UNIVERSITAT POLITÈCNICA DE VALÈNCIA

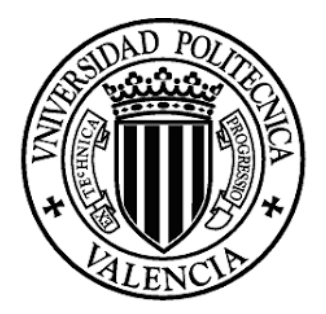

## ESCUELA TÉCNICA SUPERIOR DE INGENIERÍA AGRONÓMICA Y DEL MEDIO NATURAL (ETSIAMN)

# ANEXOS A LA MEMORIA

## DISEÑO DE UNA SOLUCIÓN INTEGRAL TECNOLÓGICA APLICADO A UN EXPEDIENTE TIPO DEL

## PROCEDIMIENTO ADMINISTRATIVO ASOCIADO A LOS DERECHOS DE EXPLOTACIÓN DE LA VID EN LA

## COMUNIDAD VALENCIANA

TRABAJO FIN DE GRADO

GRADO EN INGENIERÍA AGROALIMENTARIA Y DEL MEDIO RURAL

AUTORA: ISACH BASELGA, MARINA TUTOR: SÁNCHEZ ROMERO, FRANCISCO JAVIER COTUTOR: PEDROSA SÁNCHEZ, LUÍS ALFONSO COTUTOR EXTERNO: MATEO VALERO, FRANCISCO JAVIER CURSO ACADÉMICO: 22-23

#### ANEXOS A LA MEMORIA.

## ÍNDICE DE ANEXOS

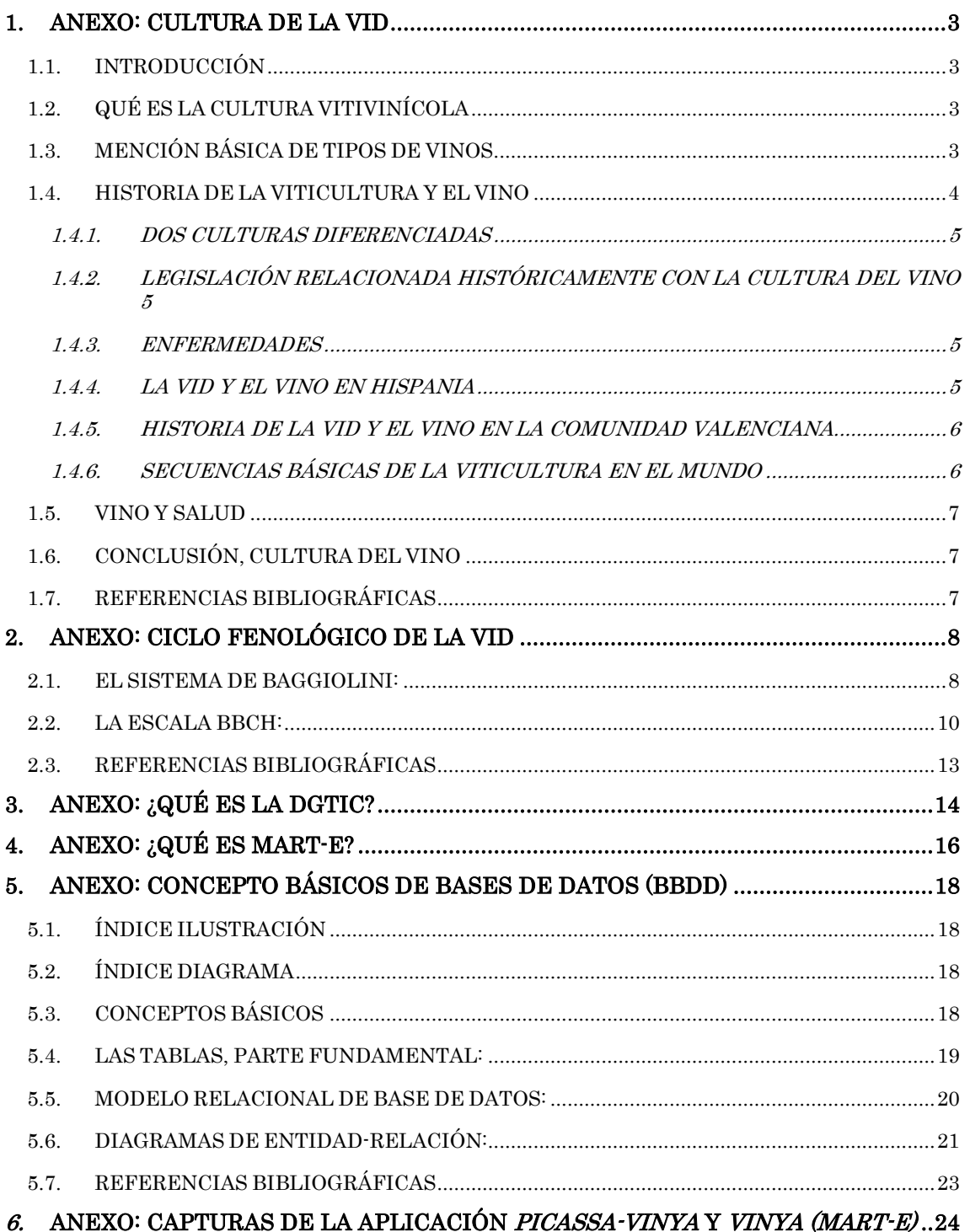

# <span id="page-2-0"></span>1. ANEXO: CULTURA DE LA VID

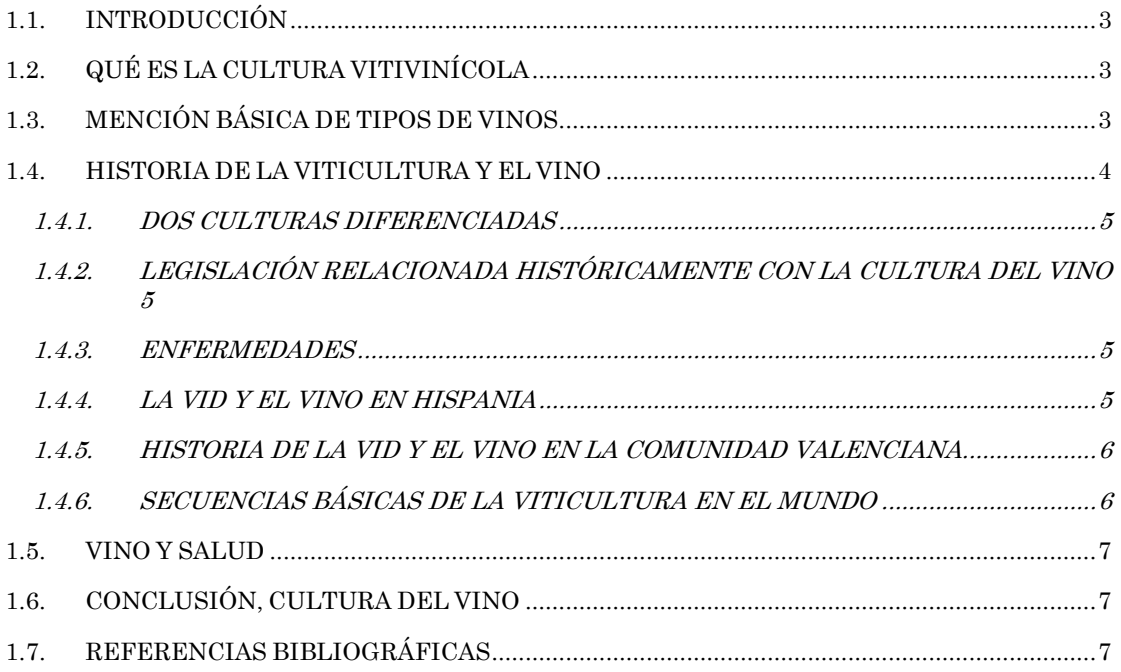

#### <span id="page-2-1"></span>1.1. INTRODUCCIÓN

El vino es un compuesto orgánico bastante estable fisicoquímicamente, pero que sufre abundantes y frecuentes alteraciones biológicas y bioquímicas relacionadas con el oxígeno. Como factores básicos a considerar, además de la calidad de las uvas, debemos tener en cuenta la interrelación entre el suelo, el clima y el cultivar de uva.

Según Unwin (2001), la vid y el vino son uno de los símbolos más importantes de los pueblos mediterráneos. El simbolismo del vino está presente en las religiones y sociedades egipcias, sumerias, asiria, en el judaísmo y en el cristianismo. Los métodos vitícolas y de elaboración han cambiado poco, aunque han evolucionado en sus técnicas y concepciones. La tipificación de un vino es una cuestión legal y técnica y puede clasificarse de diversos modos, como por su contenido alcohólico, forma de elaboración, olor, contenido en azúcares, calidad y usos.

#### <span id="page-2-2"></span>1.2.QUÉ ES LA CULTURA VITIVINÍCOLA

La cultura vitivinícola pretende conocer la planta, sus uvas, ir de la cepa al vino de la bodega y del vino de la bodega a la mesa. Es importante conocer las zonas vitivinícolas y las variedades, identificar las operaciones tanto de cultivo como de elaboración y aplicar los nuevos conocimientos y tecnologías para conseguir la tipificación y calidad deseada. Esta calidad debe estar adecuadamente asegurada para conseguir un vino económico, social y sanitariamente correcto y adecuado.

#### <span id="page-2-3"></span>1.3.MENCIÓN BÁSICA DE TIPOS DE VINOS

Es importante conocer la calidad de las uvas y realizar una cata técnica para hablar de tipos o clasificaciones de vinos. También es esencial conocer sus defectos,

alteraciones y enfermedades. Actualmente, la contaminación de los vinos por haloanisoles (producen desagradables olores denominados como fúngicos u olores a moho) es un problema ambiental procedente de residuos industriales.

En cuanto a los tipos de vinos, el 30 de julio del 2009 se publicó un Decreto que reconoce y regula la indicación geográfica "Viñedos de España". Una clasificación general muy básica de los tipos de vinos podría ser: Vinos blancos, Vinos rosados, V. tintoreros, V. tintos, V. especiales y V. espumosos, Cavas y Champagne.

#### <span id="page-3-0"></span>1.4.HISTORIA DE LA VITICULTURA Y EL VINO

La viticultura ha sido descrita por diversos autores e investigadores y tiene una gran importancia a nivel mundial. La vid silvestre ha sido datada en la Península Ibérica unos 4.000 años a.C. y los primeros datos del uso de vino datan de la cultura de los Mallas en Guadix de más de 2.600 años a.C. Con la civilización Minoica, se maneja el vino y el aceite como alimentos y para iluminación. Uno de los primeros hallazgos del almacenamiento de estos productos data de entre 1.700 y 1.450 a.C., época en la que se encontraron numerosas tinajas.

Los hititas fomentaron el cultivo de la vid en Anatolia desde antes del año 2.000 a.C. En 1346 a.C. se hicieron las primeras clasificaciones de adecuación de suelos para los cultivos y se estableció una legislación especial para el viñedo y la prestación de servicios en vendimias. Los fenicios recogieron el legado procedente de 2.300 años a.C. cuando los poblados de estas ciudades fueron comerciantes y punto de unión cultural.

En el siglo I después de Cristo, son conocidos por su calidad los vinos digatanum (precursores del Jerez), layetanos, lacetanos, béticos y saguntinos, lauros, etc. Marcial, Plinio y Columella hablan de la calidad de los vinos hispanos. En Roma, se extendió el cultivo de la vid a todas sus provincias y se consideró el uso del vino como un mecanismo de fusión social en sus fiestas.

A modo de resumen, los siguientes puntos pretenden iluminar al lector de la Historia del vino y la viticultura desde miles de años antes de Cristo hasta la Edad Media. Posteriormente, en los siguientes subapartados se sigue contando la historia posterior a la Edad Media:

- 1. El vino fue descubierto por casualidad 800-1000 años antes de Cristo y el cultivo de la vid comenzó entre 5 y 6 mil años a.C. en las regiones montañosas entre los mares Negro y Caspio. Los sumerios importaban vino de otras zonas como Zagros (Irán) en el III milenio antes de Cristo.
- 2. La vid y el vino eran conocidos por los persas, egipcios, palestinos, hebreos, cretenses, minoicos y antiguos helenos. Los fenicios y cananeos mejoraron las características de las producciones y comenzaron el comercio del vino de forma sistemática.
- 3. En Egipto, la viticultura y la elaboración de productos a partir de la uva fueron técnicas desarrolladas con finalidad ceremonial, elitista y farmacológica. Los viñedos eran propiedad del rey o de los sacerdotes.
- 4. La viticultura floreció en Persia, Egipto y el sur de Iberia (en Tartesos) y fue difundida por toda Europa por los micenos y luego los fenicios. Los griegos y romanos mantuvieron el consumo elitista de ciertos vinos y difundieron su consumo en todos los grupos sociales.
- 5. Los asirios consumían cerveza pero para rituales utilizaban siempre vino. En el imperio babilónico se emplearon barricas para comerciar y conservar el vino.
- 6. En Cartago, Túnez y Marruecos se han encontrado tablillas que hacen referencia al vino, a su elaboración y a su comercio. El primer tratado científico sobre la vid lo escribió Magón y fue cartaginés.
- 7. Durante la Alta Edad Media, después de la caída del Imperio romano de Occidente, el vino se mantuvo por su simbolismo en el cristianismo y fueron las asociaciones religiosas las que mantuvieron la viticultura. En oriente, Constantinopla mantuvo más tiempo la tradición romana del cultivo de la vid.

#### <span id="page-4-0"></span>1.4.1. DOS CULTURAS DIFERENCIADAS

En el siglo XV existían dos viticulturas diferenciadas: la del Mediterráneo de subsistencia y de convento, y la de las regiones septentrionales europeas orientada hacia el comercio y la exportación. En el Mediterráneo existía la viticultura llevada por las abadías y conventos y la de pequeños agricultores independientes y aparceros. En el norte se seleccionaron cepas de uva blanca para que madurase mejor. Se crearon al menos tres rutas comerciales del vino en Europa. La influencia de la cepa en la naturaleza del vino es casi predominante ya que cada cepa tiene unas cualidades propias que dan enorme valor a los vinos.

#### <span id="page-4-1"></span>1.4.2. LEGISLACIÓN RELACIONADA HISTÓRICAMENTE CON LA CULTURA DEL VINO

Una de las primeras ordenanzas de la viticultura data de 1597 y fue dictada por el Rey Felipe II sobre la regulación de las plantaciones y el comercio vinícola vallisoletano. En 1660 se estableció la primera legislación sobre alcoholes para evitar los abusos, adulteraciones y malas prácticas.

En 1775 se diversificaron las formas de las botellas y se especializaron según el tipo de vino y las comarcas vitivinícolas. Se empezó a practicar la clarificación del vino con clara de huevo y se comenzó a estabilizar los vinos con azufre.

#### <span id="page-4-2"></span>1.4.3. ENFERMEDADES

En el siglo XIX, como consecuencia de la importación de vides americanas para jardinería, se extendió el oídio (Oidium tuckerii) en París y en todo el sur de Francia, extendiéndose por Argelia, Grecia, España, Italia, Hungría, Suiza y Turquía. En la búsqueda de soluciones empezó a utilizarse azufre y cal hervidos y en 1860 empezó a usarse el espolvoreo con azufre para combatirlo.

En 1860 llegó la filoxera en Francia, parásito introducido al traer planta americana con raíz. En 1890 para combatir esta plaga se ensayaron 696 posibles remedos, entre ellos el empleo de sulfuros, de orina, de vapor, de colza y el bisulfito de carbono. Los remedios químicos fueron pronto sustituidos por el ensayo de híbridos y se dio paso hacia la nueva viticultura actual "post-filoxérica": la viticultura de los simbiontes injerto-patrón.

<span id="page-4-3"></span>Mientras la filoxera se expandió por todo el mundo vitícola, posteriormente hizo su aparición en Europa el mildiu (Plasmopara vitícola).

#### 1.4.4. LA VID Y EL VINO EN HISPANIA

#### ANEXOS A LA MEMORIA. 1. CULTURA DE LA VID

Una de las primeras normativas sobre la calidad del vino alrededor del siglo X, periodo donde dominan los vinos de convento, la dicta el rey Alfonso X "El Sabio" (1254). En el siglo XVI las producciones aumentaron mucho y comenzaron en muchos sitios la necesidad de almacenar vinos más de año y medio. Este fenómeno fue muy marcado en La Rioja, Cataluña y en Andalucía. Este fue posiblemente el nacimiento de la tradición actual en vinos tintos y blanco, de crianzas y reservas. La introducción y características de las distintas regiones vitivinícolas de nuestro país se recoge en el Tratado de Viticultura de Hidalgo (2019).

#### <span id="page-5-0"></span>1.4.5. HISTORIA DE LA VID Y EL VINO EN LA COMUNIDAD VALENCIANA

La viticultura valenciana comenzó siete siglos antes de Cristo y tuvo influencias de los íberos, minoicos, fenicios, griegos y romanos. Aunque no siempre ha sido reconocida por su calidad e importancia, la viticultura ha sido una parte importante de la economía valenciana. Durante la época romana, se establecieron grandes zonas vitivinícolas en nuestro entorno. Tras la caída del Imperio Romano de Occidente, la viticultura entró en recesión pero fue revitalizada por el Islam. Durante la época árabe, se produjo un cambio en las variedades cultivadas y se fomentó el cultivo de la vid. La copa de cristal para el consumo de vino tiene su origen en la cultura árabe. La cristianización de nuestras comarcas levantinas revitalizó la viticultura y aumentó la plantación de viñas en las zonas costeras reconquistadas. A partir del siglo XV hasta el XIX, nuestros vinos fueron muy famosos y cotizados en mercados internacionales. La estructura vitivinícola de nuestra comunidad cambió por completo por el desplazamiento de los viñedos hacia el interior y por el dinamismo que tomó el cultivo del olivo en ciertas comarcas y épocas como posteriormente ocurrió con hortalizas y otros cultivos como el cítrico.

#### <span id="page-5-1"></span>1.4.6. SECUENCIAS BÁSICAS DE LA VITICULTURA EN EL MUNDO

La expansión del cultivo fuera de nuestro entorno mediterráneo estuvo muy ligado a las conquistas y al papel de la Iglesia y las distintas órdenes religiosas en los terrenos que se iban ocupando. Así la viticultura se introdujo en:

- 1542 en Nueva España (México).
- 1543 en el resto de América Central.
- 1547-1548 en Perú.
- 1658 en Sudáfrica, pero por razones comerciales y no de conquista.
- 1830 en Nueva Zelanda, por órdenes religiosas (Marista).
- 1970 en Australia, también por razones comerciales.

El intercambio de materia vegetal y productos con estas nuevas zonas vitícolas supuso la secuencia de entrada de graves plagas para nuestras ancestrales viticulturas sobre raíces propias de la Vitis vinífera L, como se ha podido leer líneas más arriba:

- 1830: invasión de Piral
- 1850: invasión de Oidio
- 1886: invasión de Mildiu

- 1859: ataques de Filoxera. Se extendió poco a poco por toda nuestra geografía vitivinícola.

De todas formas, la historia de nuestros vinos está aún por terminar de escribir.

#### <span id="page-6-0"></span>1.5.VINO Y SALUD

El vino ha sido utilizado a lo largo de la historia por diferentes culturas como desinfectante, estimulador del apetito, digestivo, somnífero y anestésico. Ha sido considerado alimento, complemento alimenticio y fármaco.

El consumo moderado de vino puede tener beneficios para la salud, como su poder antioxidante y su efecto sobre enfermedades cardiovasculares. Sin embargo, el abuso del alcohol puede tener efectos negativos en la salud.

Actualmente, el vino está integrado en la Dieta Mediterránea y hay tendencias hacia el consumo de tintos, vinos de calidad y monovarietales.

#### <span id="page-6-1"></span>1.6.CONCLUSIÓN, CULTURA DEL VINO

La cultura del vino debe incluir su historia, función socioeconómica, papel en la salud y alimentación, complementos de elaboración y consumo, leyes y normas, y tipos de vino. Se resalta el papel positivo del vino en la salud con un consumo moderado y responsable, al igual que se pone énfasis en los efectos nocivos y nefastos del alcohol debido a un consumo excesivo de bebidas alcohólicas.

#### <span id="page-6-2"></span>1.7.REFERENCIAS BIBLIOGRÁFICAS

- Hidalgo Fernández-Cano, Luís; Hidalgo Togores, Jose (2019). Tratado de viticultura (vol. I y II). Ed. MUNDI-PRENSA LIBROS. 5ª edición. ISBN: 978-84-8476- 751-0
- López Cortés, Isabel; Salazar Hernández, Domingo M.; Salazar García, Domingo C. (2010). Vitis-cultura. La viña, el vino y su cultura. Ed. UPV. N.º edición: 1ª. ISBN: 978-84-8363-518-6
- Unwin T. (2001). El vino y la viña. Geografía histórica de la viticultura y del comercio del vino. Ed. Tusquets. Barcelona. Consultado en febrero del 2023.

# <span id="page-7-0"></span>2. ANEXO: CICLO FENOLÓGICO DE LA VID

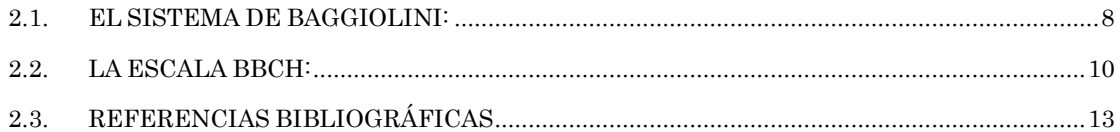

Existen dos sistemas diferentes para identificar las etapas de desarrollo fenológico de las plantas, y en concreto de la vid: el sistema de Baggiolini y la escala BBCH.

#### <span id="page-7-1"></span>2.1.EL SISTEMA DE BAGGIOLINI:

Fue desarrollado específicamente para la vid y se estructura en fases distintas representadas por una letra del alfabeto y un número que indica el orden en el que ocurren. El ciclo fenológico de la vid se estructura en 19 fases distintas, con la nomenclatura descrita anteriormente. Conforman un sistema estándar. Este es seguido por la mayoría de los vinicultores y fue desarrollado, en su versión más antigua, por el experto Baggiolini en el año 1952.

Las fases son las siguientes:

- 1. A: Yema de invierno. Los estados fenológicos de la vid comienzan cuando las vides pierden sus hojas se sumergen en el llamado periodo de latencia, en el que las plantas carecen de actividad vegetativa y resisten temperaturas de hasta -15 grados.
- 2. B1: Lloro. En viticultura, se dice que la viña «llora», pues por las heridas de poda emite savia. Las vides realizan su primera manifestación de actividad.
- 3. B2: Yema hinchada. Las yemas empiezan a hincharse, van ganando volumen poco a poco.
- 4. C: Punta verde. Las yemas se van abriendo poco a poco, según va aumentando la temperatura, tanto ambiental como la del suelo. Se empiezan a observar los primeros brotes verdes completamente definidos.
- 5. D: Hojas incipientes. Se empiezan a observar las primeras hojas, aunque todavía permanecerán cerradas.
- 6. E: Hojas extendidas. Las hojas continúan creciendo y se abren. Se observan las dos o tres hojas totalmente abiertas. En esta fase se podrá visualizar las particularidades de la variedad de vid en cuestión.
- 7. F: Racimos visibles. La estructura de la flor será ligeramente apreciable. Se ven los futuros racimos todavía inflorescencias en la extremidad del brote.
- 8. G: Racimos separados. Las inflorescencias se alargan y se presentan separadas. Los órganos florales aún permanecen aglomerados.
- 9. H: Botones florales separados. Las inflorescencias se han desarrollado por completo, los racimos ya están perfectamente formados.
- 10. I1: Inicio de la floración. Empiezan a abrirse las primeras flores. La corola que cubre los órganos florales se desprende para dejarlo al descubierto.
- 11. I2: Plena floración. Los órganos reproductores masculinos (androceo o estambres) y femeninos (gineceo o carpelo o pistilo<sup>[1](#page-8-0)</sup>) han madurado.
- 12. J: Cuajado. El proceso de reproducción se ha completado. Los óvulos han sido fecundados e inician la formación de granos de uva.
- 13. K: Grano del tamaño de un guisante. Las bayas van ganando tamaño hasta adquirir el de un guisante. Se está sucediendo la multiplicación de tejidos.
- 14. L: Cerramiento del racimo. Los granos van acomodándose a la vez que crecen: hinchamiento de vacuolas. Se fortalece la estructura de raspón[2](#page-8-1).
- 15. M1: Inicio del envero. Durante el envero se producen los pigmentos que caracterizan la variedad de uva en cuestión. Los racimos se van coloreando ramo a ramo.
- 16. M2: Pleno envero. Los granos de uva, con sus semillas desarrolladas, muestran su color y particularidades y se recubren de purina (recubrimiento céreo). Los racimos se encuentran perfectamente formados.
- 17. N: Maduración. Los racimos han adquirido sus aromas Singulares, han acumulado azúcar y han reducido su acidez.
- 18. O1: Inicio de la caída de hojas. Inicio de la etapa de degradación, progresivamente se van amarilleando y cayendo.
- 19. O2: Plena caída de las hojas. Las hojas están casi completamente secas y caídas, tras la detención de la respiración. En este punto la vid vuelve al inicio del ciclo, en la yema de invierno, y el ciclo se inicia de nuevo para la siguiente temporada.

Cada fase tiene una duración variable dependiendo del clima y otros factores externos.

A continuación, se adjunta un conjunto de imágenes donde se observa cada fase.

<span id="page-8-0"></span><sup>&</sup>lt;sup>1</sup> Carpelo vs. Pistilo: Ambos son parte del sistema reproductivo femenino: Carpelo y pistilo son las palabras intercambiables al nombrarlo. Los carpelos son la parte reproductiva femenina de una flor, que pueden estar presentes solos o en varios, por otro lado, los pistilos también son la parte reproductiva de una semilla u óvulo que lleva una flor. Los carpelos están compuestos por estigma, ovario y estilo, y los pistilos son la unión de uno o varios carpelos. Los carpelos producen óvulos, mientras que en el pistilo no hay producción de óvulos.

<span id="page-8-1"></span><sup>2</sup> Raspón o Escobajo: Estructura leñosa que soporta el conjunto de granos que conforman un racimo de uva.

### Estados fenológicos de la vid

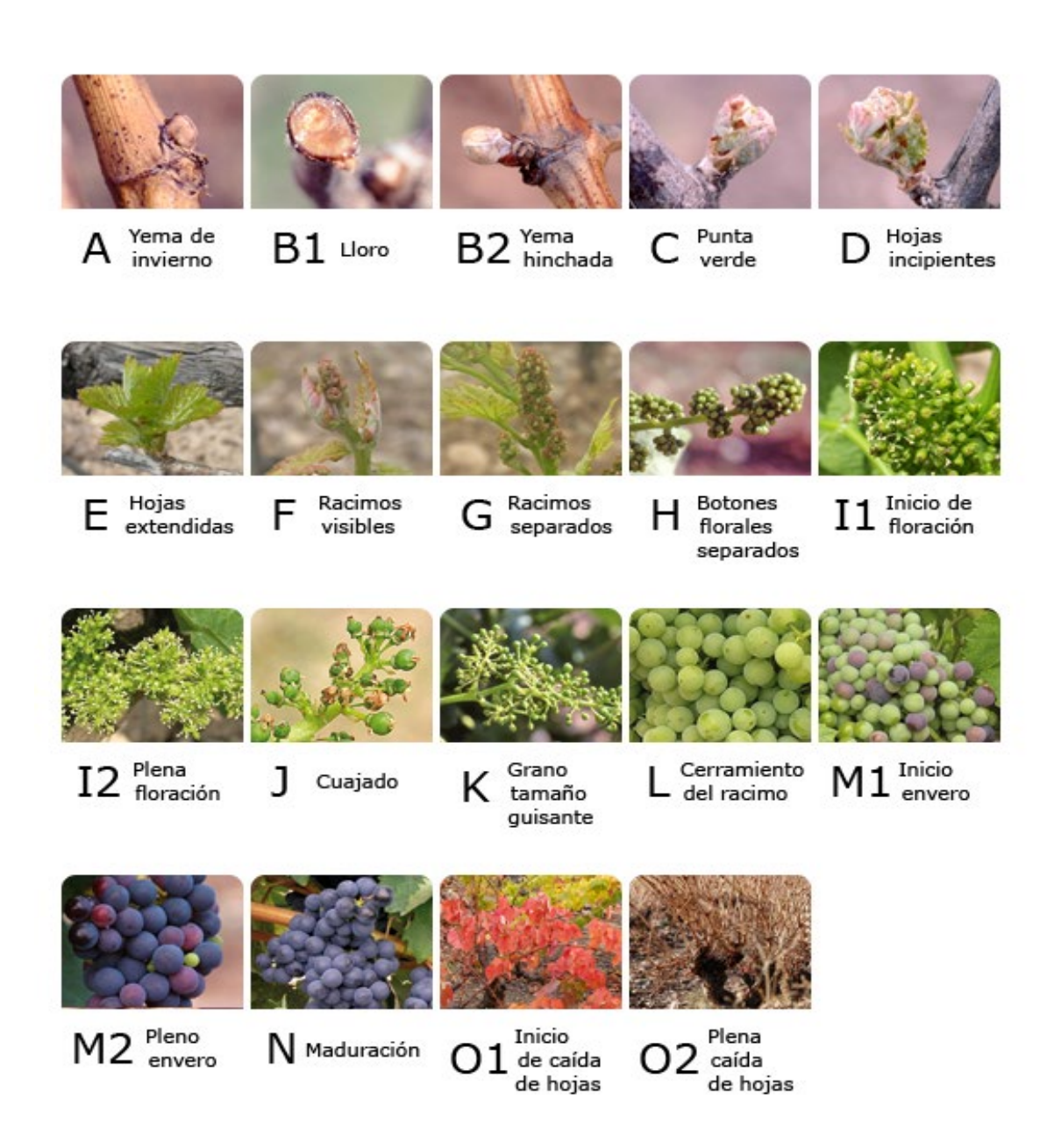

#### <span id="page-9-0"></span>2.2.LA ESCALA BBCH:

Por otro lado, la escala BBCH es un sistema más general que se utiliza para identificar las etapas de desarrollo fenológico de diferentes especies de plantas. Se han desarrollado escalas BBCH para diferentes especies de cultivo donde etapas de crecimiento similares de cada planta reciben el mismo código. La escala BBCH es un sistema de códigos numéricos para correlacionar los diferentes estados por los que pasan las plantas durante su ciclo de vida, tanto monocotiledóneas como dicotiledóneas, con la fase fenológica. Esta escala divide el ciclo completo de desarrollo de las plantas en 10 fases principales.

Una similitud entre ambos sistemas es que ambos proporcionan una forma estandarizada de identificar las etapas de desarrollo fenológico de las plantas. Sin embargo, el sistema de Baggiolini se enfoca específicamente en la vid, mientras que la escala BBCH es más general y se aplica a diferentes especies de plantas.

En la memoria se han desarrollado superficialmente las fases de Baggiolini. A continuación, se desarrollará la escala BBCH para definir la fenología de la vid.

Según la codificación BBCH de los estadios fenológicos de desarrollo de la Vid (Vitis vinifera L. ssp. vinifera), el estadio principal 0 corresponde a la brotación (Lorenz & col., 1994). Este estadio se divide en varios subestadios:

- 00 Letargo: las yemas de invierno, de puntiagudas a redondeadas, marrón brillante u oscuro según la variedad; escamas de las yemas cerradas, de acuerdo con la variedad.
- 01 Comienzo del hinchado de las yemas; los botones empiezan a hincharse dentro de las escamas.
- 03 Fin del hinchado de las yemas: yemas, hinchadas, pero no verdes.
- 05 "Estadio lanoso"; lana marrón, claramente visible.
- 07 Comienzo de la apertura de las yemas: ápices foliares verdes, apenas visibles.
- 09 Apertura de las yemas: ápices foliares claramente visibles.

El estadio principal 1 corresponde al desarrollo de las hojas. Este estadio también se divide en varios subestadios:

- 11 Primera hoja, desplegada y fuera del brote.
- 12 2 hojas, desplegadas.
- 13 **3 hojas**, desplegadas.
- Los estadios continúan hasta …
- 1990 más hojas, desplegadas.

El estadio principal 5 corresponde a la aparición del órgano floral. Este estadio también se divide en varios subestadios:

- 53 Inflorescencias, claramente visibles.
- 55 Inflorescencias hinchándose; las flores apretadas entre sí.
- 57 Inflorescencias, desarrolladas completamente; flores separándose.

El estadio principal 6 corresponde a la floración. Este estadio también se divide en varios subestadios:

- 60 Los primeros capuchones florales, separados del receptáculo.
- 61 Comienzo de la floración: alrededor de 10 % de capuchones caídos.
- 62 Alrededor de 20 % de capuchones caídos.
- 63 Floración temprana: alrededor de 30 % de capuchones caídos.
- 64 Alrededor de 40 % de capuchones caídos.
- 65 Plena floración: alrededor de 50 % de capuchones caídos.

#### ANEXOS A LA MEMORIA. 2. CICLO FENOLÓGICO DE LA VID

- Los estadios continúan hasta …
- 69 Fin de la floración.

El estadio principal 7 corresponde a la formación del fruto. Este estadio también se divide en varios subestadios:

- 71 Cuajado de frutos; los frutos jóvenes comienzan a hincharse; los restos florales perdidos.
- 73 Bayas del tamaño de un perdigón, los racimos comienzan a pender.
- Los estadios continúan hasta … -79 Todas las bayas de un racimo se tocan.

El estadio principal 8 corresponde a la maduración del fruto. Este estadio también se divide en varios subestadios:

- 81 Comienzo de la maduración; las bayas comienzan a brillar.
- Los estadios continúan hasta … 89 Bayas listas para recolectarse.

Finalmente, el estadio principal 9 corresponde al comienzo del reposo vegetativo. Este estadio también se divide en varios subestadios:

- 91 Después de la vendimia; fin de la maduración de la madera.
- Los estadios continúan hasta … -99 Partes cosechadas.

A continuación, en la página siguiente, se complementa la presente información con unos esquemas de las fases más características del ciclo fenológico de la vid estudiado a través de la escala BBCH.

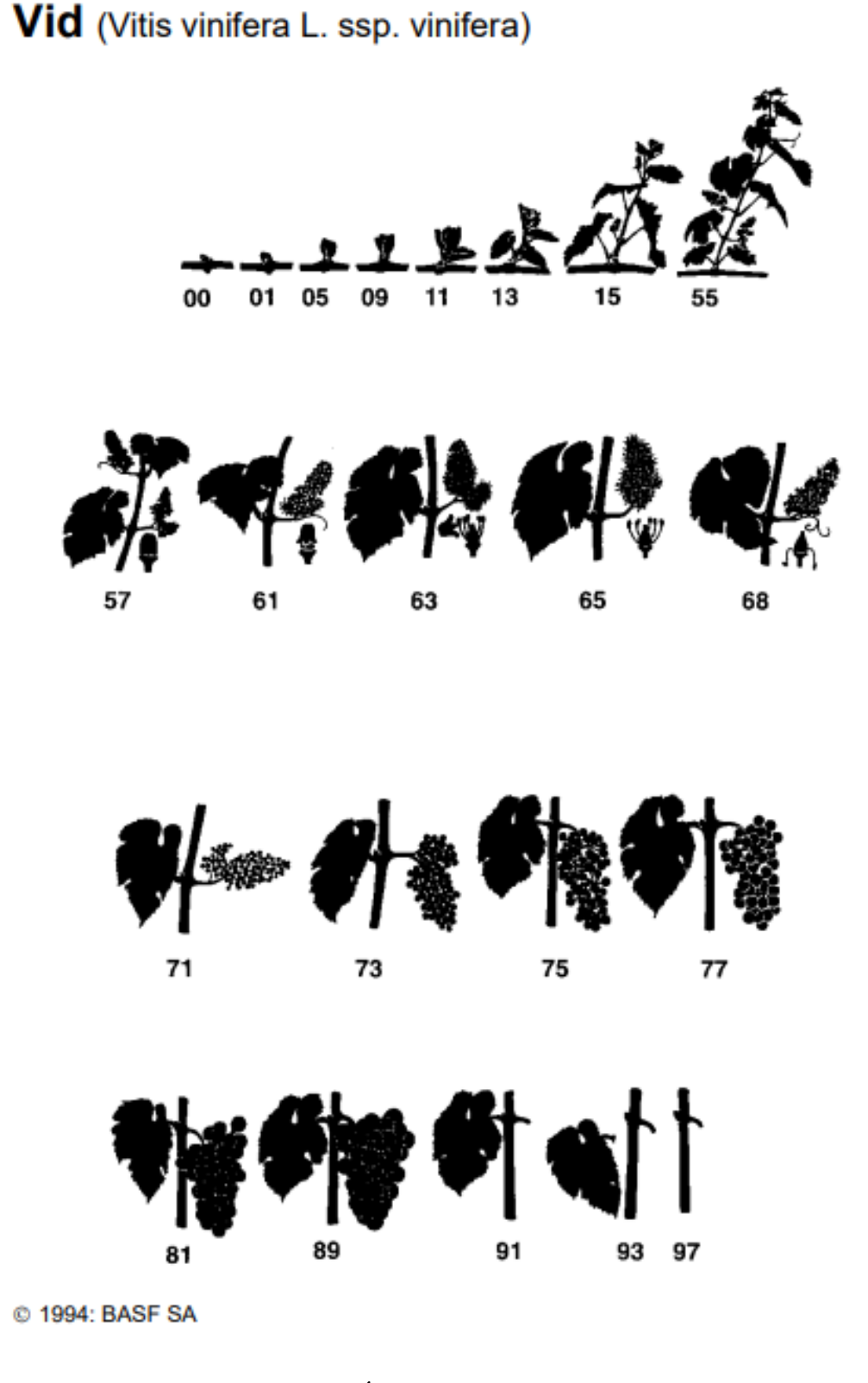

#### <span id="page-12-0"></span>2.3.REFERENCIAS BIBLIOGRÁFICAS

Lorenz y col. (1994). Codificación BBCH de los estadios fenológicos de desarrollo de la Vid. (Vitis vinífera L. ssp. vinifera). Código y descripción. Vid. Consultado en mayo del 2023. Dirección web: https://agroes.es/cultivos-agricultura/vidvino-bodegas/vid-cultivo/287-vid-estadios-fenologicos-de-desarrollo

# <span id="page-13-0"></span>3. ANEXO: ¿QUÉ ES LA DGTIC?

Son las siglas que hacen referencia a la Dirección General de Tecnologías de la Información y las Comunicaciones. Es un órgano de la Generalitat Valenciana que trabaja genéricamente materia de:

- Seguridad de la información,
- Planificación, coordinación, autorización y control de: Tecnologías de la Informática (TI), Telecomunicaciones, Comunicaciones Corporativas y Teleadministración.

La DGTIC se encarga de desarrollar los sistemas informáticos que pertenecen al resto de Conselleries de la Generalitat y sus organismos autónomos cuando lo solicitan. Su proceder es: en primer lugar, escuchar las necesidades funcionales y, en segundo lugar, de manera colaborativa se encarga de ponerles a su disposición, además de dar soporte y mantenimiento, tres aspectos fundamentales en las TI.:

- 1. Hardware (material físico informático) de sistemas y del puesto de trabajo.
- 2. Software (servidores, interfaces, sistemas operativos, etc.) y las aplicaciones informáticas al usuario final (funcionario o asociado a la administración que trabajará con dichas plataformas).
- 3. Redes de comunicación necesarias para cada servicio, tanto entre departamentos internos como comunicaciones hacia empresas desarrolladoras externas.

Según establece el Reglamento de Administración Electrónica de la C.V., la DGTIC es el departamento competente en:

- Política y estrategia TIC<sup>3</sup>.
- Gobernanzas TIC.
- Innovación y mejora tecnológica.
- Seguridad informática.
- Unificación de comunicaciones, sistemas de información y aplicaciones simultáneamente multidepartamentales o incluso en multiuso en todas las admón. locales.
- Establecimientos de estándares TIC (algunos ejemplos son: arquitectura, desarrollo, arquetipos, ofimática, reutilización de funcionalidades, complementos, etc.).
- Aprobación de procedimientos de trabajo que se vayan a informatizar.
- Homologación de sistemas de información y aplicaciones; elaborando los informes.
- Gestión del catálogo de aplicaciones.

<span id="page-13-1"></span><sup>3</sup> TIC = Tecnología de la Información y las Comunicaciones

#### ANEXOS A LA MEMORIA. 3. ¿QUÉ ES LA DGTIC?

Los usuarios de la DGTIC son dos grandes grupos: los externos a la Admón. Pública y los internos. En el primer grupo, se encuentran los 5 millones de habitantes de la Comunidad Valenciana que se relacionan a diario con la Administración, además de las empresas, las universidades, los institutos tecnológicos, etc. El segundo grupo son los usuarios propios de la Generalitat: funcionarios, centros educativos, centros sanitarios y hospitales (salvo el personal estatuario de Sanidad el cual no emplea los servicios de la DGTIC), sedes judiciales y el 112, el sector público empresarial y organismos adheridos (empresas semipúblicas).

Algunos ejemplos de trabajos realizados por la Dirección General sin dar nombres propios son: portales web, aplicaciones móviles, plataformas online, entre otros. Con un poco más de detalle, Se puede mencionar la aplicación que atiende al sector de docentes, o, por otro lado, la empleada en las oficinas de empleo.

# <span id="page-15-0"></span>4. ANEXO: ¿QUÉ ES MART-E?

Sus siglas significan: Módulos de Administración, Registro y Tramitación Electrónica.

Es una solución de la Generalitat Valenciana normalizada que contiene los elementos necesarios (módulos y aplicaciones desarrolladas sobre la propio  $Mart-e^{4}$ ) para una efectiva ejecución de una Administración Electrónica, los cuales irán evolucionando tanto a nivel funcional como técnico conforme a las necesidades que vayan surgiendo, cumpliendo las normas legales y técnicas. Surgió como evolución tecnológica y funcional de la anterior aplicación, MASTIN. La solución está desarrollada en lenguaje programático Java. Se compone de diferentes módulos adaptables que en su conjunto tienen como objeto cumplir con los requisitos de la Administración Electrónica en lo relativo a la gestión de Expedientes.

El propósito de Mart-e es cubrir las necesidades y salvar las limitaciones identificadas a nivel normativo, técnico y de negocio a la vez que ayude en todo lo posible en el trabajo de los gestores, enmarcado en un proyecto TI (tecnología de la información) dirigido por el departamento denominado DGTI[C5](#page-15-2). Gracias a la capacidad de adaptabilidad y evolución, junto al cumplimiento de las exigencias hacia la Administración Electrónica que aporta *Mart-e* al proyecto, **permite** centrarse en el diseño de una aplicación funcional (aquella orientada hacia los tramites de un procedimiento administrativo concreto). De este modo, se optimizan los esfuerzos a favor de la definición y desarrollo del proyecto funcional: conceptualización del procedimiento, fases, expedientes tipo, trámites, documentos de salida, etc.

El módulo inicial es el de tramitación electrónica (Mart-e Tramita) donde se lleva a cabo la Gestión de Expedientes. Dicho módulo puede integrarse con elementos de la administración electrónica, notificar fácilmente, enviar al portafirmas fácilmente y gestionar documentos electrónicos con agilidad. Existen tres módulos más y, sus nombres y funciones son: *Mart-e Dinote*, con el que se gestionan las notificaciones y comunicaciones enviadas a la GVA por los canales legalmente habilitados siendo tratadas con un algoritmo que permite realizar la entrega al departamento correspondiente así como conocer el resultado de estas; Mart-e Administra, es el módulo para configurar las aplicaciones y usuarios de Mart-e y la relación entre ambos; y Mart-e Mis Asuntos, proporciona información actualizada sobre todos los componentes de Mart-e a los que tenga acceso el usuario. Para concluir, se puede decir que MART-e constituye un ecosistema de módulos y aplicaciones que se materializa en MART-e Escritorio, la cual es la primera pantalla que se muestra al usuario después de su autenticación, en ella mostrará un icono de acceso a cada uno de los módulos y aplicaciones de gestión en los que tenga permisos de usuario.

<span id="page-15-1"></span><sup>4</sup> Otros proyectos desarrollados con el arquetipo de MART-E, y otras aplicaciones desarrolladas sobre MASTIN-RESET (antigua herramienta, predecesor).

<span id="page-15-2"></span><sup>5</sup> Dirección General de Tecnologías de la Información y las Comunicaciones. Es el órgano de la GVA que asume las competencias en: materia de seguridad de la información, planificación, coordinación, autorización y control de las Tecnologías de la Información (TI), las telecomunicaciones, las comunicaciones corporativas y la tele-administración. El anterior anexo trata acerca de este departamento.

De manera conclusiva, Mart-e se emplea como base estructural sobre la cual se desarrolla la aplicación funcional.

# <span id="page-17-0"></span>5. ANEXO: CONCEPTO BÁSICOS DE BASES DE DATOS (BBDD)

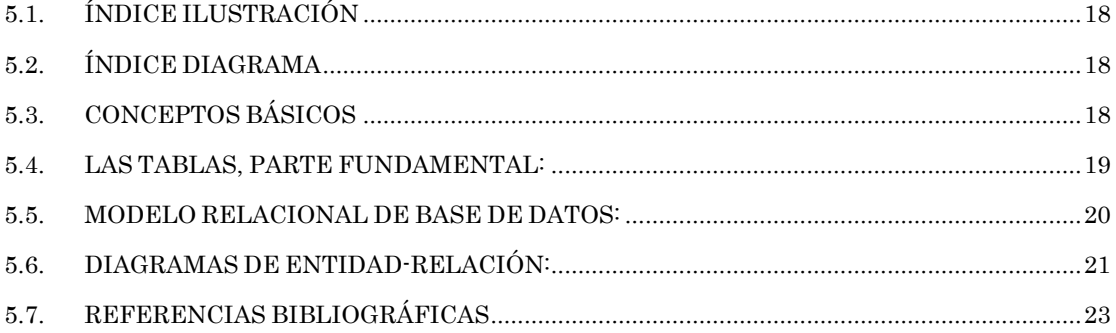

#### <span id="page-17-1"></span>5.1. ÍNDICE ILUSTRACIÓN

[Ilustración 1: Muestra tabla de base de datos "tractores". Tiene la función de enseñar](#page-18-1)  [el formato de una tabla de BD. De creación propia con la herramienta Microsoft](#page-18-1)  [Access.........................................................................................................................19](#page-18-1)

#### <span id="page-17-2"></span>5.2. ÍNDICE DIAGRAMA

Diagrama 1: Diagrama Entidad – [Relación. \(creación propia a trvés de la](#page-21-0)  [herramienta de construcción de base de datos Access de Microsoft\).](#page-21-0) .....................22

#### <span id="page-17-3"></span>5.3.CONCEPTOS BÁSICOS

[Nota: Toda la información ha sido el fruto de mi estudio en el Curso EdeX: Introducción a SQL y bases de datos relacionales. Los pasados meses durante el desarrollo de mis prácticas.]

Un dato es un hecho que está sin procesar, ni organizar; pueden ser letras -datos alfabéticos-, pueden ser números -datos numéricos- o letras y números -datos alfanuméricos-, también datos como imágenes, como sonido o como combinación de ambos -multimedia- que tienen mucha más información que los primeros.

Los datos, después de organizarlos, estos se convierten en información que la podemos guardar en una base de datos. Posteriormente se pueden hacer extracciones de datos, resúmenes y obtener conclusiones si los datos tienen una buena calidad, es decir se han cumplido las normas estandarizadas de construcción de BBDD.

Por lo tanto, se define una base de datos como una colección de datos organizados de forma sistemática con la finalidad de realizar consultas y extraer información para extraer conclusiones de esa información.

Hay muchos modelos de base de datos: desde el más sencillo siendo una agrupación de notas en un fichero plano, pasando por el modelo jerárquico, el modelo en red, el modelo de datos relacionados -el que nos interesa-, hasta el modelo orientado a objetos y un modelo híbrido entre la BD relacional y la orientada a objetos.

#### <span id="page-18-0"></span>5.4.LAS TABLAS, PARTE FUNDAMENTAL:

Previamente a seguir explicando los modelos de base de datos, se explica el contenido de una BD. Los datos organizados, mencionado arriba, se guardan en tablas.

¿Qué es una tabla? Una tabla es una matriz, es decir, una estructura de filas y columnas donde se guardan los datos. Es acertado visualizar una hoja de cálculo del programa que prefiráis. Cada tabla se define para guardar datos de una "entidad específica" pudiendo ser esta un sustantivo, una cosa, un lugar, en definitiva, algo sobre lo que se puede guardar información clasificada.

Por ejemplo, se puede tener una tabla para tractores, es decir, un inventariado de tractores almacenados en la universidad donde su *entidad específica* es "tractores". En esta tabla se puede guardar por ejemplo: cilindrada, caballaje, diámetro de las ruedas, color, si es tripuntal, etc. Por tanto, cuando se quiera guardar datos sobre una entidad, sobre algo específico, se debe crear una tabla dedicada, según se ha visto en el ejemplo.

Como se ha explicado anteriormente, las tablas están compuestas por filas y columnas. En las columnas se encuentran los "campos" (datos de cilindrada, caballaje, etc.); sinónimamente, al "campo" se le llama "atributo". Por otro lado, una fila es un "registro" (también se le llama "tupla"), y un registro contiene los datos específicos de una entidad en particular.

Siguiendo el ejemplo anterior, un registro contiene toda la información relacionada con el tractor 1 del Departamento de Mecanización de la ETSIAMN, otro registro podría ser el tractor 2 del mismo departamento y así hasta infinitos registros, cada uno de ellos correspondiente a un tractor en particular.

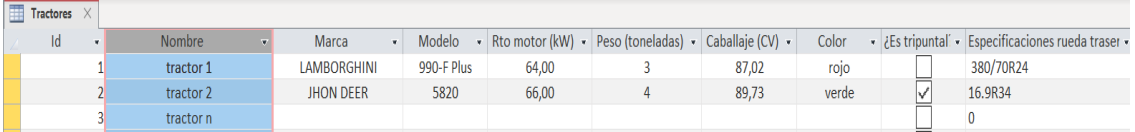

<span id="page-18-1"></span>Ilustración 1: Muestra tabla de base de datos "tractores". Tiene la función de enseñar el formato de una tabla de BD. De creación propia con la herramienta Microsoft Access.

Los campos, para definirlos, es necesario darles un nombre que tenga relación con la información que guarda para que sean fáciles de leer, es decir, la columna debe tener un nombre sencillo y con relación a su contenido. Por otro lado, se requiere definir, previamente a la introducción de información en las columnas, qué tipo de datos se guardarán en cada campo: alfabéticos, alfanuméricos, numéricos, multimedia, datos binarios (guardan información masiva como vídeo), tipo fecha (hay diferentes tipos); depende de lo que se guarde, ocupa más espacio de almacenamiento virtual (en adelante espacio) o menos, por lo que también se define la longitud máxima del campo -hay algunos campos que la información es extensa, como por ejemplo, al guardar imágenes porque no se quiere fijar un tamaño máximo-. Si son sólo números, definir si serán enteros o decimal, con cuantos números decimales.

También se puede especificar un formato al dato que se introducirá en el campo: meter cualquier información, que sea siempre del tipo definido, información restringida por unas reglas, dato a guardar que salga de otra tabla, etc.

#### <span id="page-19-0"></span>5.5.MODELO RELACIONAL DE BASE DE DATOS:

La potencia de las tablas de datos relacionales viene porque estas tablas, que se guarda una para cada entidad específica, se relacionan y se puede sacar información conjunta. Una base de datos relacional tiene muchas tablas especializadas relacionadas entre sí. Este es uno de los sistemas más productivos y con mayor escalabilidad que existen: puede introducirse un número infinito de tablas -siempre que estén bien relacionadas con las ya presentes-, se puede introducir todos los campos específicos que sean necesarios para cualquier tabla, el número de registros existentes pueden ser infinitos.

La limitación de este sistema, son los límites físicos de las computadoras que soportan la base de datos, es decir, la capacidad limitada de: almacenamiento (discos duros), procesamiento (potencia del procesador y de la memoria RAM), y conectividad (red Ethernet de comunicación con el exterior de la BD).

Se puede llegar a pensar, ¿por qué es necesaria tanta tabla? Sí se podría poner toda la información en una misma tabla. De este modo sería necesario tener mucha información redundante y también se pierde flexibilidad. Con las BD relacionales, se puede recoger conjuntamente cualquier valor de tablas relacionadas y sacar un resumen de los datos de varias tablas a la vez, de forma muy flexible y sin tener información repetida. Además, con una aplicación que introduce los datos en el lugar correcto automáticamente simplifica en gran medida la empleabilidad de la BD relacional. Una consulta de datos en BD se puede hacer fácilmente con el lenguaje SQL.

Hasta ahora se ha justificado la importancia de una base de datos relacional, pero si no se hace una correcta relación entre tablas las ventajas operativas que proporciona se desvanecen. ¿Cómo se hacen las relaciones? Las relaciones entre tablas en las bases de datos relacionales se definen con dos claves: una clave primaria y una clave secundaria/foránea o extranjera. La "clave primaria" o "*primary key*" (*pk*) en inglés, es una columna o grupo de columnas porque puede ser compuesta, que hace que cada fila tenga un identificador único y una tabla, importante, solo puede tener una clave primaria. La pk puede ser secuencias de números ascendentes donde ninguno se repita, o atributos con valores irrepetibles entre todos los valores de un campo.

Una "**pk compuesta**" se emplea cuando una sola *columna* no es suficiente para tener un valor único por registro; hay veces que interesa más utilizar una clave compuesta que no una única columna que se llame "relación id" porque aporta poca información contextual de la tabla. Este campo, "relación id", es un número auto incrementado que no se repita nunca -es único-.

La *clave primaria* de una tabla (tabla padre) se utiliza para relacionarse con otra tabla (*tabla hijo*) con un campo en esa segunda tabla que se llama "**clave secundaria**" o "clave foránea".

La *clave foránea* es un campo de la tabla segunda que tiene el contenido de la *clave* primaria de la tabla primera. De este modo se conectan las tablas, compartiendo el identificador. La segunda tabla que se hace mención tiene su propia *clave primaria* 

que a su vez puede relacionarse con otras tablas, ya que pueden tener <sup>n</sup> claves foráneas. Es conveniente que la clave primaria de una tabla y su clave foránea en otras tablas, se llamen muy parecido para poder relacionarlas de un vistazo y observar muy ágilmente qué tablas están conectadas. Para poder visualizar más fácilmente, observar el [Diagrama 1.](#page-21-0)

El potencial de los datos relacionados es porque se saca información de varias tablas a la vez; incluso, si se quisiera, se podría sacar contenido en una extracción de todas las tablas de la BD.

#### <span id="page-20-0"></span>5.6.DIAGRAMAS DE ENTIDAD-RELACIÓN:

Es una representación de las relaciones entre tablas de una BD. Los tipos de relación son varios: de "**uno a muchos**" (un estudiante puede estar en muchos curos y un curso puede estar en muchos horarios), de "muchos a muchos" (muchos bancos con muchos clientes en común), de "uno a uno" (es la más sencilla, en una tabla "a" hay un dato y está relacionado con un único dato de una única segunda tabla "b"), y de "muchos **a uno**" (funciona igual que *uno a muchos* pero a la inversa).

Hay veces que el sistema de BD no permite relaciones muchos a muchos, sin embargo, siempre permitirá relaciones uno a uno y uno a muchos. En el caso de querer utilizar la primera relación mencionada, la solución es una "tabla intermedia" que relaciona *uno a muchos* por un lado "a", *uno a muchos* por otro "b" y en la tabla intermedia con su pk (secuencial único) contiene como claves foráneas las pk de las dos tablas mencionadas (*a y b*), convirtiéndose entonces en una relación *muchos a* muchos. De forma que utilizando dos relaciones uno a muchos se tiene una relación muchos a muchos. Un ejemplo práctico de este caso se encuentra -como ya se ha mencionado en el párrafo anterior- cuando se trata de bancos y sus clientes. Por un lado un banco tiene muchos clientes -relación *uno a muchos*-, por otro lado un cliente puede serlo de muchos bancos -otra relación uno a muchos-, entonces es necesario una tabla intermedia que una las dos anteriores; en la práctica son las cuentas bancarias. En ellas se relaciona un cliente con un banco *-id cliente e id banco*, son dos llaves foráneas *fk*- y se obtiene un número de cuenta -id cuent, esta es la pk de la tabla intermedia-.

A continuación, se representa un diagrama de entidad relación con el objetivo de interiorizar los conceptos explicados líneas arriba.

Como ejemplo, se elige una temática relacionada con la venta minorista de frutas y verduras. Se plantea una base de datos de una tienda de verduras y hortalizas de barrio con venta directa y a domicilio.

La BD tiene diversas tablas, algunas son: tabla de Clientes, una de Empleados, otra de Transportistas a domicilio, una de Órdenes de clientes a domicilio, otra de Productos, y por último la tabla de Suministradores. Todas tienen su *clave primaria*  $(\rho k)$ : Id\_cliente, Id\_epleado, Id\_transportista, Id\_ordenes, Id producto, e Id\_suministradores. Además, aquellas tablas que estén relacionadas con otras tienen la *clave(s) secundaria(s)* o *clave foránea* de la otra tabla con la que se relaciona. Para empezar con un ejemplo sencillo.

<span id="page-21-0"></span>Diagrama 1: Diagrama Entidad – Relación. (creación propia a trvés de la herramienta de construcción de base de datos Access de Microsoft).

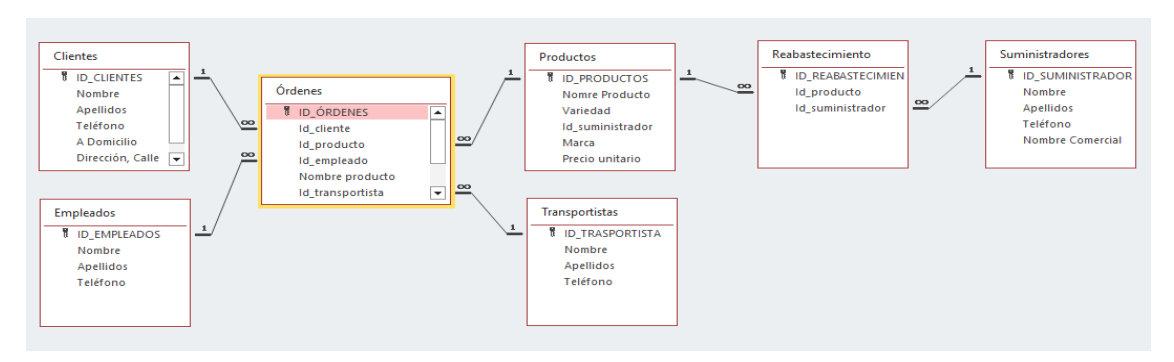

Posteriormente, se expone el caso más complejo: las Órdenes. Las **órdenes** tienen un id\_cliente, un id\_empleado, un id\_producto y un id\_ transportista porque estas tablas están relacionadas entre sí y en el *diagrama de entidad relación* se define que tipo de relación tienen -de entre las que se han visto más arriba-. ¿Y por qué lo están? Una "orden de envío" que no tiene suficiente información de estos cuatro puntos, está incompleta. Es de sentido común alcanzar al razonamiento que si a una orden le falta alguna de las 4 informaciones requeridas, deja de tener coherencia/sentido, por ejemplo: sin cliente no se sabe a quién enviar, sin empleado no se sabe quién monta el pedido, sin producto no hay pedido y sin transportista no sale el paquete de la tienda. Con otras palabras, si faltara alguna de las claves foráneas planteadas (cliente, empleado, producto, transportista) no existiría relación entre tablas y por lo tanto no sería posible realizar el pedido.

Por otro lado, se abordan las relaciones que tienen las tablas de esta base de datos de tienda de verduras de barrio.

Es aconsejable observar el diagrama de entidad-relación mostrado anteriormente donde se ilustra justamente esto. Cada recuadro blanco es una tabla de la base de datos: se observa un título en cada tabla y está separado, con una línea continua roja, de los campos de la misma tabla; la *clave primaria*, el programa la representa con el símbolo de una llave  $\mathbb{I}$  v además se ha introducido el nombre del campo de *pk en* mayúsculas para que fuera más visual; el resto de las palabras que están por debajo de la pk son más campos de la tabla para recoger un mayor número de aspectos diferentes relacionados con el objeto de esa tabla. En el Diagrama n.º 1 se observan siete tablas, nombrándolas de arriba abajo, de izquierda a derecha son: clientes, empleados, órdenes, productos, transportistas, reabastecimiento y suministradores.

Observando las relaciones entre tablas, estas están representadas con una línea continua negra uniendo dos tablas con unos símbolos en los extremos. La unión se realiza desde la *pk* de una tabla hasta el campo de otra tabla -la *clave foránea* de la segunda tabla-. Existe símbolos diferente para representar todos los tipos de relación entre tablas alimentados de solo dos valores: "1" (uno) y/o un "∞" (infinito  $\rightarrow$  muchos). Dependiendo del tipo de relación que se quiere, es decir, el *diagrama entidad*relación, la representación gráfica se hará combinando de diferente manera el "1" y el "∞". Se intuye la existencia de cuatro posibilidades: de 1 $\rightarrow$ 1 y 1 $\rightarrow \infty$ , también ∞ $\rightarrow \infty$ y ∞1. Con estas cuatro combinaciones están representados todos los tipos de relación (de izqda. a dcha.: de *uno a uno*, de *uno a muchos*, de *muchos a muchos* y de muchos a uno. -están descritos con anterioridad-.

En el presente caso, se observa en el Diagrama 1, que todas las relaciones entre tablas son 1 a muchos (se hace un inciso de que este programa no tiene más

relaciones que uno a muchos sin embargo esto no supone una merma de utilidad del mismo porque todos los cuatro tipos de relaciones se pueden construir con la de uno a muchos). Esto quiere decir: un Cliente puede tener varias órdenes/pedidos, un Empleado puede atender varias órdenes/pedidos, un Producto puede estar en muchas órdenes/pedidos y un Transportista puede transportar varias órdenes/pedidos. El punto de unión entre las cuatro es la tabla "órdenes", y además, sucede que un *registro* de cualquiera de las tablas mencionadas (exceptuando órdenes) se puede encontrar en varios registros de la tabla "órdenes"; esto es una relación *uno a muchos*.

Sin embargo, la relación entre *productos*, y *suministradores* es de **muchos a muchos** (un producto puede suministrarse por distintos individuos, y un suministrador proporciona diferentes productos) solo que con este programa construye la BD con una tabla intermedia *reabastecimiento* como ya se había adelantado anteriormente. Es decir, la manera que tiene la aplicación de trabajar una relación muchos a muchos es con una tabla intermedia y relaciones de uno a muchos.

Sin embargo, la teoría dice que al representar la relación ∞→∞ a través de una tabla intermedia, deben cumplirse dos requisitos: el primero, los registros que se tomen en la tabla intermedia no se pueden repetir  $(4$  dos filas con el mismo contenido), y dos, la relación entre las tablas externas y la intermedia es de *uno a uno* (cada uno de los id producto tiene un solo valor idéntico en la tabla intermedia  $\rightarrow id$  producto, lo mismo sucede entre las tablas "suministrador" y la intermedia). En el caso de la segunda restricción, un ejemplo sería que tenemos dos productos, lechugas y tomates, y tenemos dos suministradores, Pepe y Laura, en la tabla intermedia se representará que las lechugas son suministradas por Pepe (con lo que solo está representado una vez en un solo registro) y, sin embargo, los tomates son suministrados por Pepe (representado en un registro) y también por Laura (representado en otro porque cambia el *id suministrador*). En sentido contrario, se entiende que Pepe suministra lechugas y tomates a esta tienda.

Por lo que, de manera conclusiva de la relación *muchos a muchos*, cuando queremos representarla en esta aplicación debemos descomponerla en una tabla intermedia y dos relaciones uno a muchos con restricciones (para forzar que funcionen como uno a uno).

Con esto se concluye el apartado de *Diagrama de entidad-relación* y el Anexo Conceptos básicos de BBDD.

#### <span id="page-22-0"></span>5.7.REFERENCIAS BIBLIOGRÁFICAS

UPVALENCIAX. (2023). Curso EdeX. Introducción a SQL y bases de datos relacionales, 2023. España: © 2023 edX LLC. Recuperado el 1 de febrero de 2023, de https://learning.edx.org/course/course-v1:UPValenciaX+SQL101x+1T2022/home

## <span id="page-23-0"></span>6. ANEXO: CAPTURAS DE LA APLICACIÓN PICASSA-VINYA Y YA (MART-E)

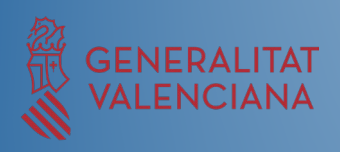

# Aplicación PICASSA-VINYA

Capturas hechas paso a paso a través de la aplicación

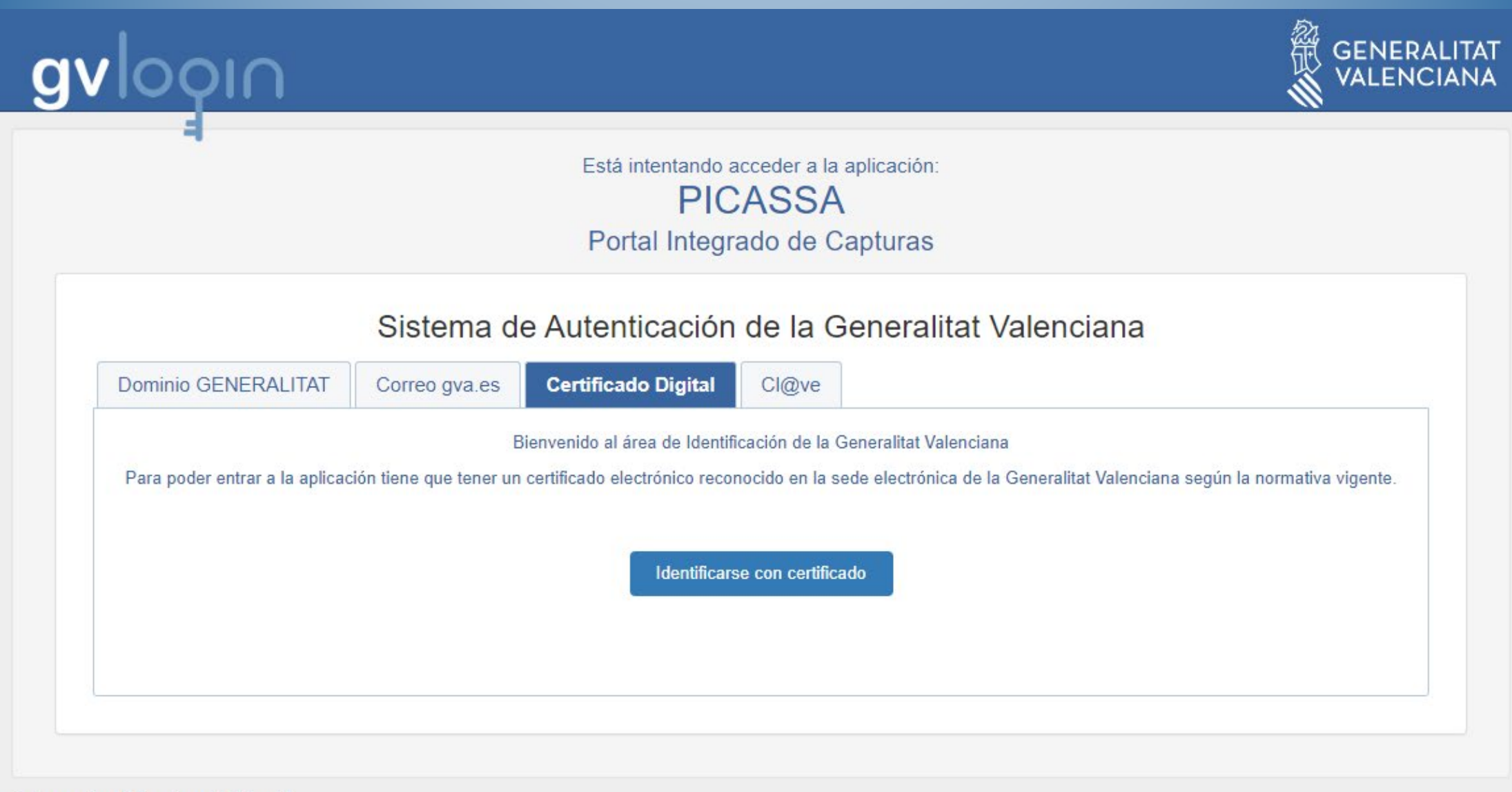

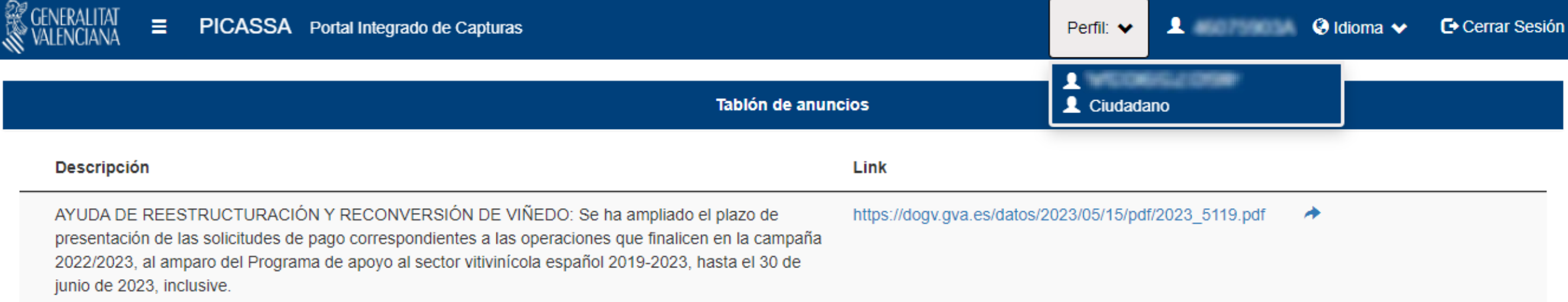

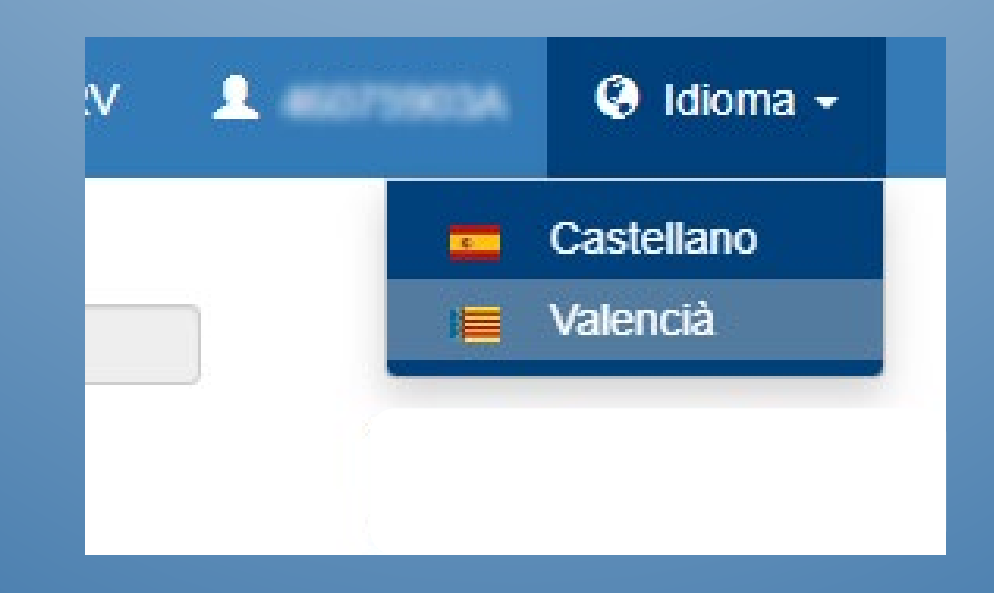

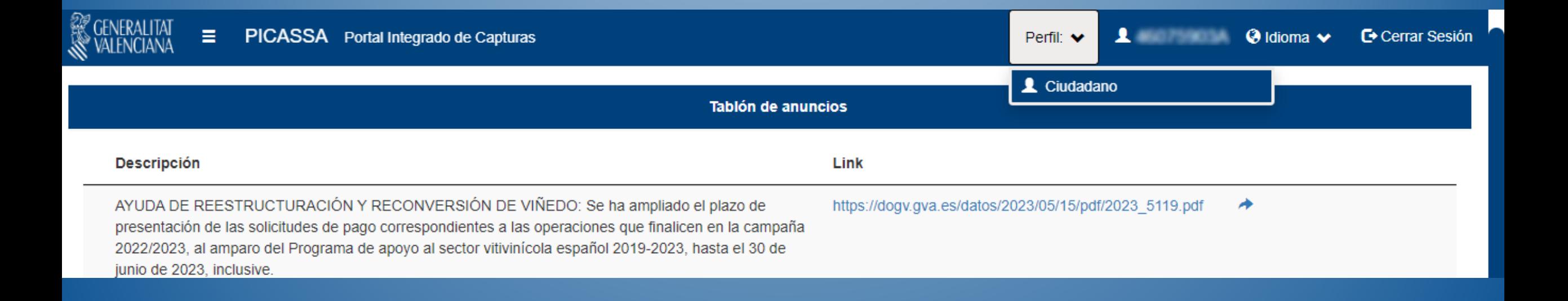

#### PICASSA Portal Integrado de Capturas Ξ.

**Portal Picassa** 

**• Tablón de anuncios** 

# **Descripcid**

**AYUDA DE** presentaci 2022/2023 junio de 20

## Ejemplo pi

Ejemplo pr

## **Solicitudes**

Solicitudes Registro Vitícola  $\bullet$ 

## **Gestiones**

- o Descargas
- **c** Capturas
- **Tabla de Logs**  $\bullet$ .
- **Mantenimiento Tablas Maestras**  $\bullet$
- **Motor Validaciones**  $\alpha$  .
- Notificaciones / Peticiones de cambio

J DE VIÑEDO: Se ha ampliado el plazo s a las operaciones que finalicen en la /itivinícola español 2019-2023, hasta e

Tablo

## ela para la cosecha en verde.

ela para la cosecha en verde

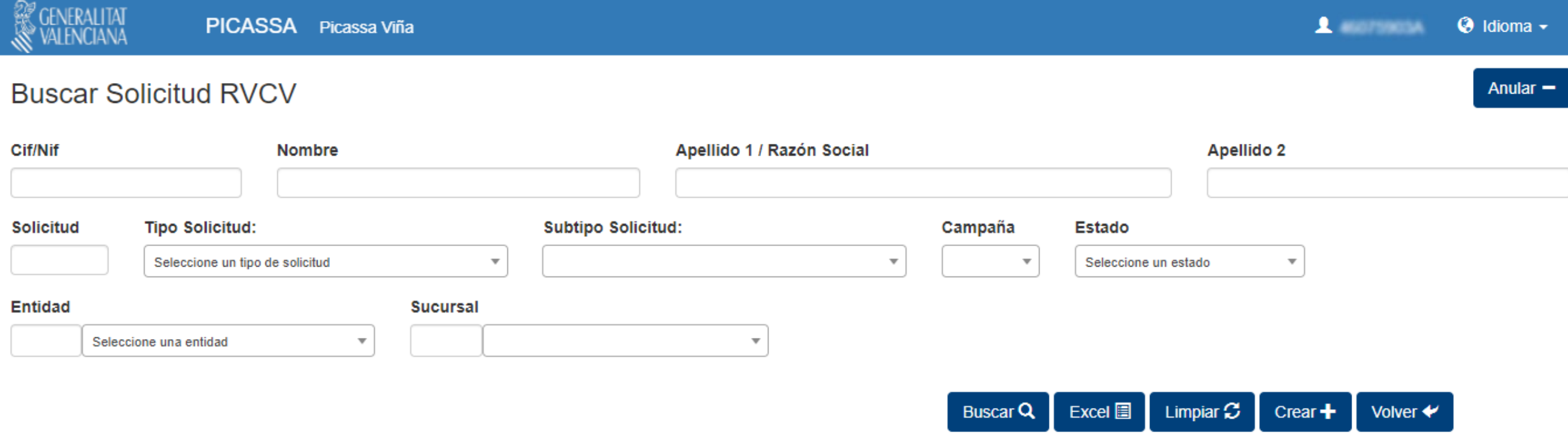

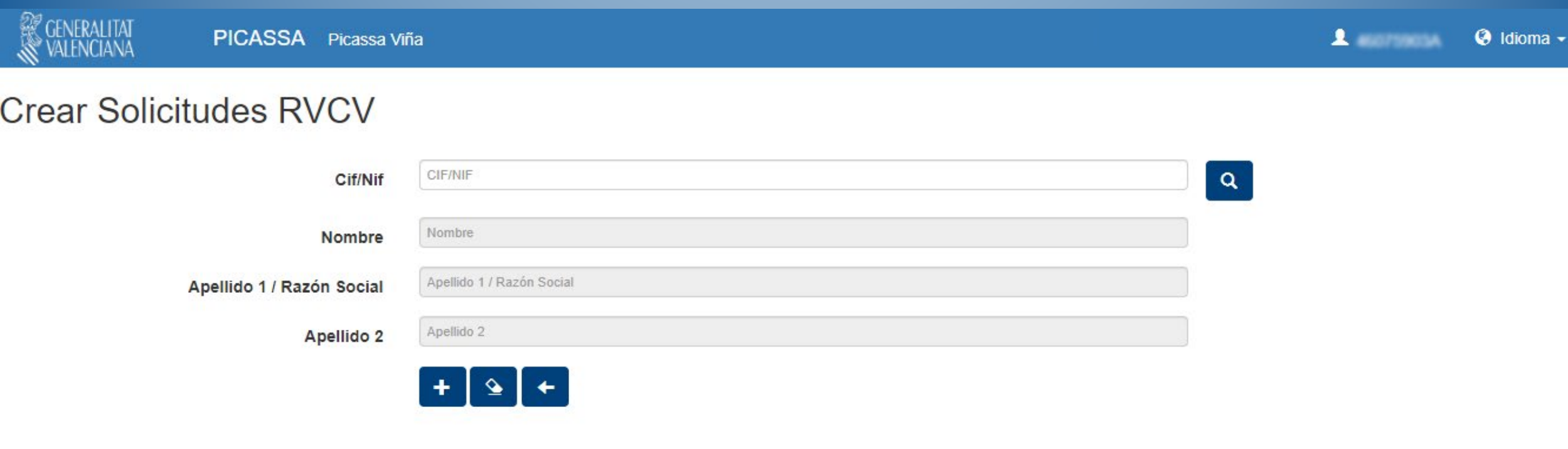

**FIVACOR EINSSENIE** 

**A 40070506A WA KOULDITIE Y Penn. Auministration SRV** 

#### Menú Solicitudes

1.3000 x 11

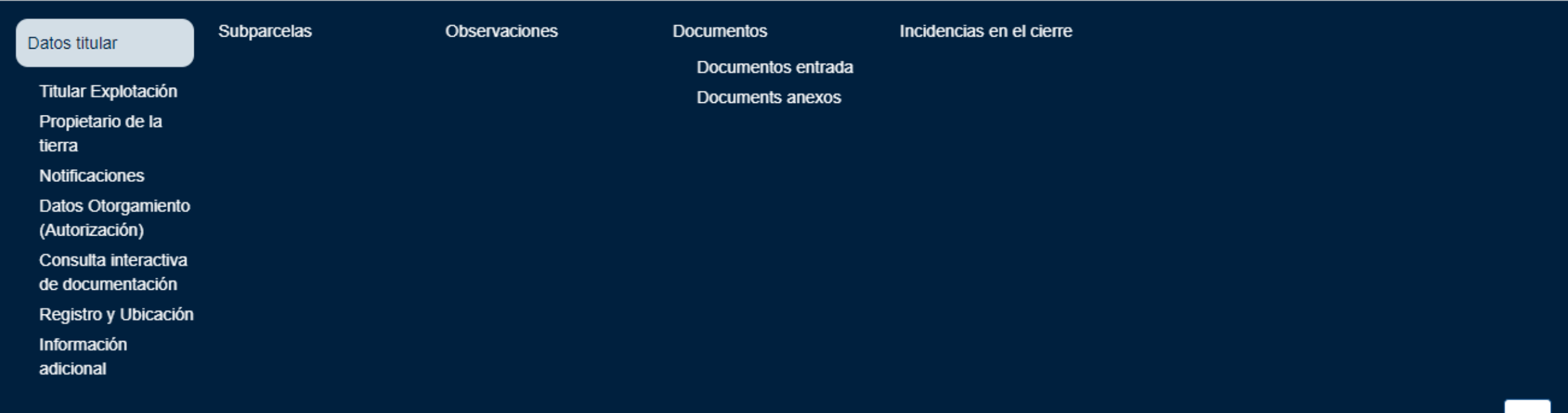

↞

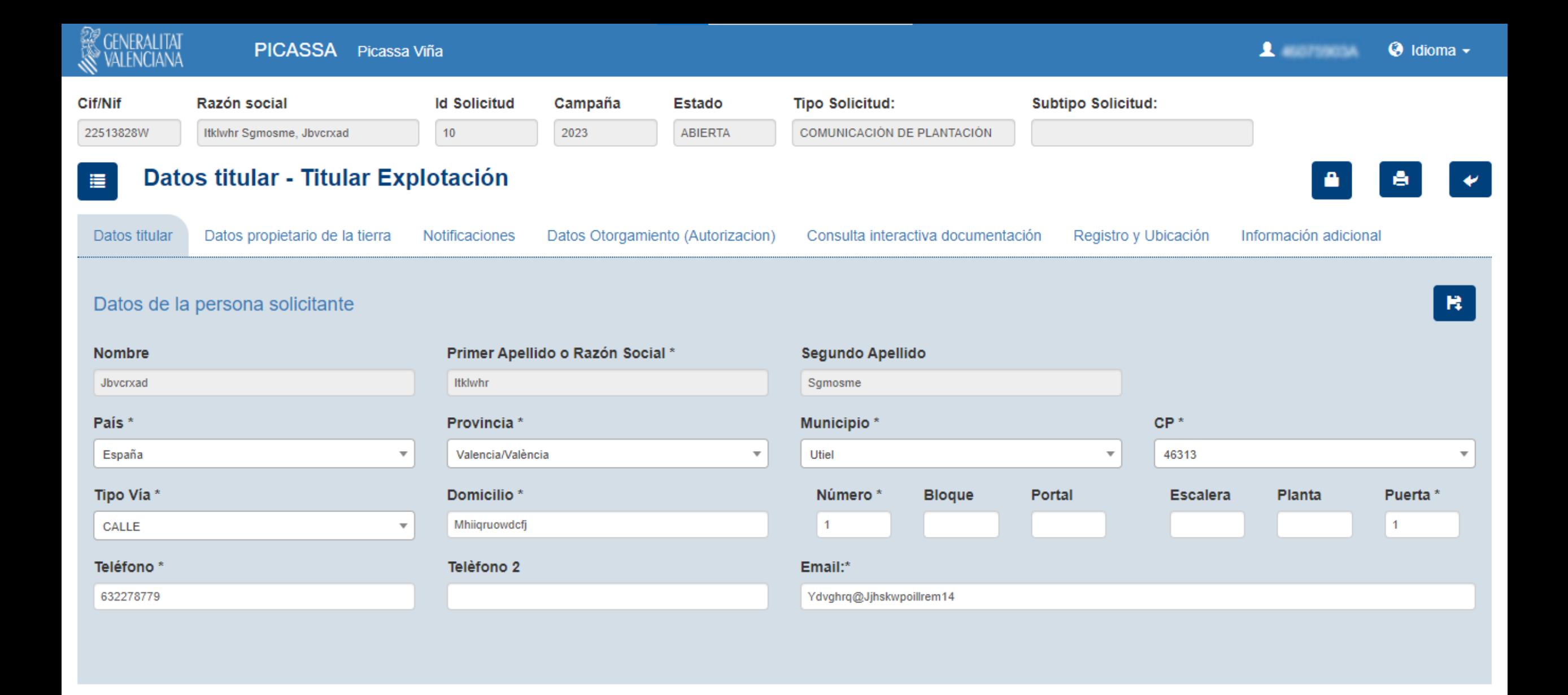

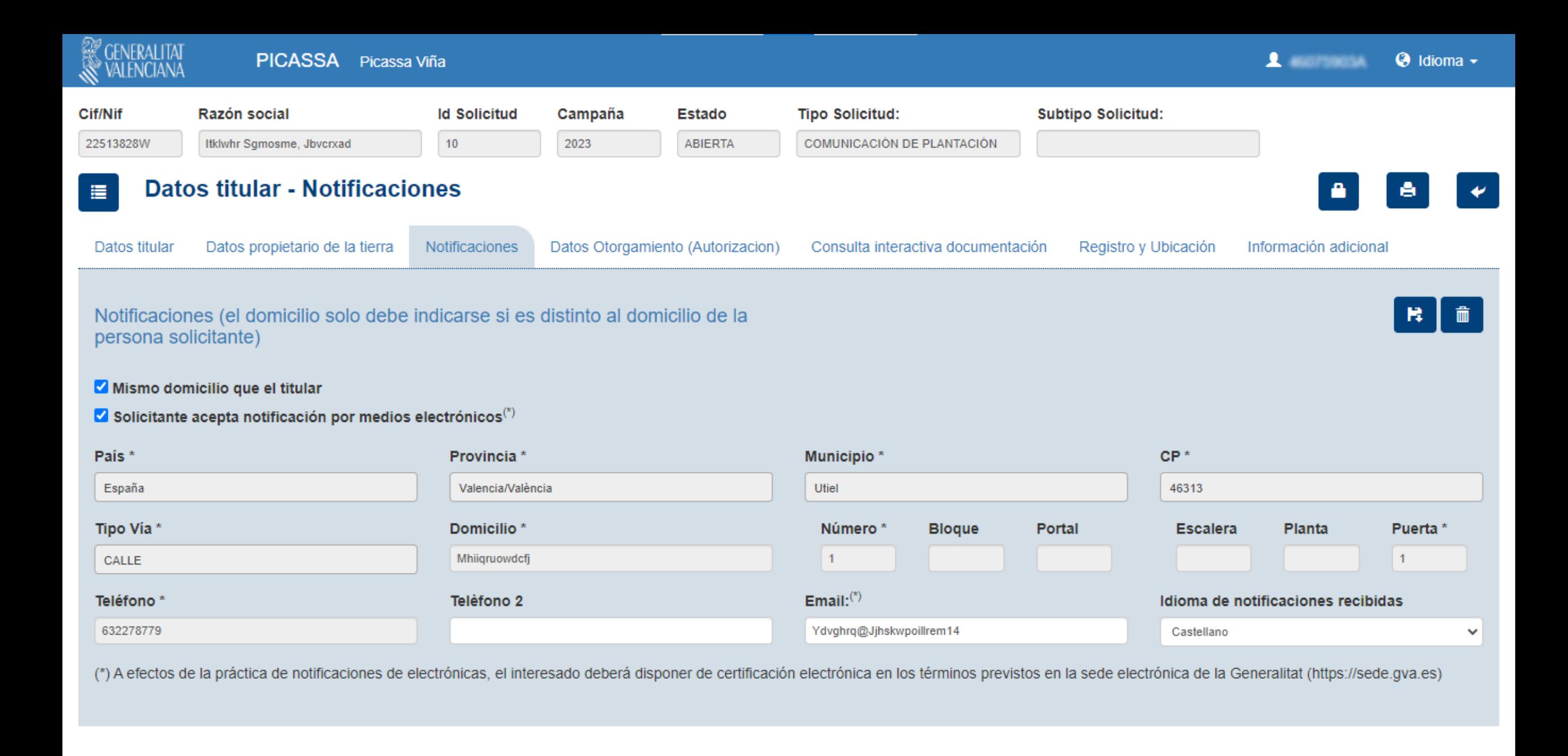

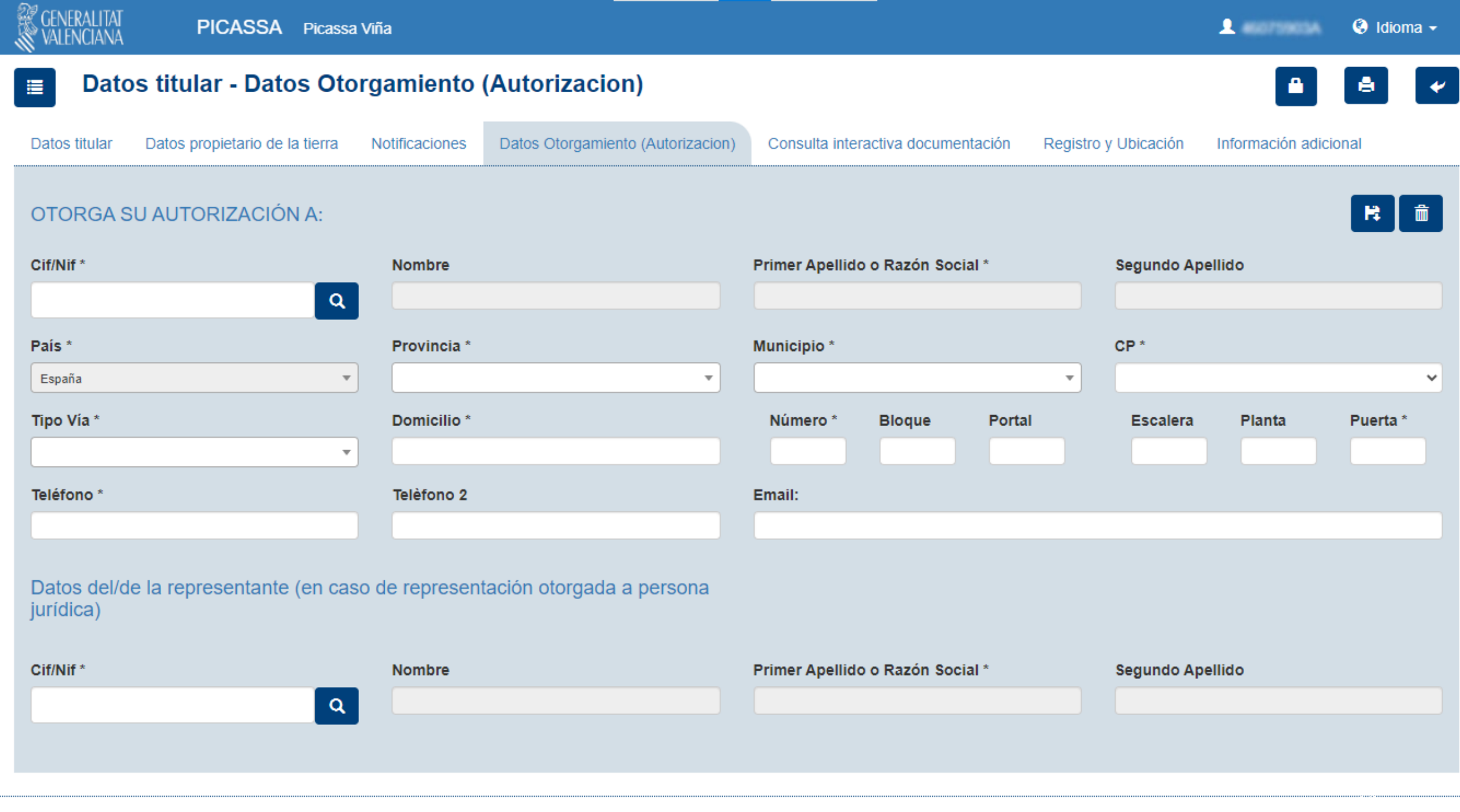

Copyright (c) 2020 Generalitat Valenciana - Todos los derechos reservados.
### Datos titular - Información Adicional

#### Declaración responsable

. Que todos los datos contenidos en esta solicitud, incluidas todas sus partes, son verdaderos, que en caso de falsedad de los datos y/o en la documentación aportada u ocultamiento de información, de la que pueda deducirse propio o ajeno, podrá ser excluida de este procedimiento, ser objeto de sanción y, en su caso, los hechos se pondrán en conocimiento del Ministerio Fiscal por si pudieran ser constitutivos de un ilícito penal.

Información adicional

- Me comprometo a cumplir las obligaciones especificadas en el R.D 1338/2018 comprometiéndose expresamente a:
	- . Cumplir con la normativa vigente en materia vitivinícola y medioambiental, de sanidad vegetal y de plantas de vivero.
	- . En todo caso, efectuaré la nueva plantación dentro del periodo de vigencia y esta se realizará atendiendo las condiciones que se indiquen por parte de la Conselleria de Agricultura, Desarrollo Rural, Emergencia Climática
	- o Comunicar la plantación en el plazo indicado en la Resolución de esta solicitud.
	- . Me comprometo a permitir el acceso a las parcelas solicitadas del personal técnico autorizado de la Conselleria de Agricultura, Desarrollo Rural, Emergencia Climática y Transición Ecológica, para verificar el cumplimient a aportar la documentación que me sea requerida.
	- » He informado a las personas de las que aporto datos o documentación en esta solicitud de:
		- La comunicación de dichos datos a la Administración para su tratamiento en el ámbito de sus competencias y de acuerdo con los fines del procedimiento.
		- La posibilidad de que la Administración realice consultas relacionadas con sus datos para comprobar, entre otros extremos, su veracidad.
		- Del derecho de oposición que le asiste a que la Administración trate sus datos, en cuyo caso, deberá comunicar dicha oposición a la Administración a los efectos oportunos.

Asimismo, declaro que en el caso de que dicha consulta requiera por ley autorización de la persona cuyos datos se van a consultar, dispongo de dicha autorización, que estará disponible a requerimiento de la Administración

En caso de existir una restricción a la replantación conforme al artículo 17 del RD 1338/2018, para la producción de vinos con una DOP determinada, me comprometo expresamente a:

- . No utilizar ni comercializar las uvas producidas para producir vinos con esa denominación de origen protegida.
- . No arrancar ni replantar vides con la intención de hacer que la superficie replantada pueda optar a la producción de vinos con esa denominación de origen protegida específica, hasta el 31 de diciembre de 2030.

#### Información básica sobre protección de datos

- . Nombre del tratamiento: Autorizaciones, registros de explotaciones, titulares, empresas y operadores del sector agrario y agroalimentario, así como informes y otras comunicaciones y actuaciones en materia agraria y agroa
- Identidad del responsable del tratamiento: Persona titular de la Subsecretaría de la Conselleria de Agricultura, Desarrollo Rural, Emergencia Climática y Transición Ecológica.
- . Finalidad del tratamiento: Gestión de autorizaciones, registros de explotaciones, titulares, empresas y operadores del sector agrario y agroalimentario, así como informes y otras comunicaciones y actuaciones en materia a
- · Ejercicio de derechos: Puede ejercitar el derecho de acceso, rectificación, supresión, limitación, oposición y portabilidad de sus datos de carácter personal de forma presencial o telemática de conformidad con lo previst
	- . http://www.gva.es/es/inicio/procedimientos?id\_proc=19138
- Reclamaciones: Sin perjuicio de cualquier otro recurso administrativo o acción judicial, todo interesado tendrá derecho a presentar una reclamación ante la Agencia Española de Protección de datos si considera que el trat conciernen infringe la normativa en materia de protección de datos.

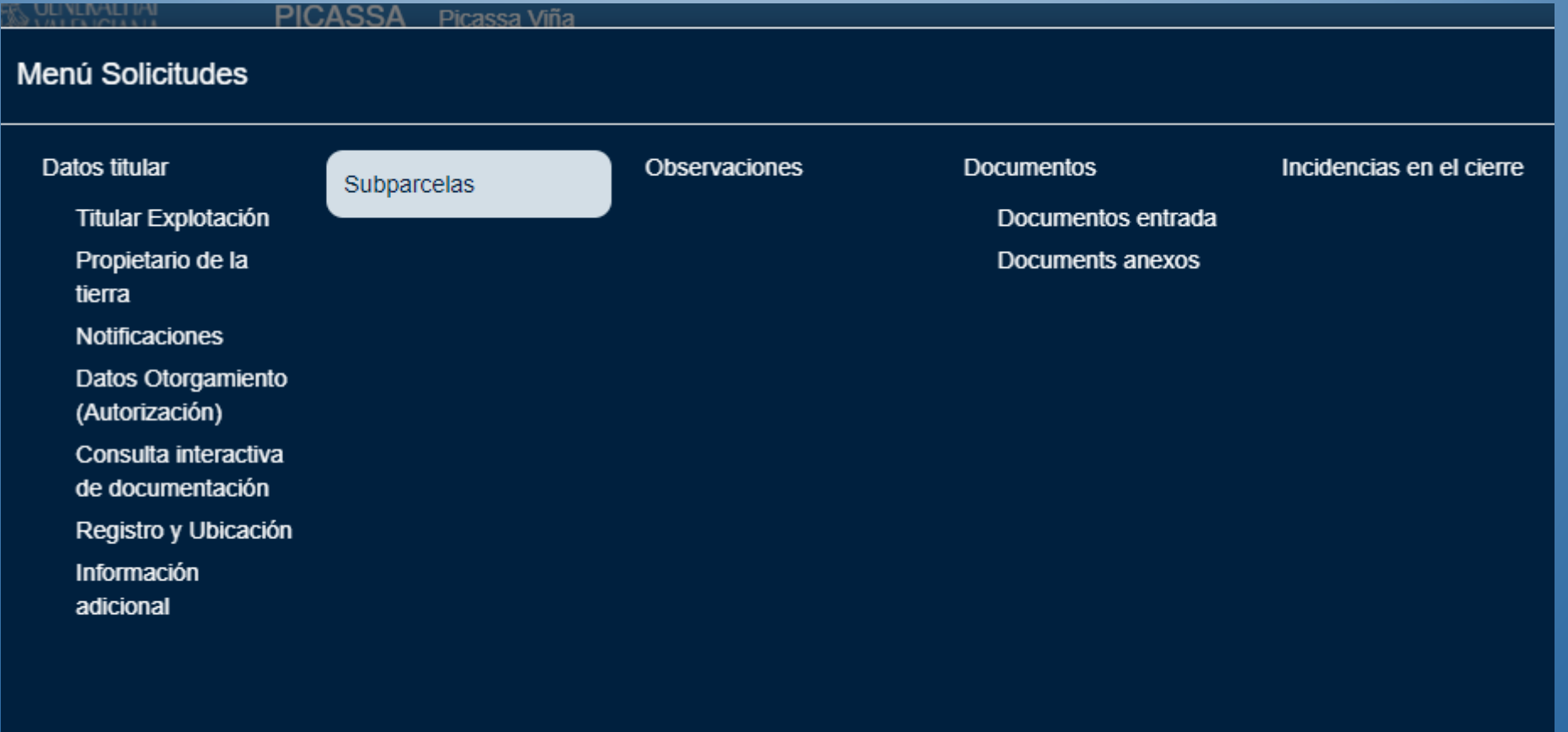

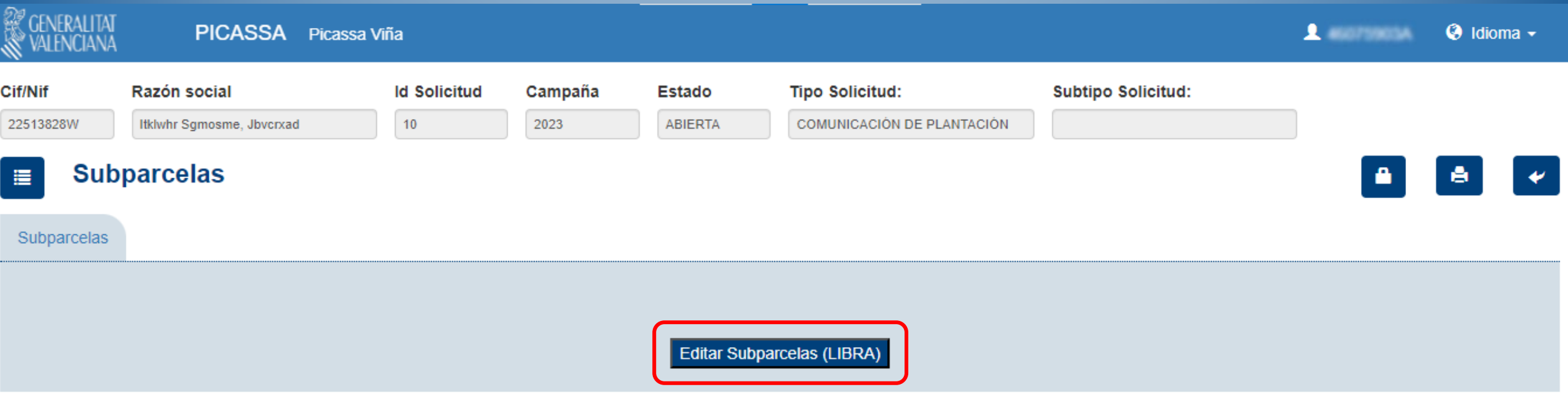

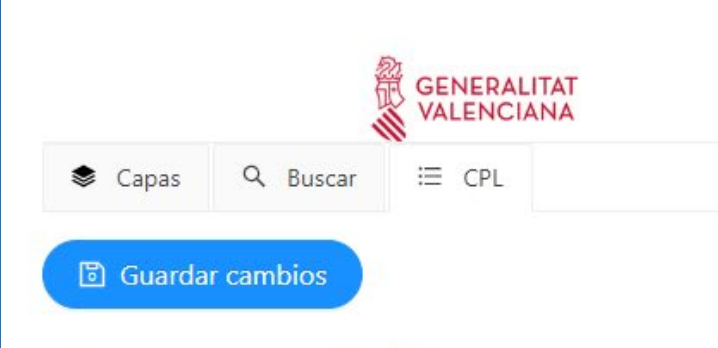

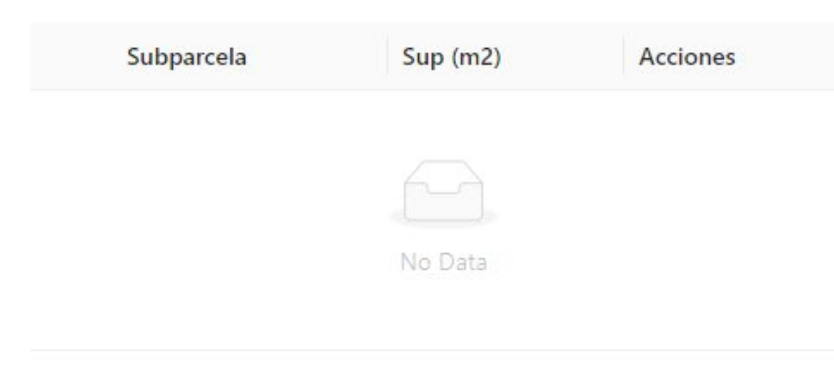

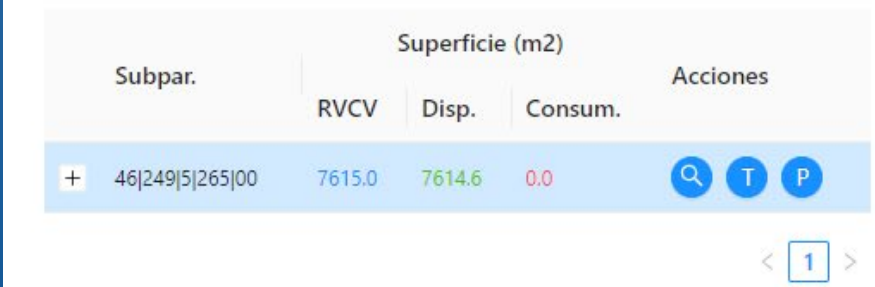

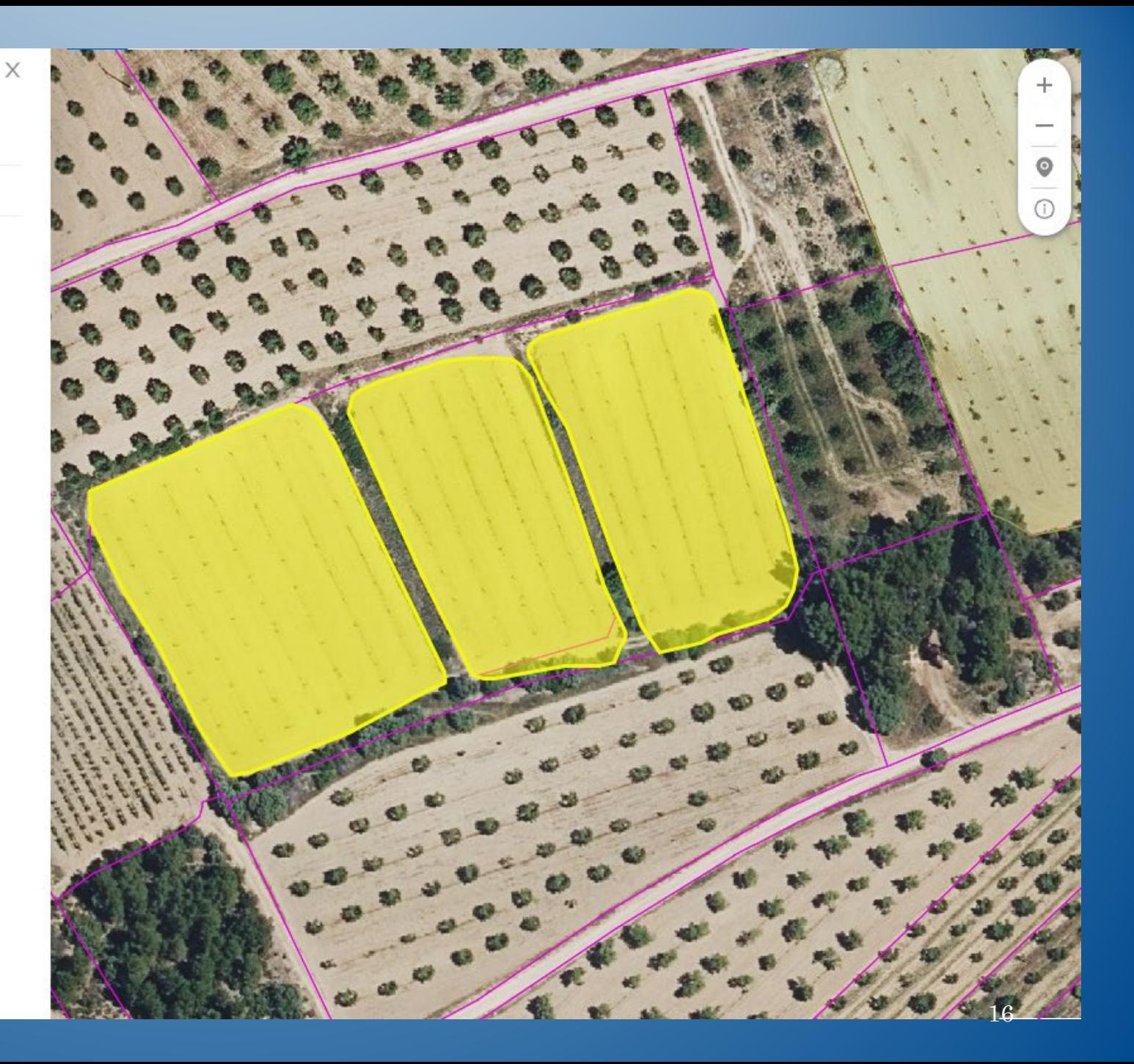

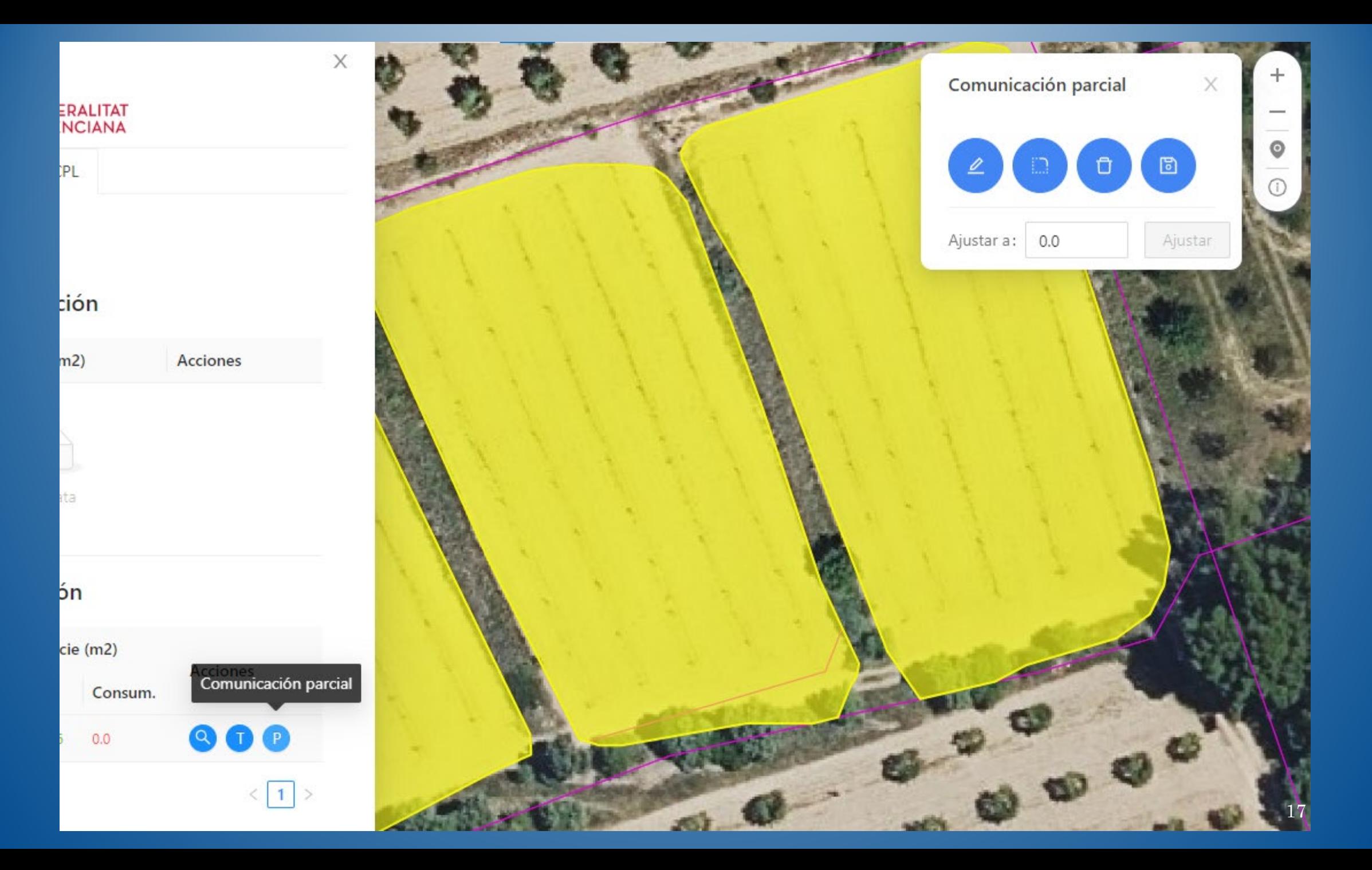

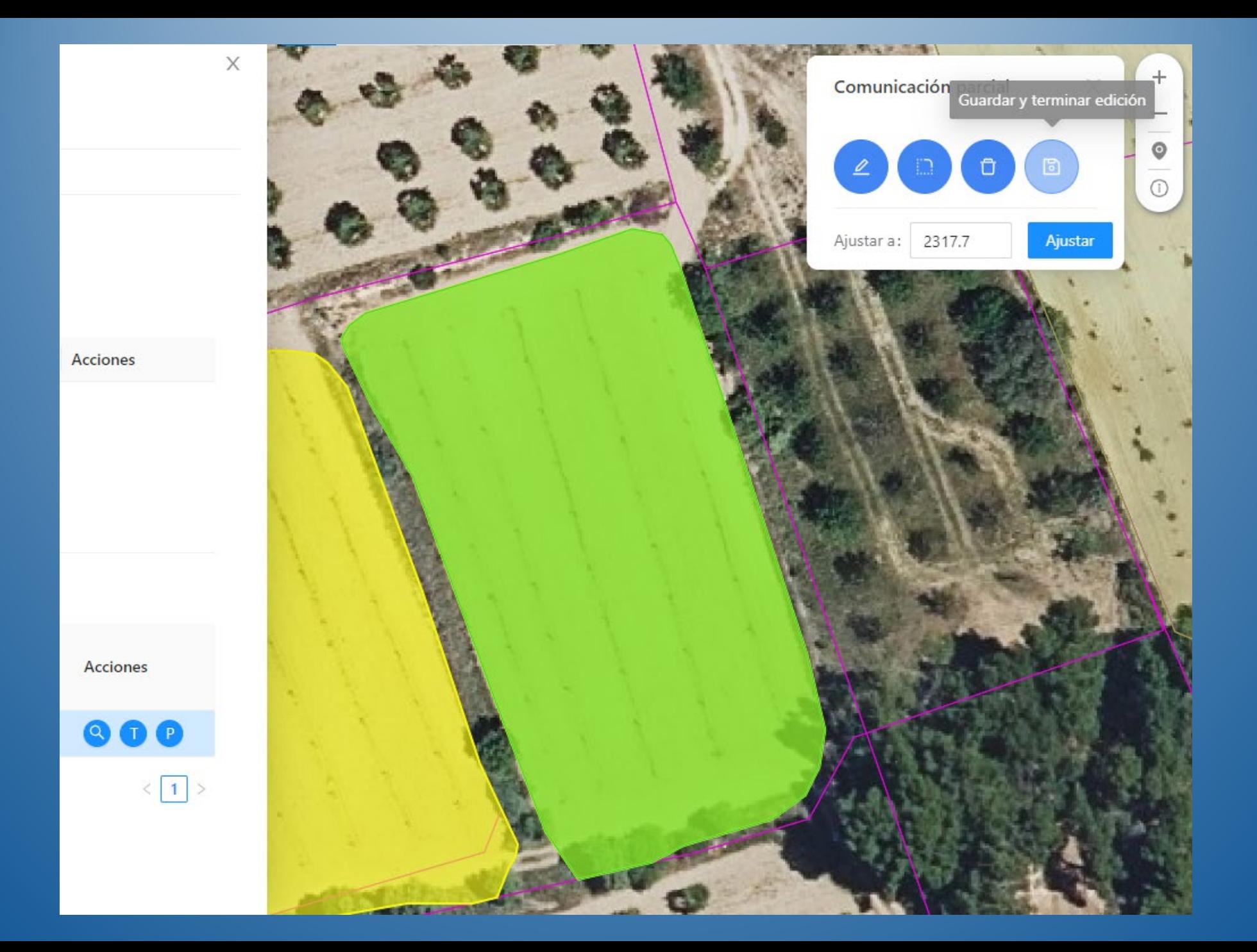

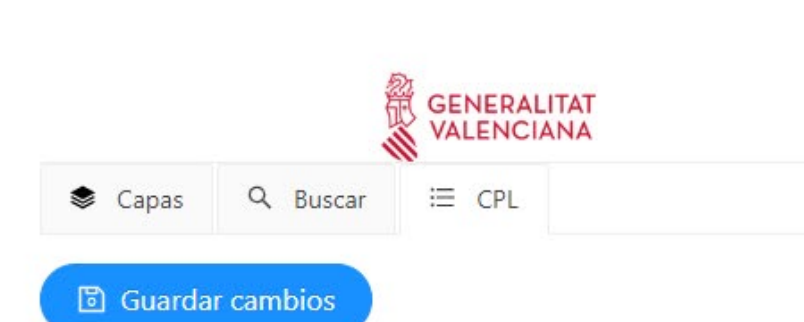

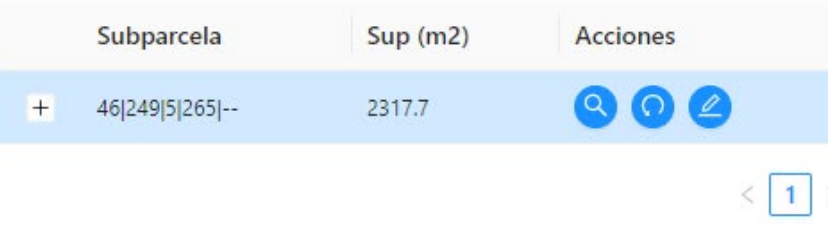

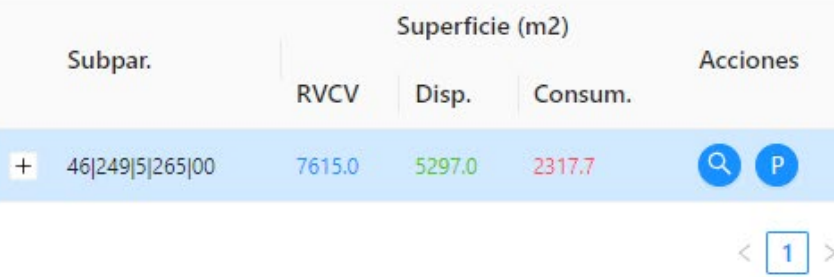

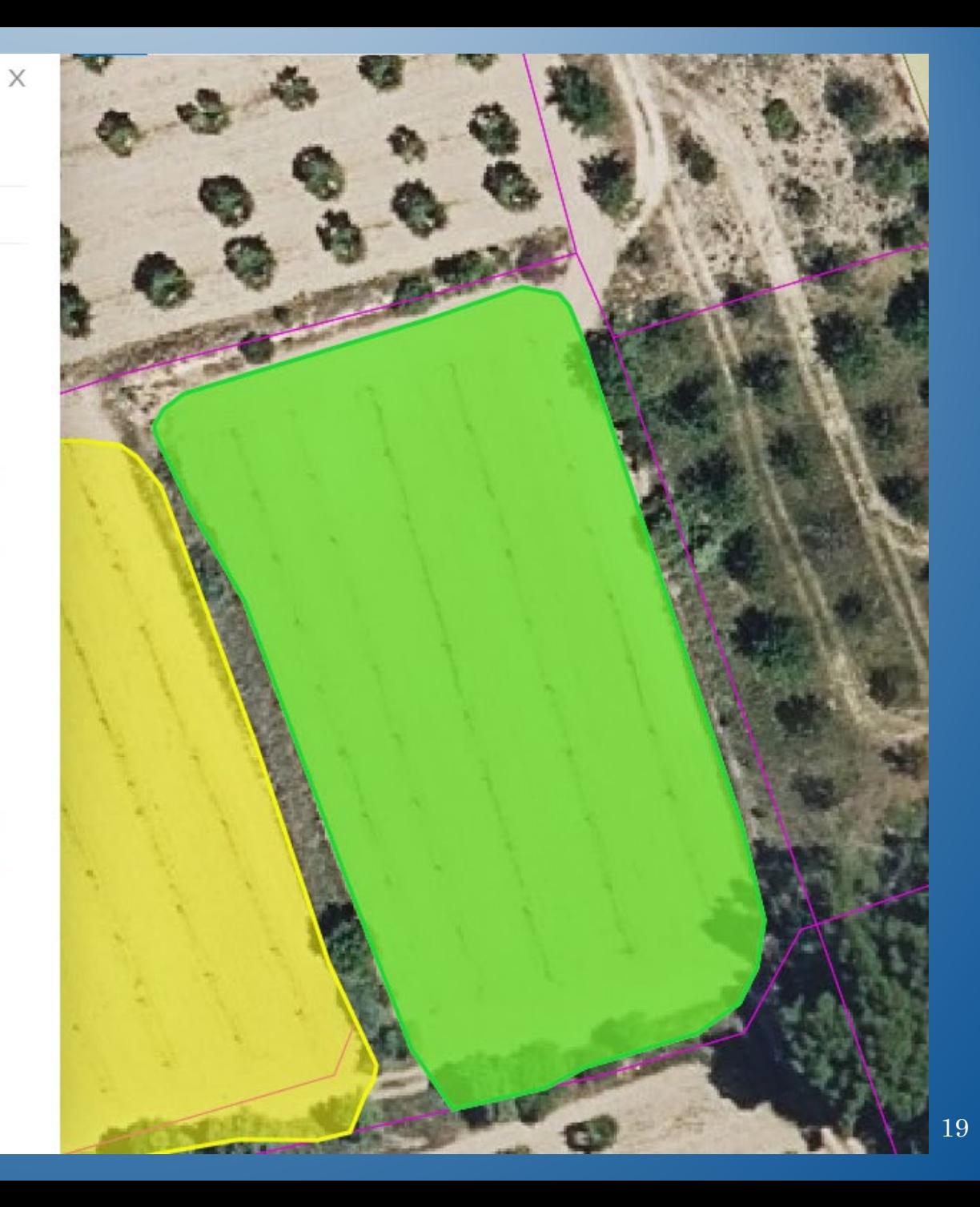

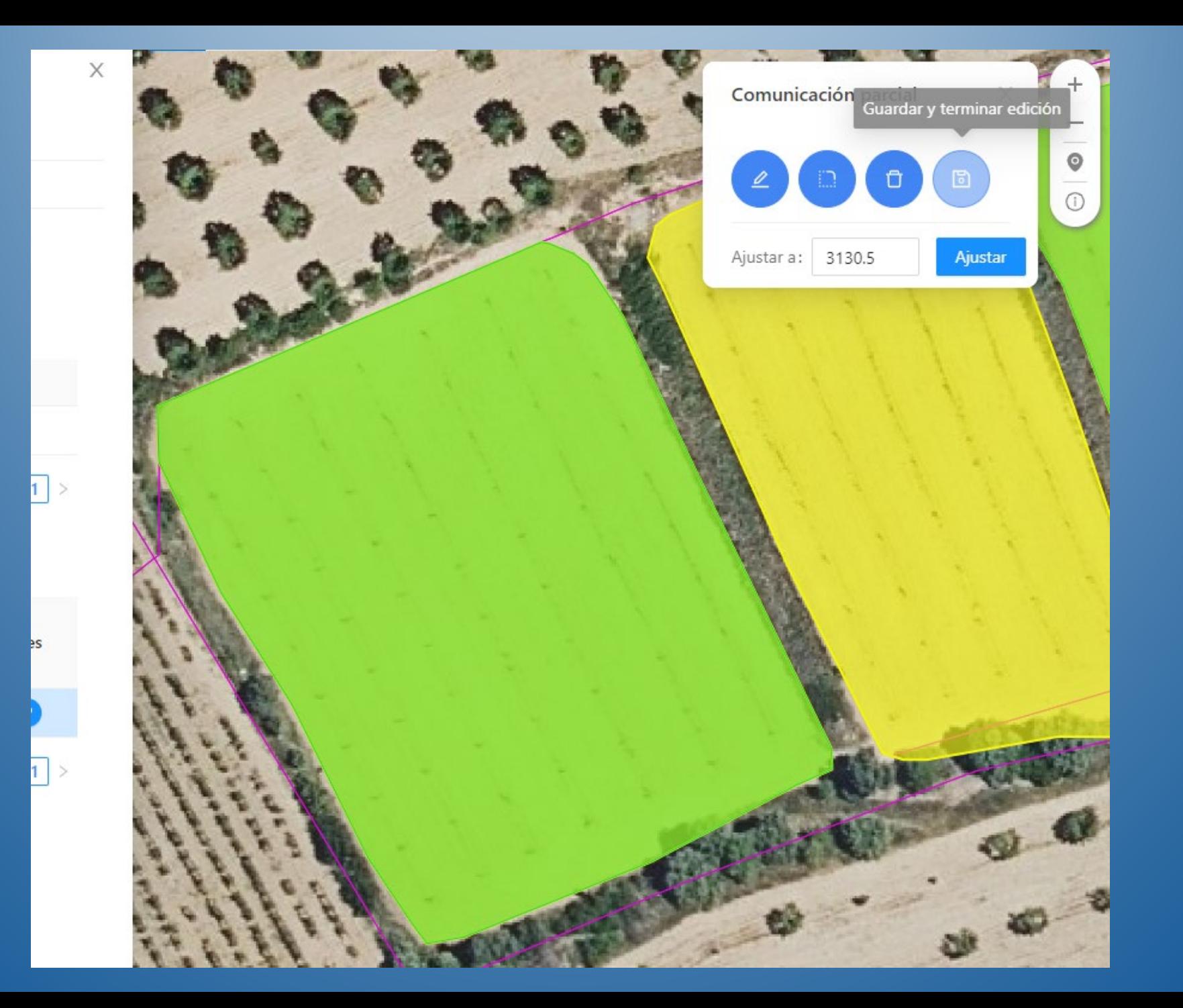

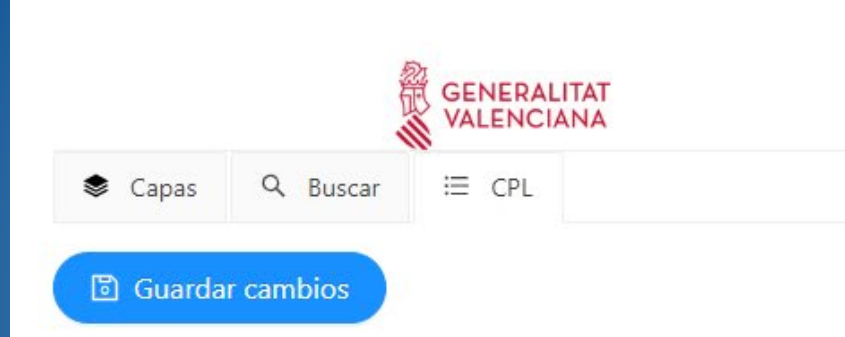

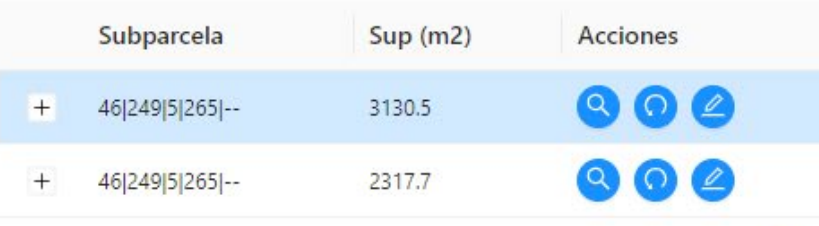

 $\langle 1 \rangle$ 

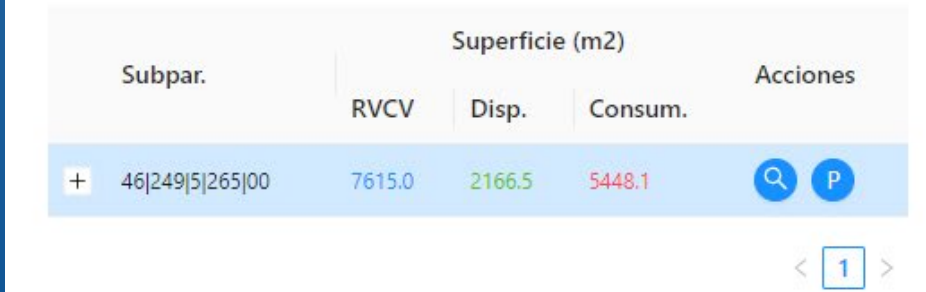

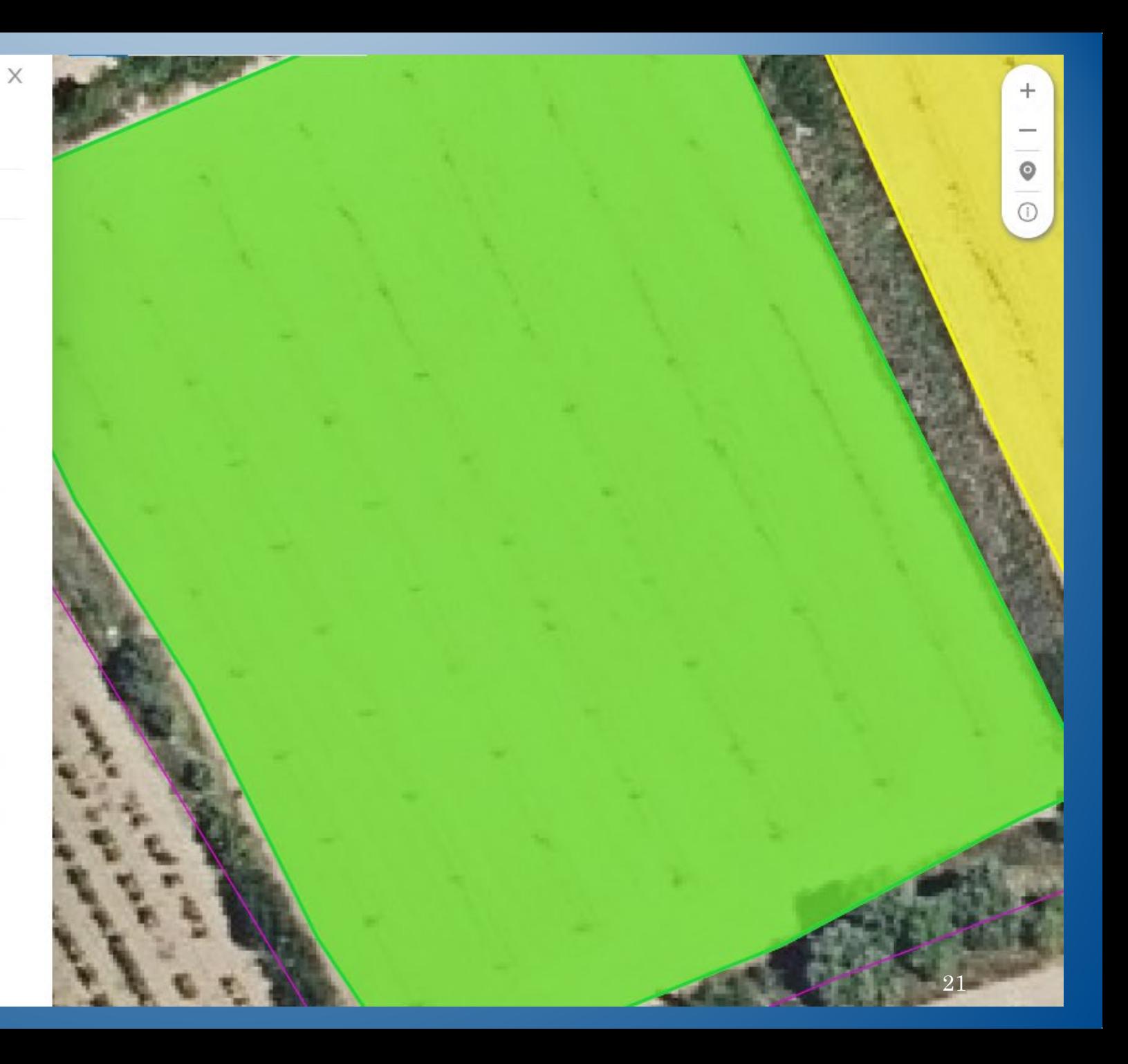

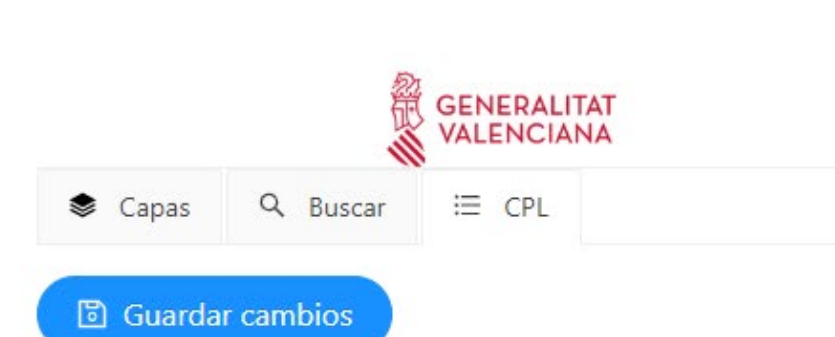

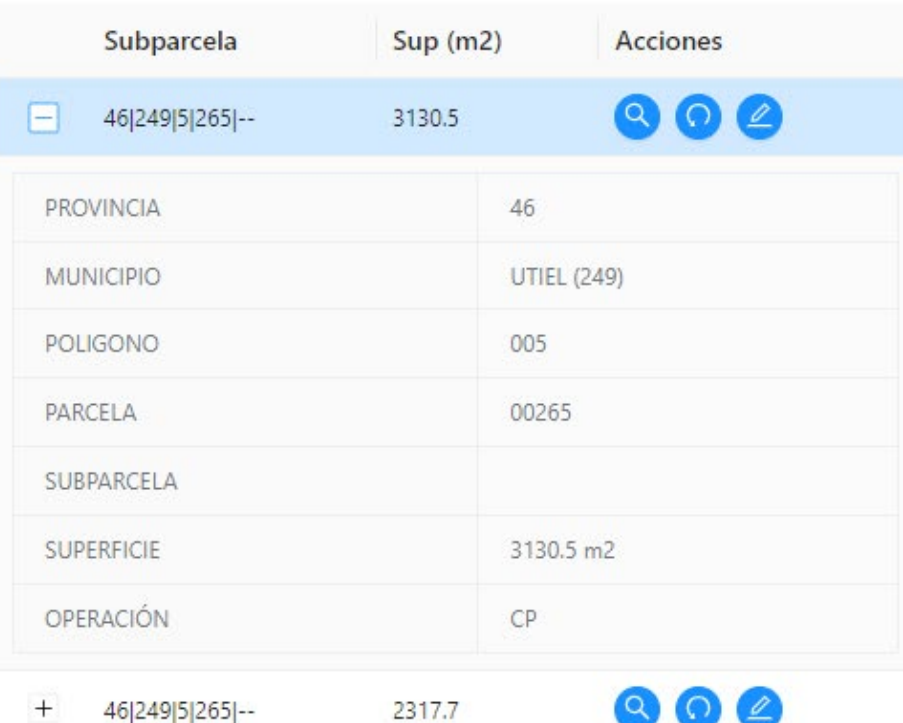

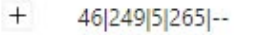

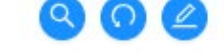

 $\langle 1 \rangle$ 

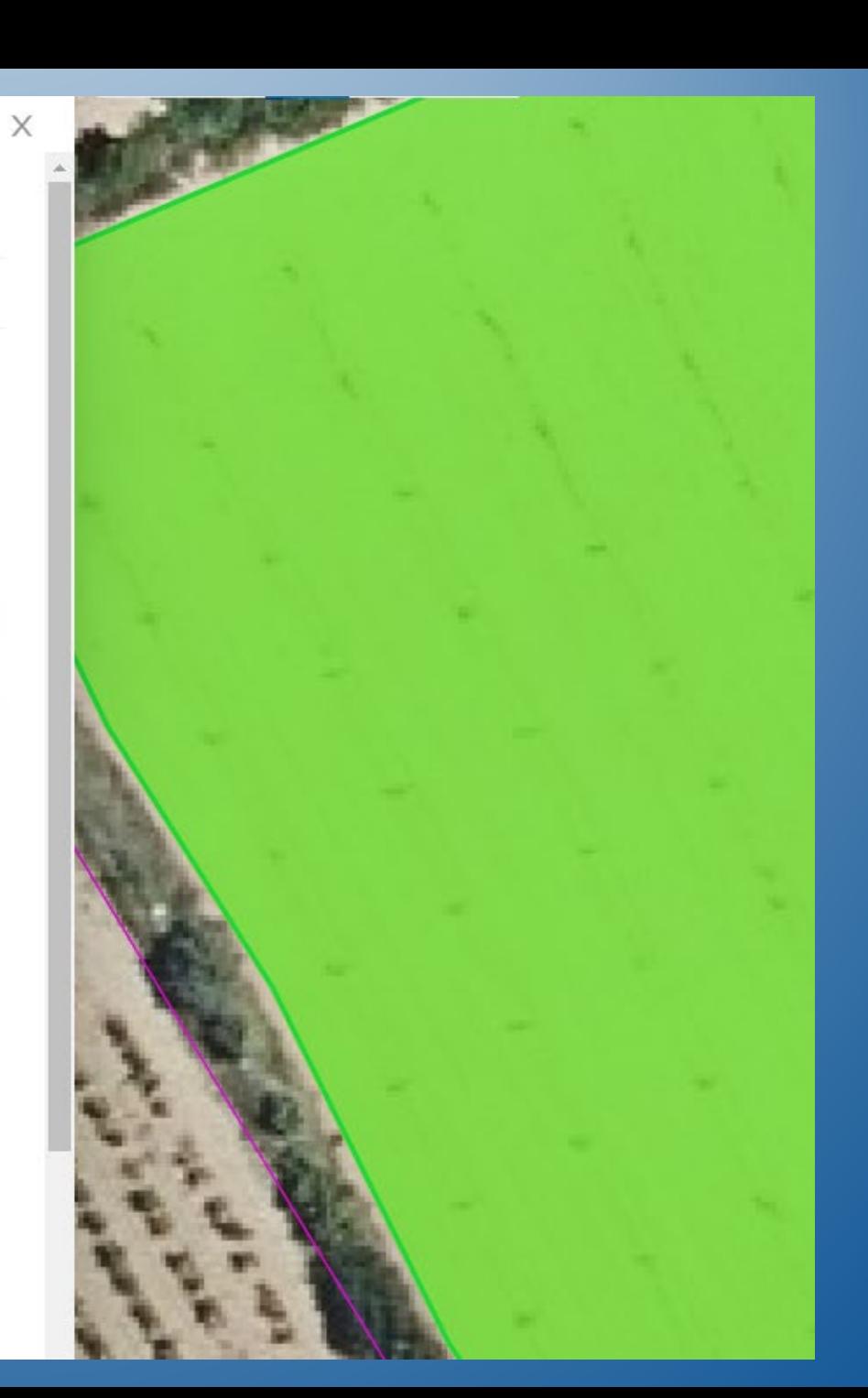

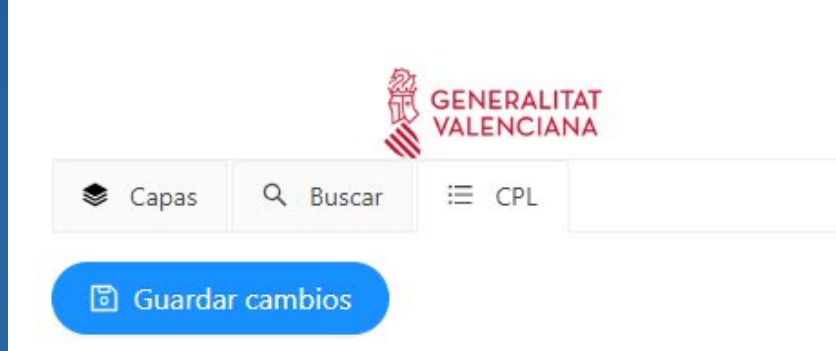

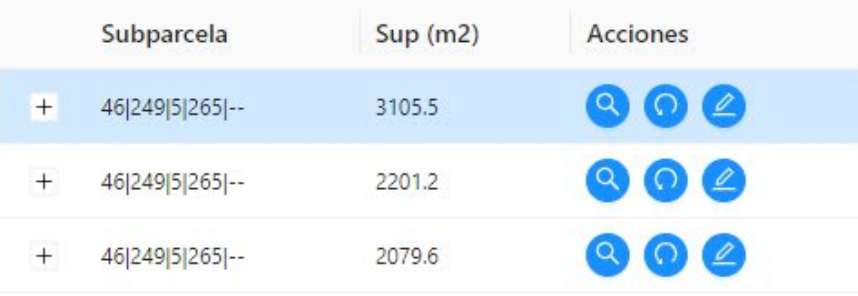

 $\langle 1 \rangle$ 

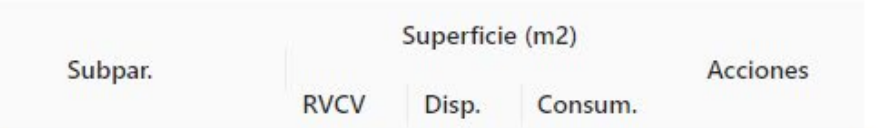

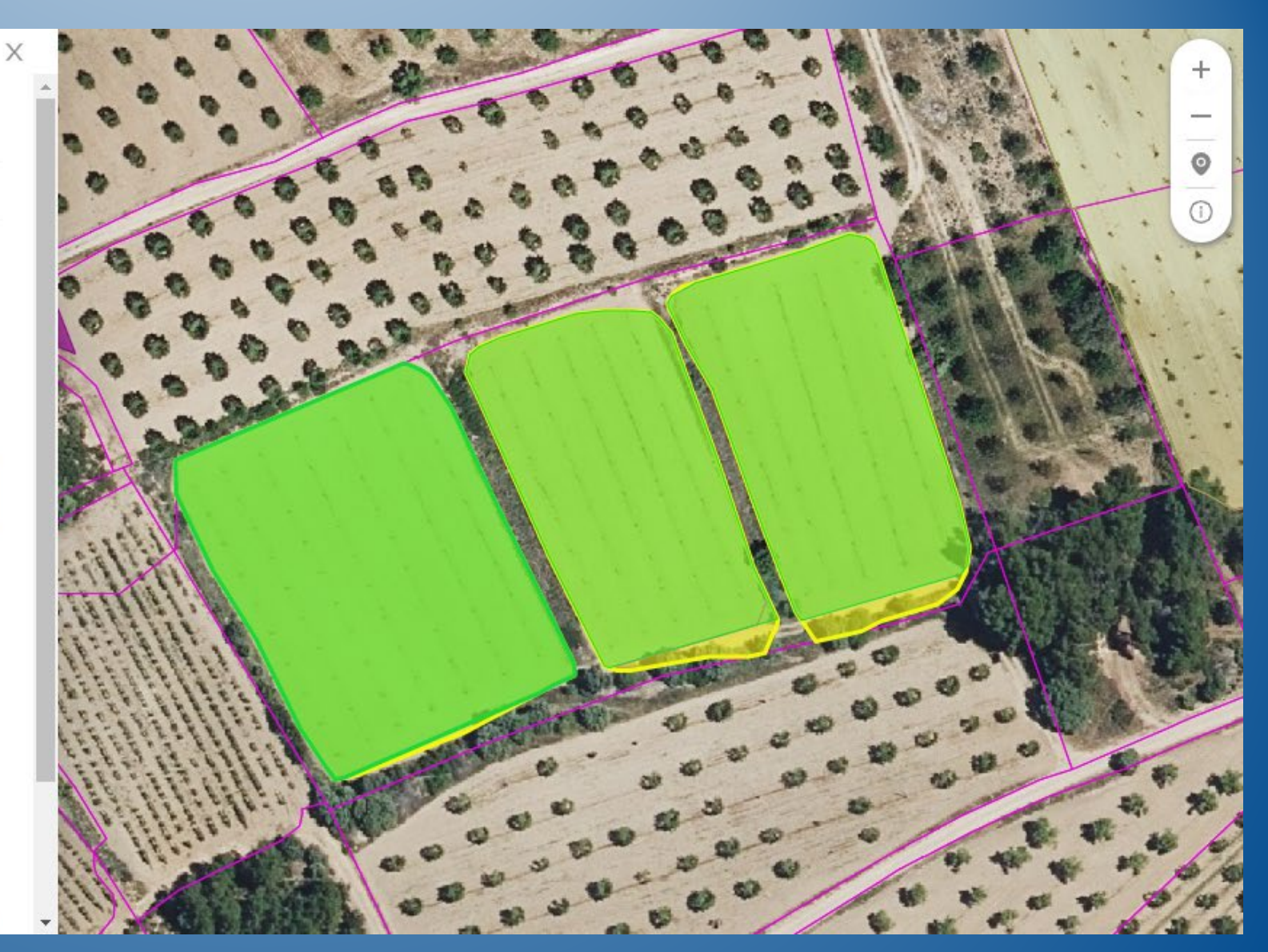

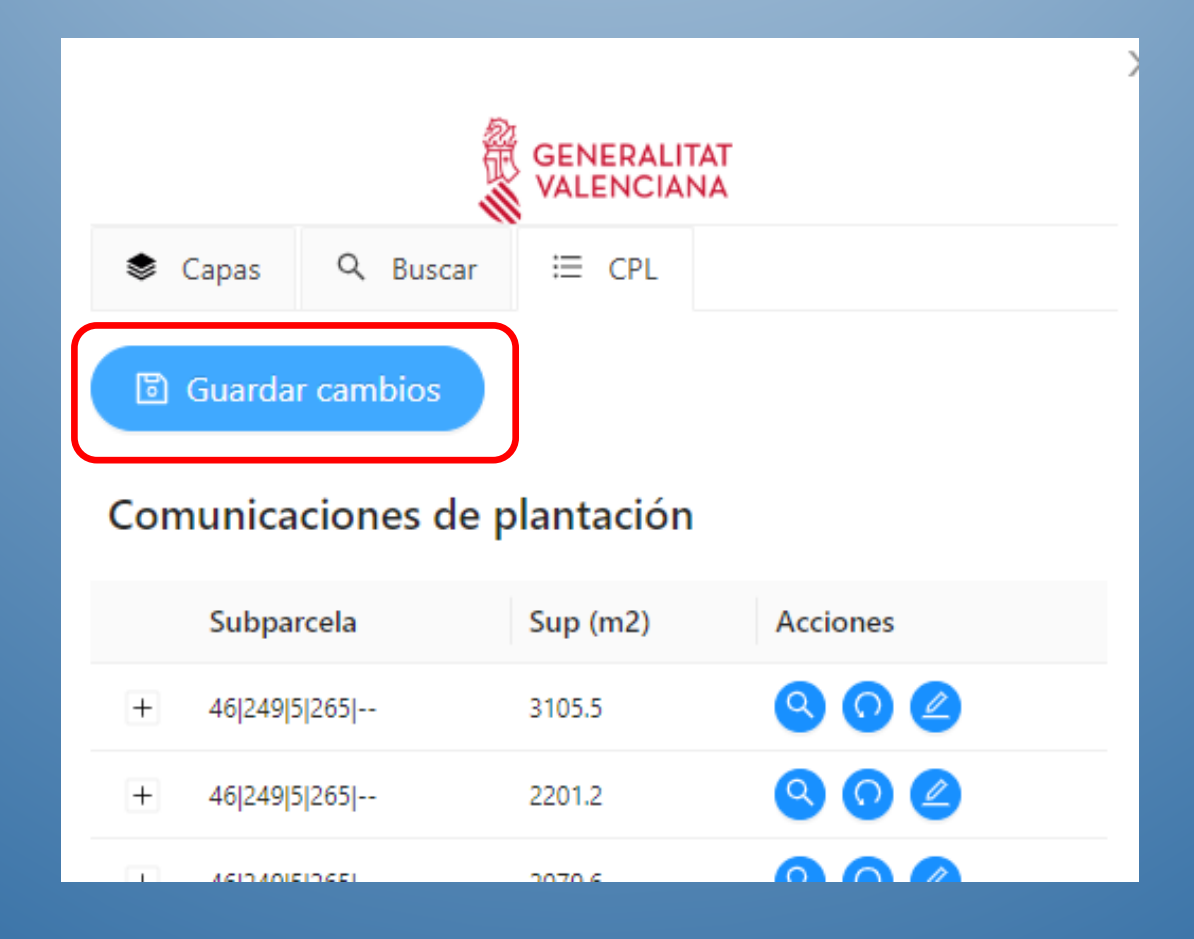

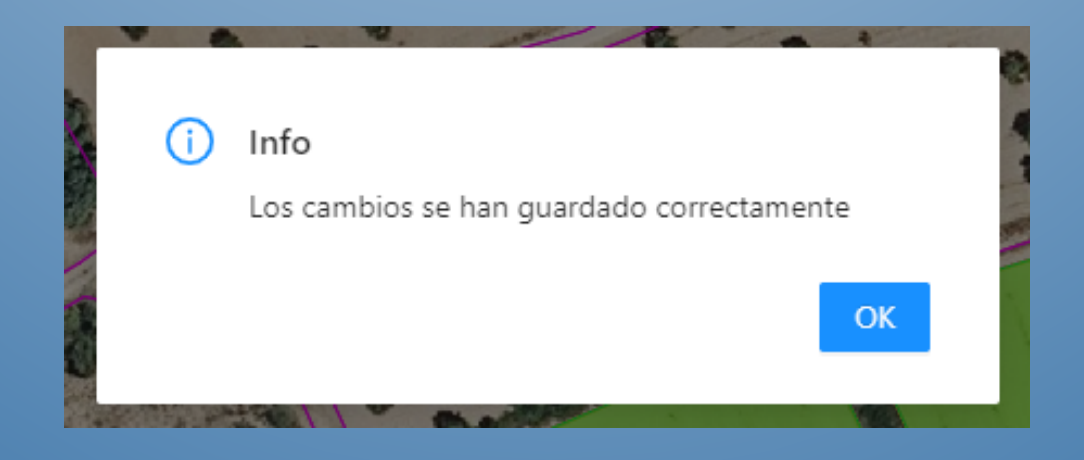

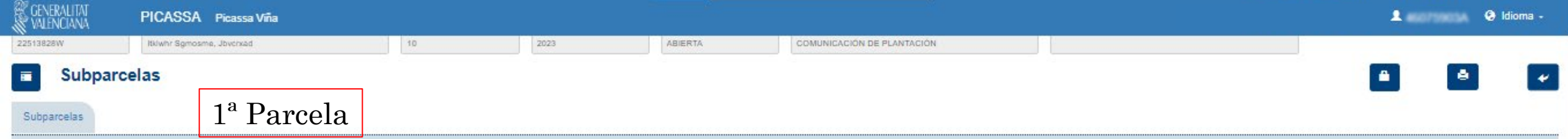

**Ht** Editar Subparcelas (LIBRA)

#### Subparcela Destino

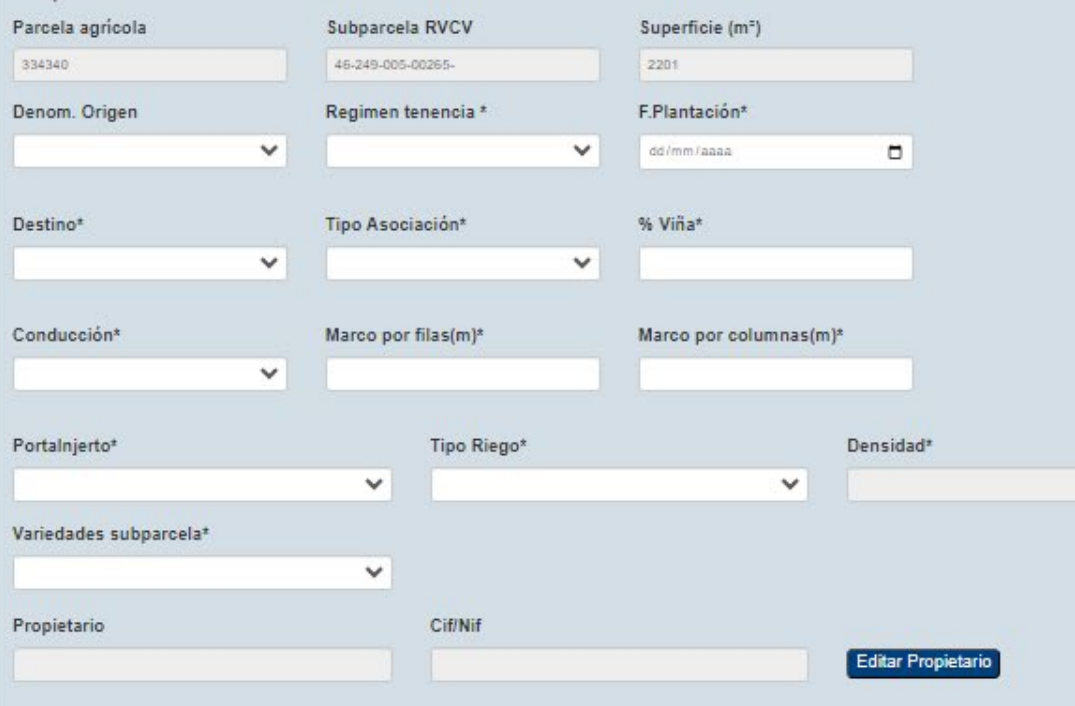

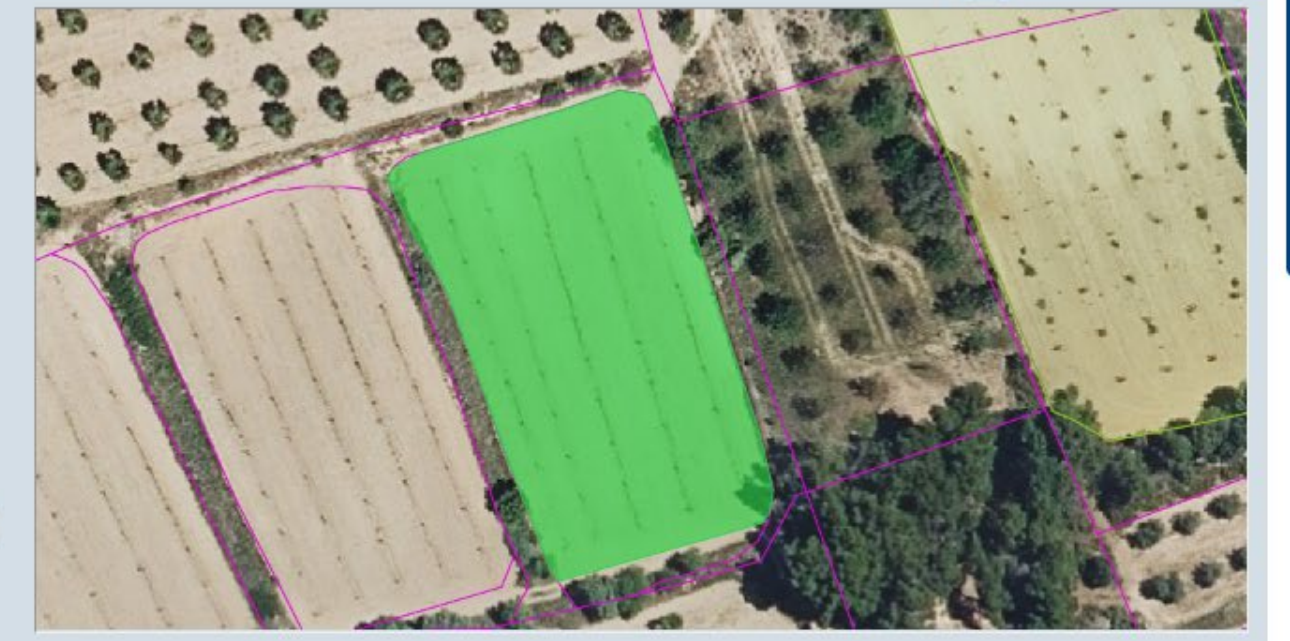

#### Subparcelas Origen

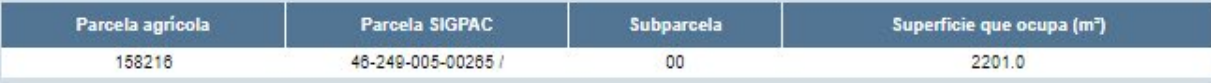

#### Recintos

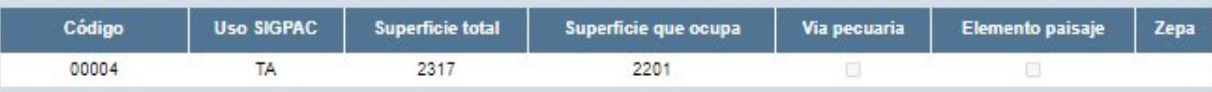

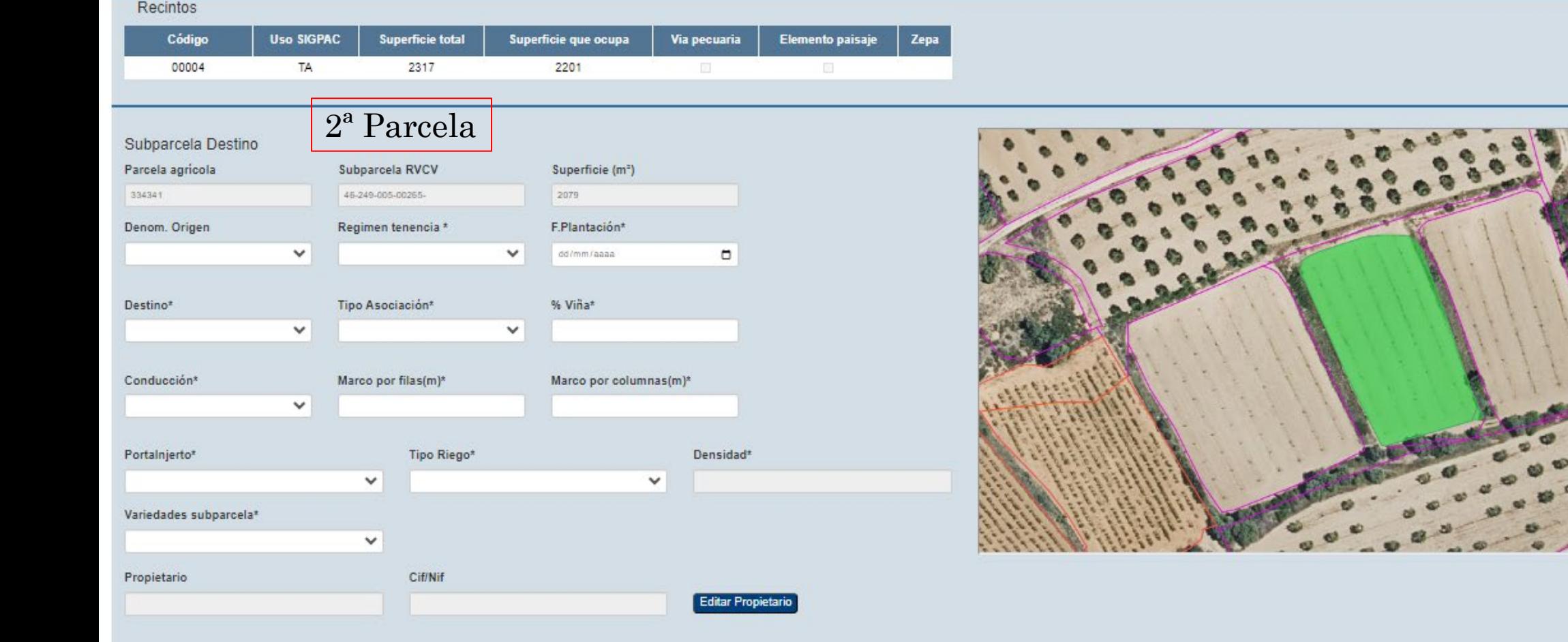

#### Subparcelas Origen

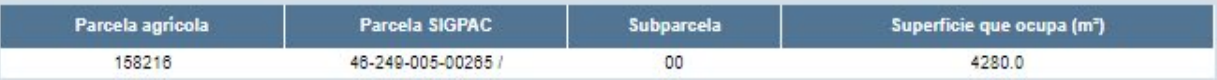

#### Recintos

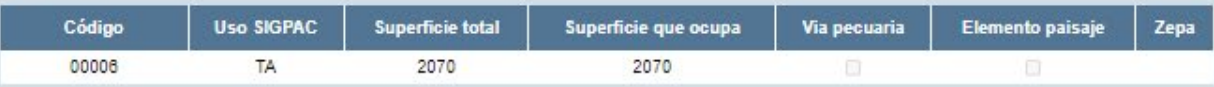

STATISTICS. **E. Sk. F. BACK BELLETING**  $\bullet$  $\mathcal{L}$  $\overline{\phantom{a}}$  $\overline{\phantom{a}}$ 

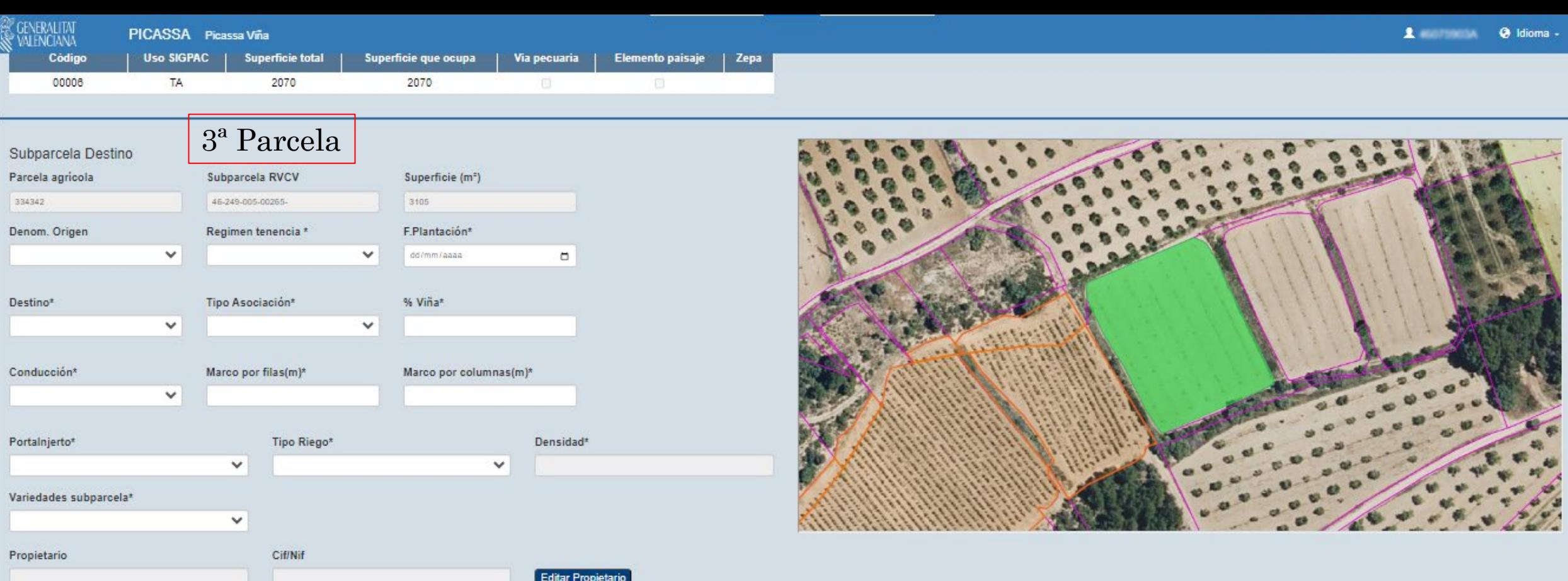

#### Subparcelas Origen

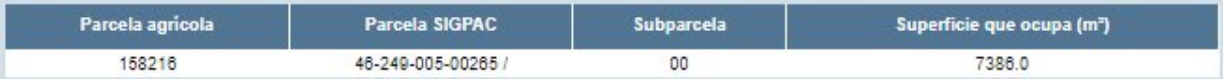

#### Recintos

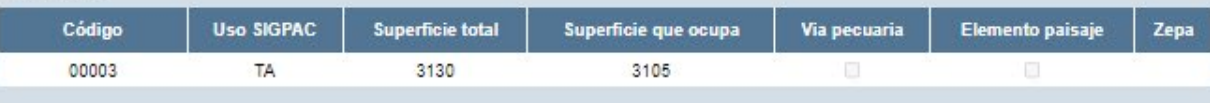

#### **Subparcelas**  $\equiv$

### Subparcelas

### Subparcela Destino

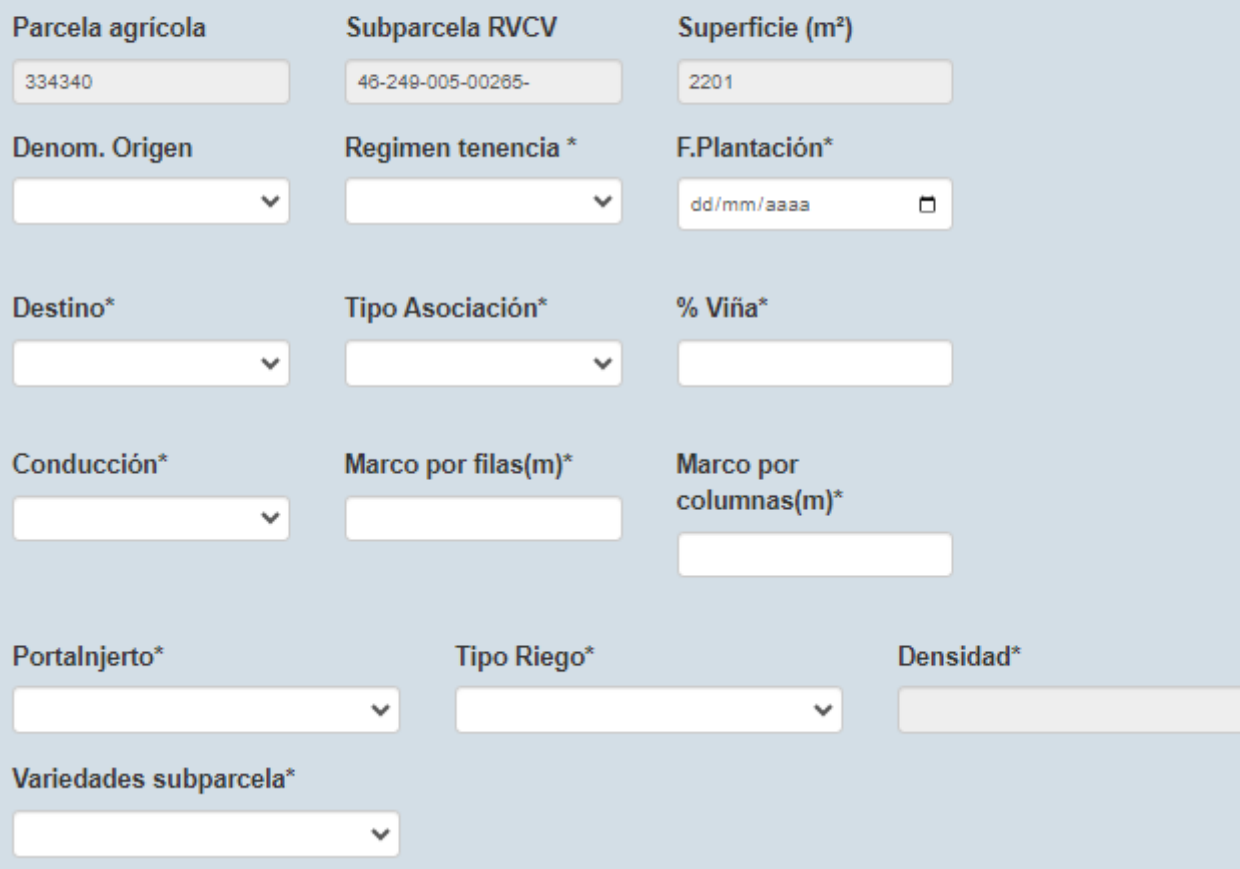

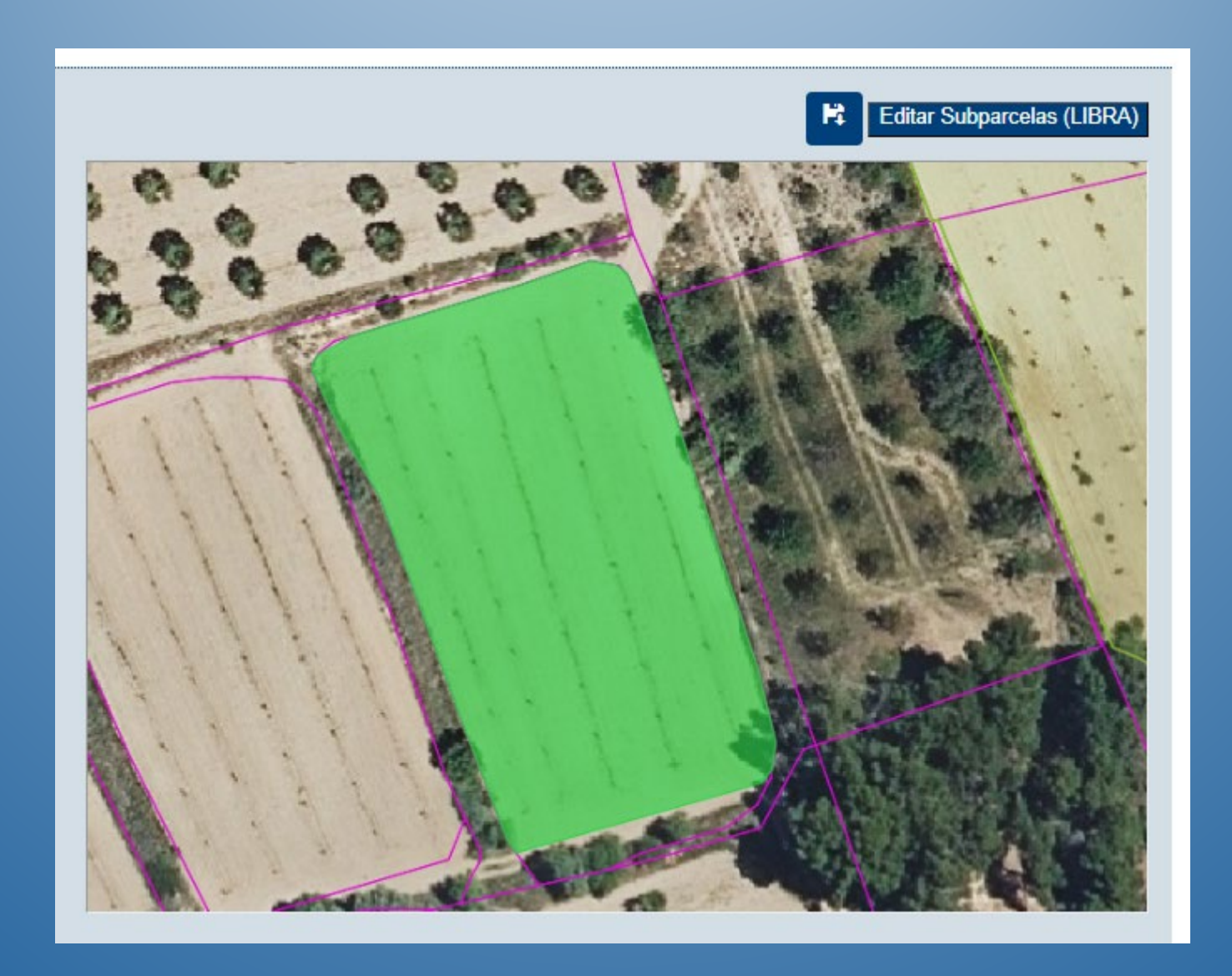

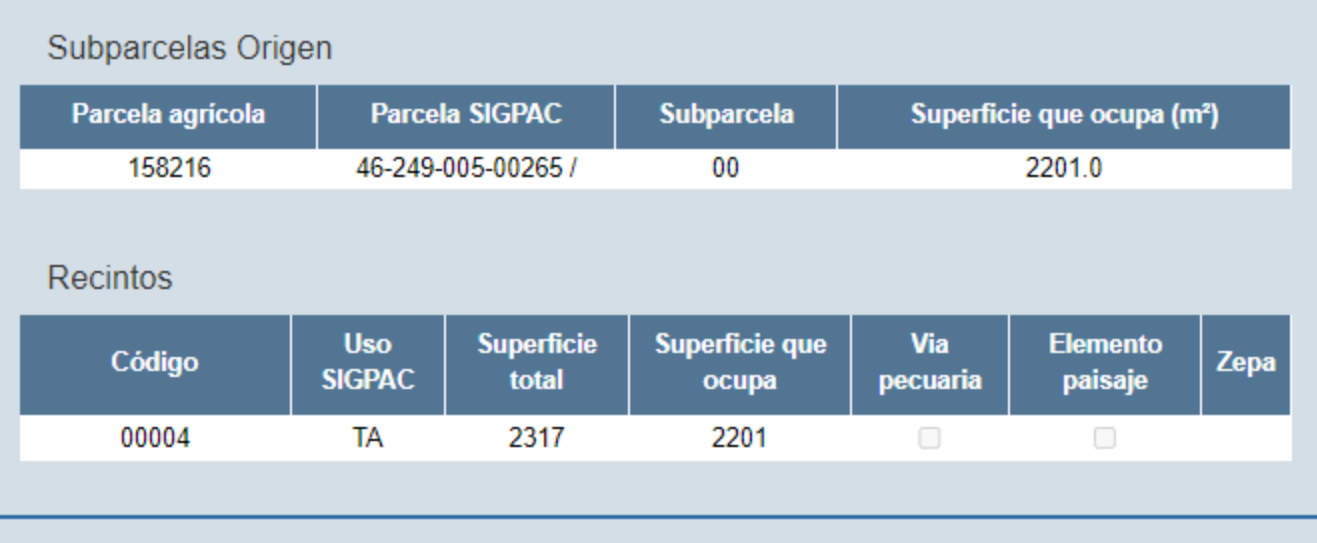

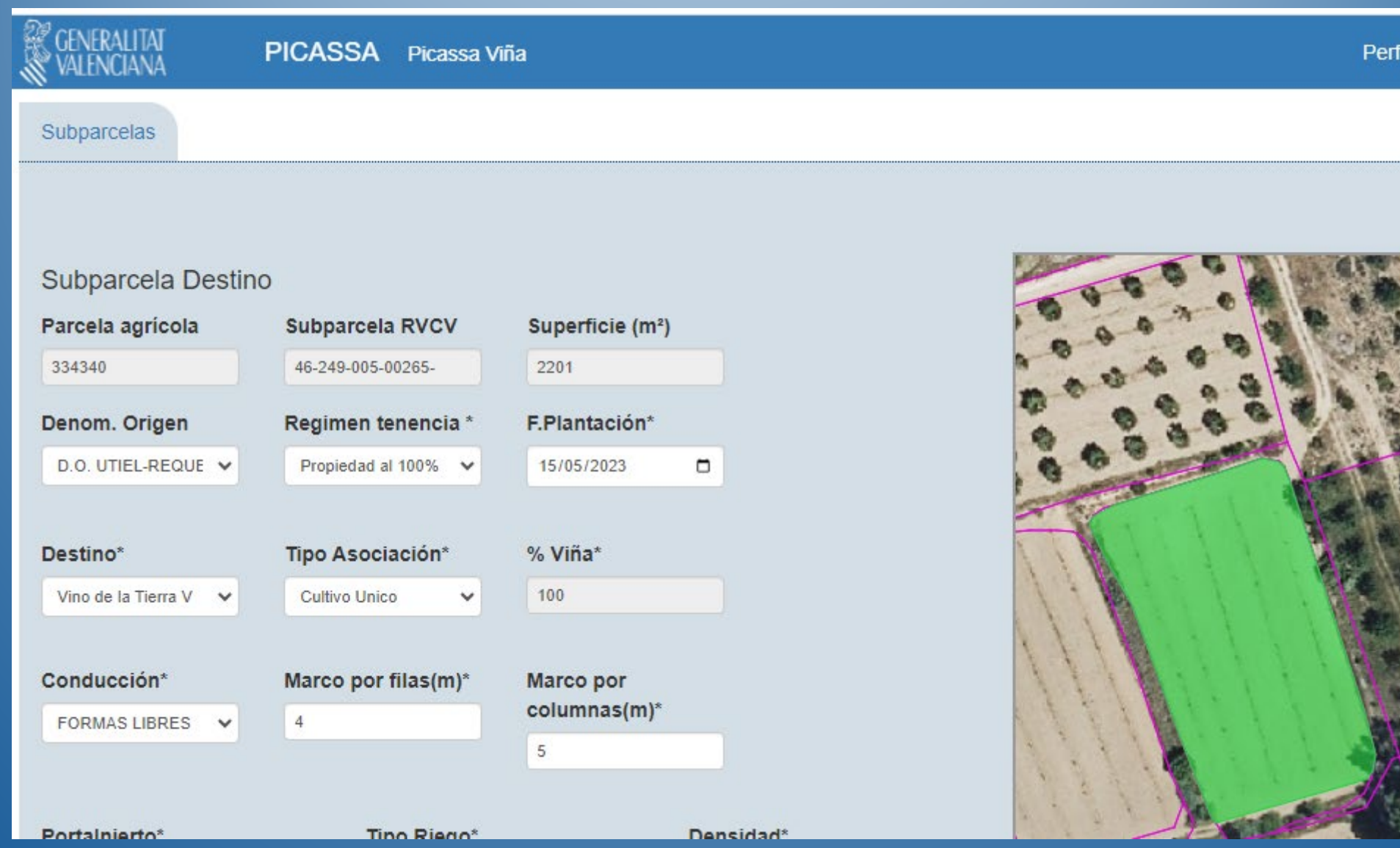

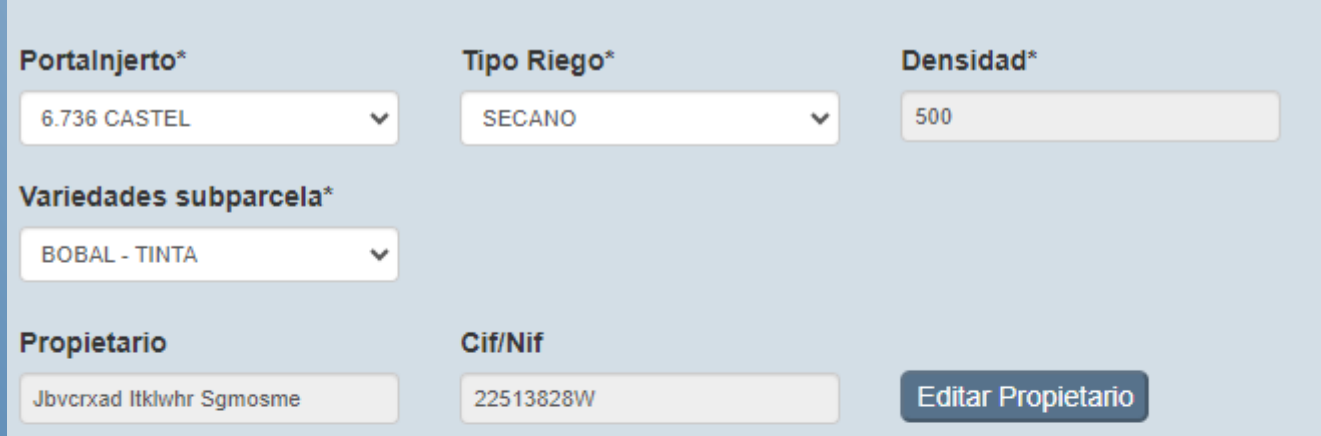

# Subparcelas Origen

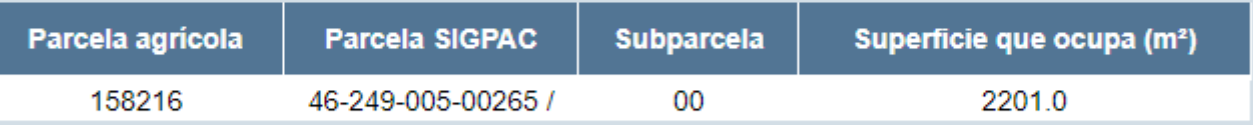

### Recintos

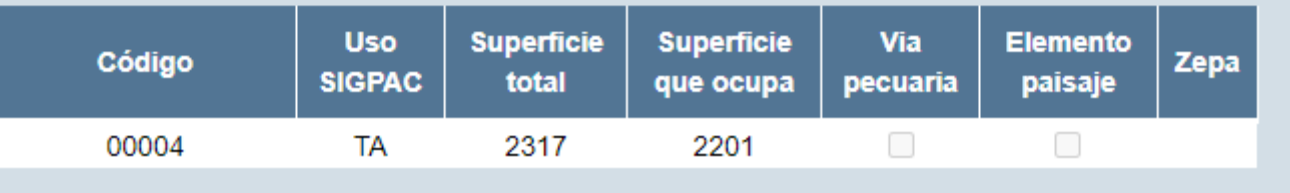

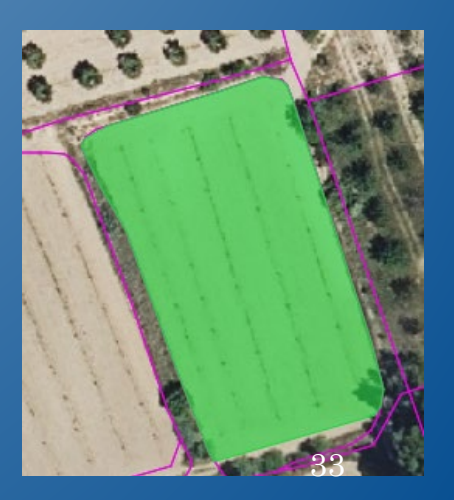

## **W VALDYLIAVA**

### Subparcela Destino

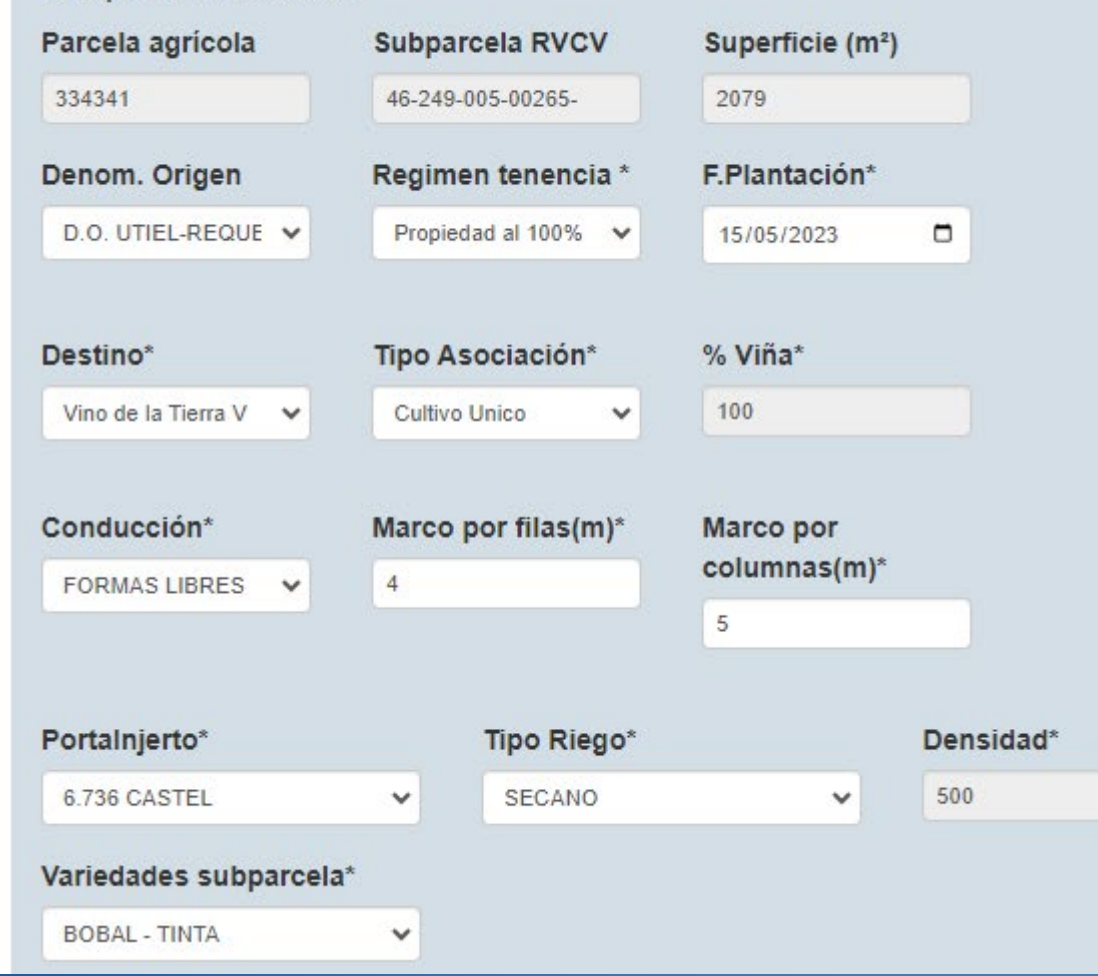

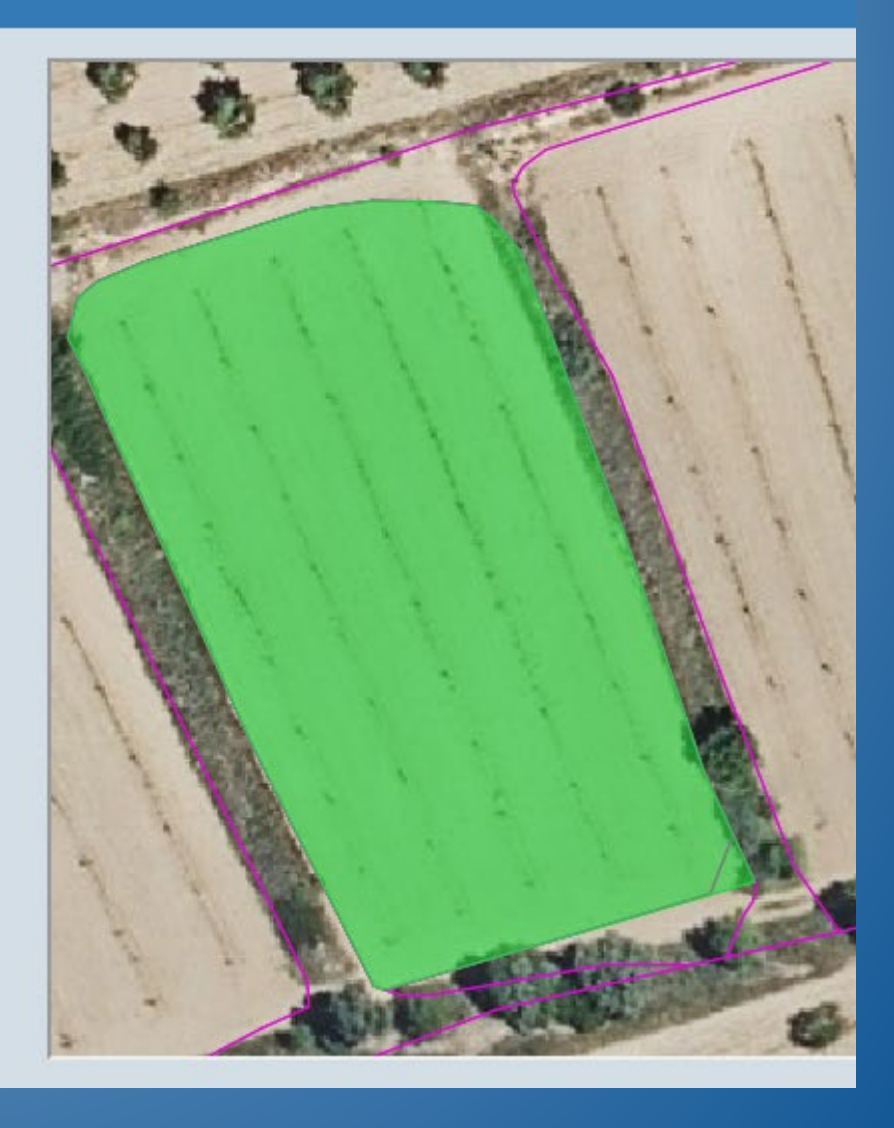

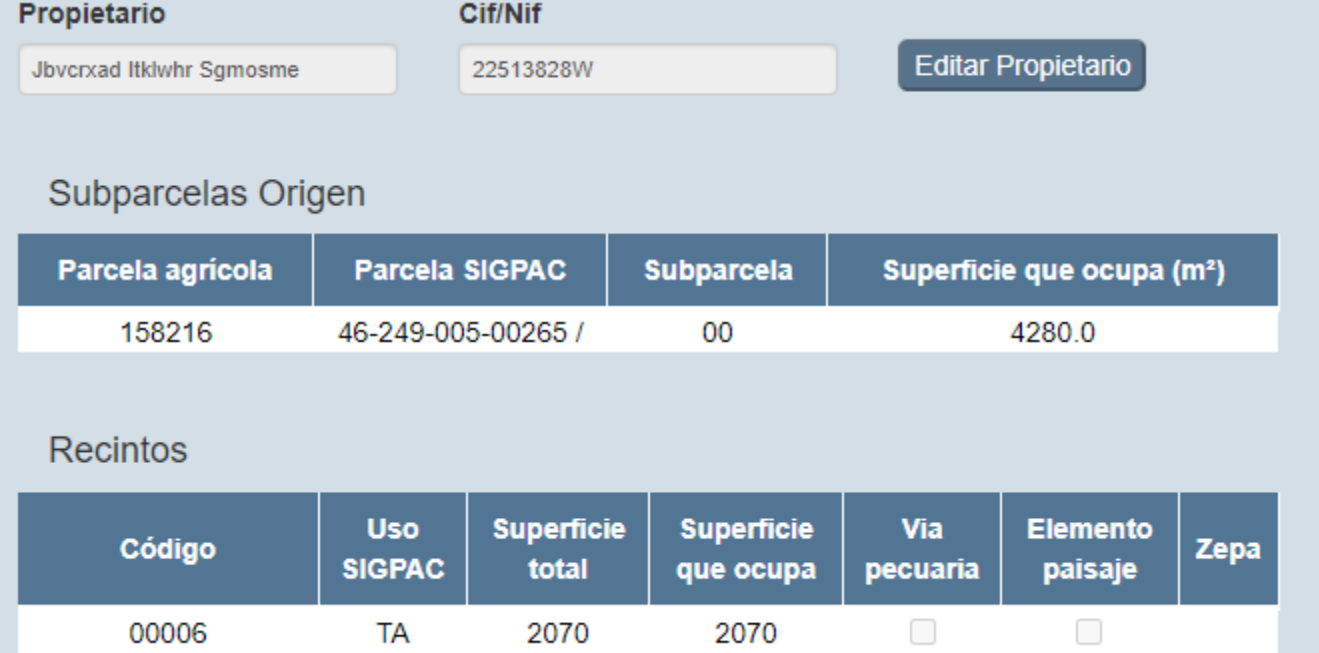

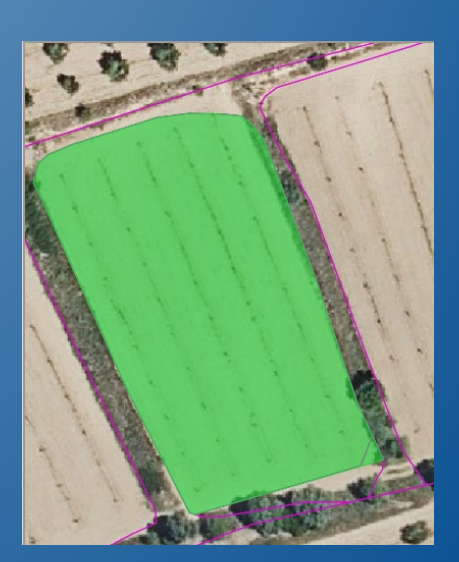

#### Subparcela Destino Parcela agrícola Subparcela RVCV Superficie (m<sup>2</sup>) 334342 46-249-005-00265-3105 Denom. Origen Regimen tenencia \* F.Plantación\* D.O. UTIEL-REQUE V Propiedad al 100%  $\sqrt{}$ 15/05/2023 Δ Tipo Asociación\* % Viña\* Destino\* Vino de la Tierra  $V \quad \rightarrow$ Cultivo Unico 100  $\checkmark$ Marco por filas(m)\* Conducción\* Marco por columnas(m)\*  $\overline{4}$ **FORMAS LIBRES**  $\checkmark$  $\overline{5}$ Portainjerto\* Tipo Riego\* Densidad\* 500  $\checkmark$ SECANO 6.736 CASTEL  $\checkmark$ Variedades subparcela\* **BOBAL - TINTA** v

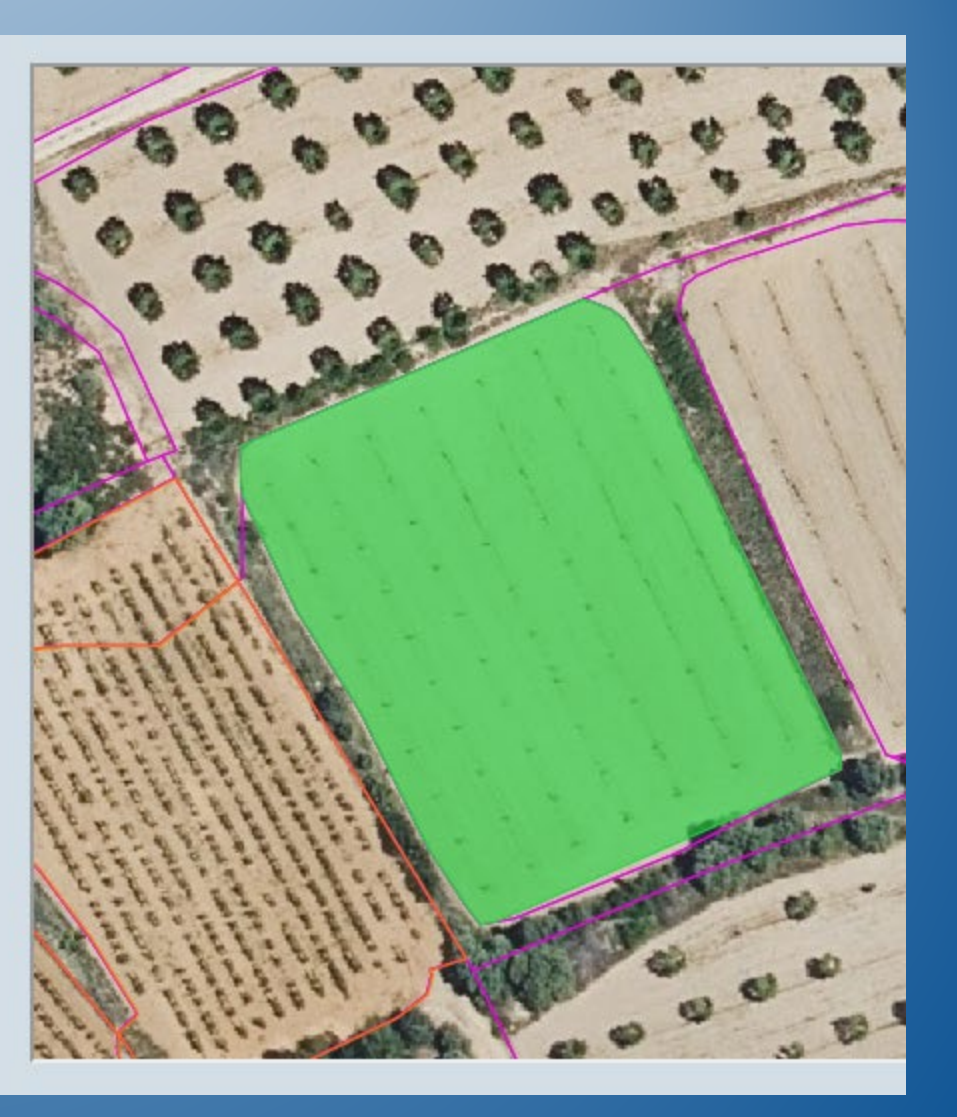

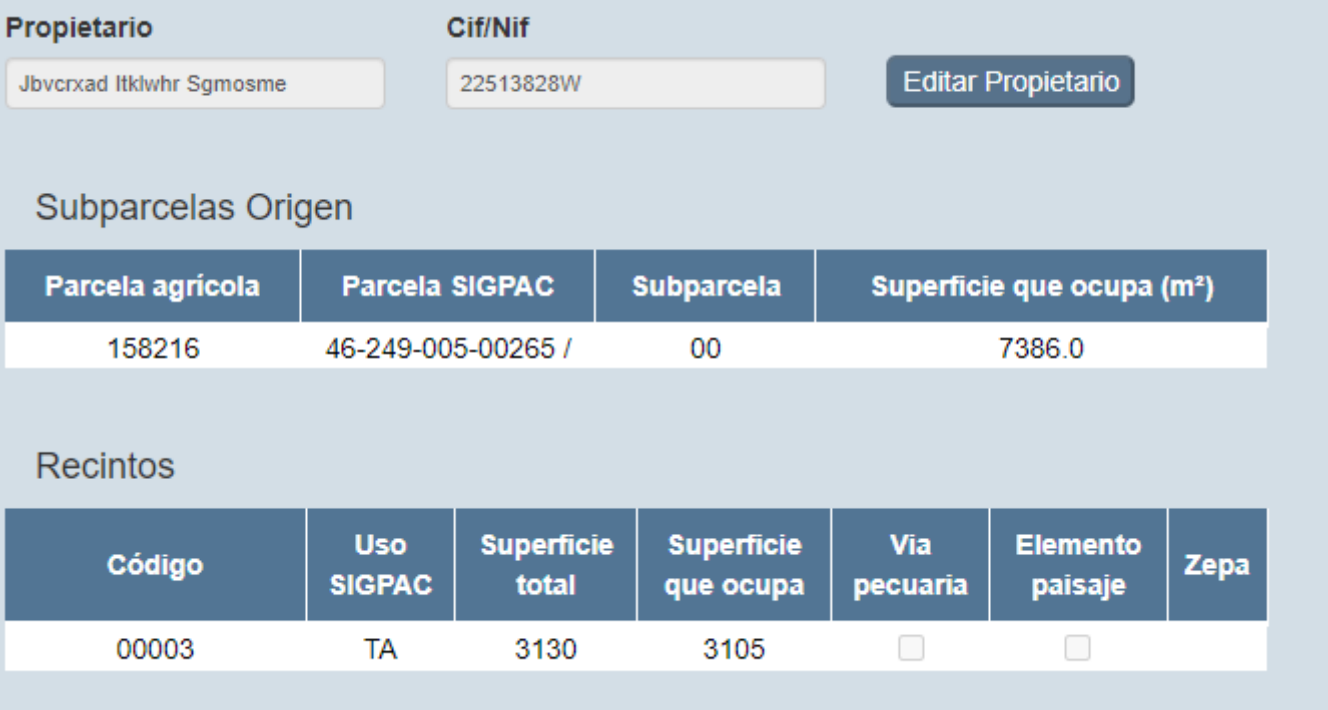

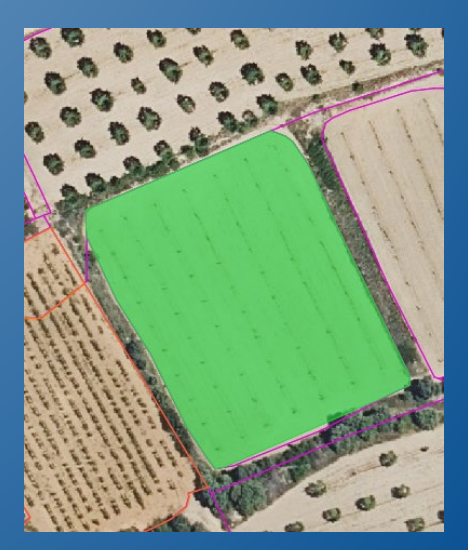

# Menú Solicitudes Datos titular Subparcelas **Titular Explotación** Propietario de la tierra Notificaciones Datos Otorgamiento (Autorización) Consulta interactiva de documentación Registro y Ubicación Información adicional

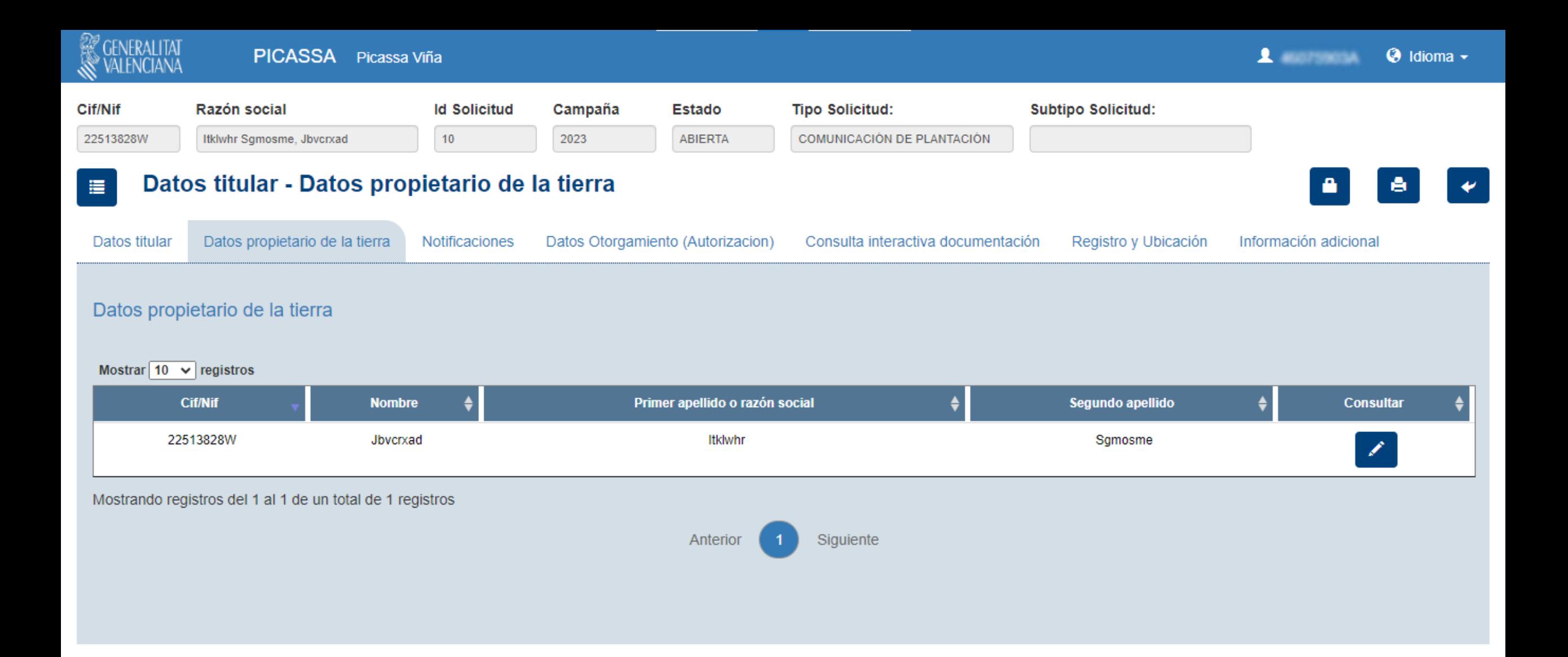

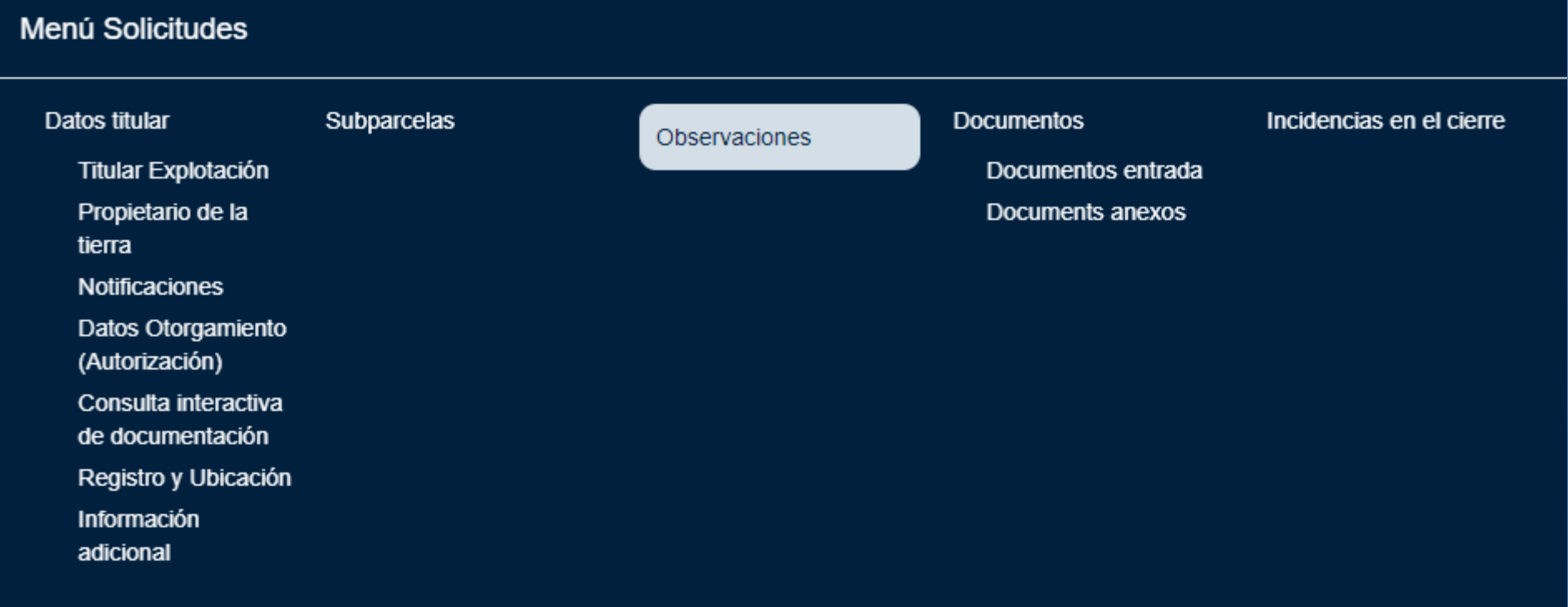

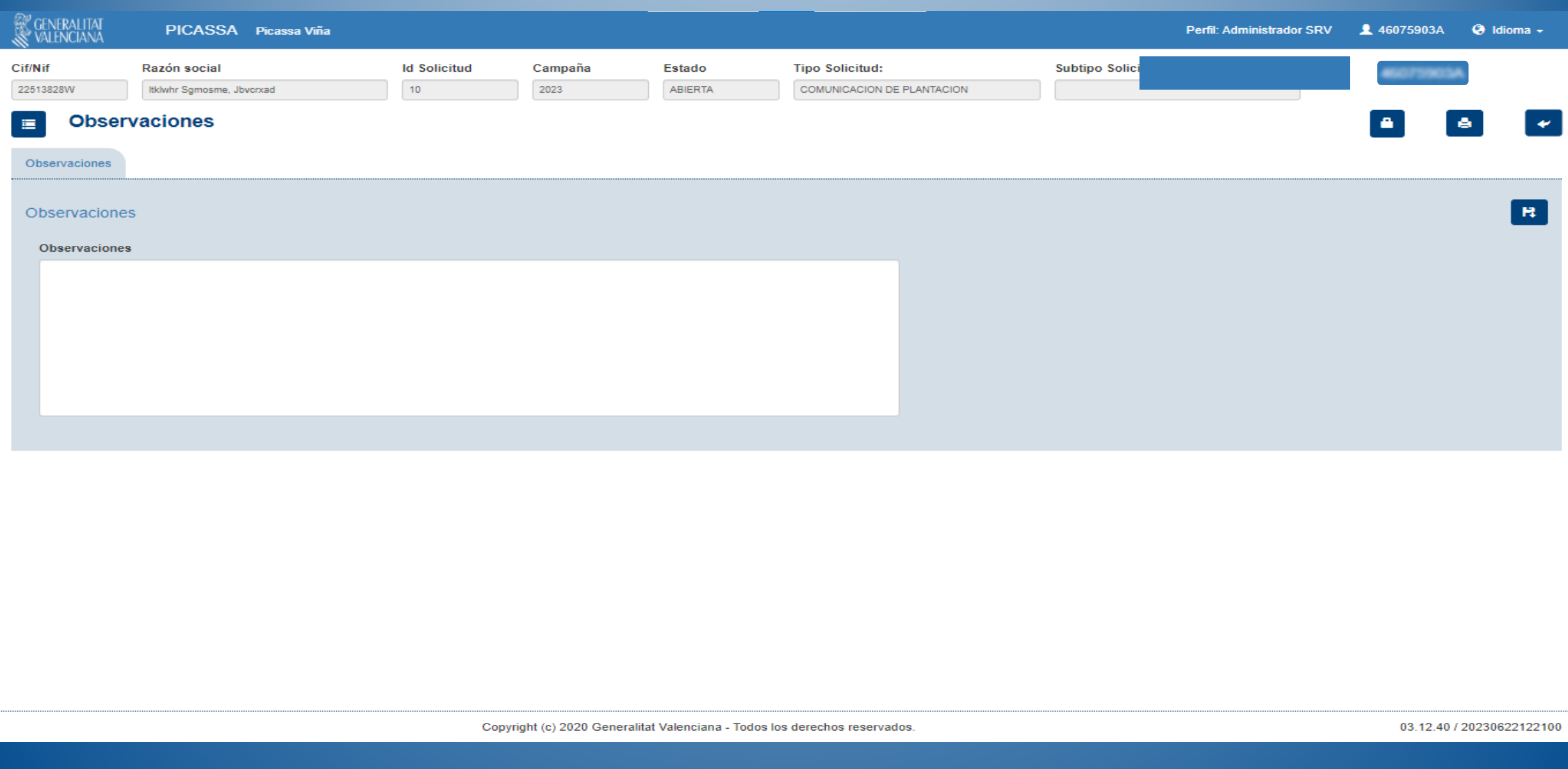

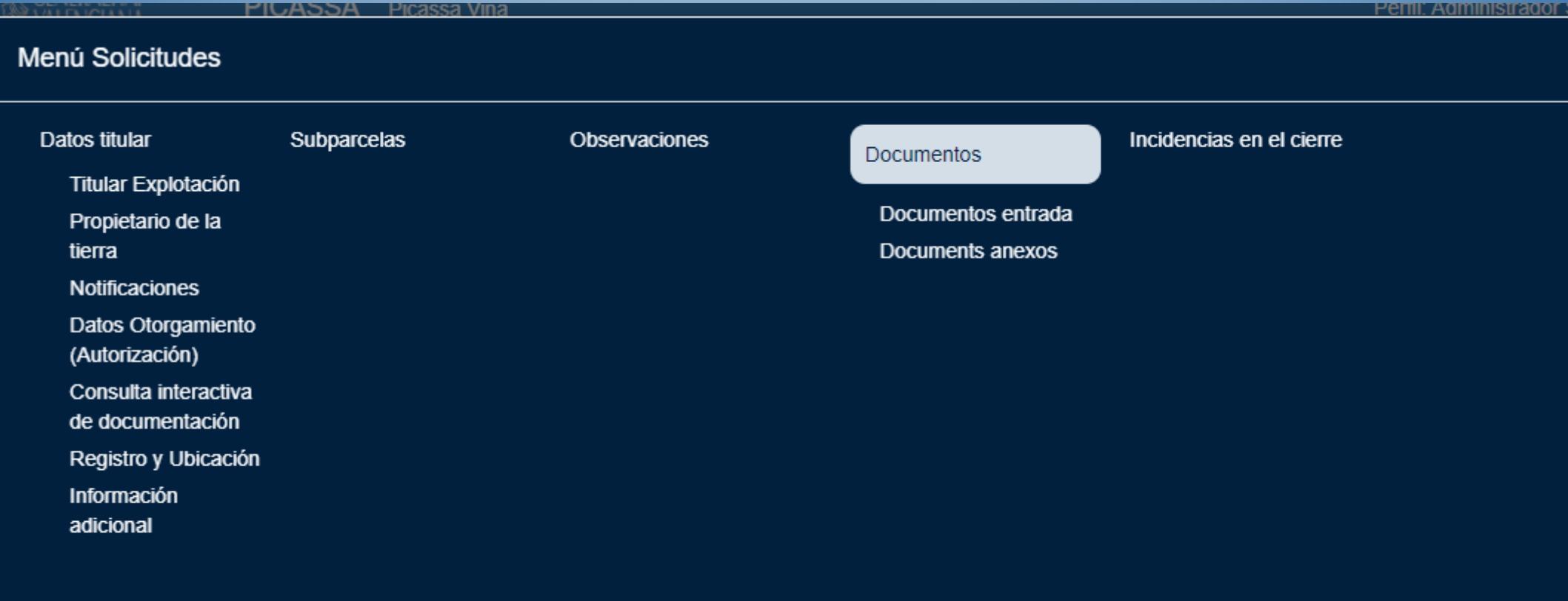

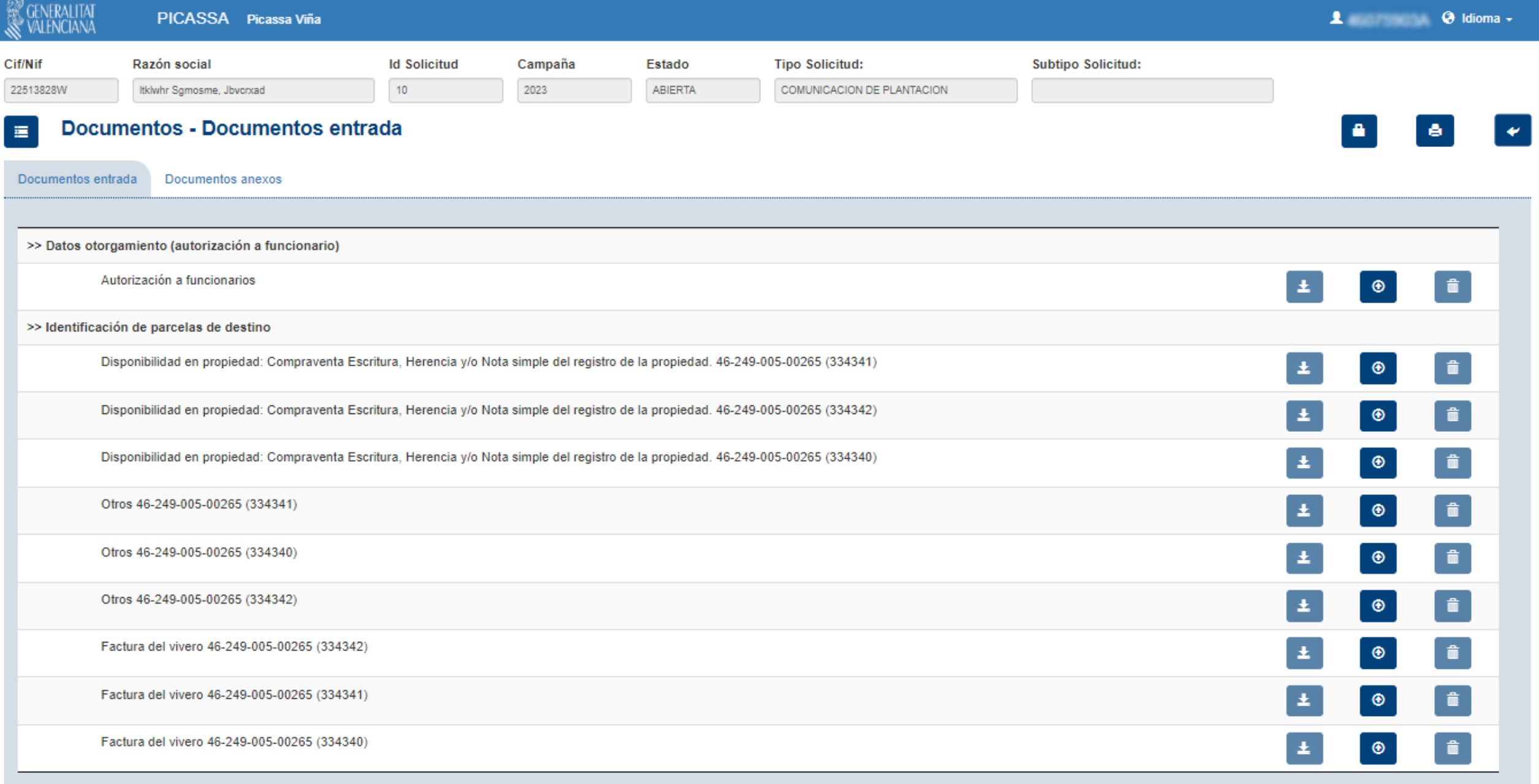

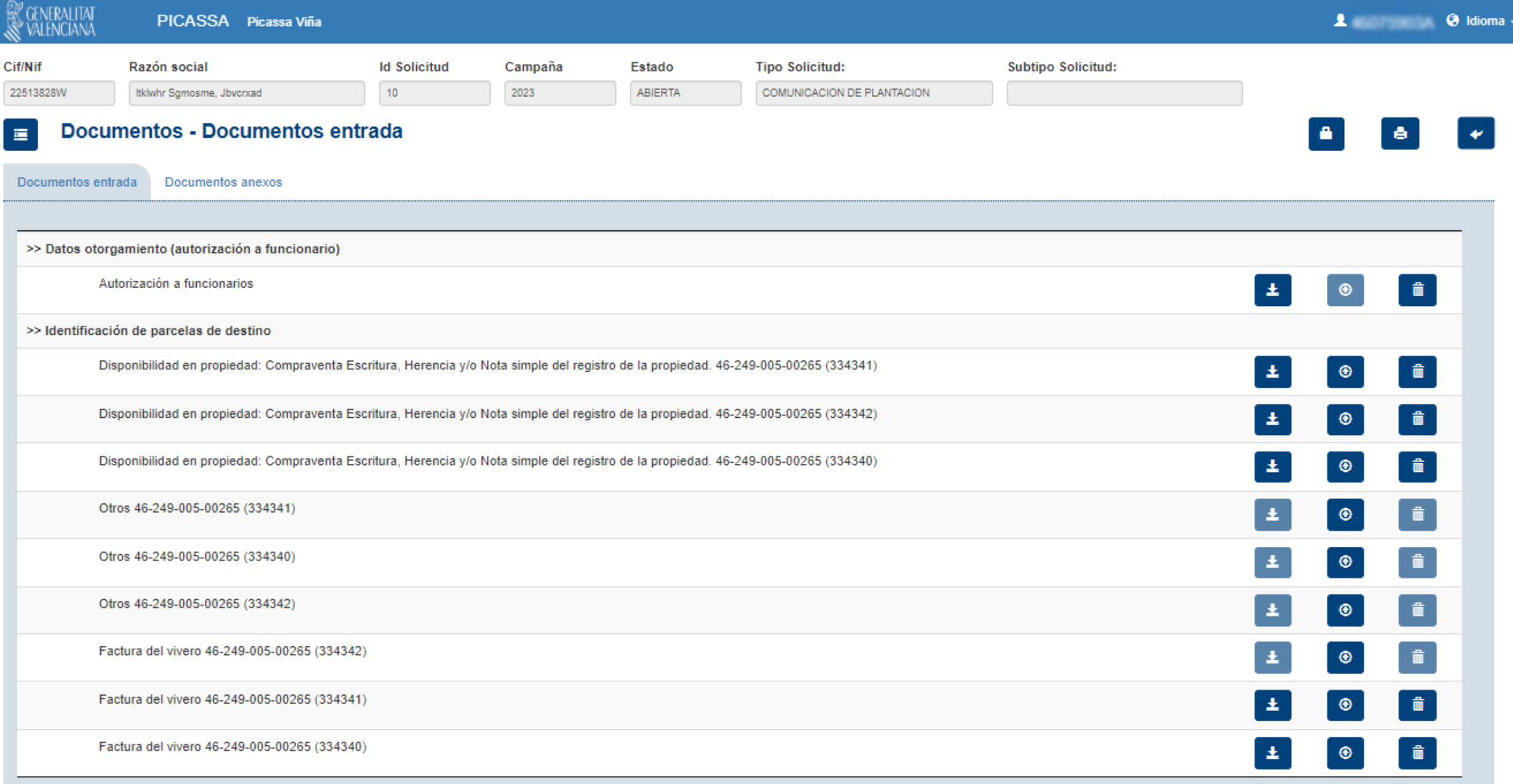

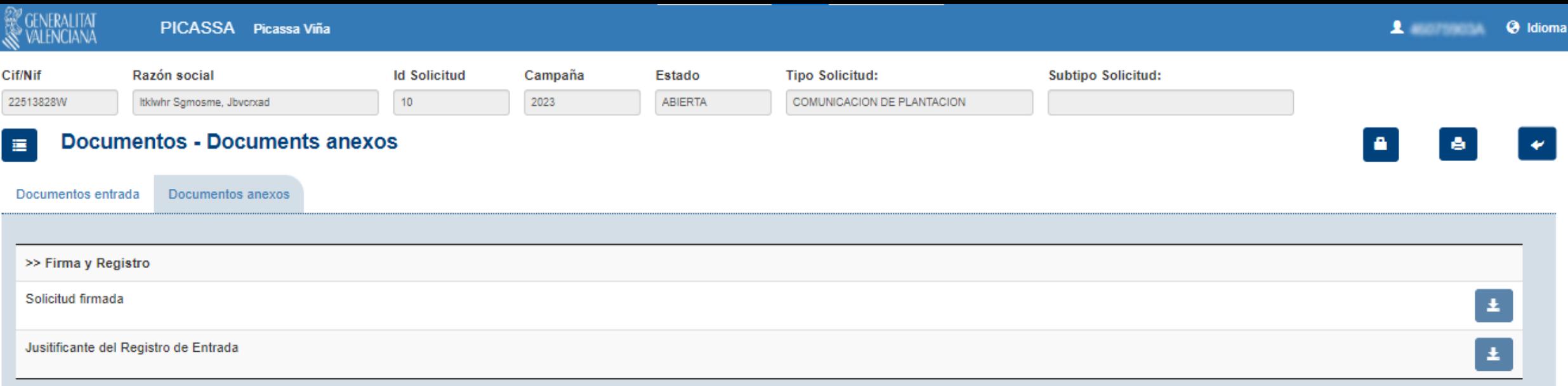

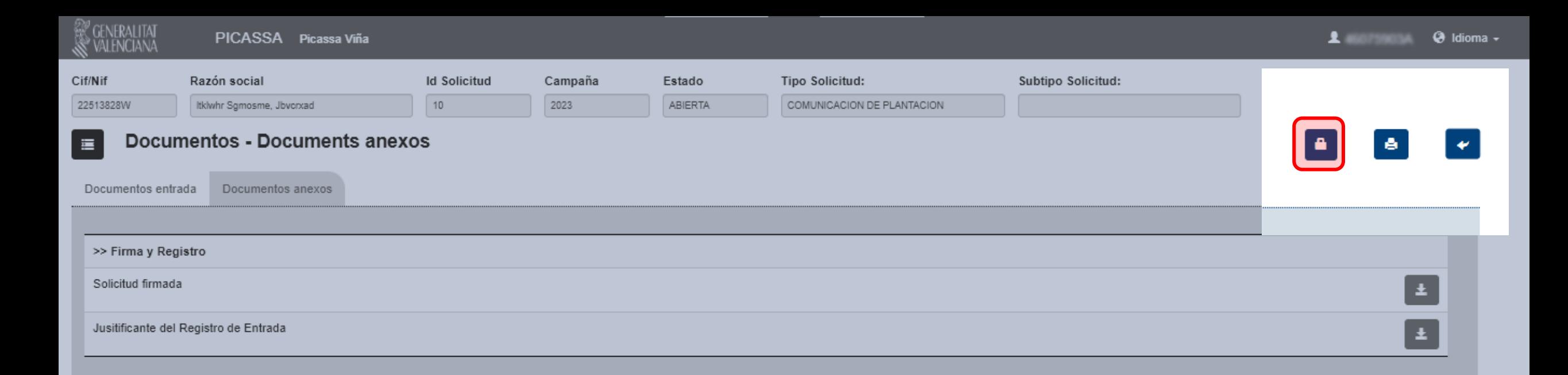

 $46-$ 

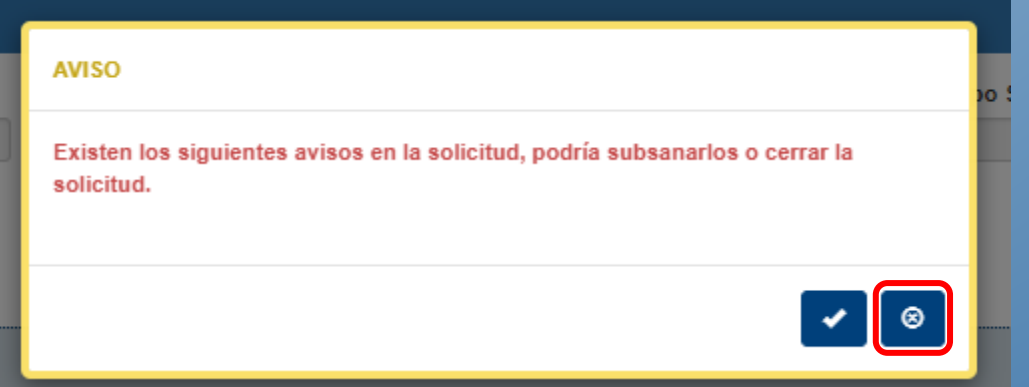

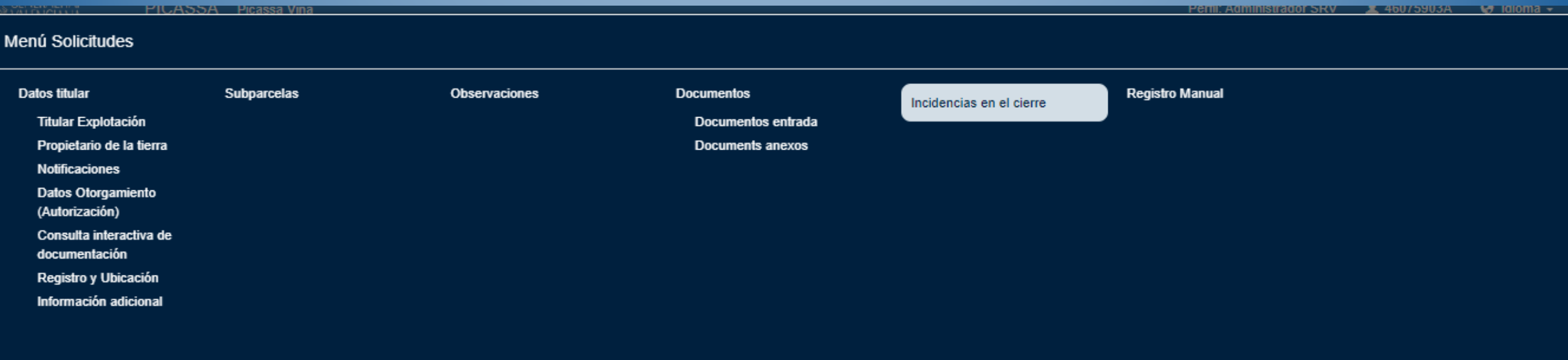

 $\boxed{\bullet}$
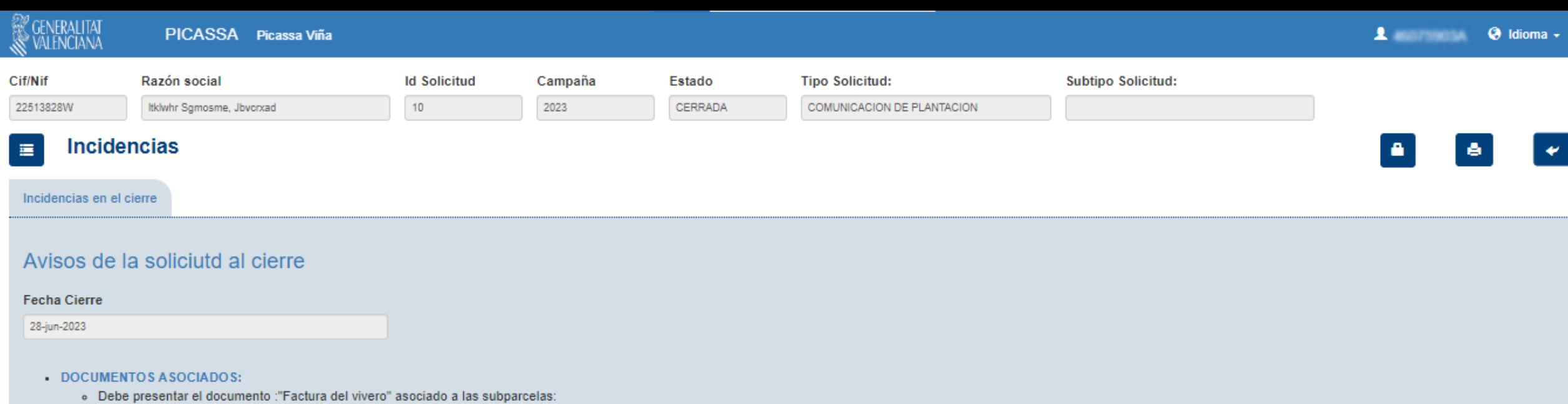

La subparcela con referencia Parcela Agrícola: 334342

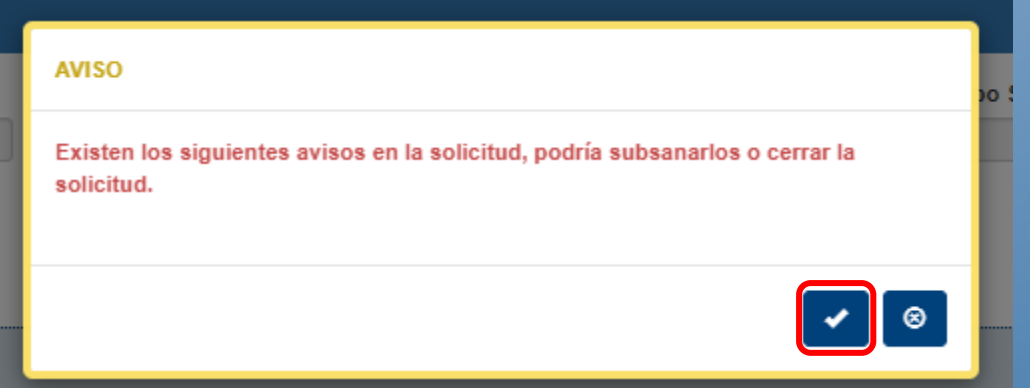

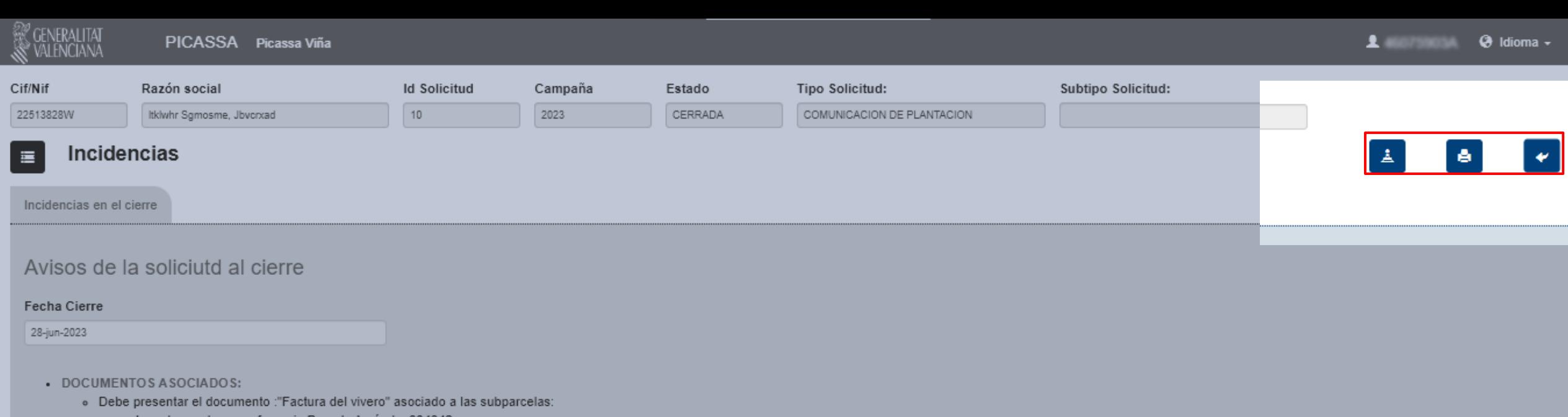

- La subparcela con referencia Parcela Agrícola: 334342

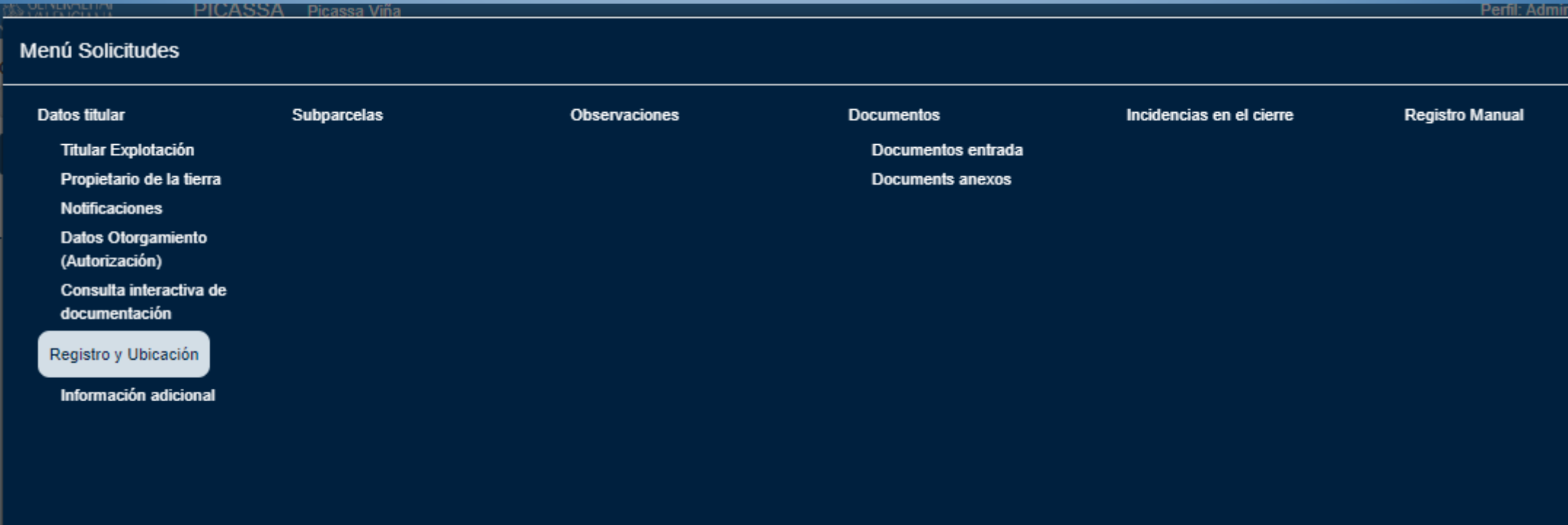

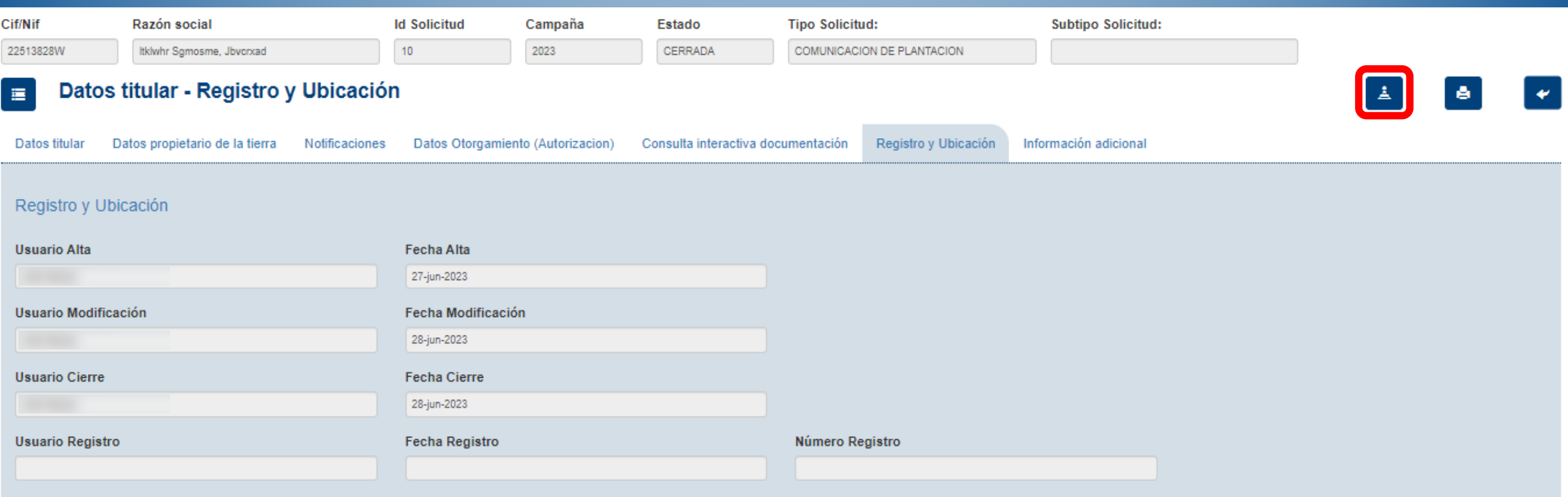

**ALITAT** 

#### $( )$

Espere unos segundos mientras se carga el documento a firmar...

 $O<sub>1d</sub>$ 

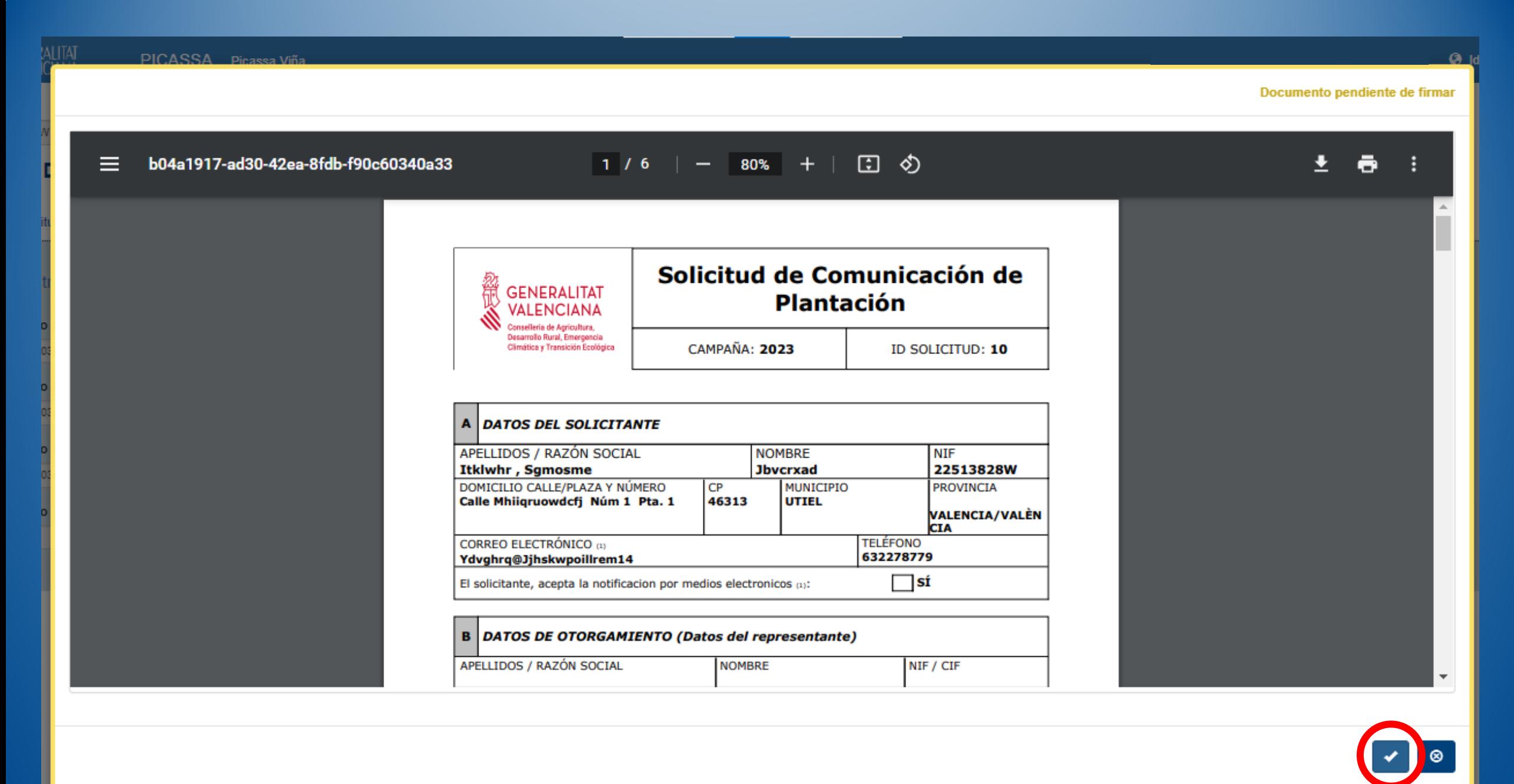

Perl

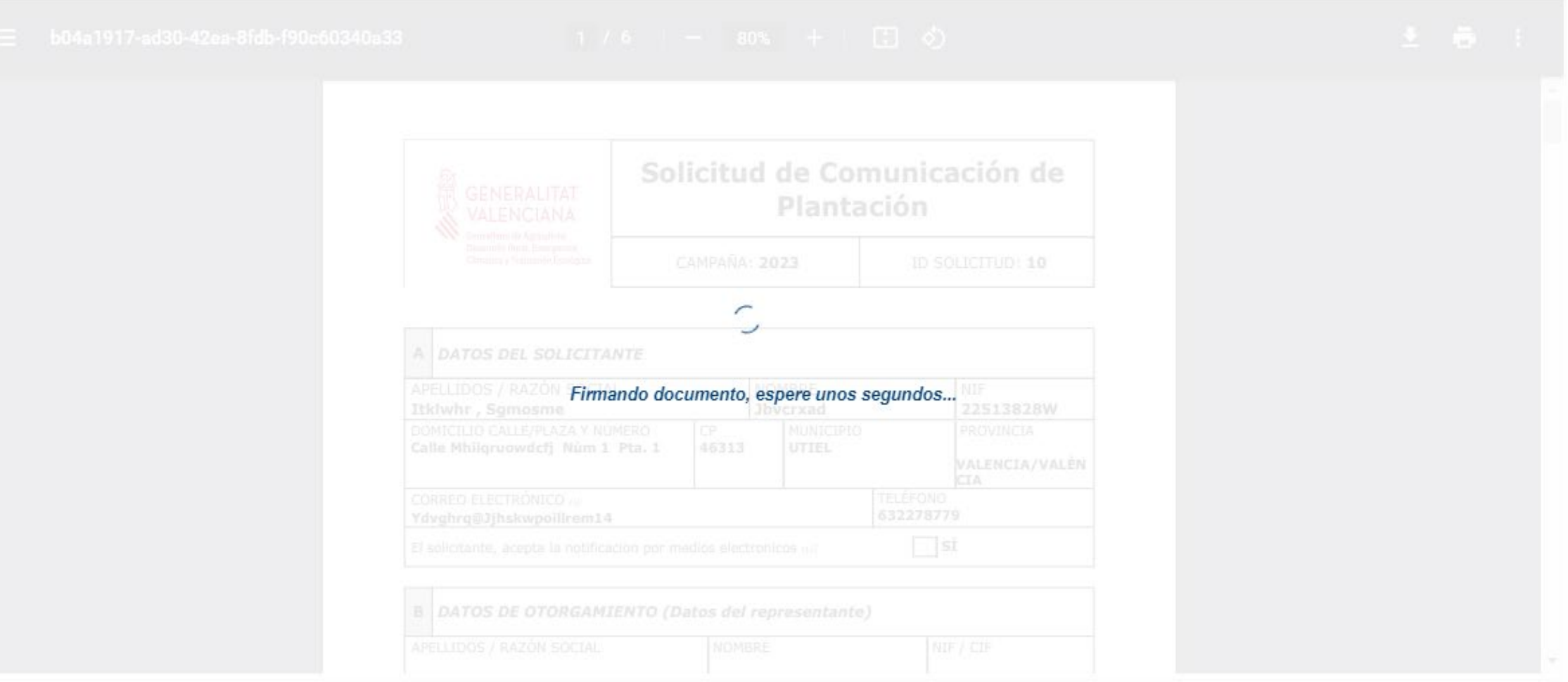

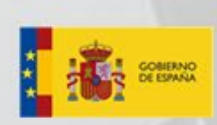

## **FIRma Electrónica - FIRe**

#### Seleccione el sistema de firma

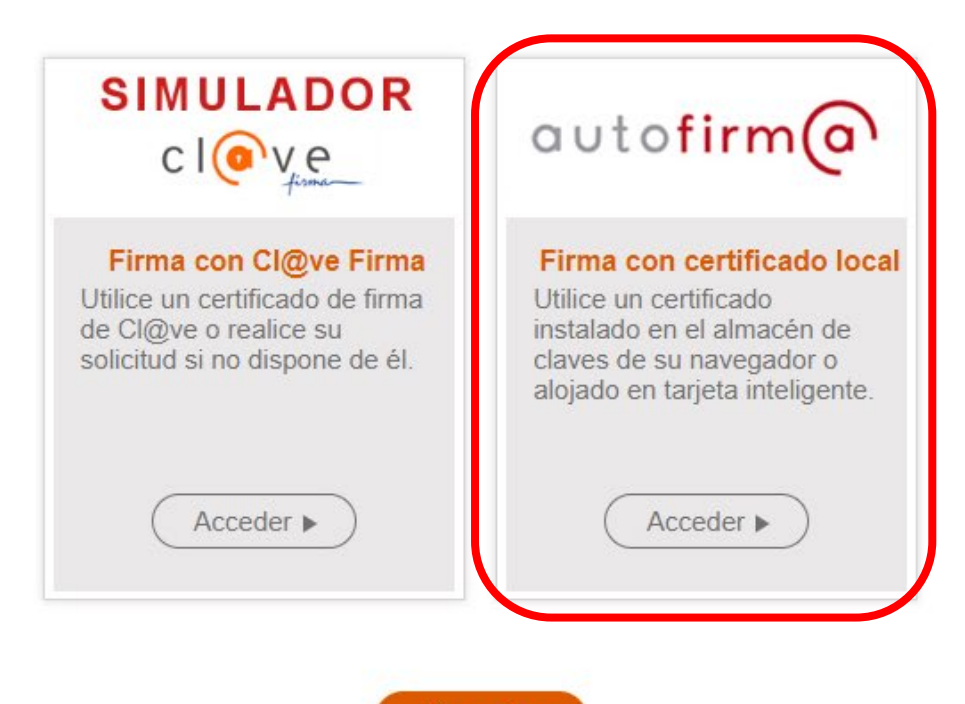

**Cancelar** 

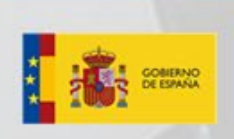

# **FIRma Electrónica - FIRe**

#### Firma con certificado local

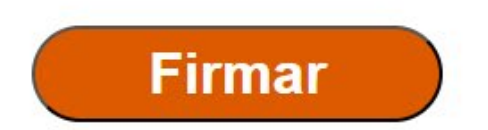

Advertencia: La firma se va a realizar con AutoFirma. Asegúrese de tener instalado AutoFirma 1.5 o superior.

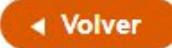

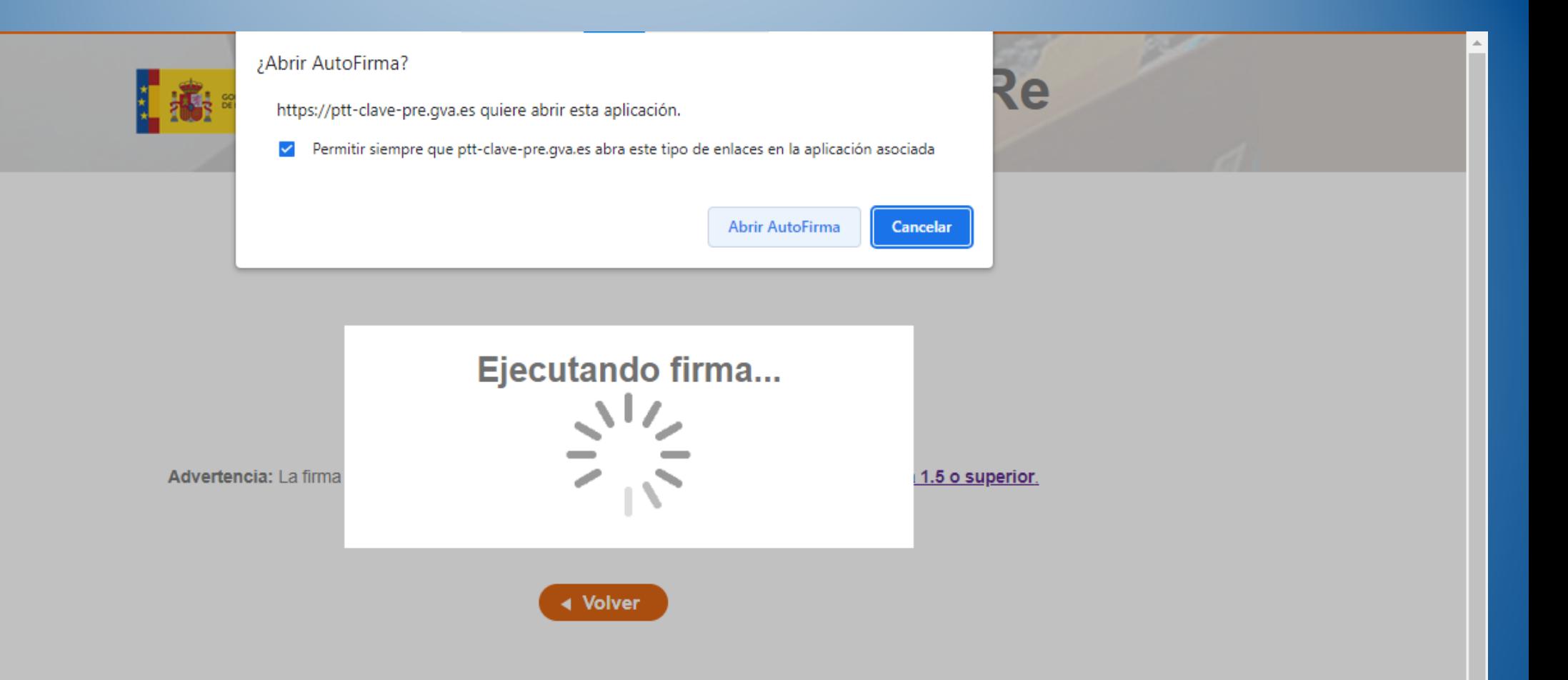

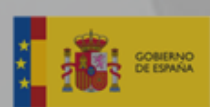

Advert

# FIRma Electrónica - FIRe

#### Firma con certificado local

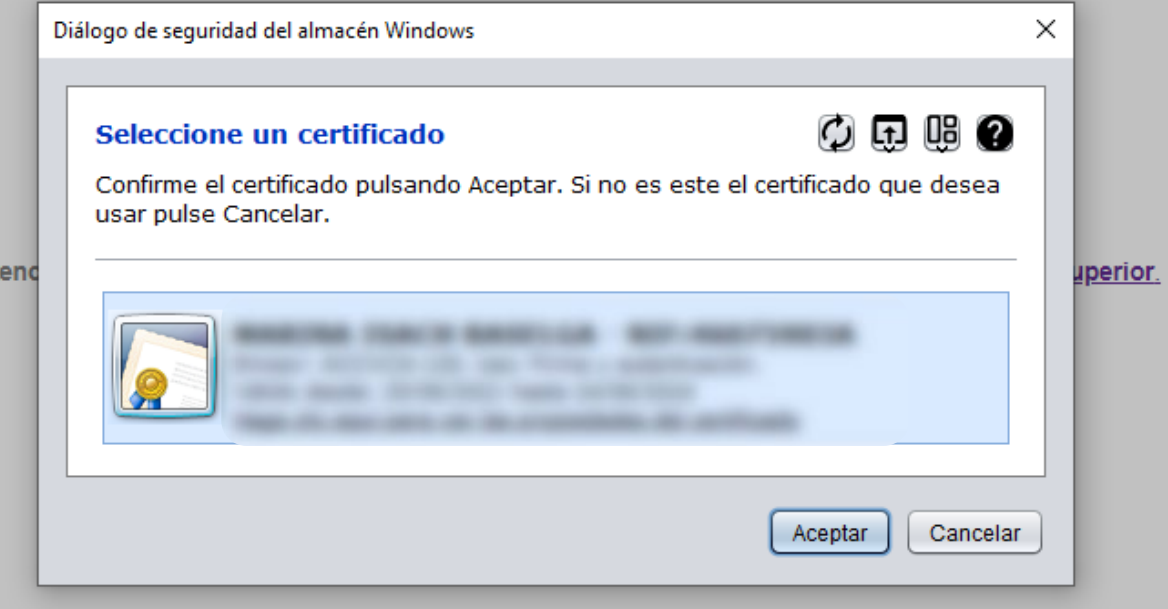

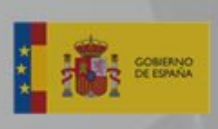

# **FIRma Electrónica - FIRe**

Firma con certificado local

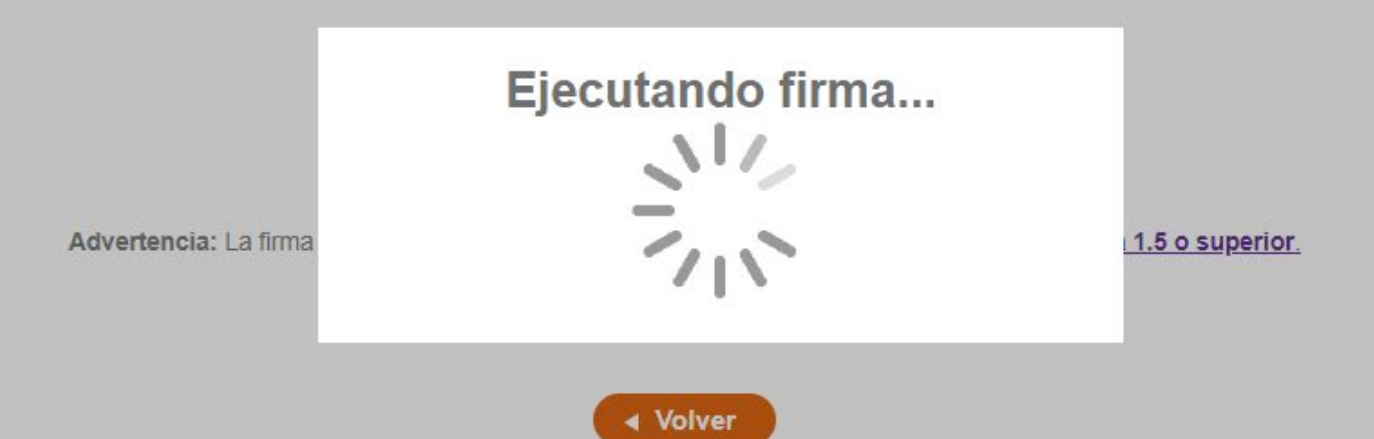

 $Q$  Idioma -

#### **AVISO**

Cif/Nif

 $\equiv$ 

Datos<sup>®</sup>

Usuari 46075

Usuari 460759

Usuari 46075

Usuari

#### Documento firmado y guardado correctamente.

 $\begin{bmatrix} \mathbf{r} \end{bmatrix}$ Descargar documento firmado  $\begin{bmatrix} \circ \\ \circ \end{bmatrix}$ 

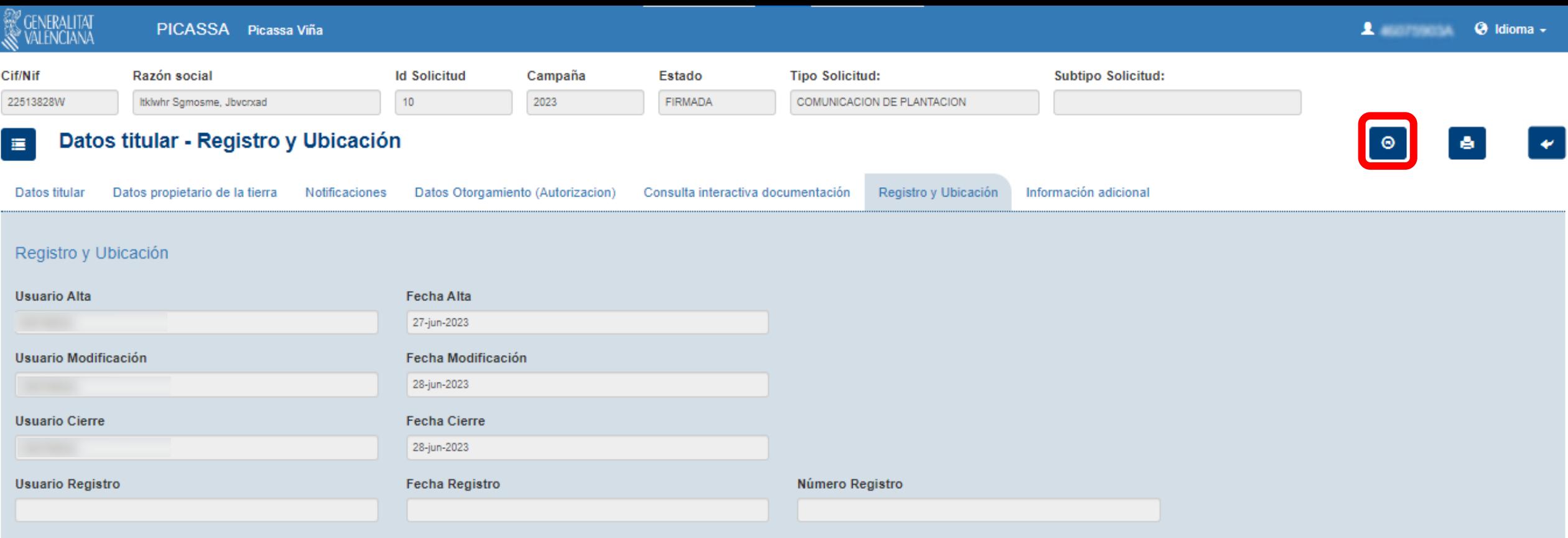

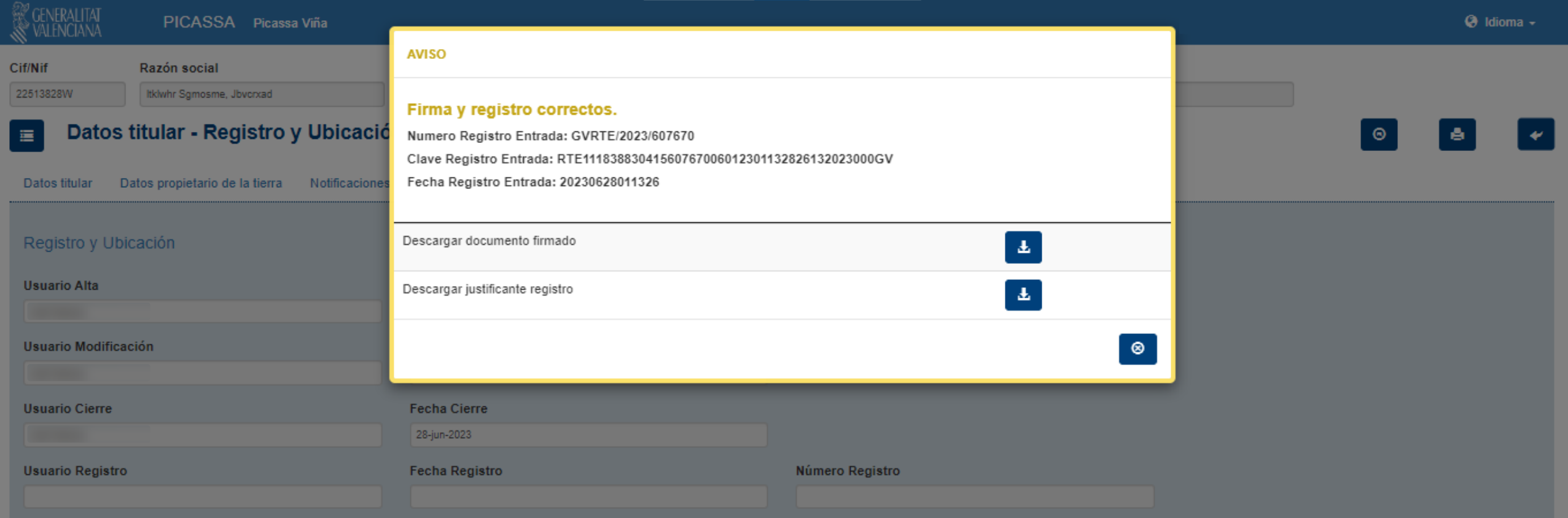

 $-64$ 

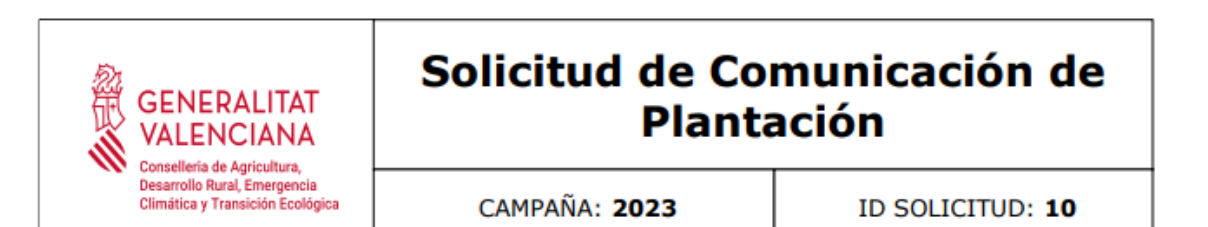

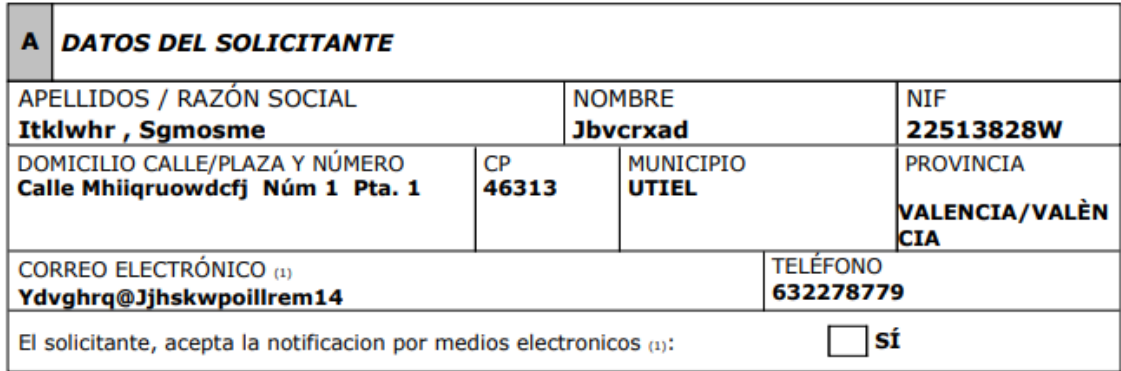

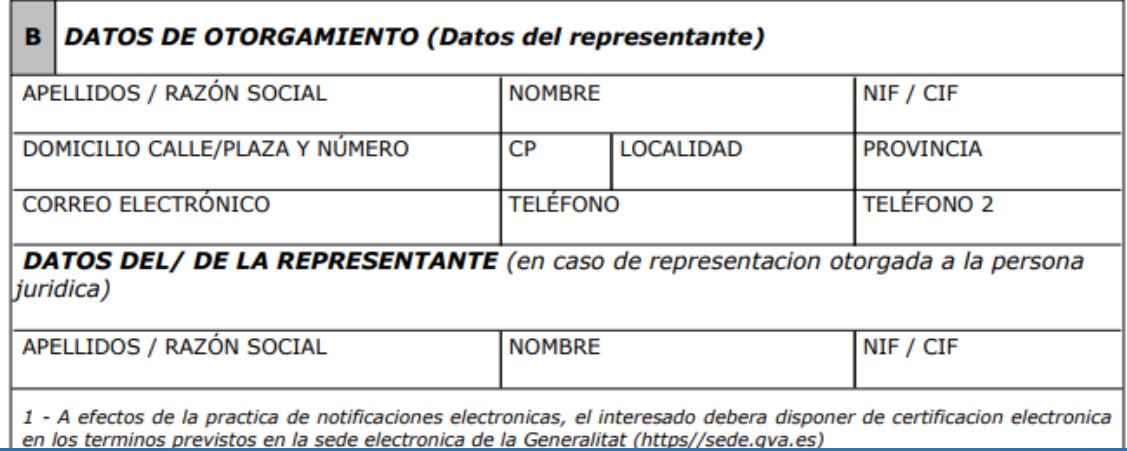

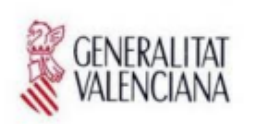

#### JUSTIFICANT DE REGISTRE D'ENTRADA JUSTIFICANTE DE REGISTRO DE ENTRADA

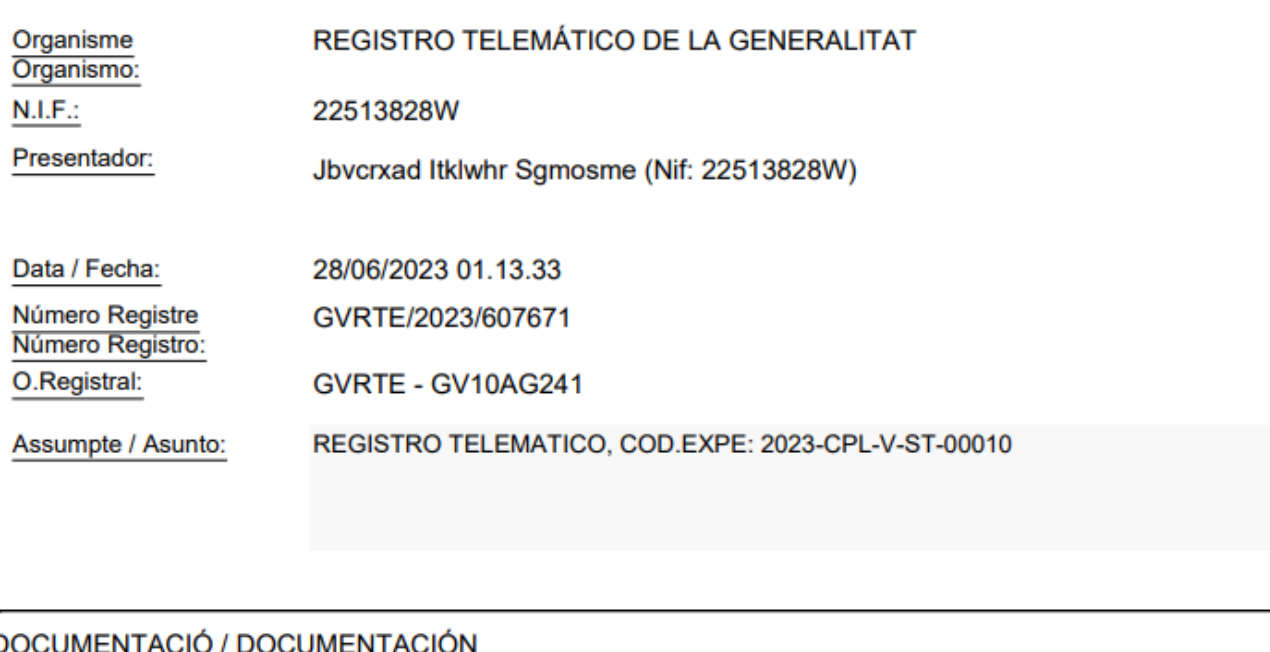

Empremta electrònica / Huella electrónica

Descripció / Descripción

 $\overline{\phantom{0}}$ 

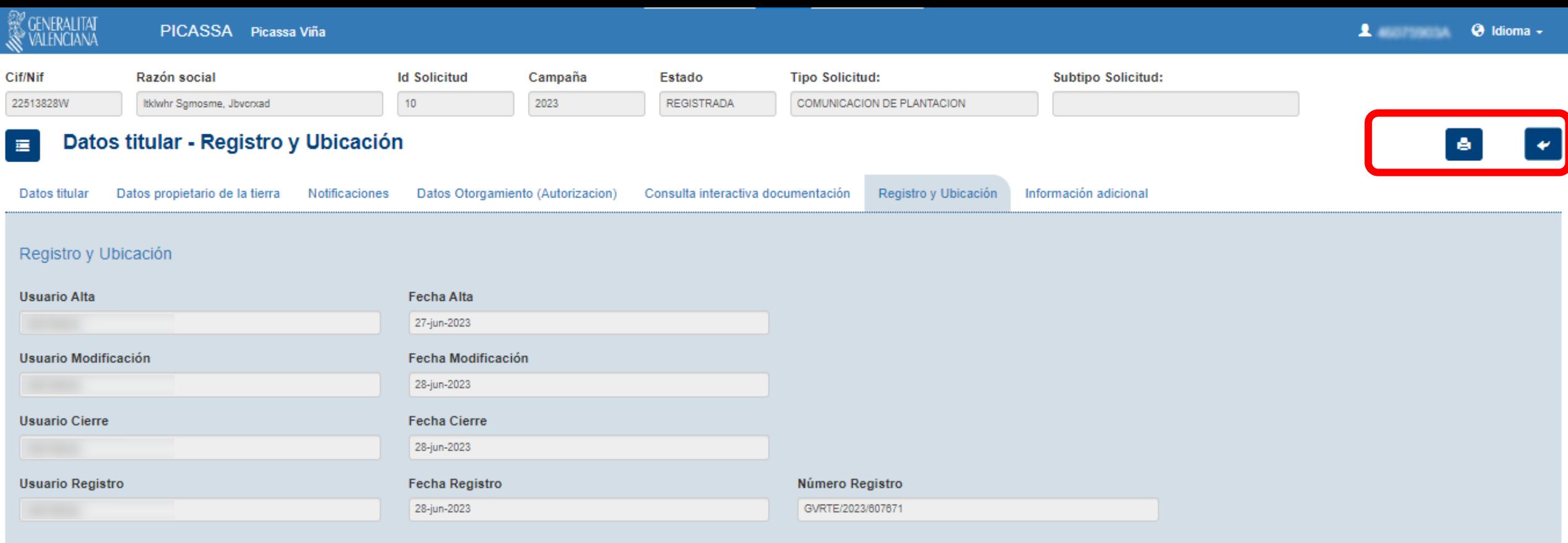

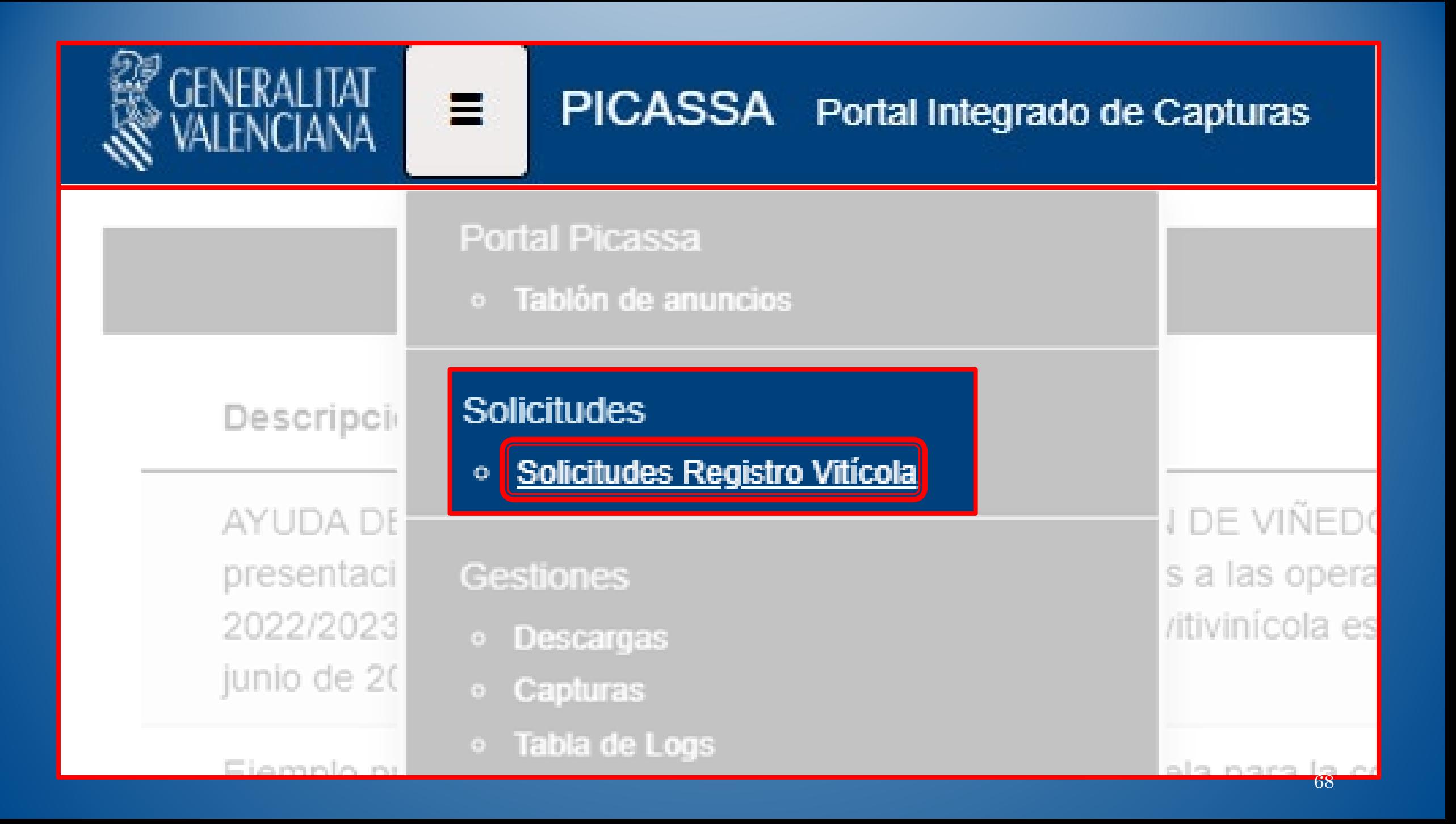

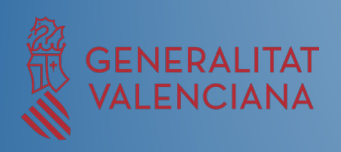

# Aplicación VINYA (Mart-e)

Capturas hechas paso a paso a través de la aplicación

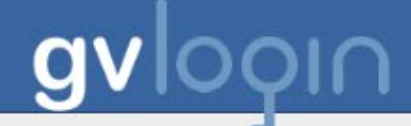

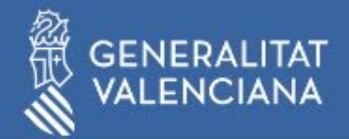

#### Está intentando acceder a la aplicación: **MARTE**

DESA-PRE: Módulos de Administración, Registro y Tramitación Electrónica

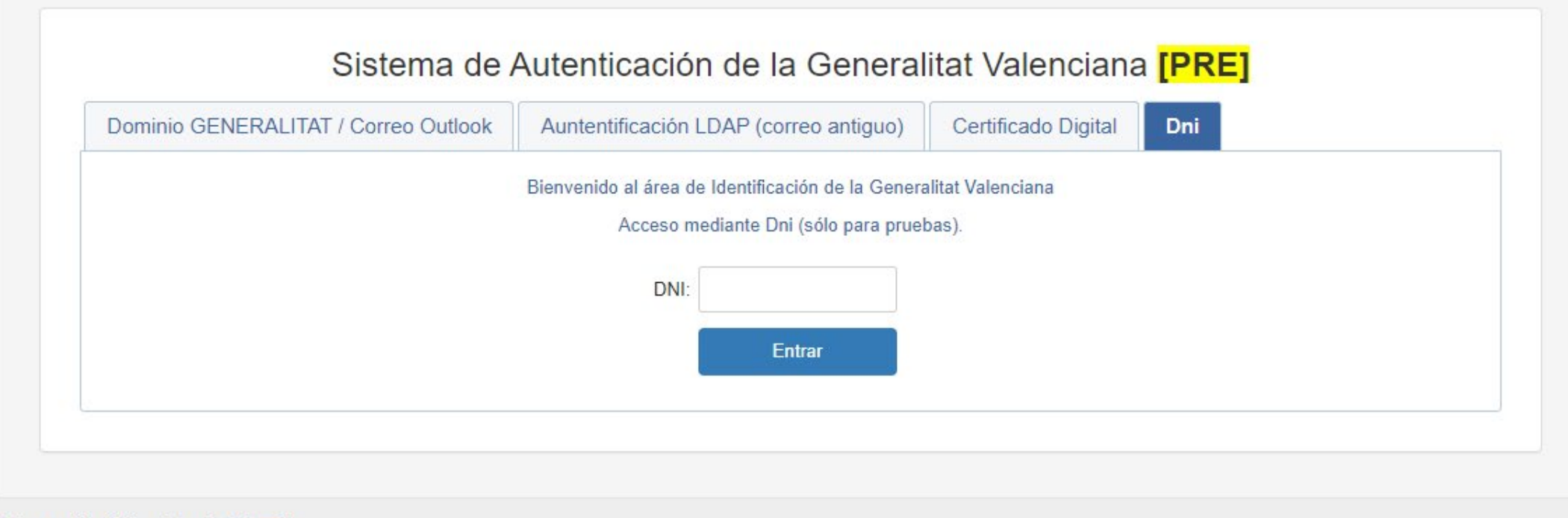

© Generalitat Valenciana | Valencià

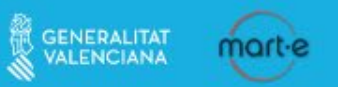

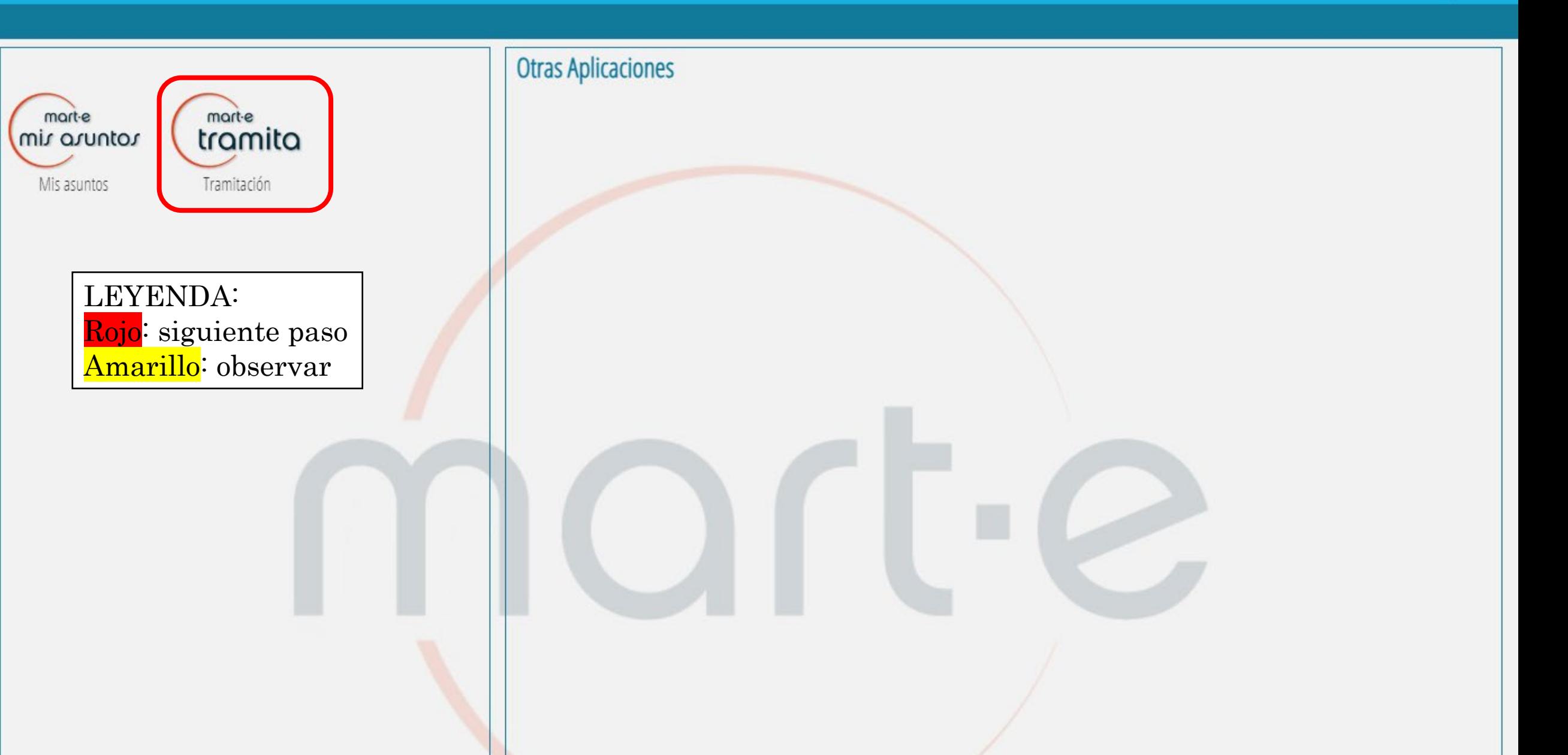

 $\circledcirc$ 

 $\bigcirc$ 

Valencià Castellano

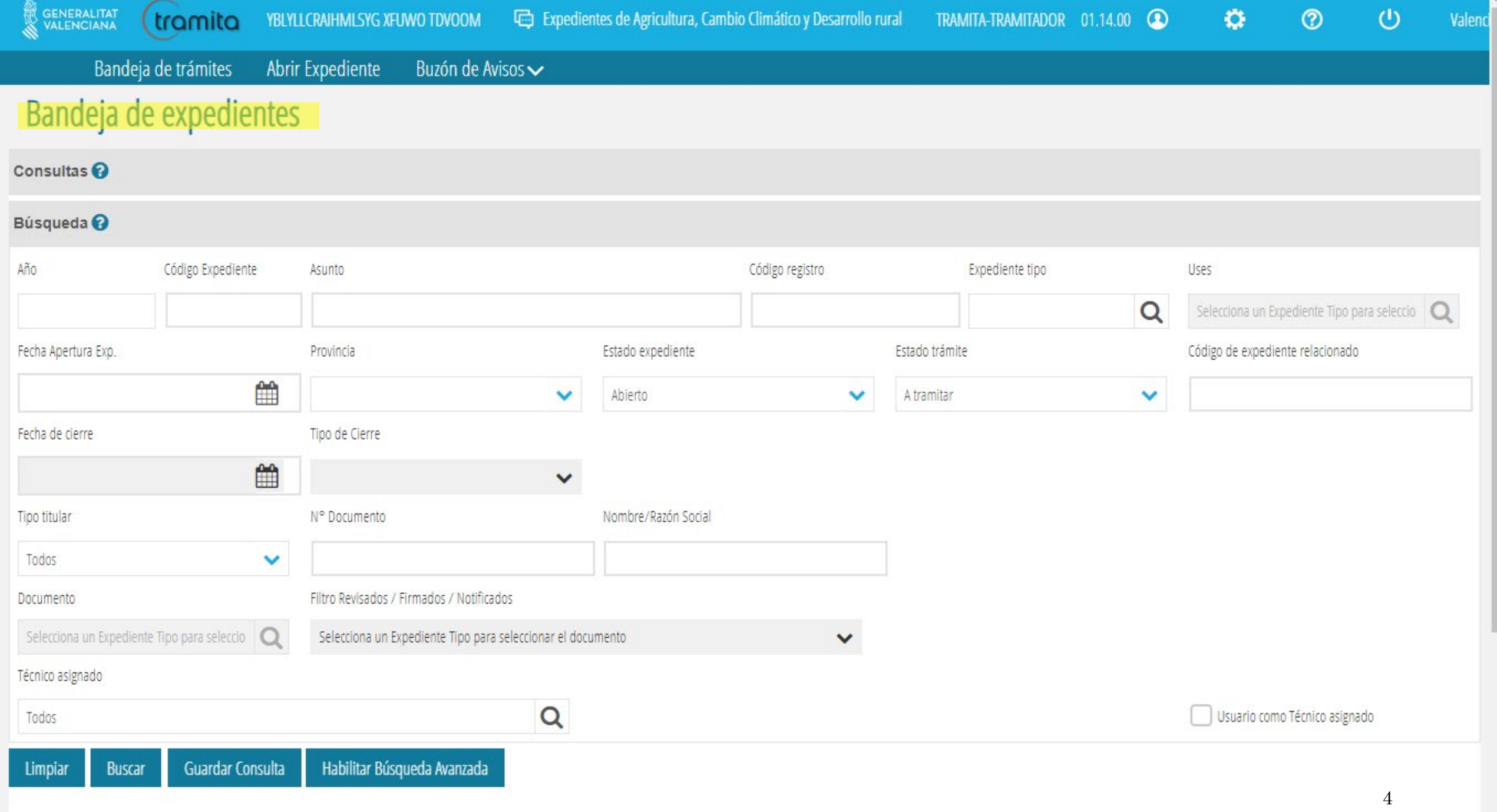

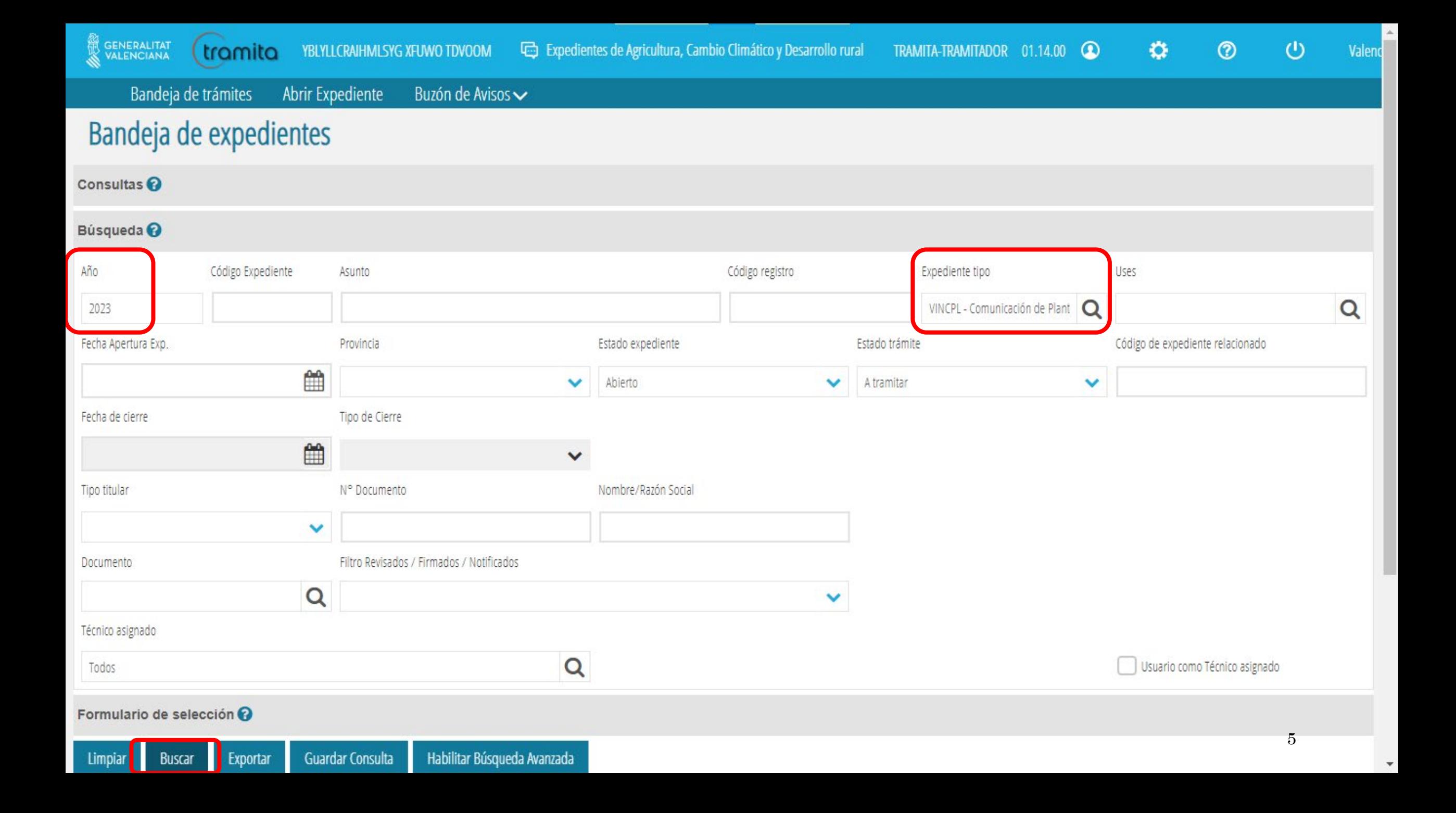

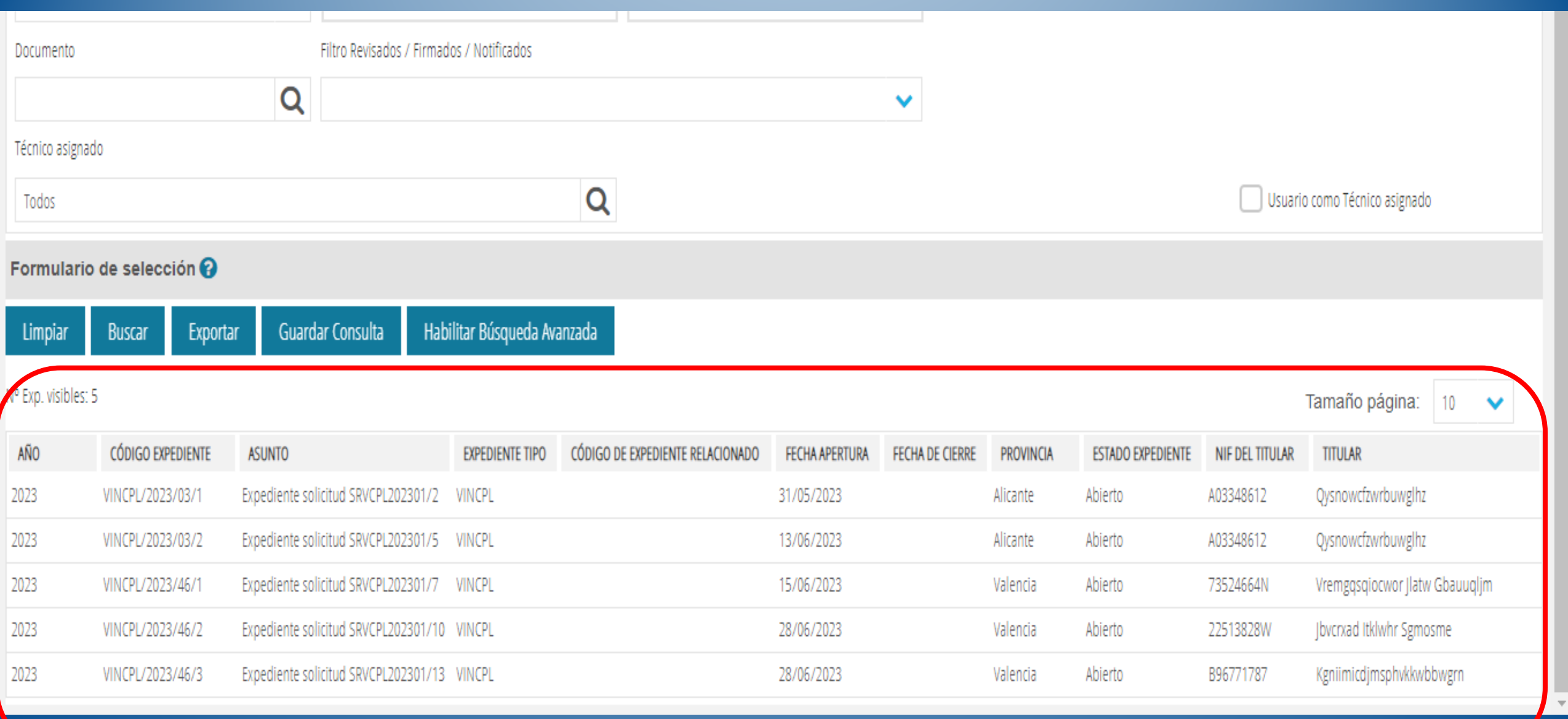

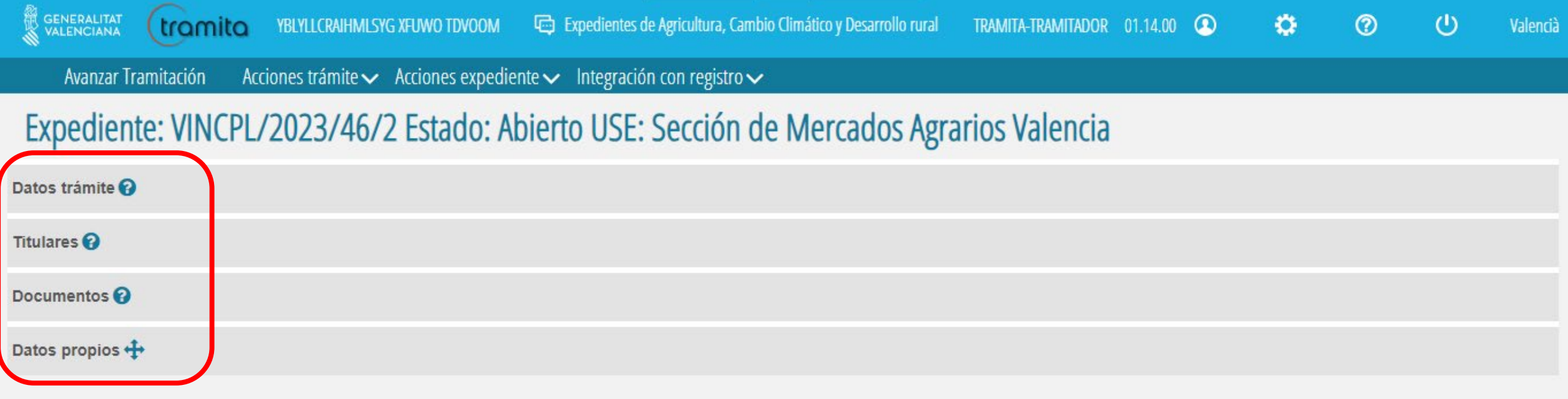

Son los diferentes menús por los que desplazarte en la gestión del expediente.

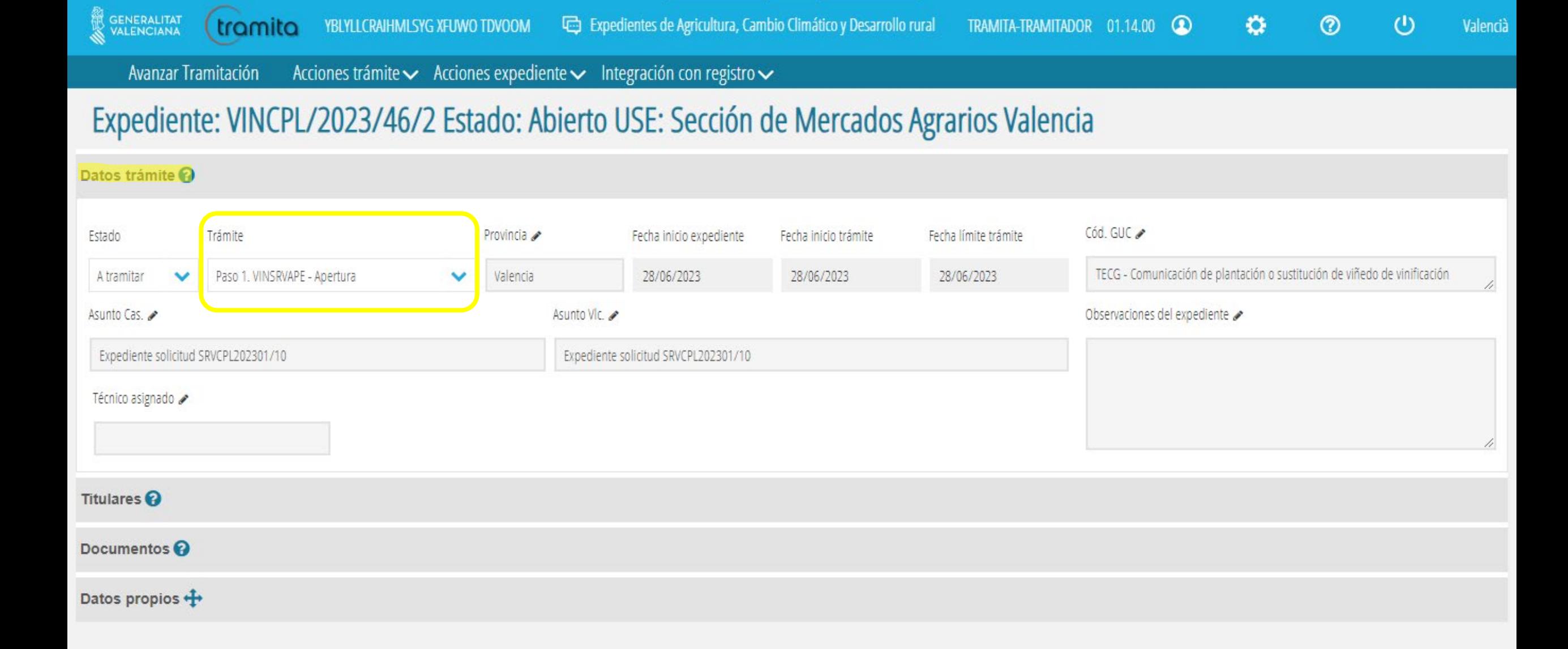

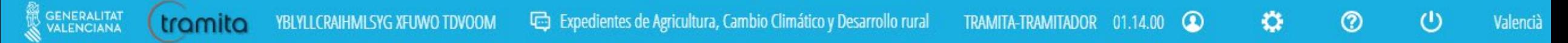

Acciones trámite  $\smile$  Acciones expediente  $\smile$  Integración con registro  $\smile$ Avanzar Tramitación

### Expediente: VINCPL/2023/46/2 Estado: Abierto USE: Sección de Mercados Agrarios Valencia

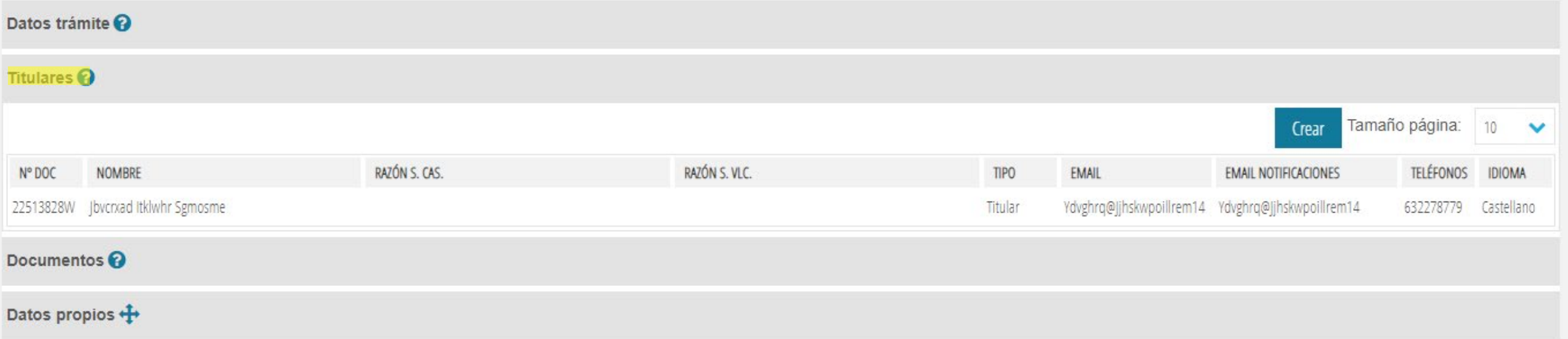

Acciones trámite  $\smile$  Acciones expediente  $\smile$  Integración con registro  $\smile$ Avanzar Tramitación

## Expediente: VINCPL/2023/46/2 Estado: Abierto USE: Sección de Mercados Agrarios Valencia

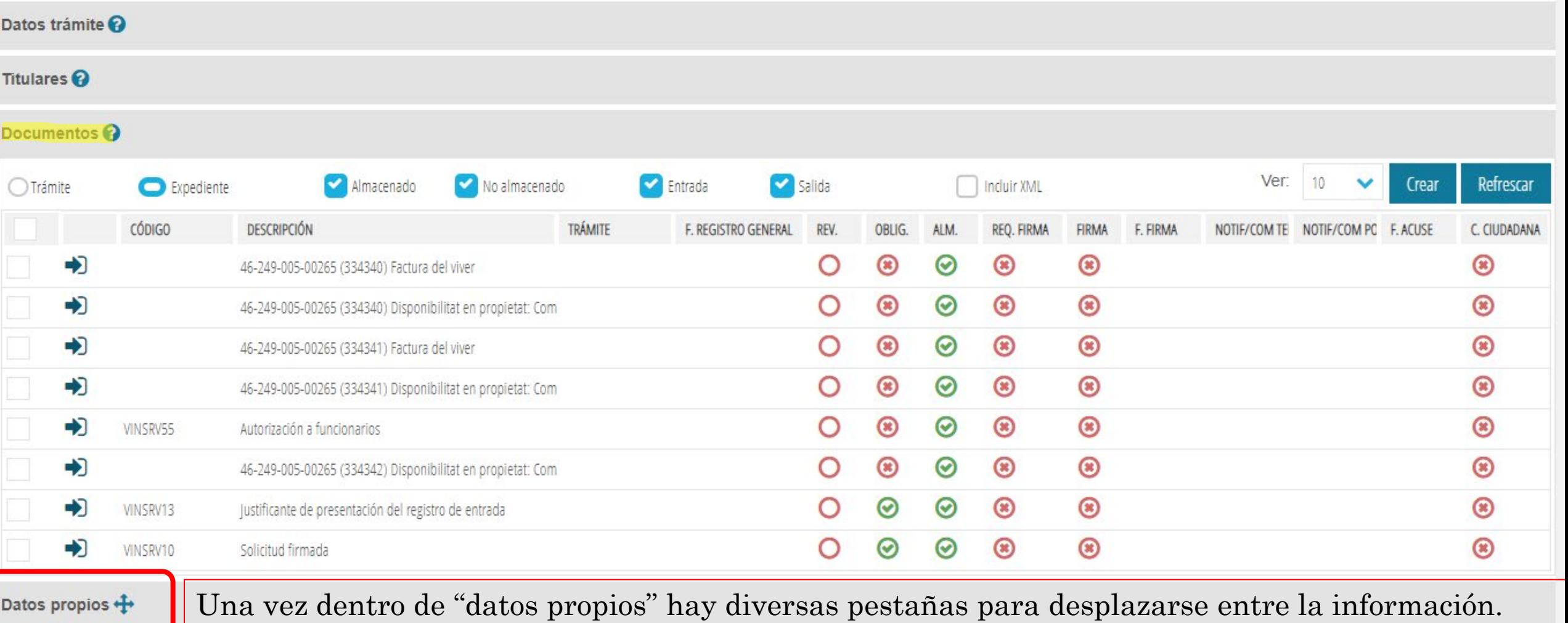

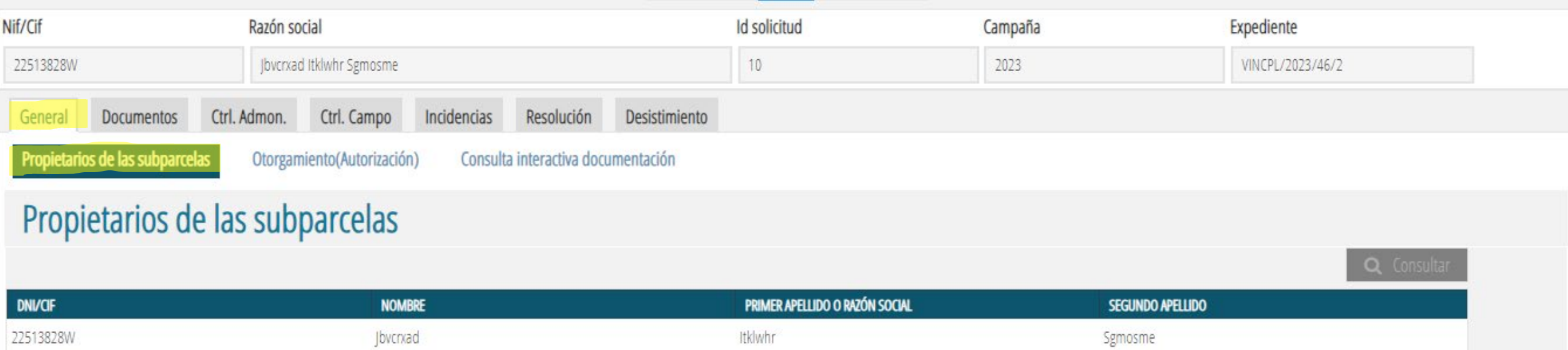

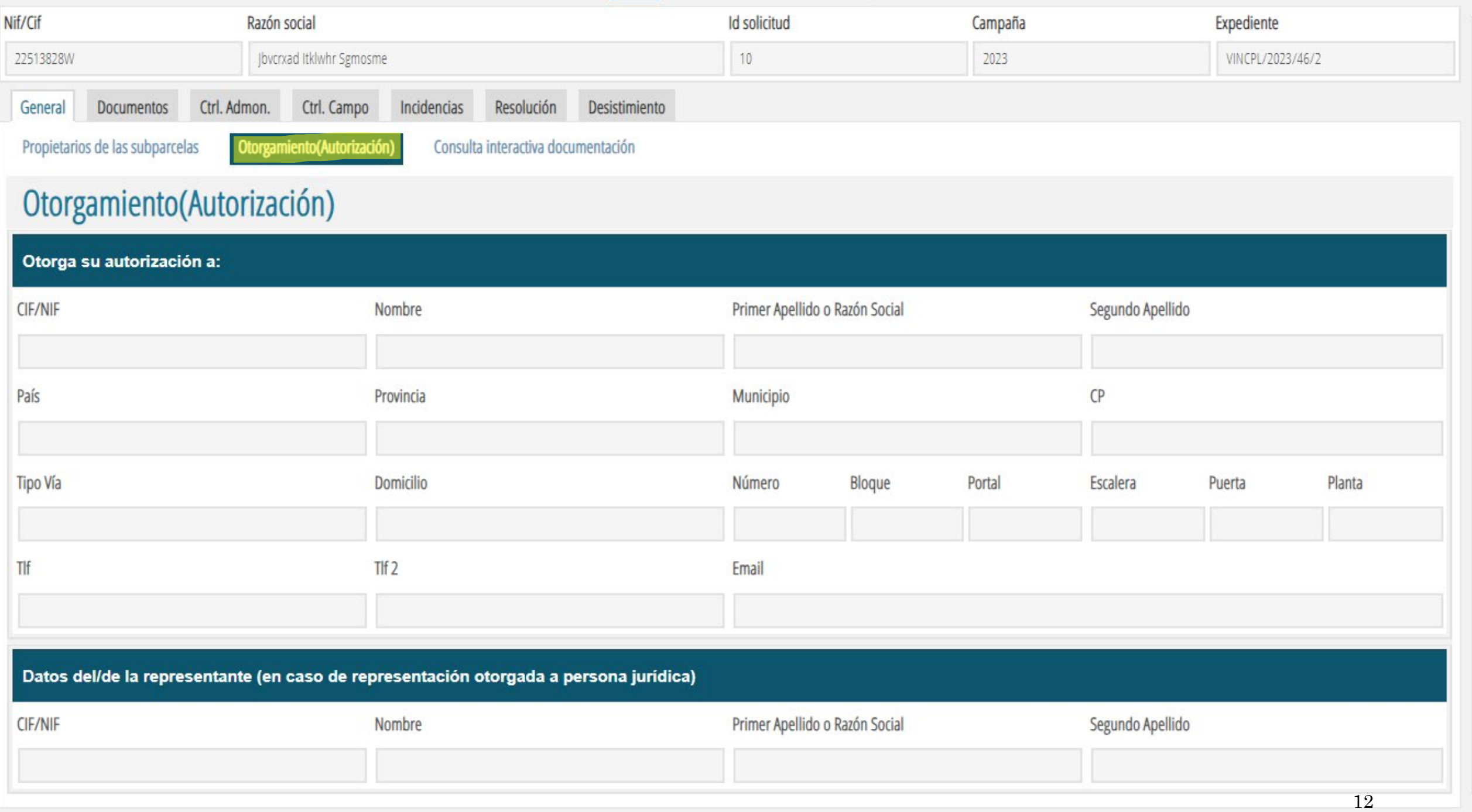

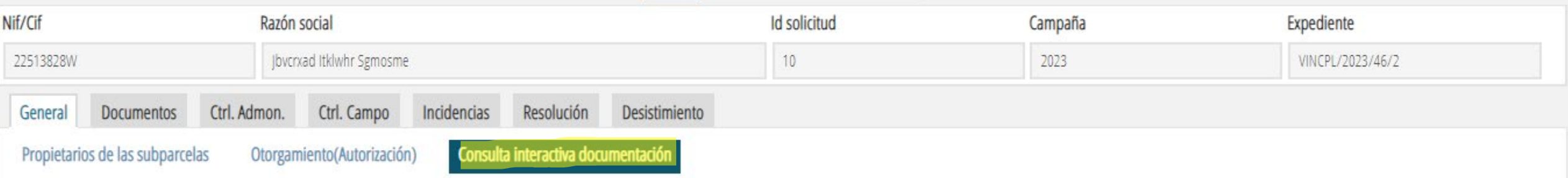

## Consulta interactiva documentación(No autorización)

**B** Guardar

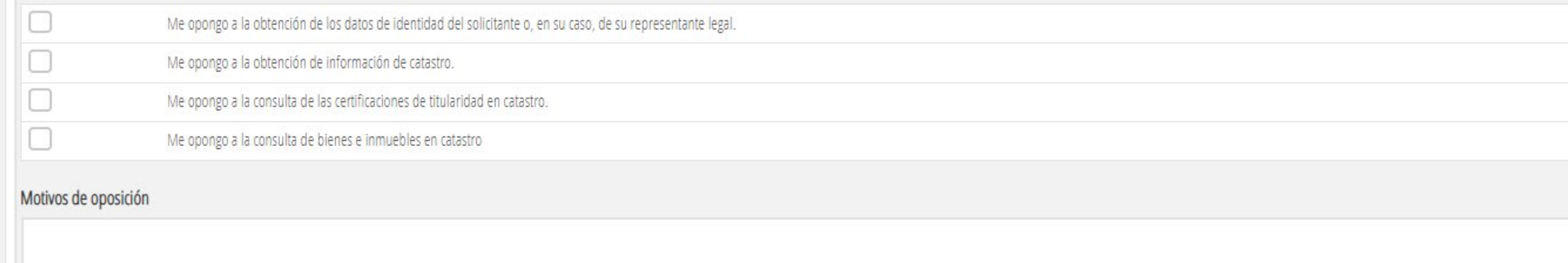

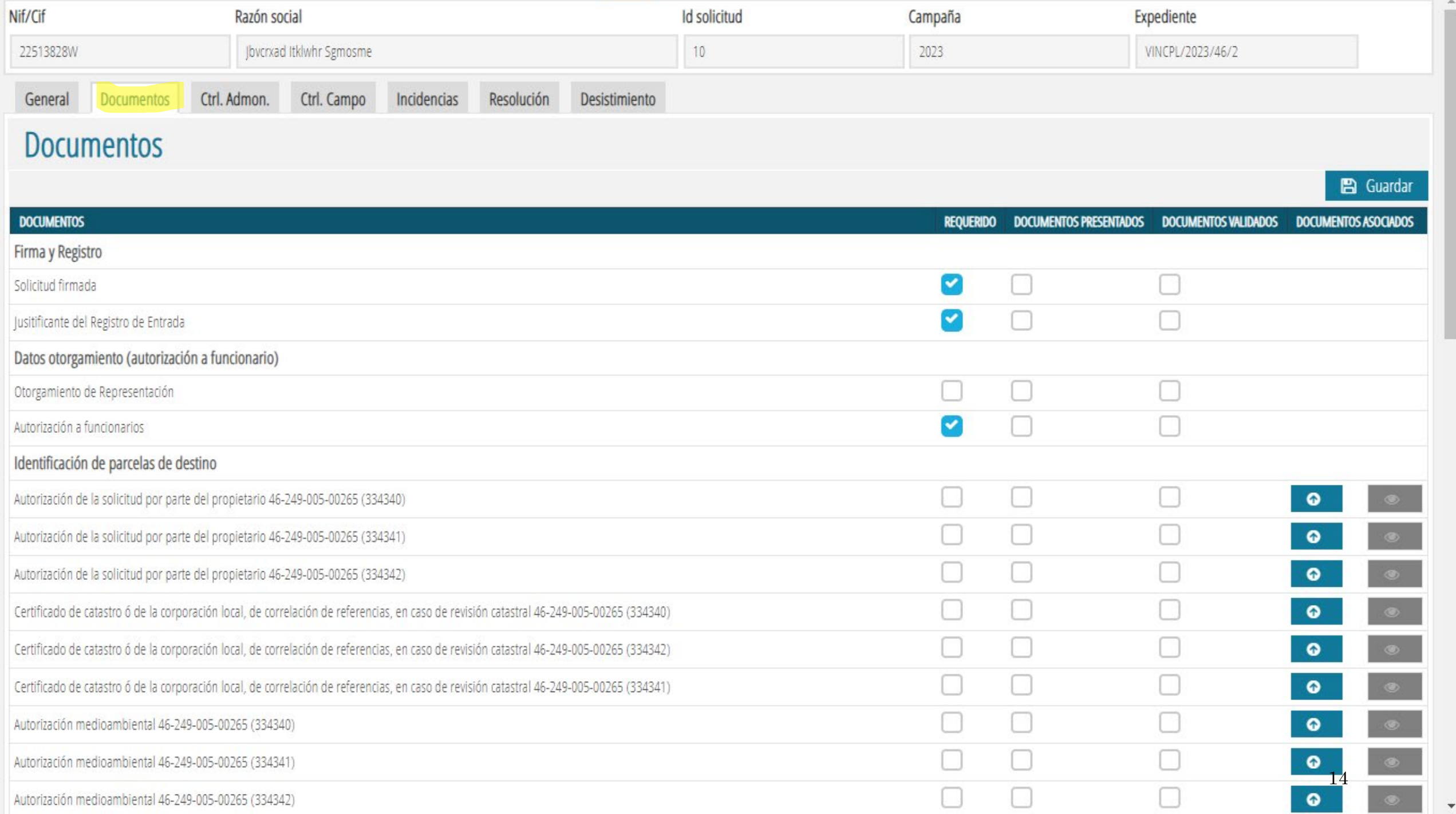

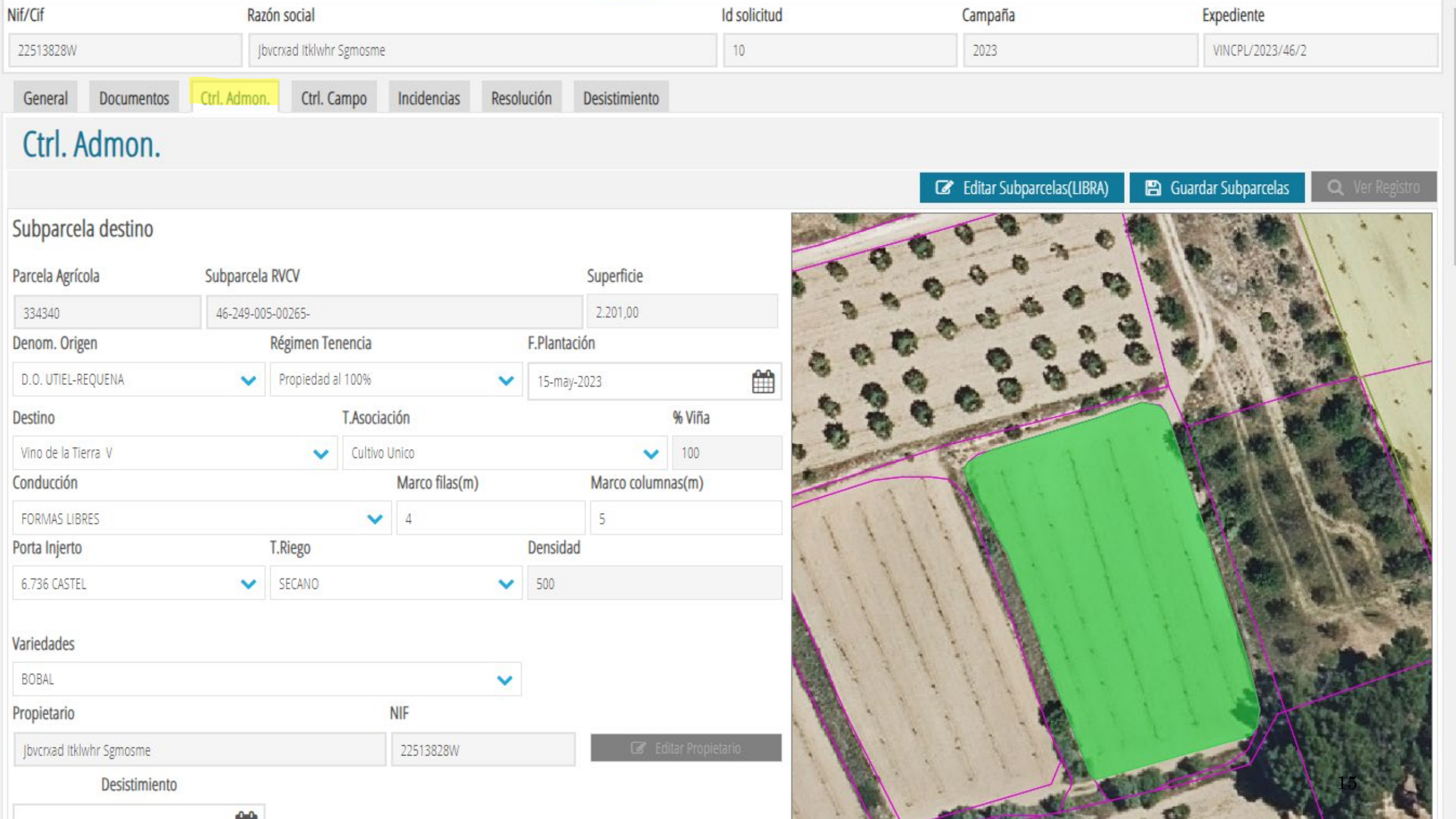

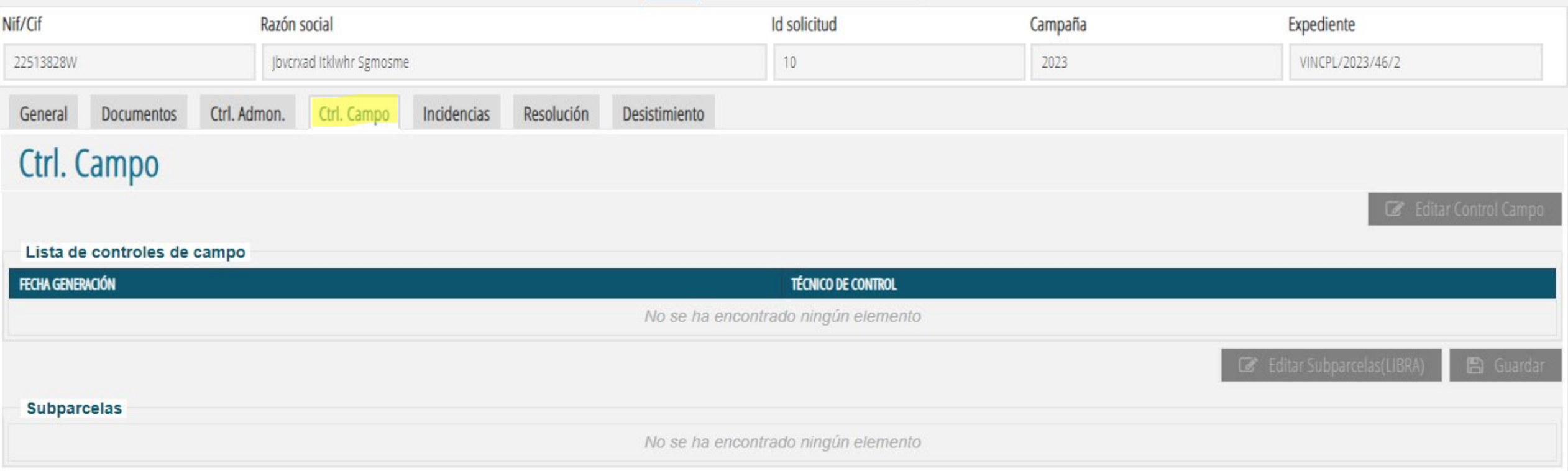
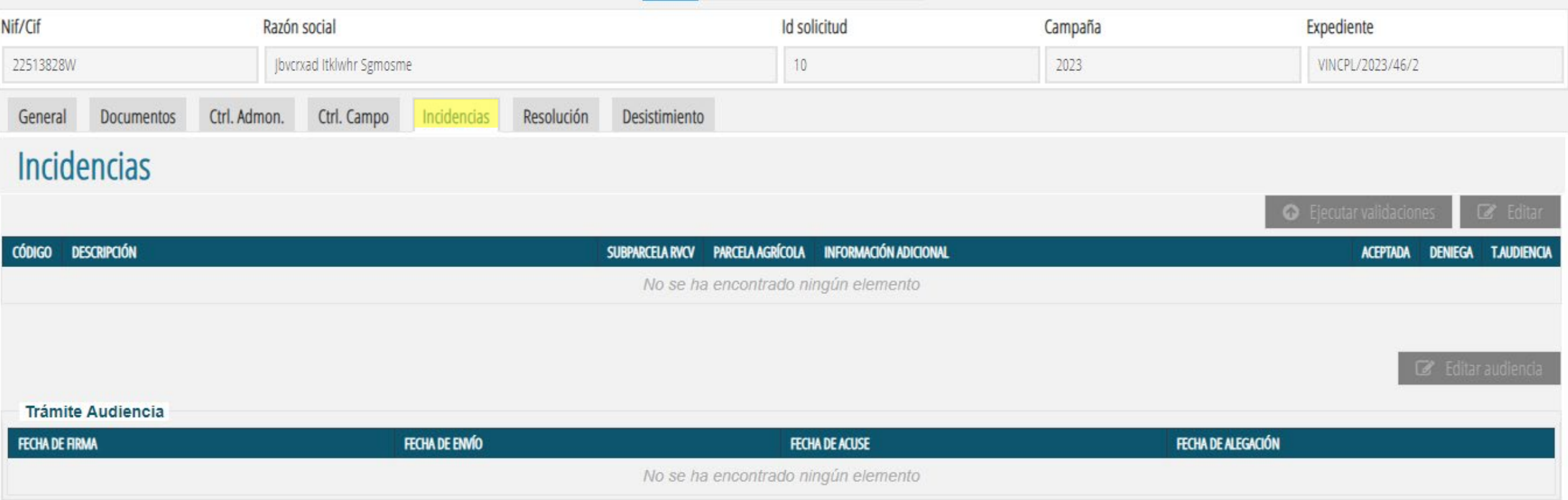

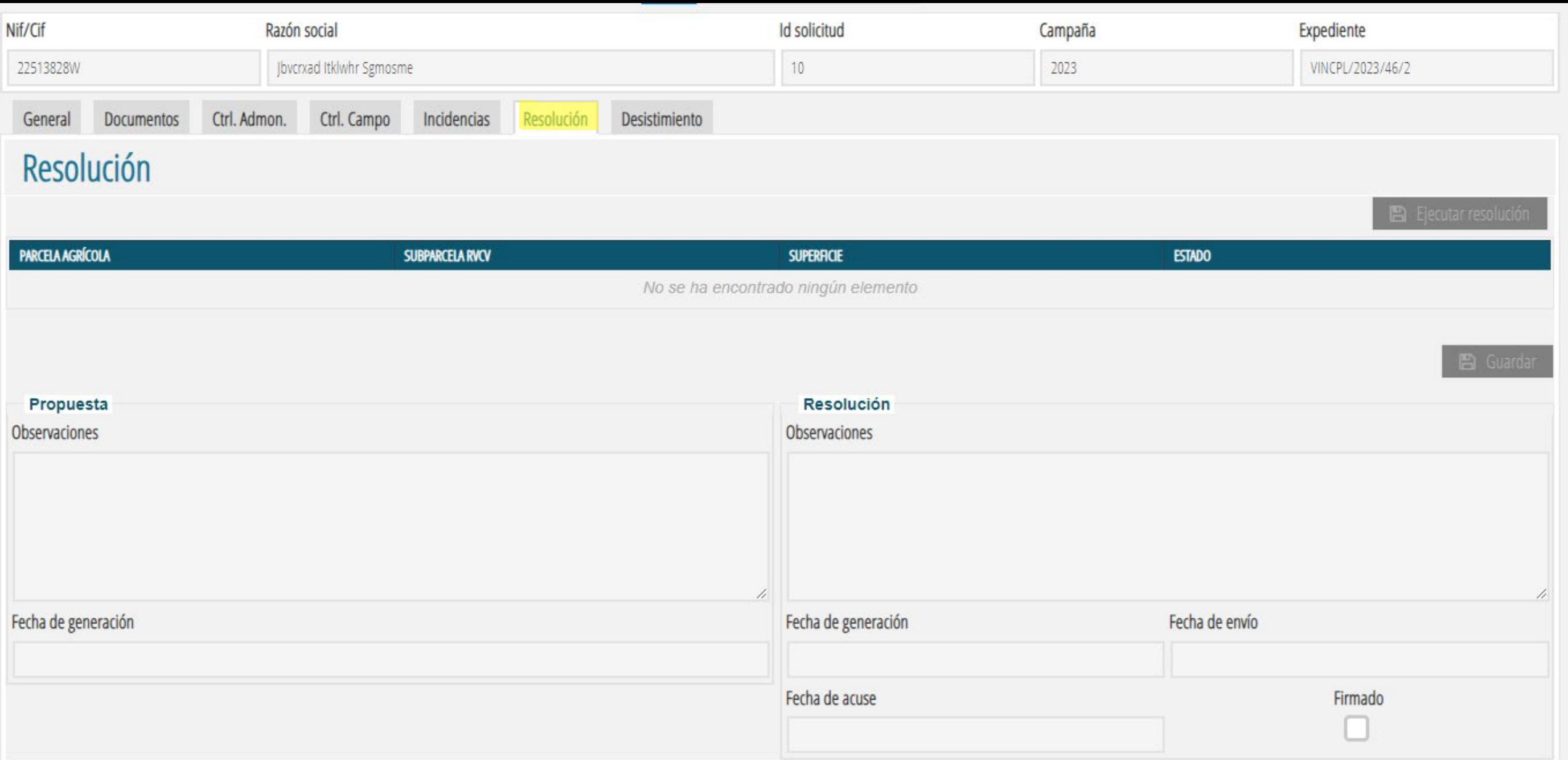

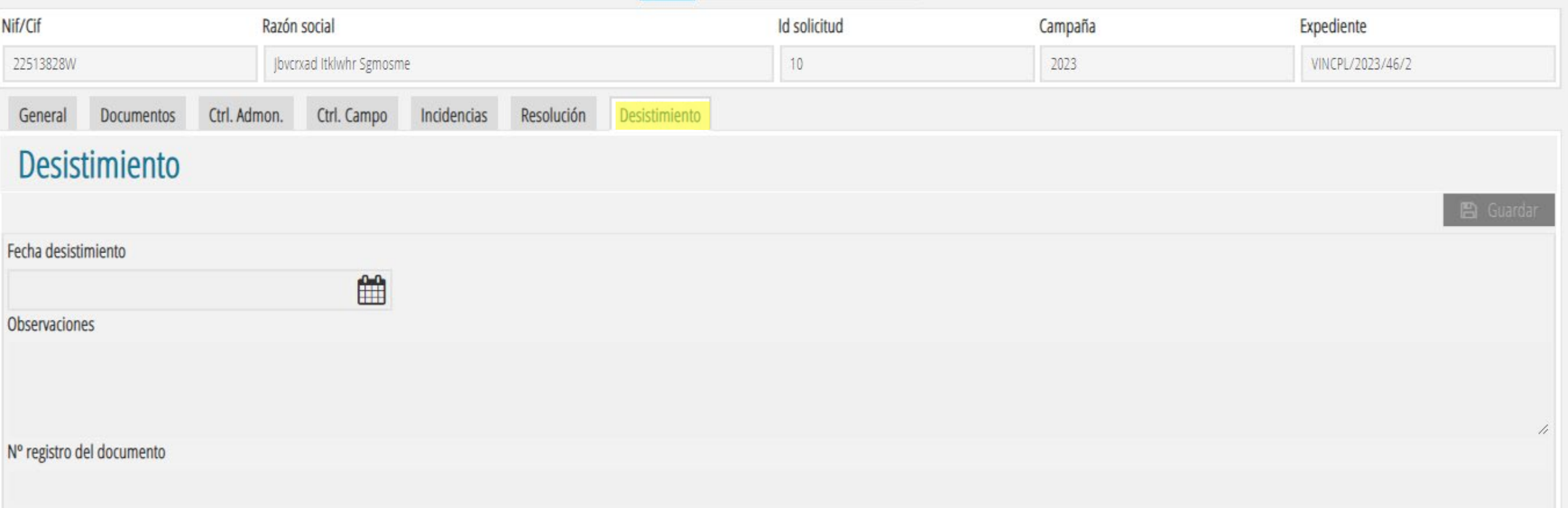

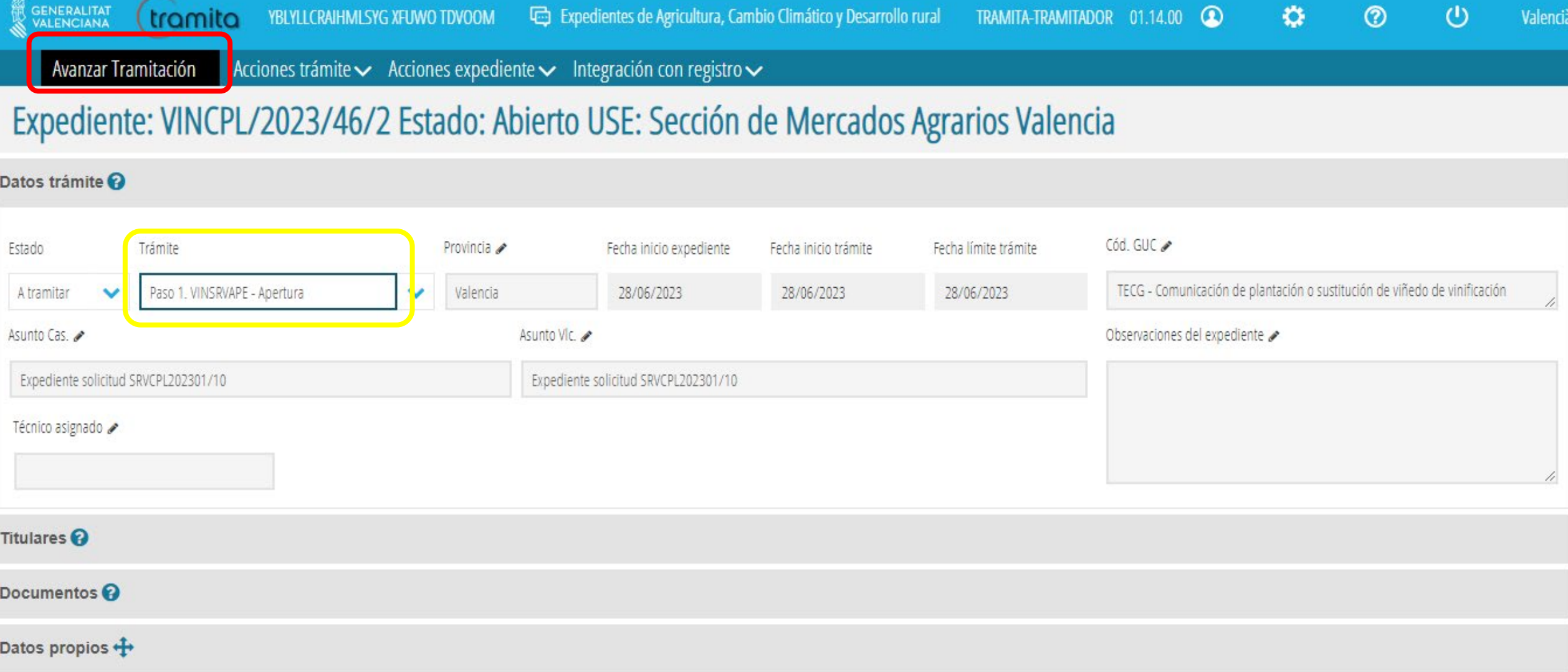

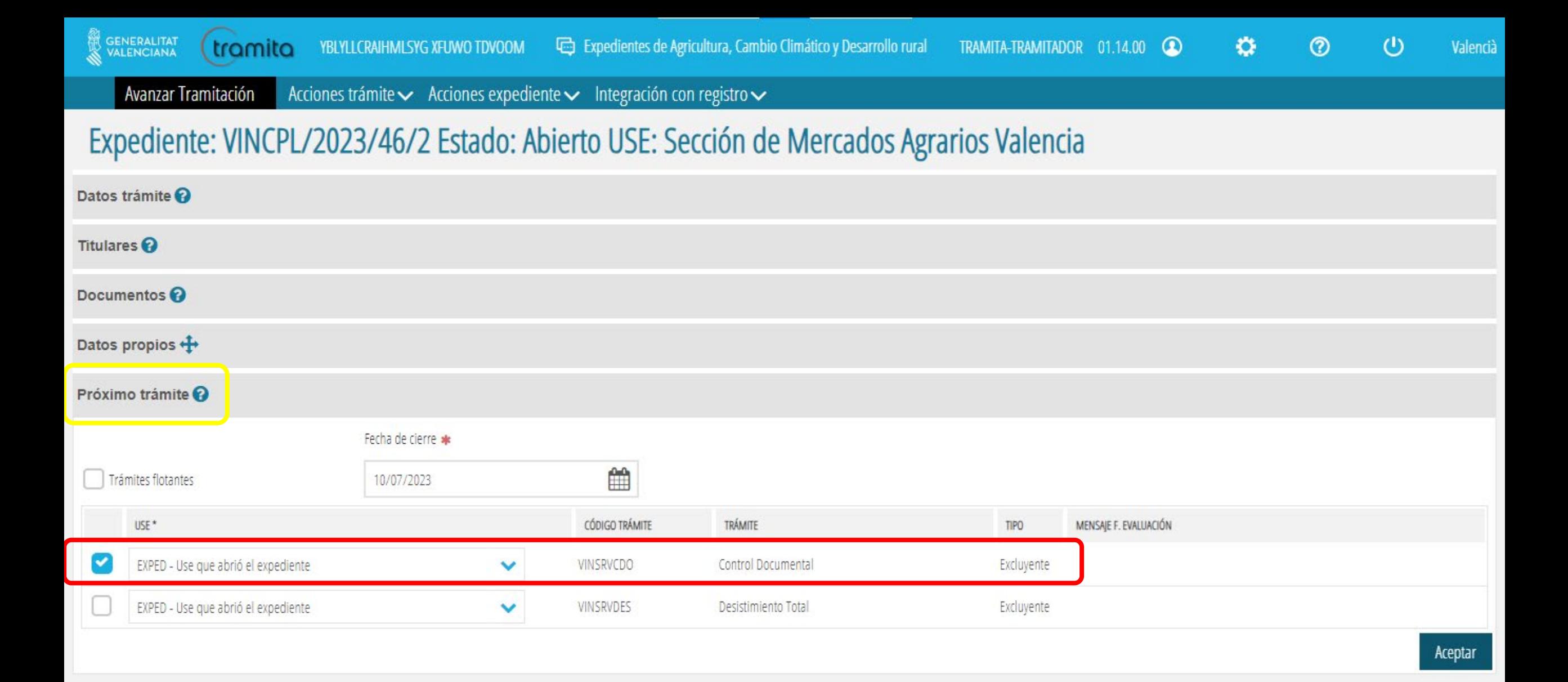

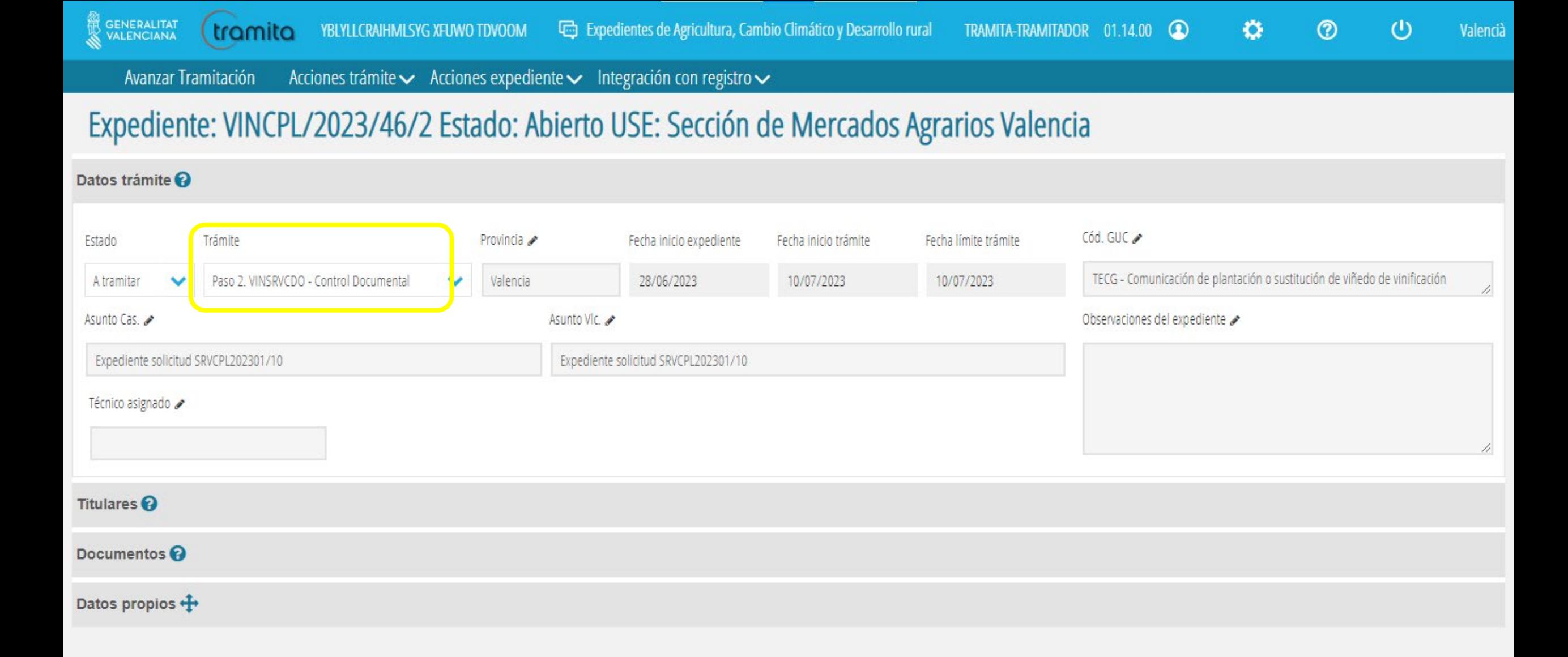

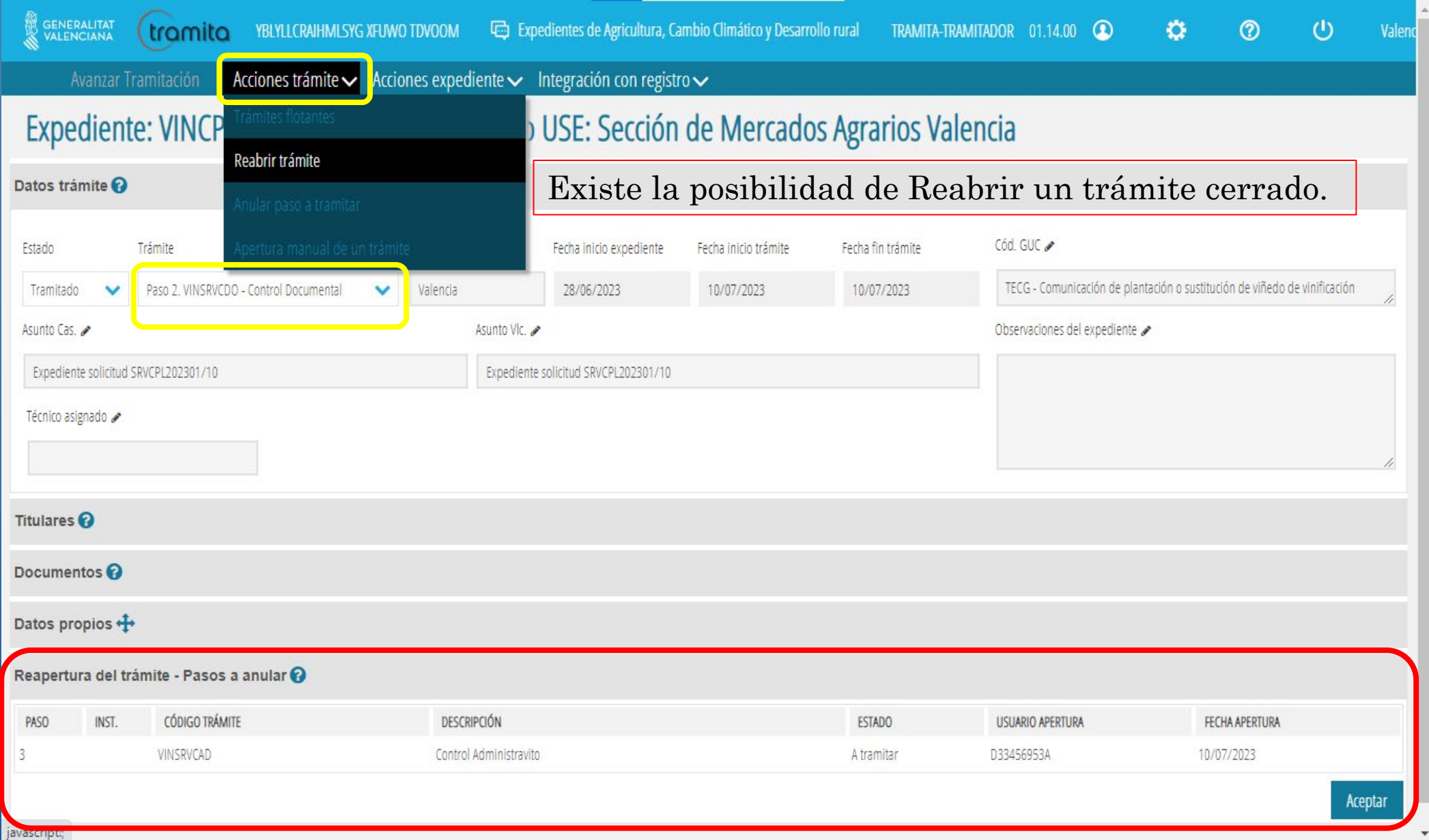

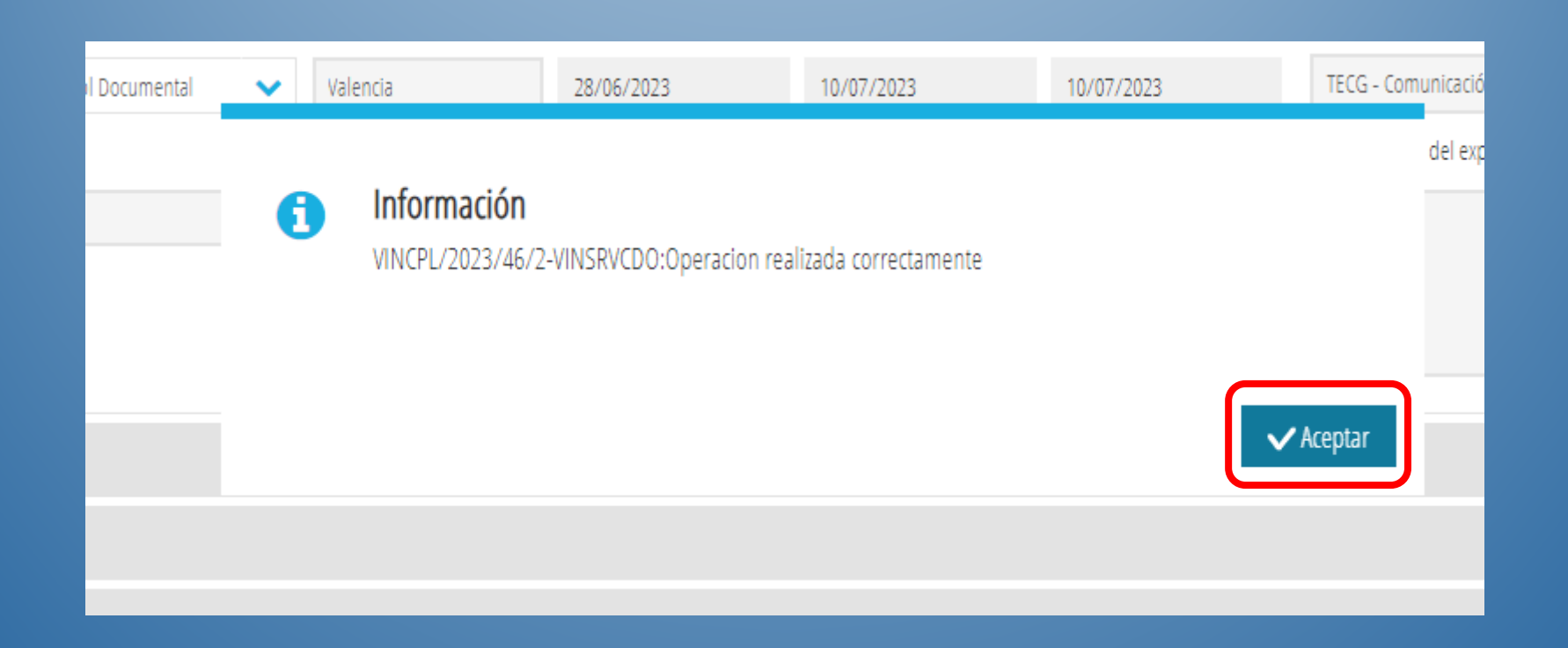

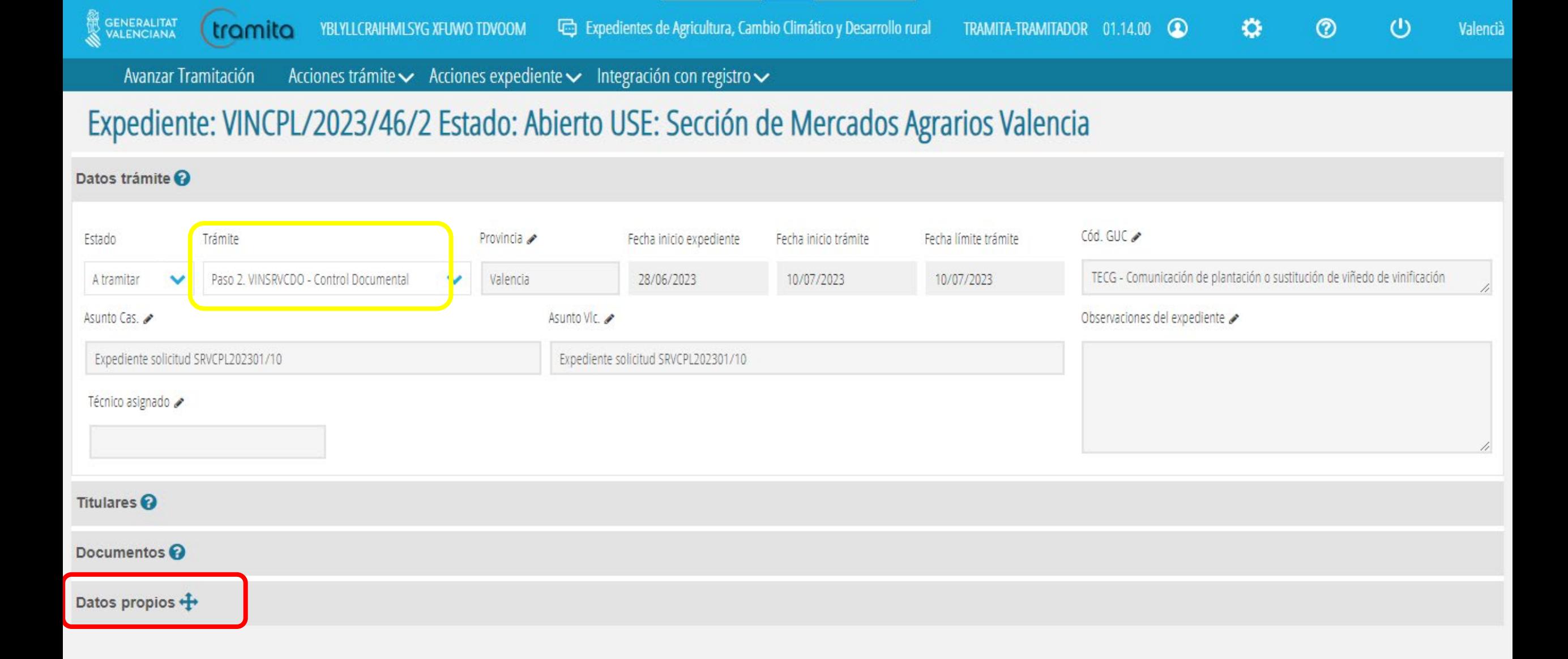

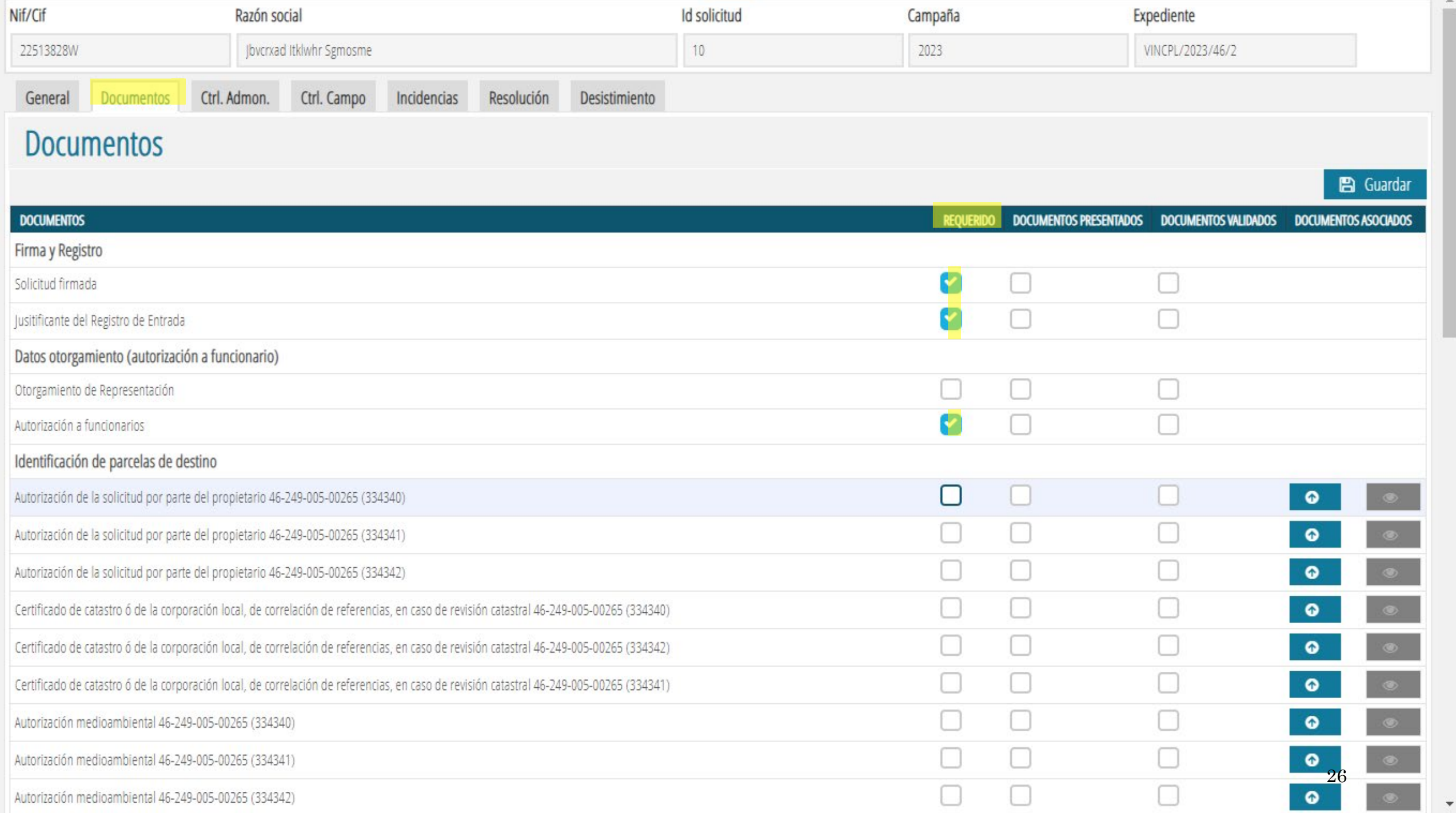

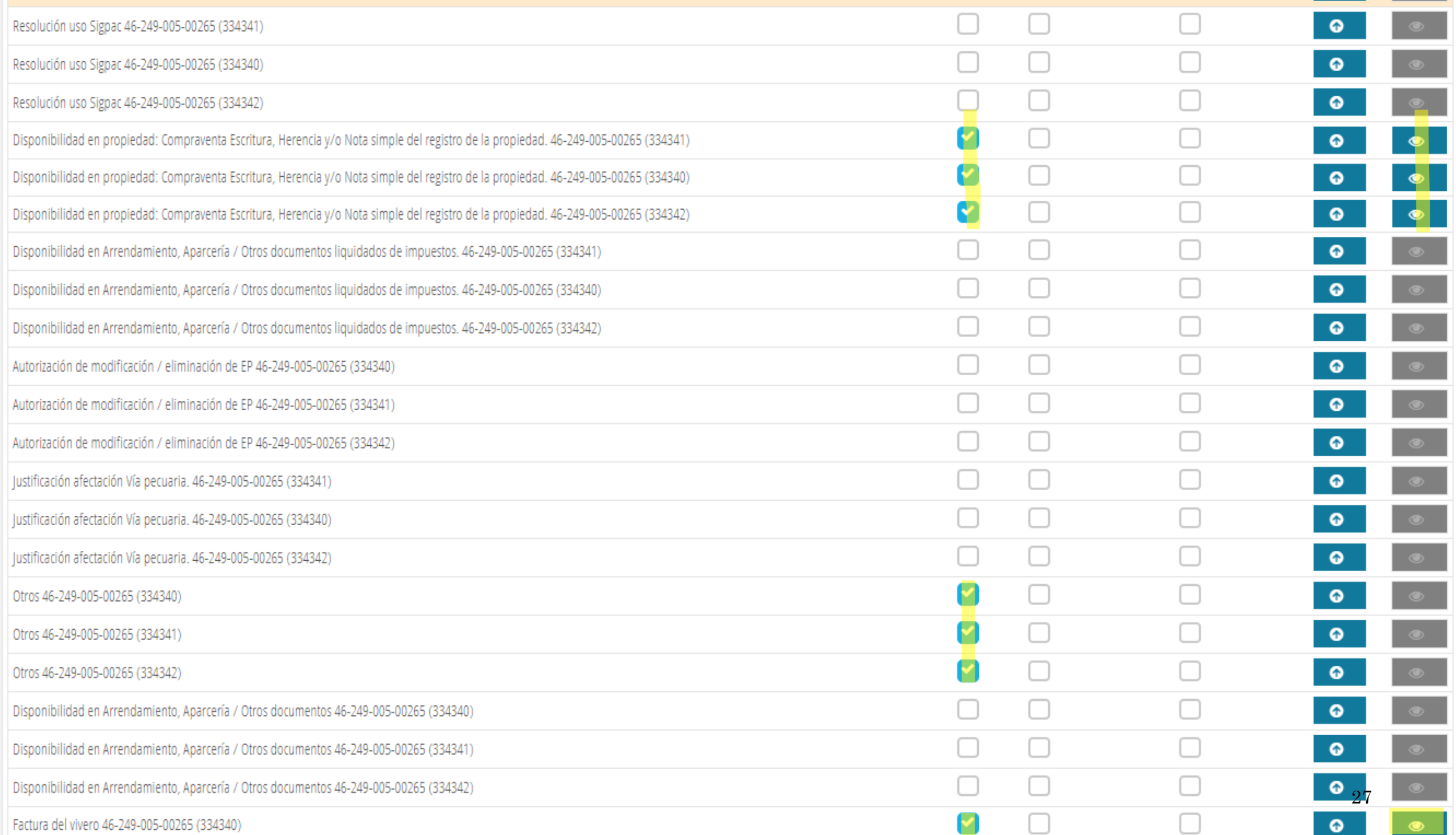

 $\Delta$ 

 $\overline{\phantom{a}}$ 

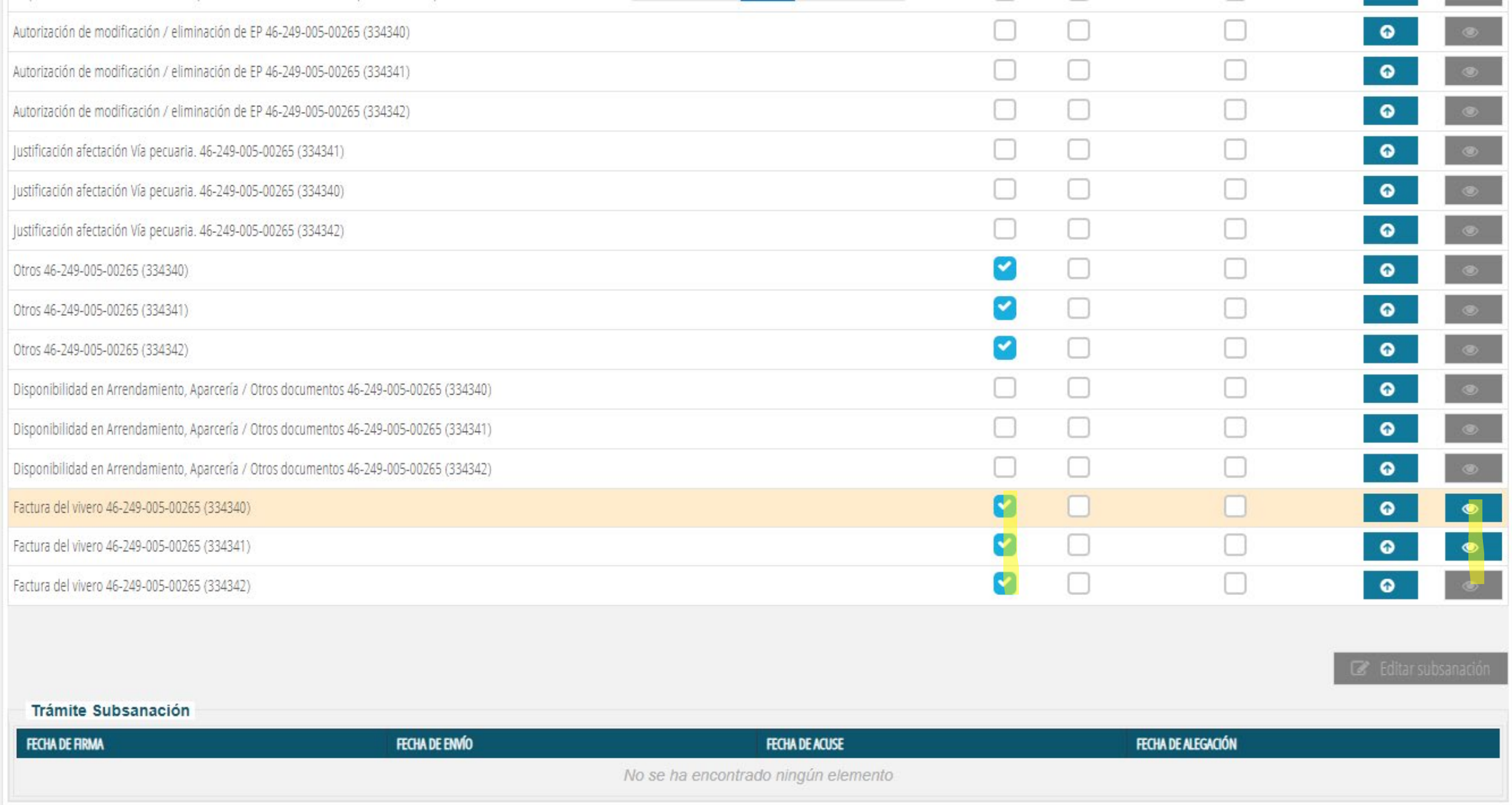

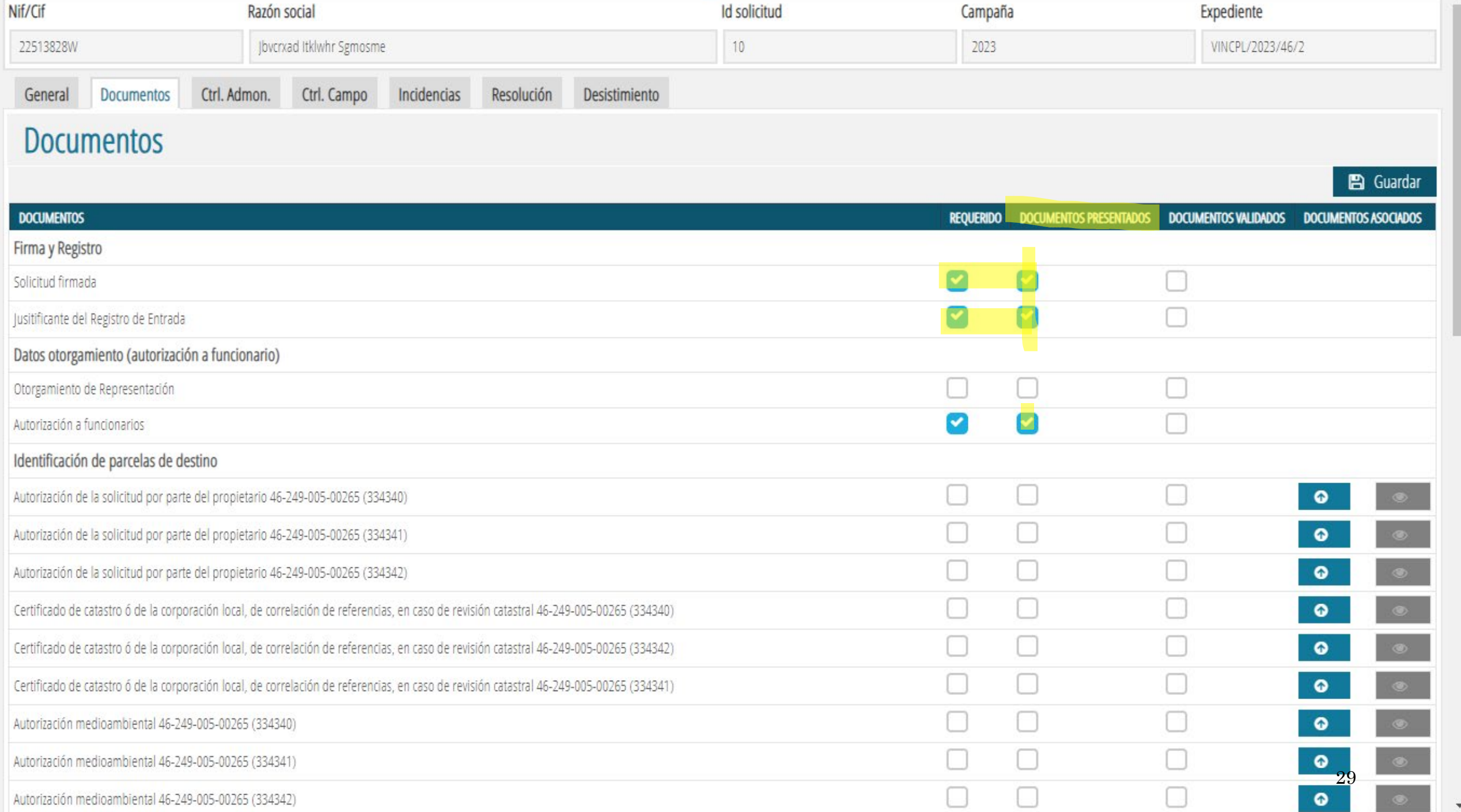

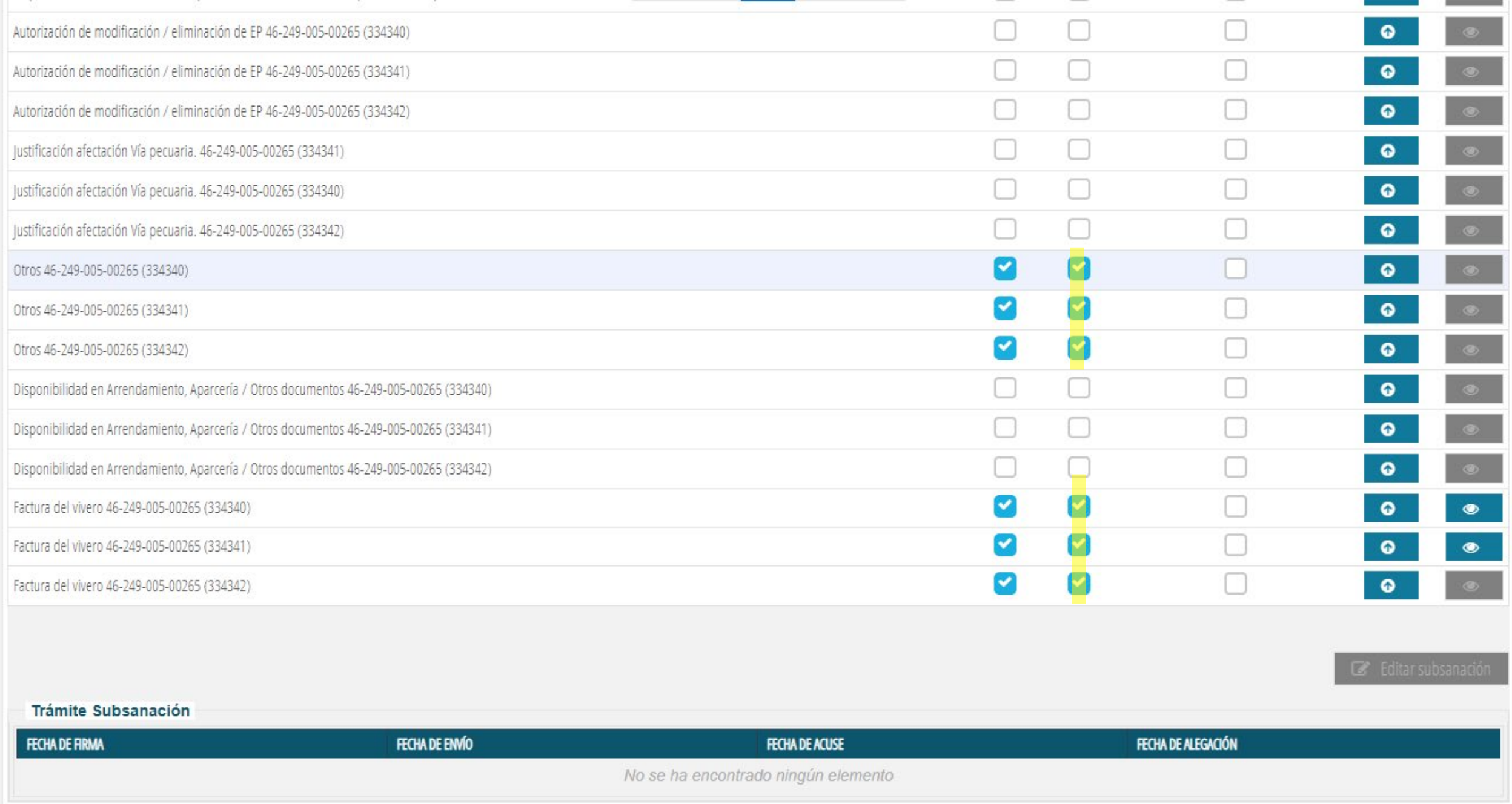

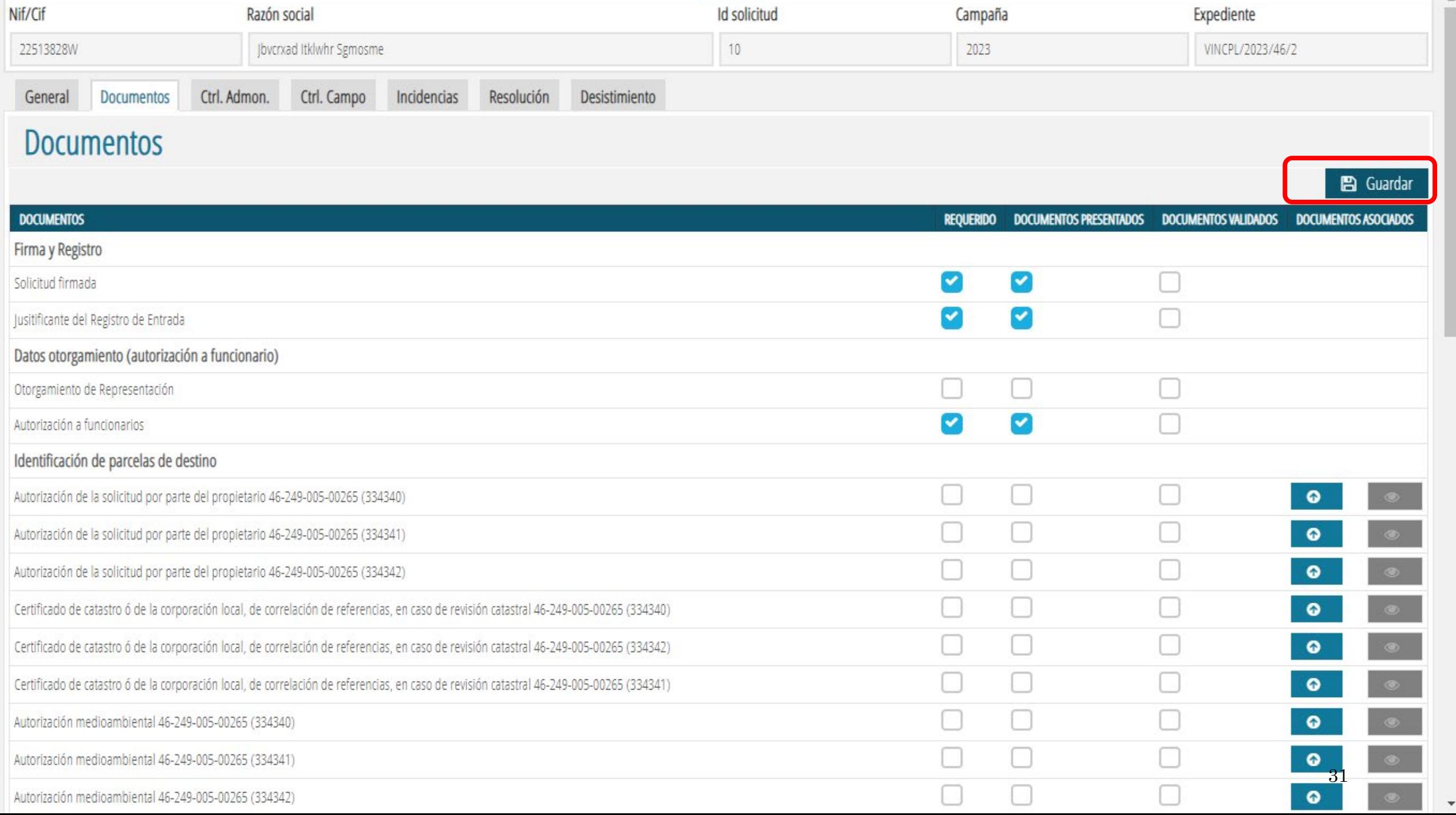

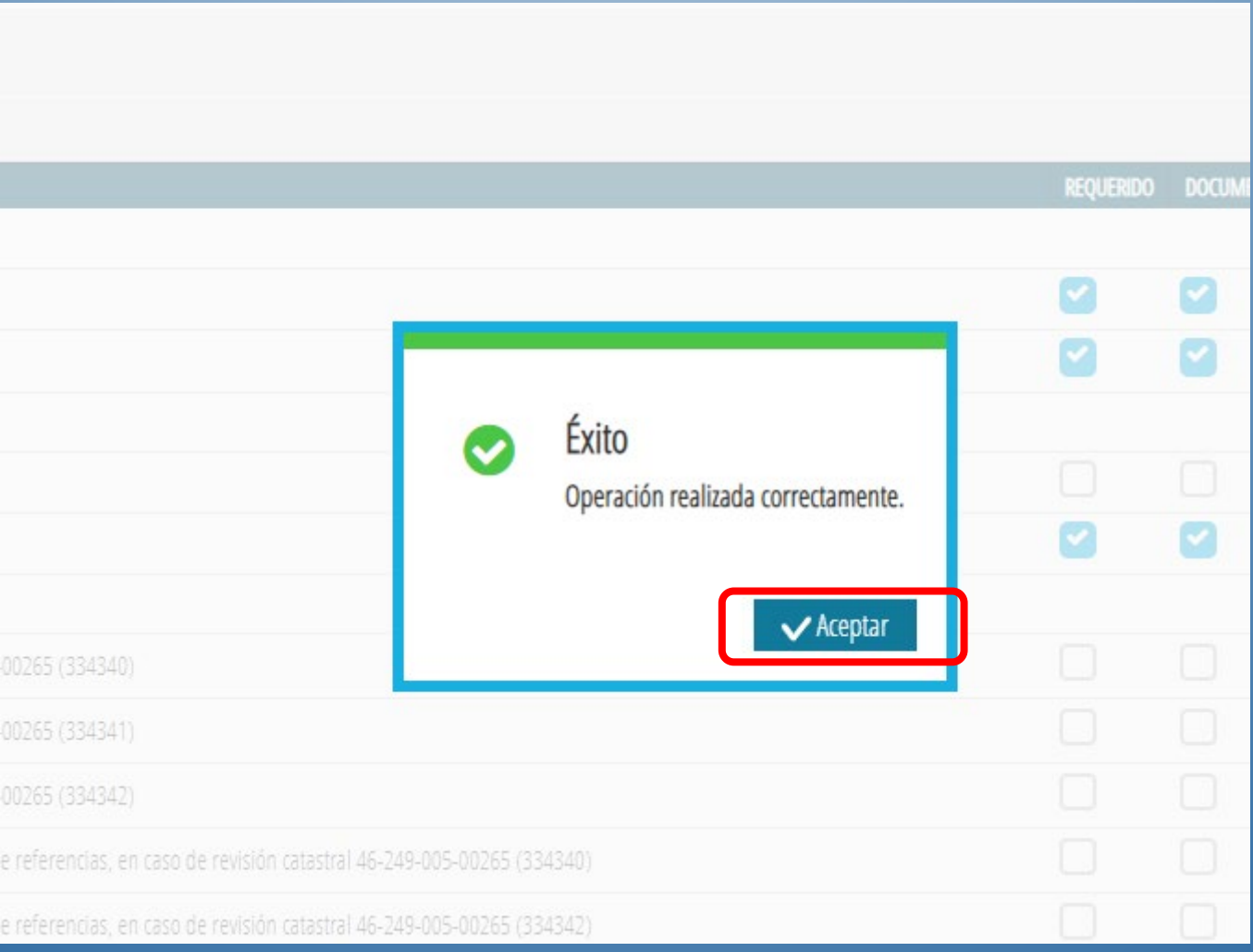

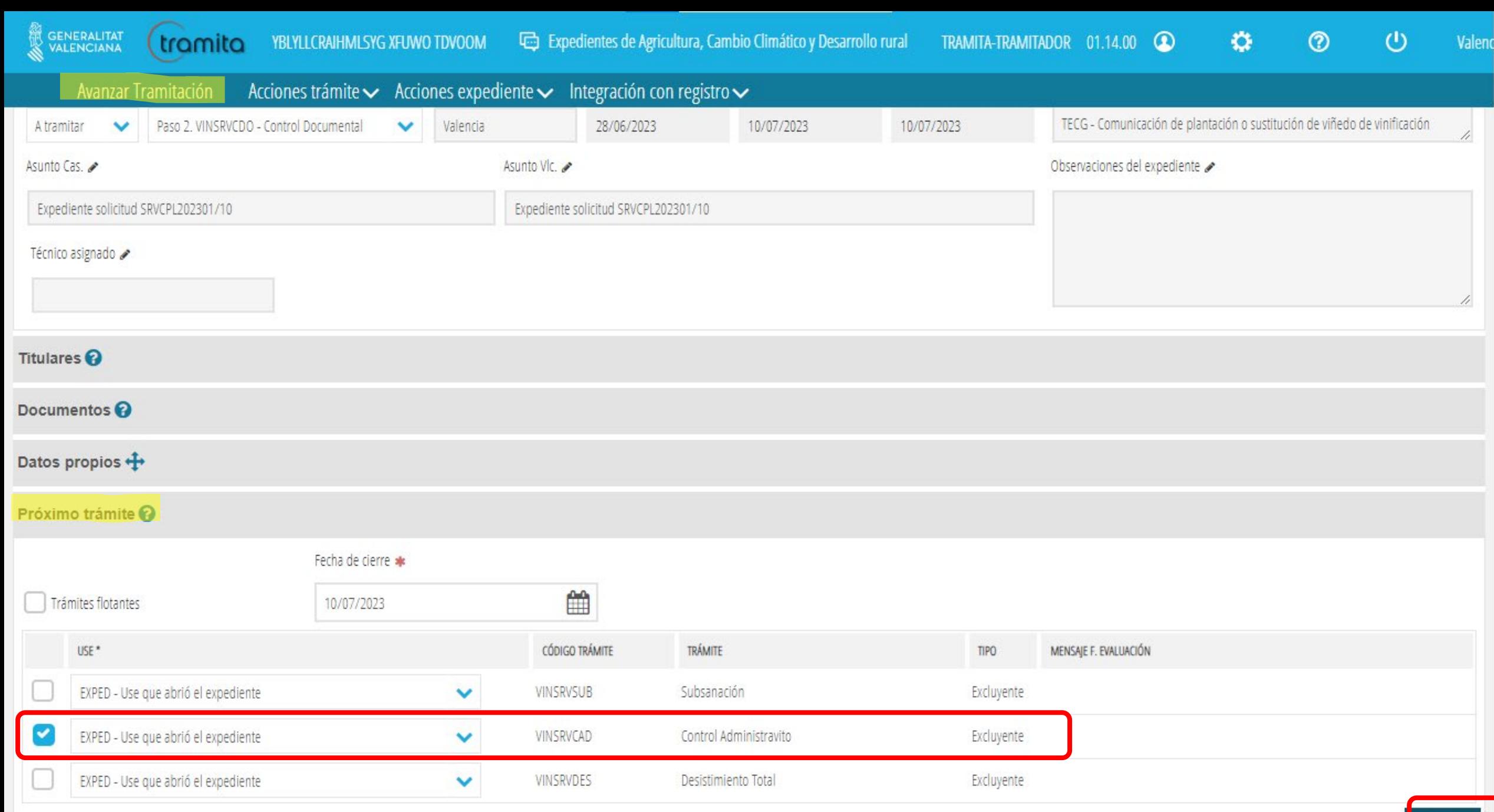

33Aceptar

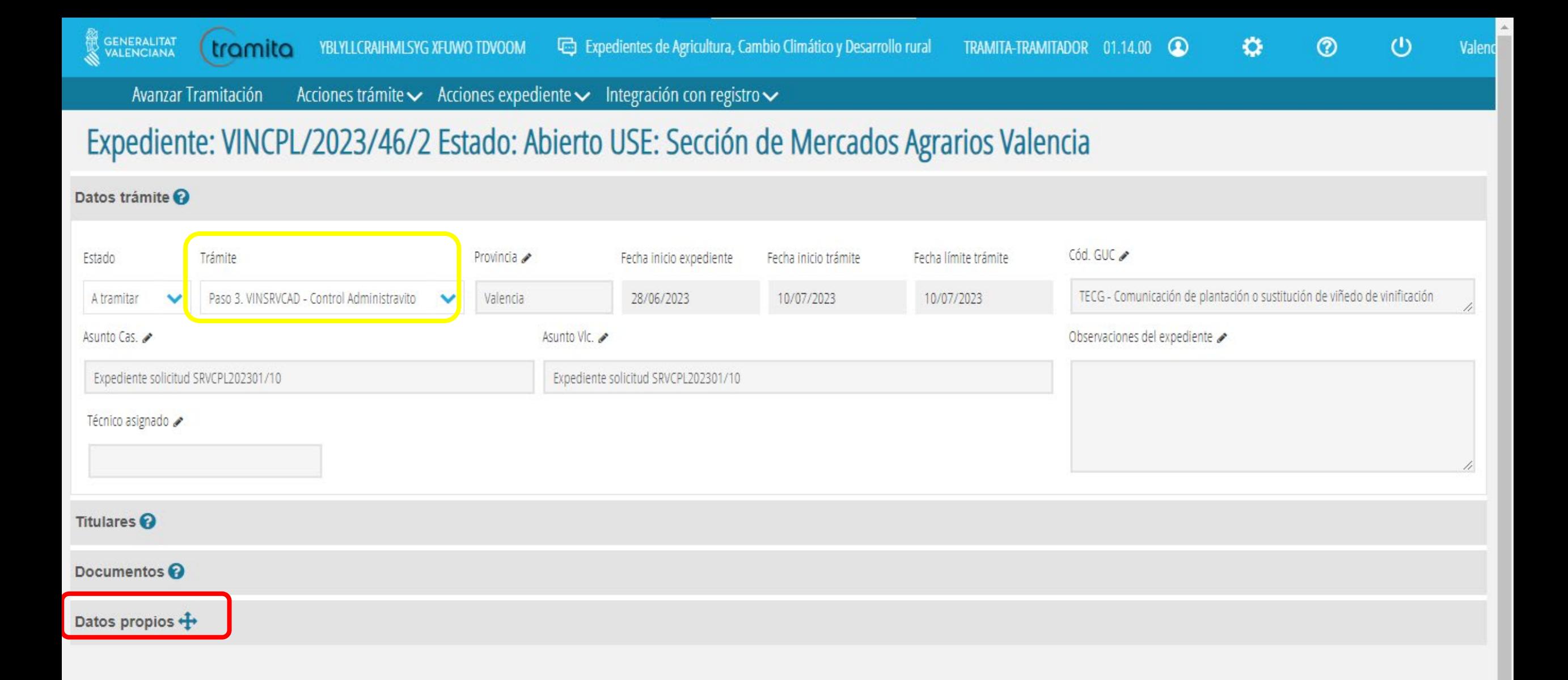

 $\overline{\mathbf v}$ 

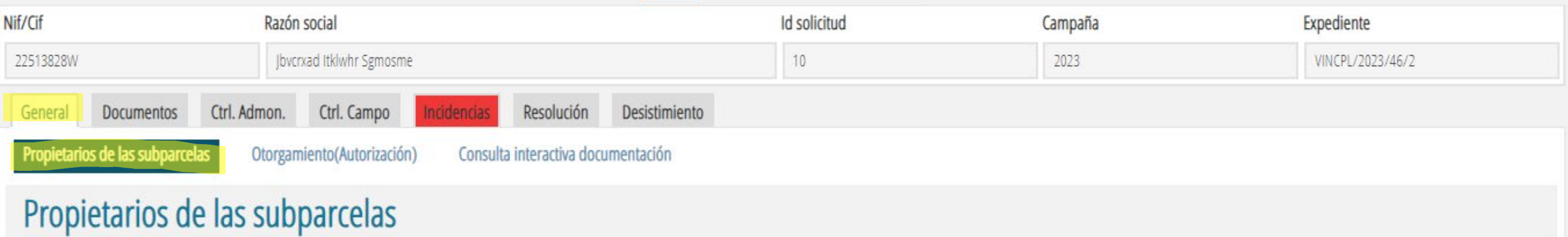

Q Consultar

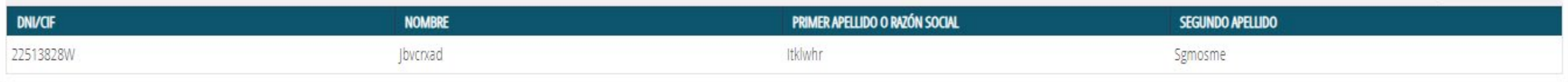

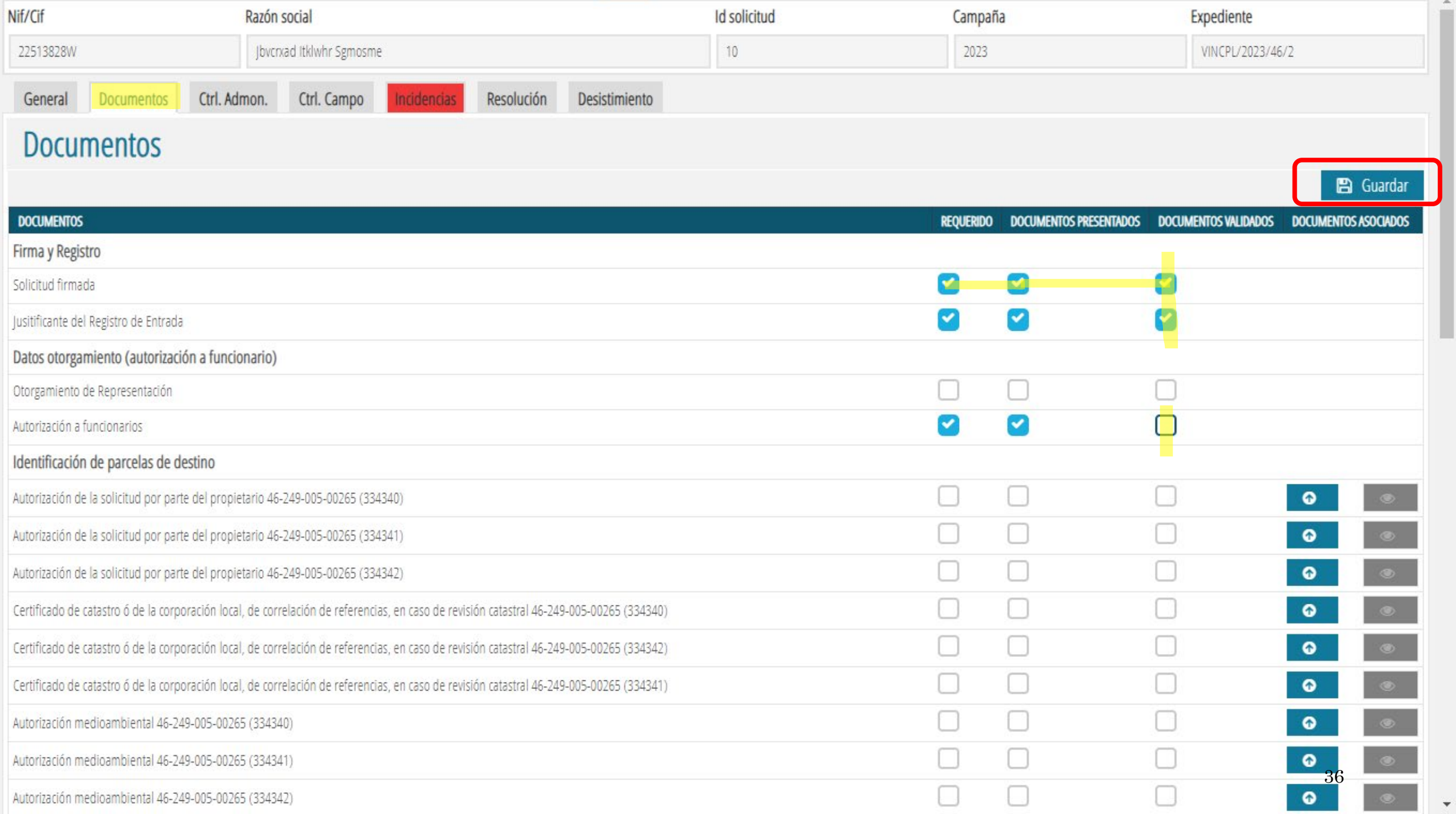

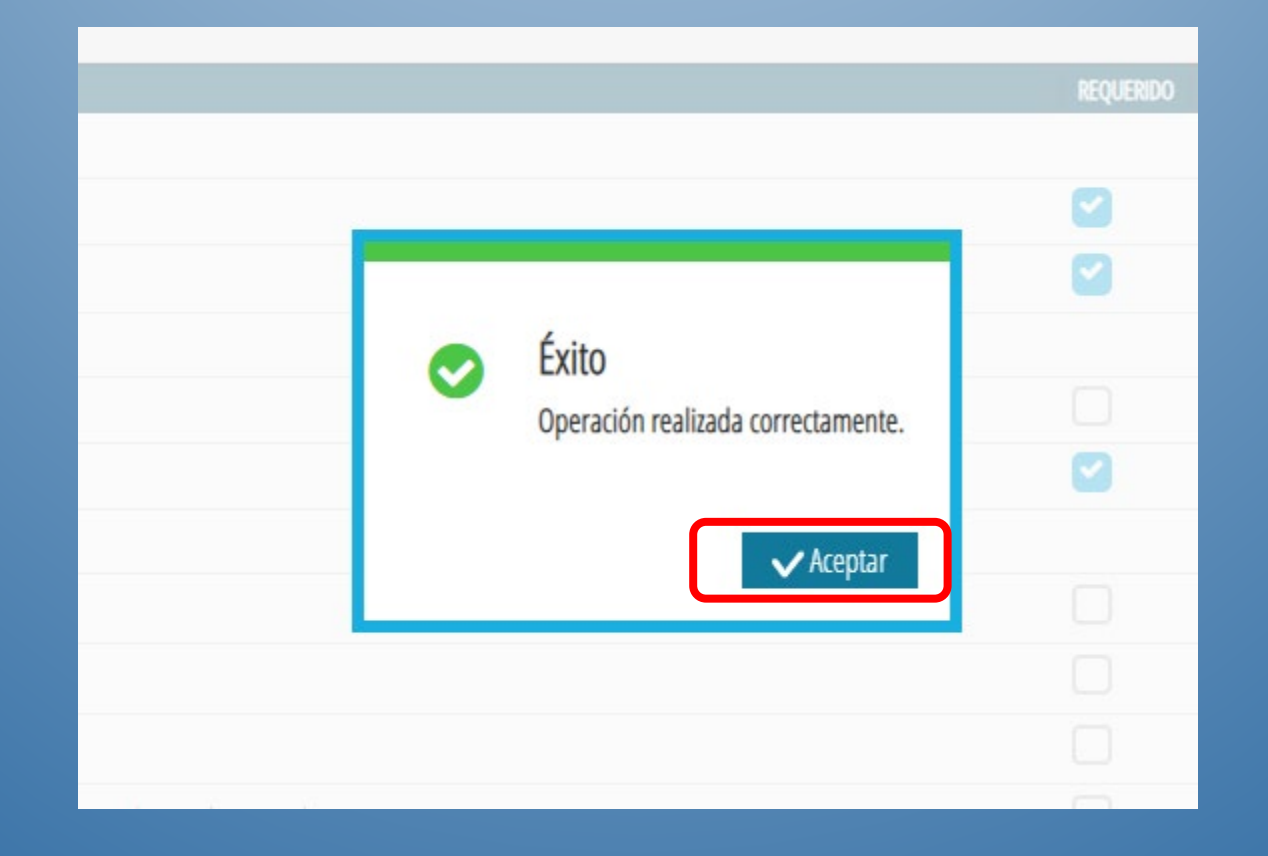

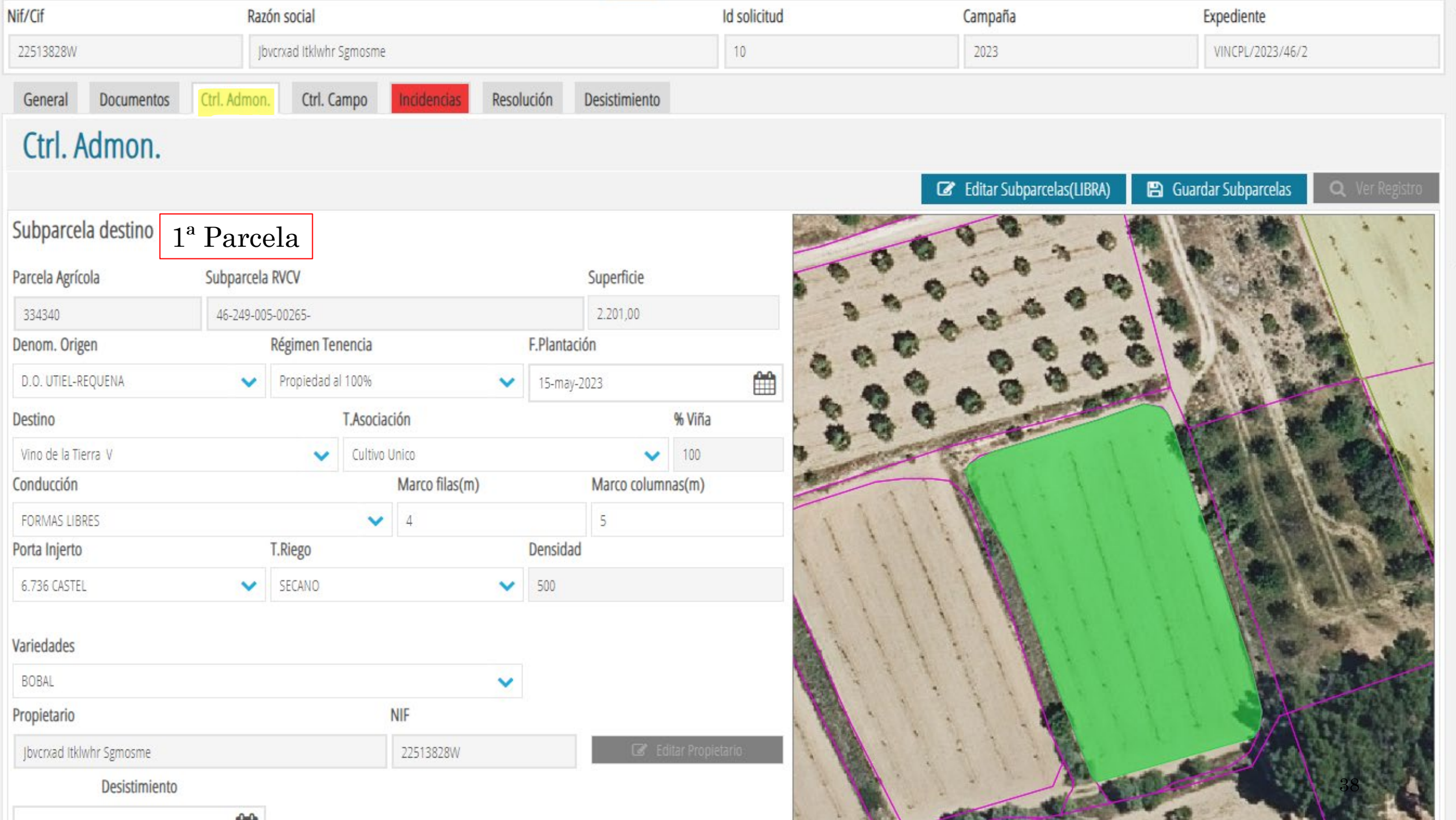

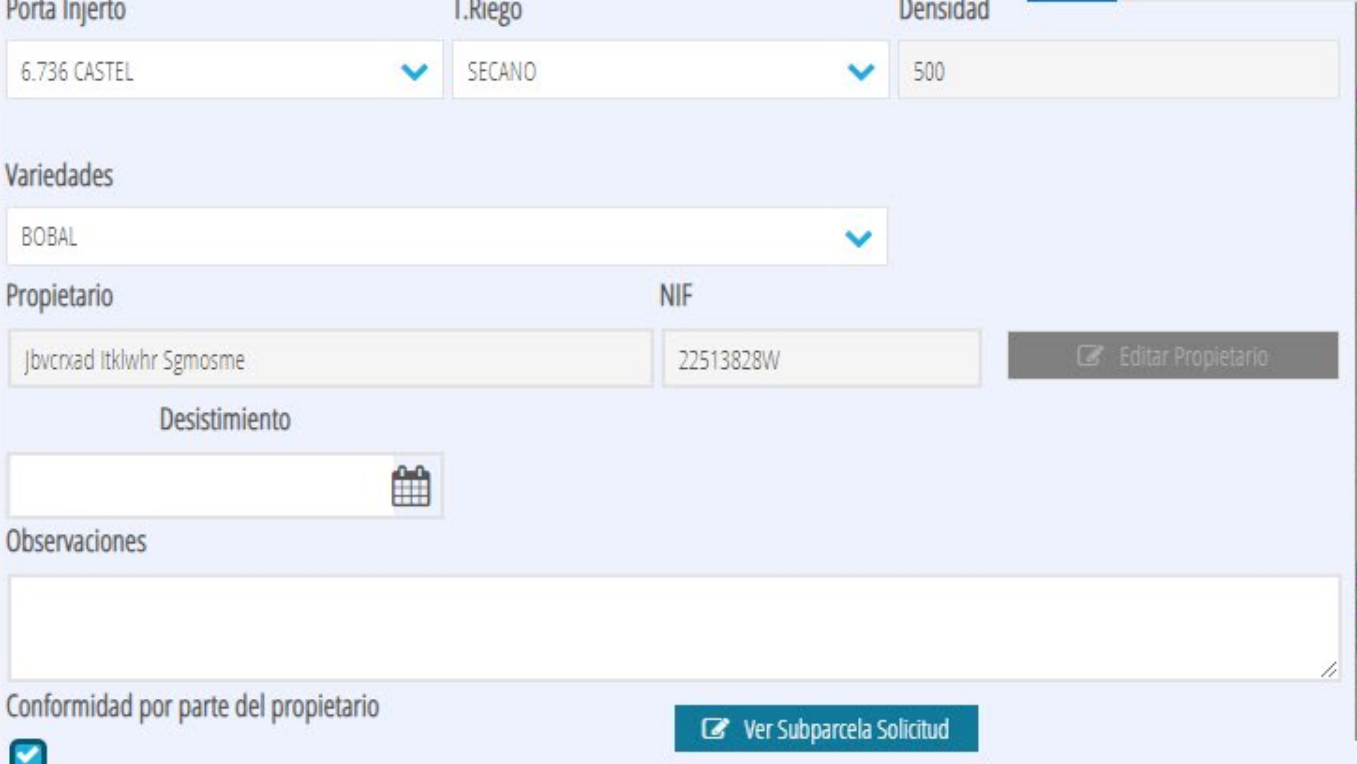

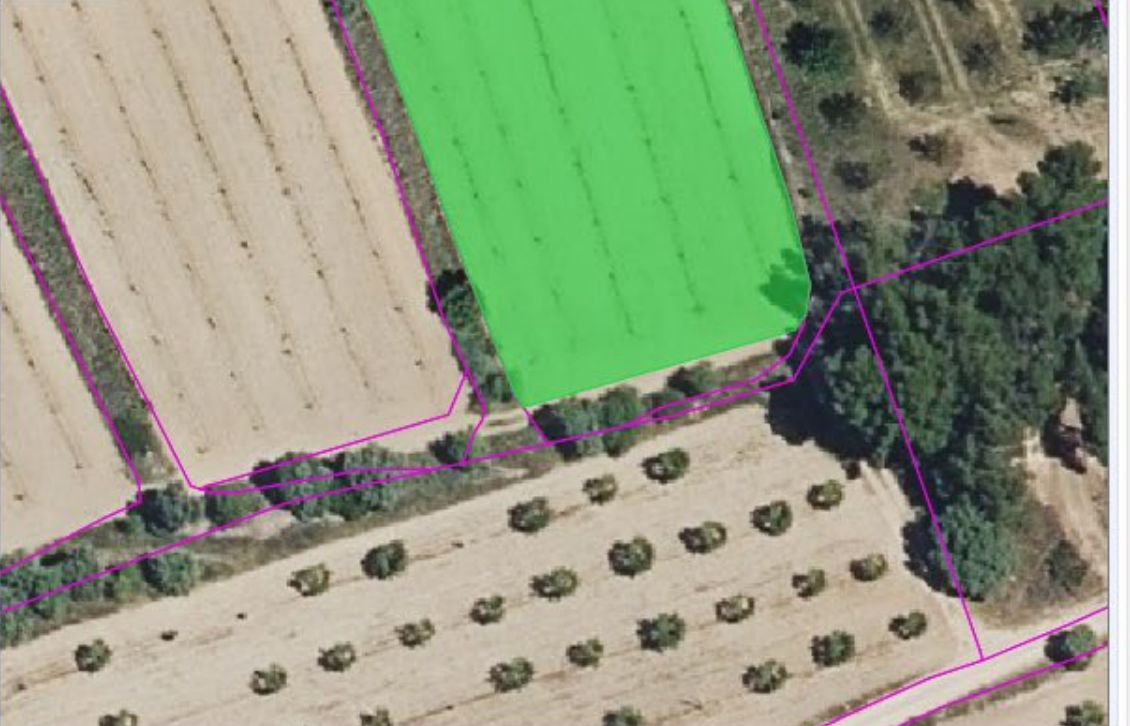

### Subparcelas origen

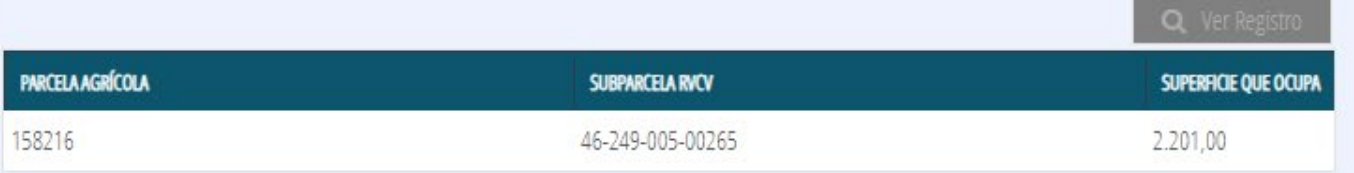

#### Recintos

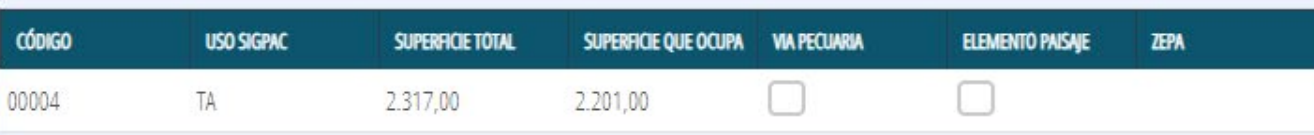

Subparcela destino

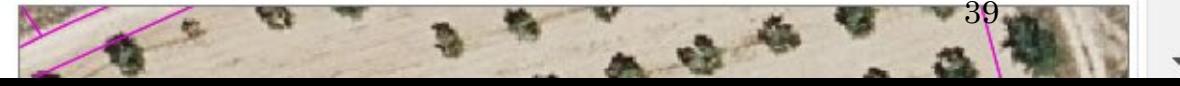

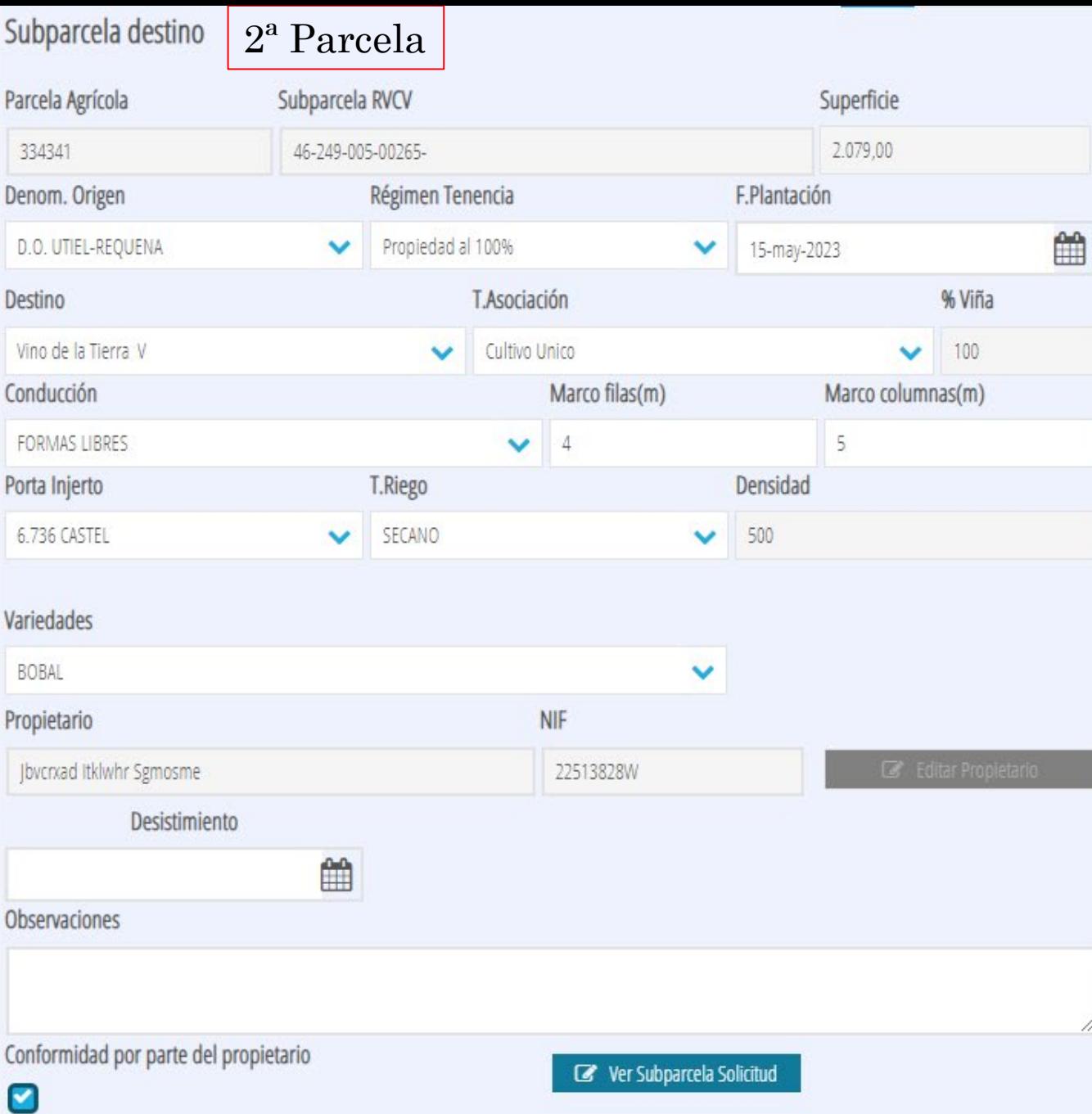

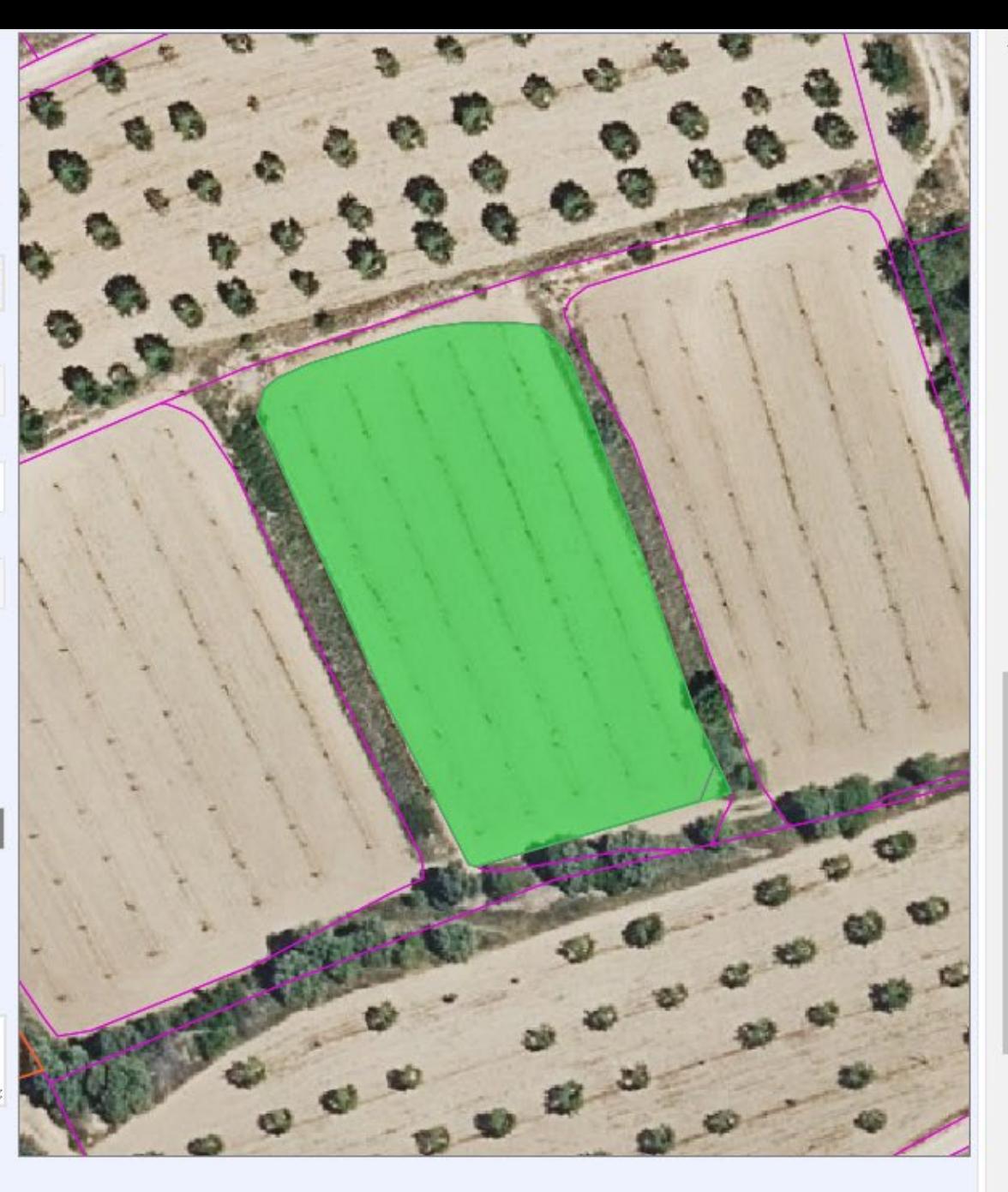

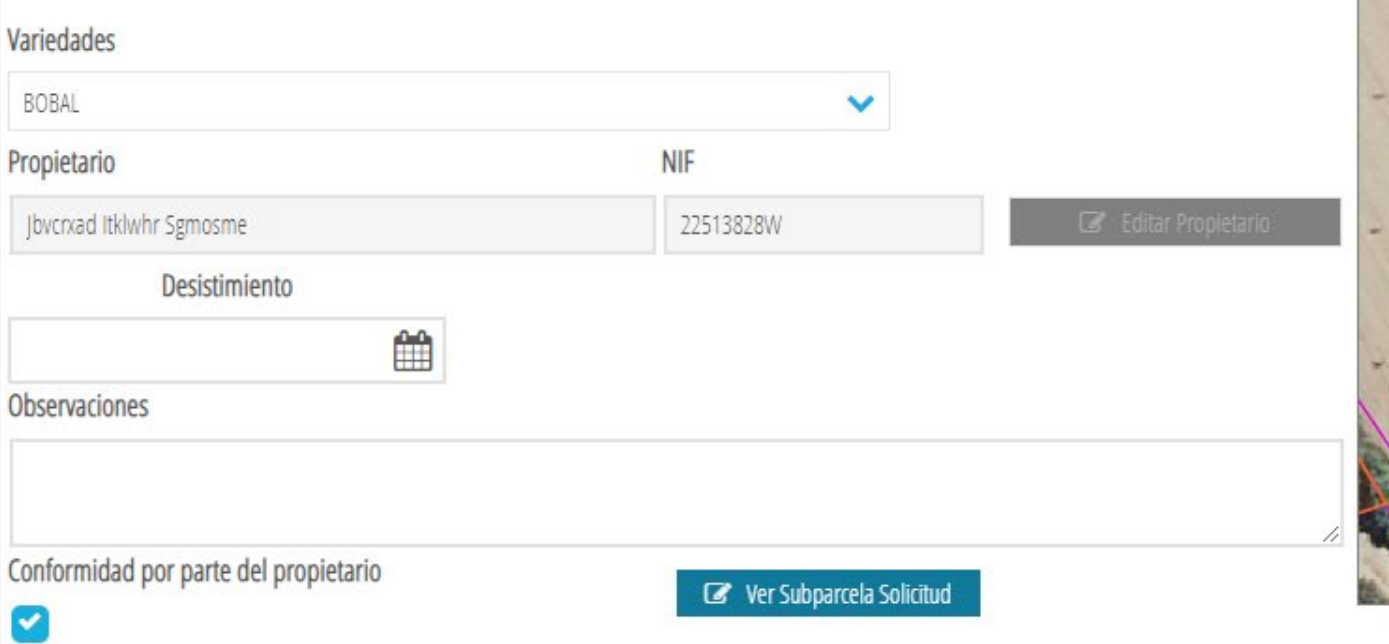

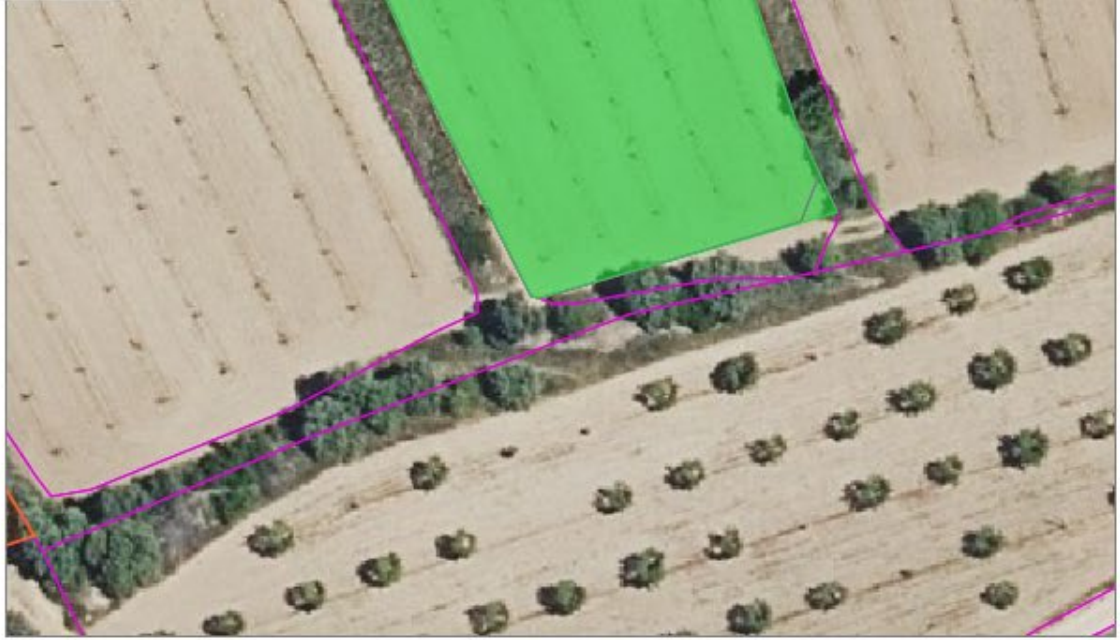

### Subparcelas origen

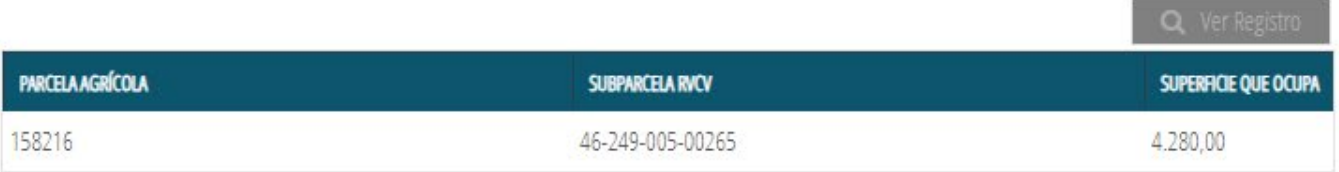

#### Recintos

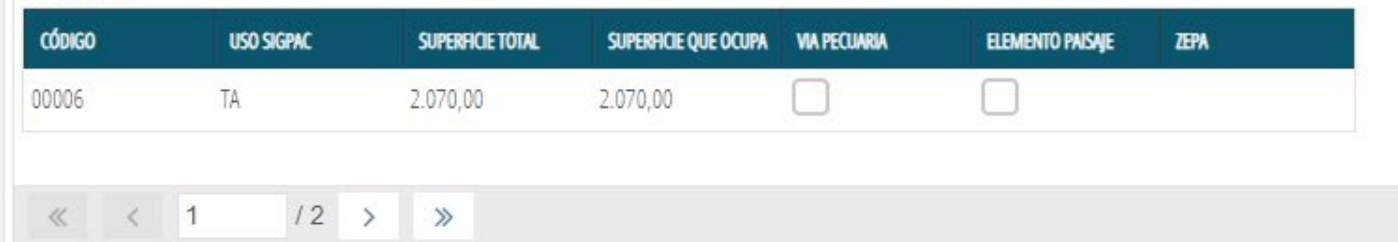

 $[1 - 2/3]$ 

# Ctrl. Admon.

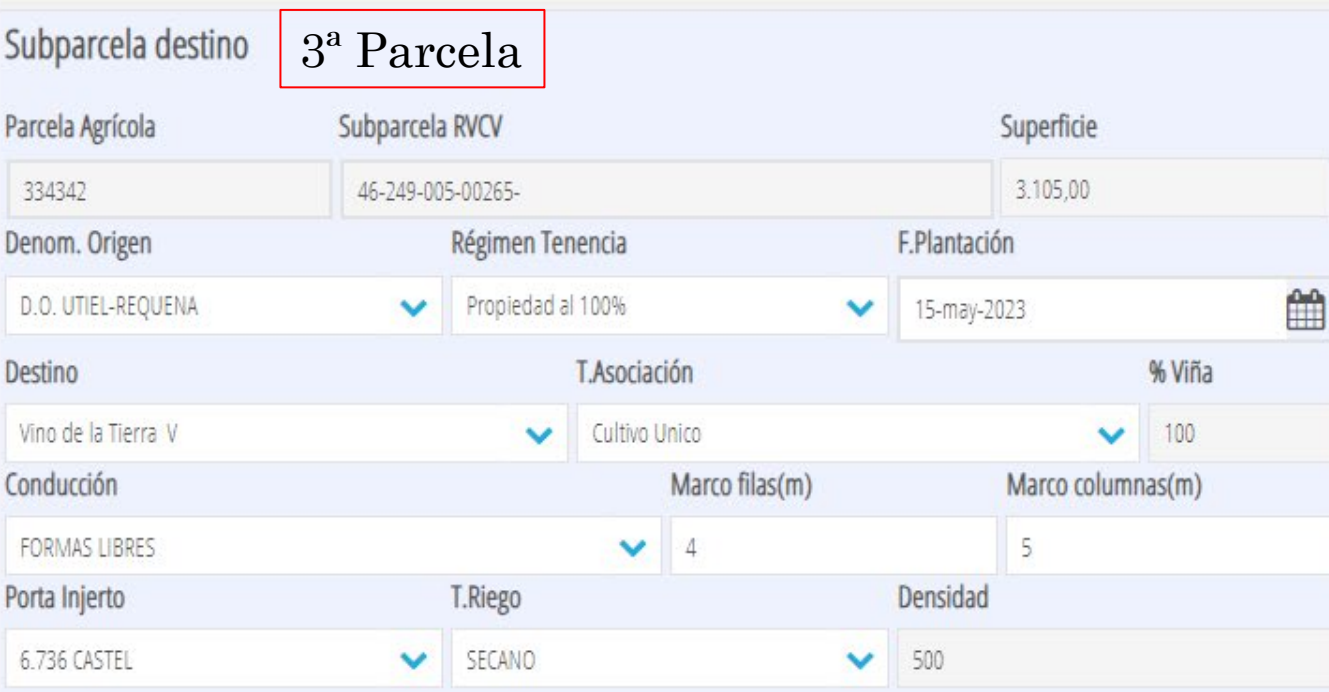

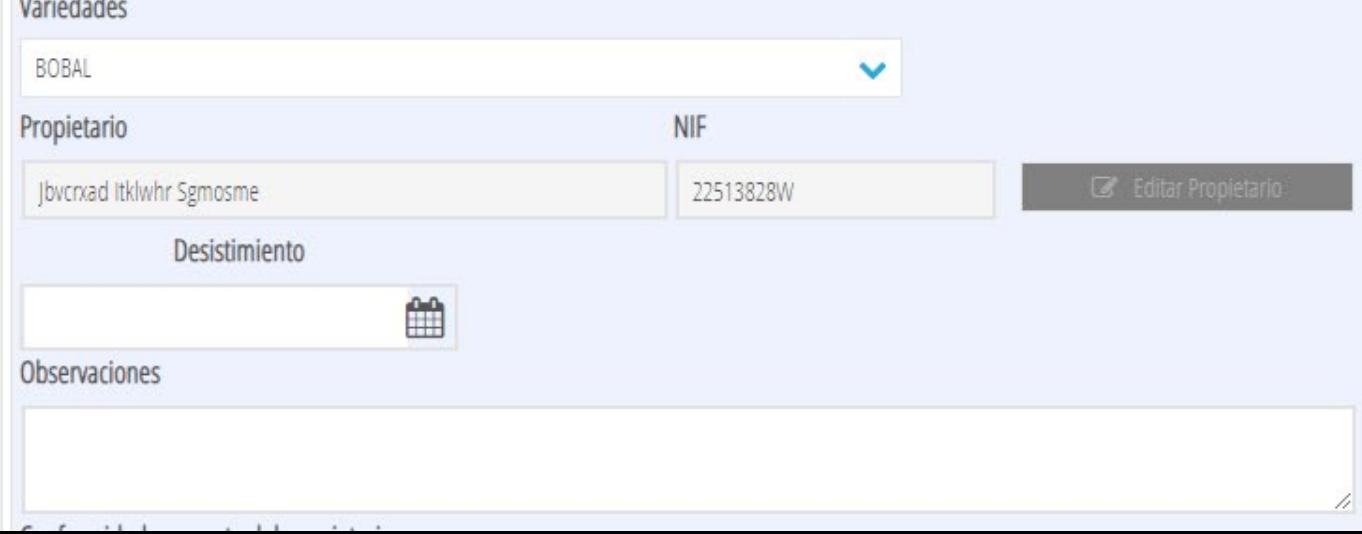

#### **E** Editar Subparcelas(LIBRA)

#### **ED** Guardar Subparcelas **Q** Ver Registro

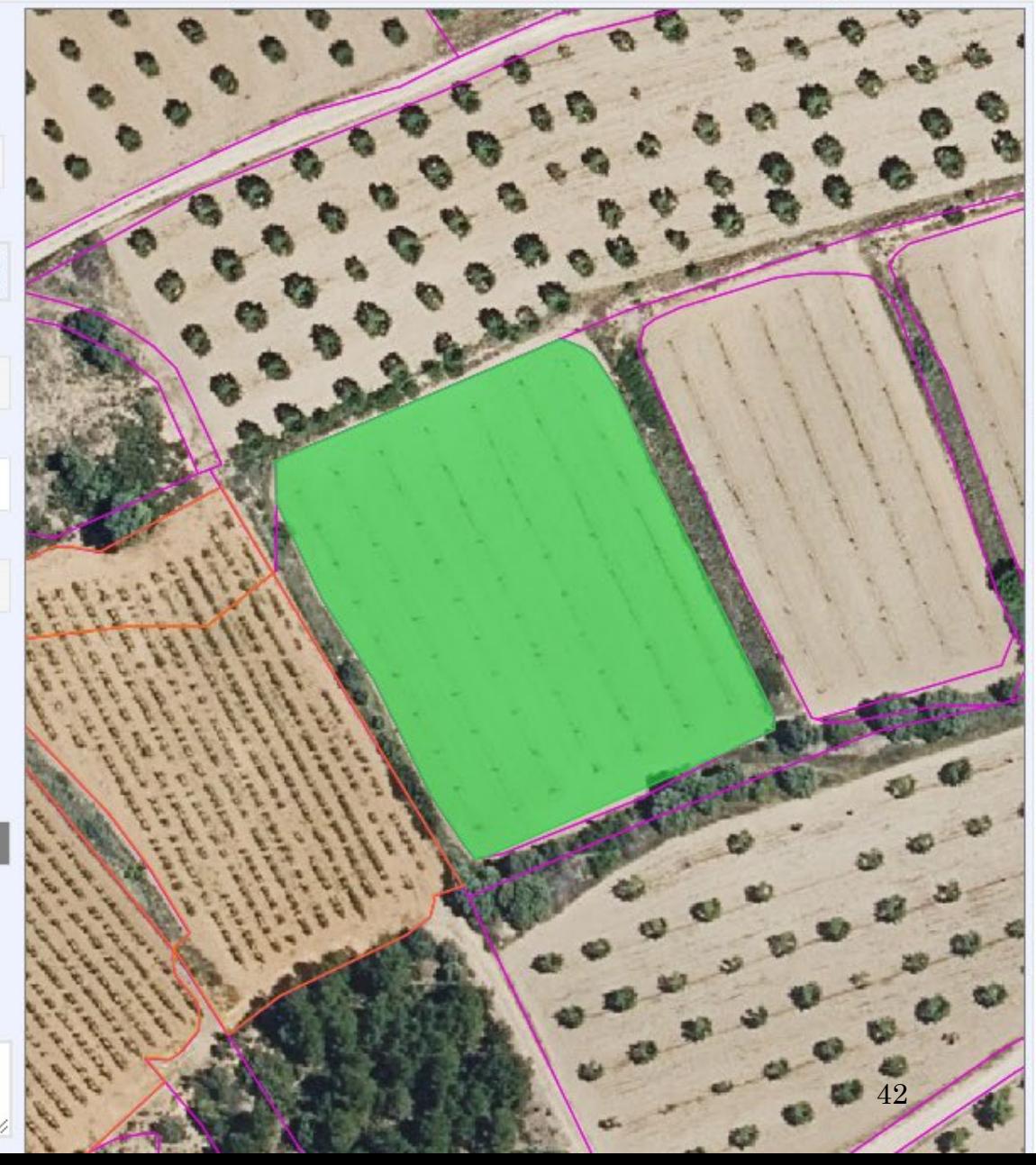

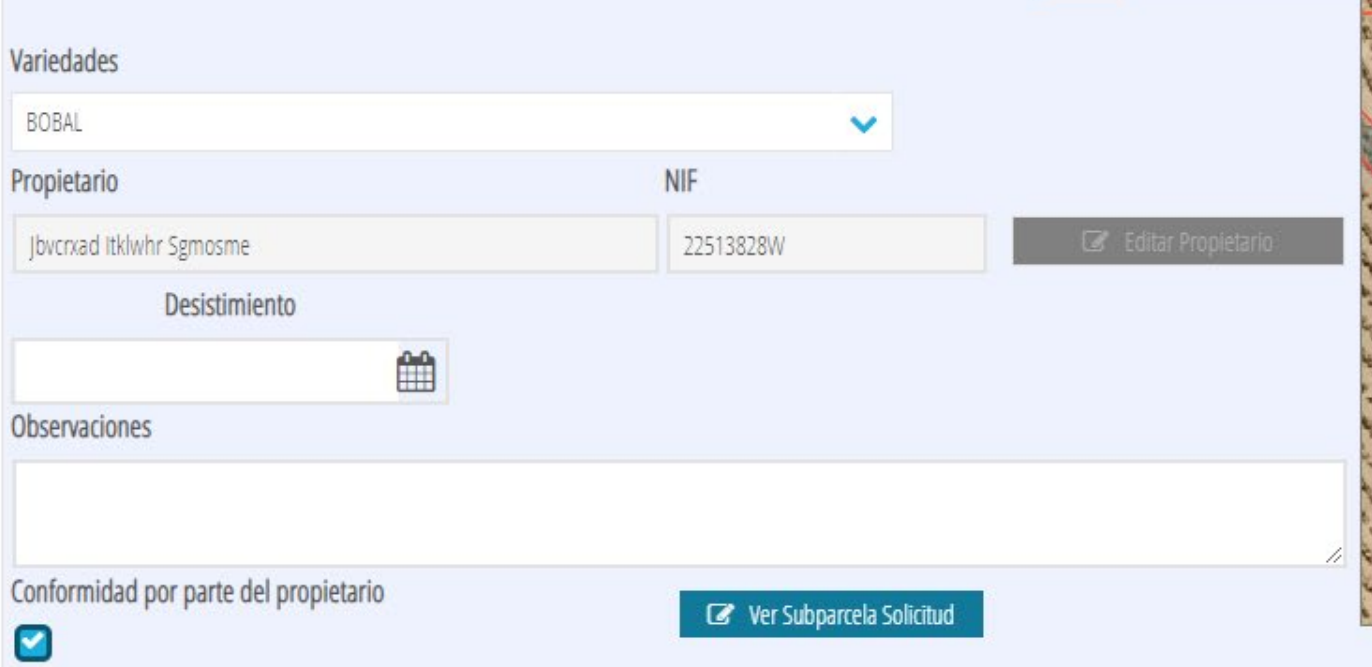

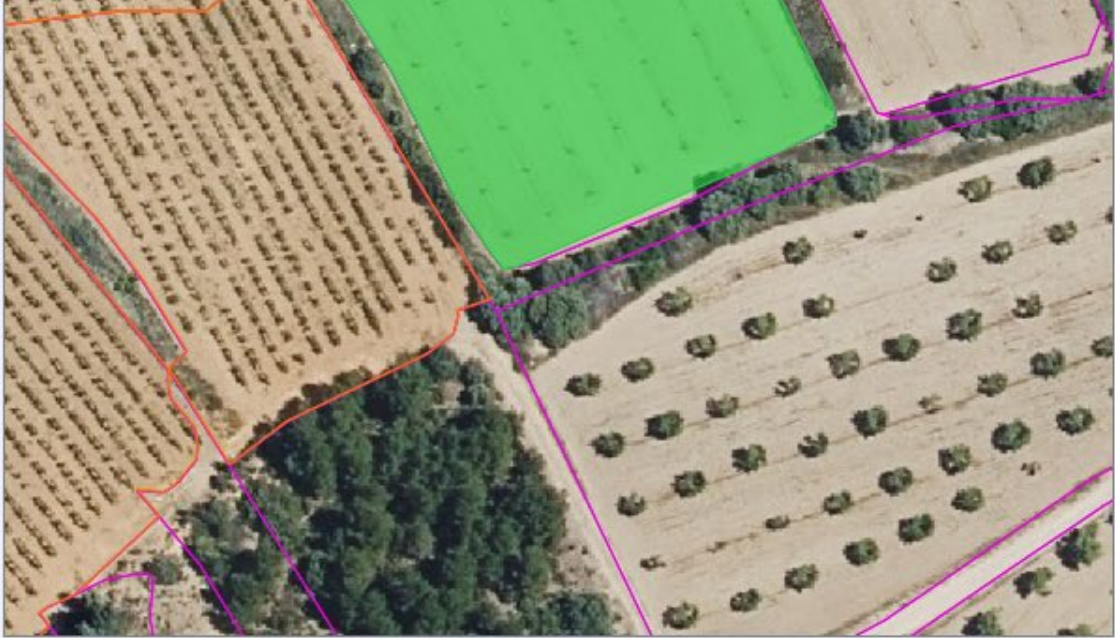

### Subparcelas origen

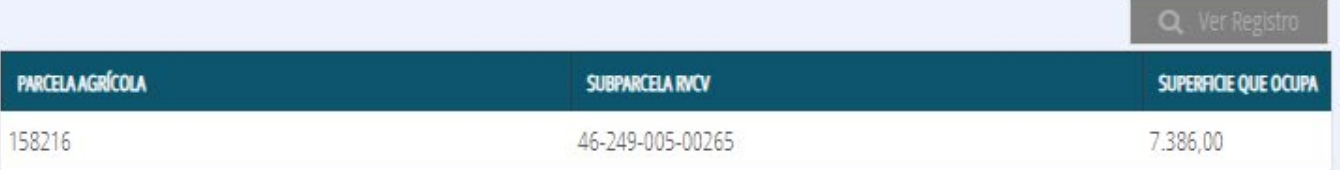

#### Recintos

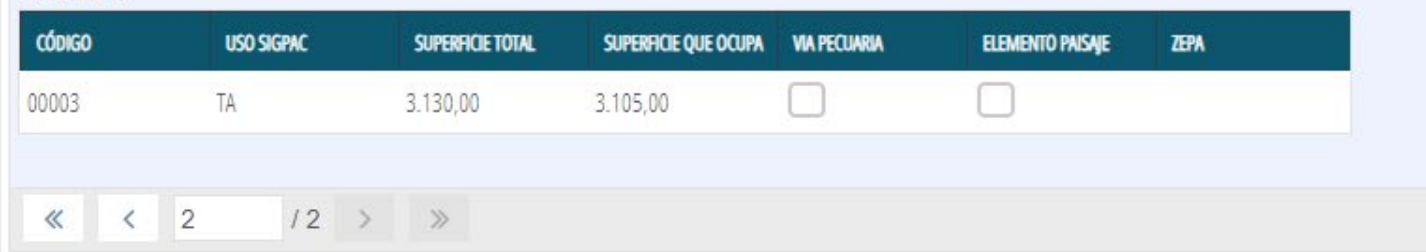

#### $[3 - 3 / 3]$

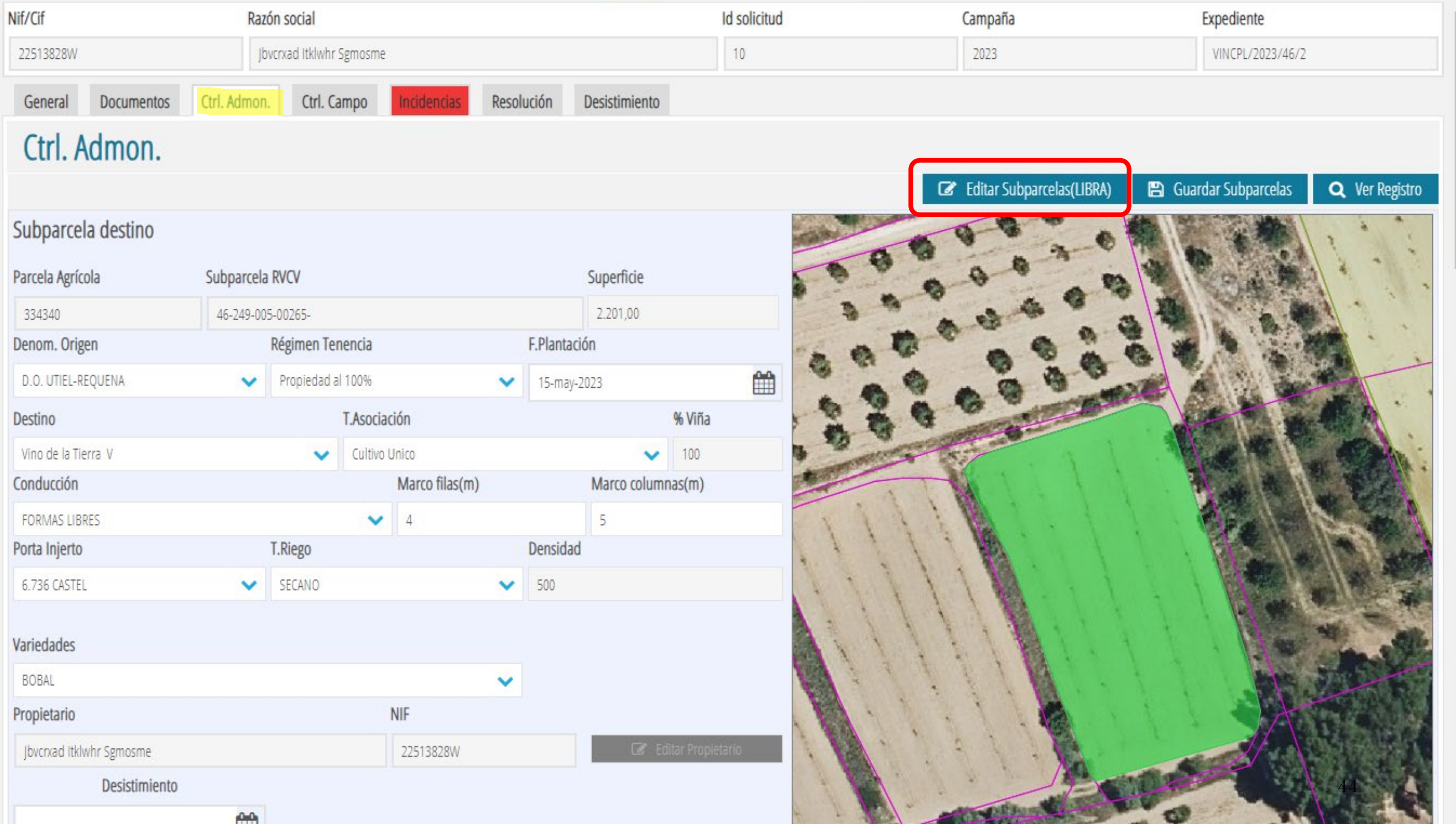

## **Editar Subparcelas**

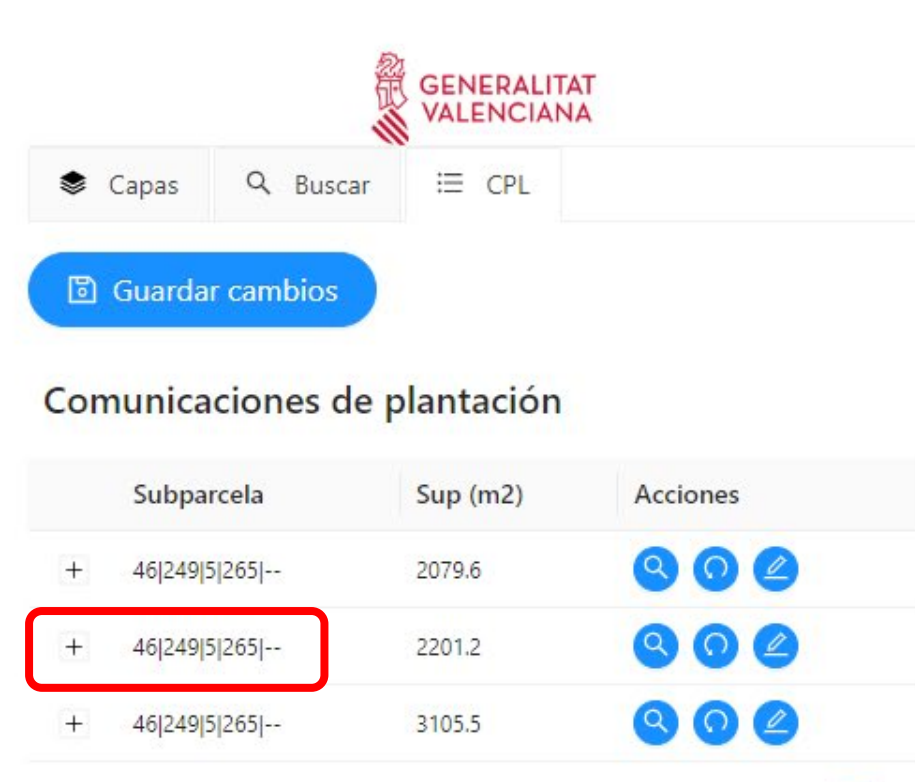

 $\langle 1 \rangle$ 

#### Autorizaciones de plantación

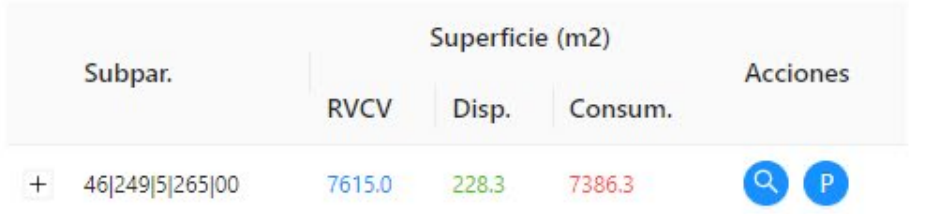

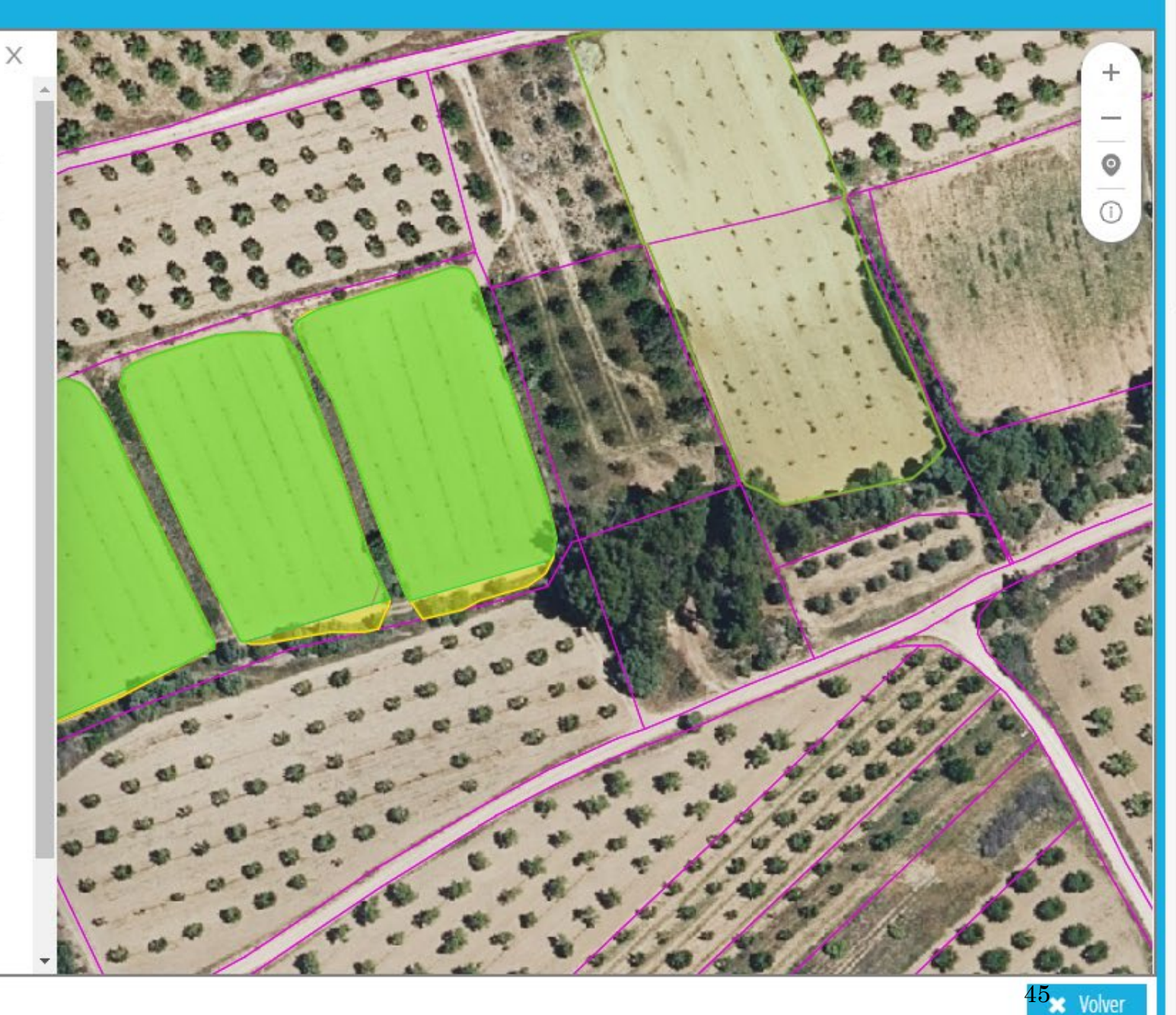

# **Editar Subparcelas**

#### **B** Guardar cambios

#### Comunicaciones de plantación

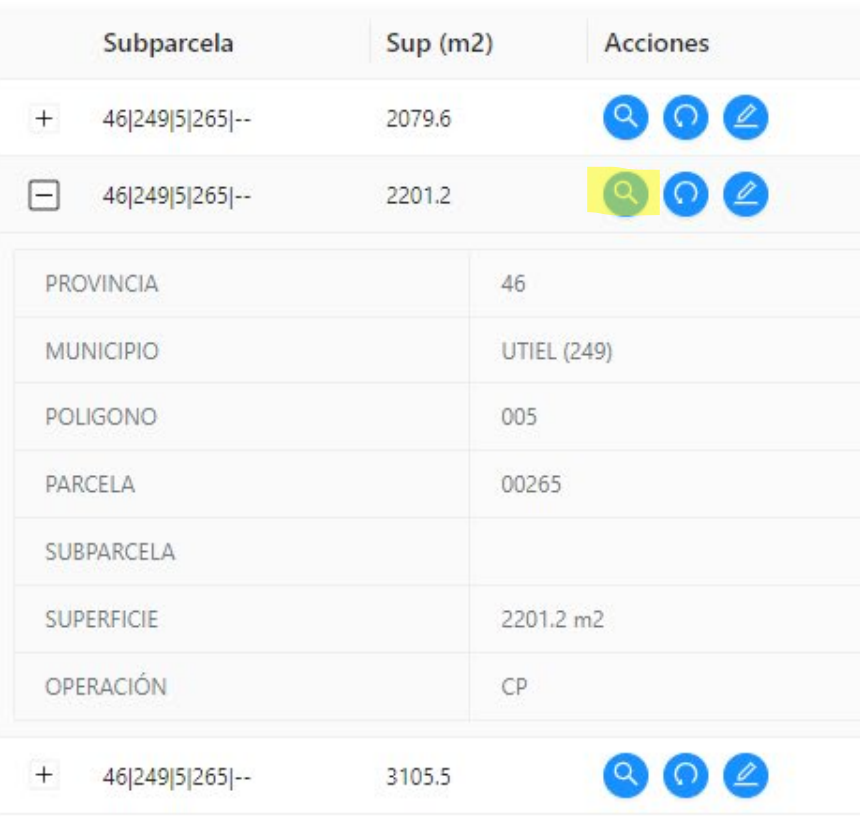

 $\mathsf{X}% _{\mathsf{X}}^{\prime}=\mathsf{X}_{\mathsf{X}}^{\prime}$ 

 $\langle 1 \rangle$ 

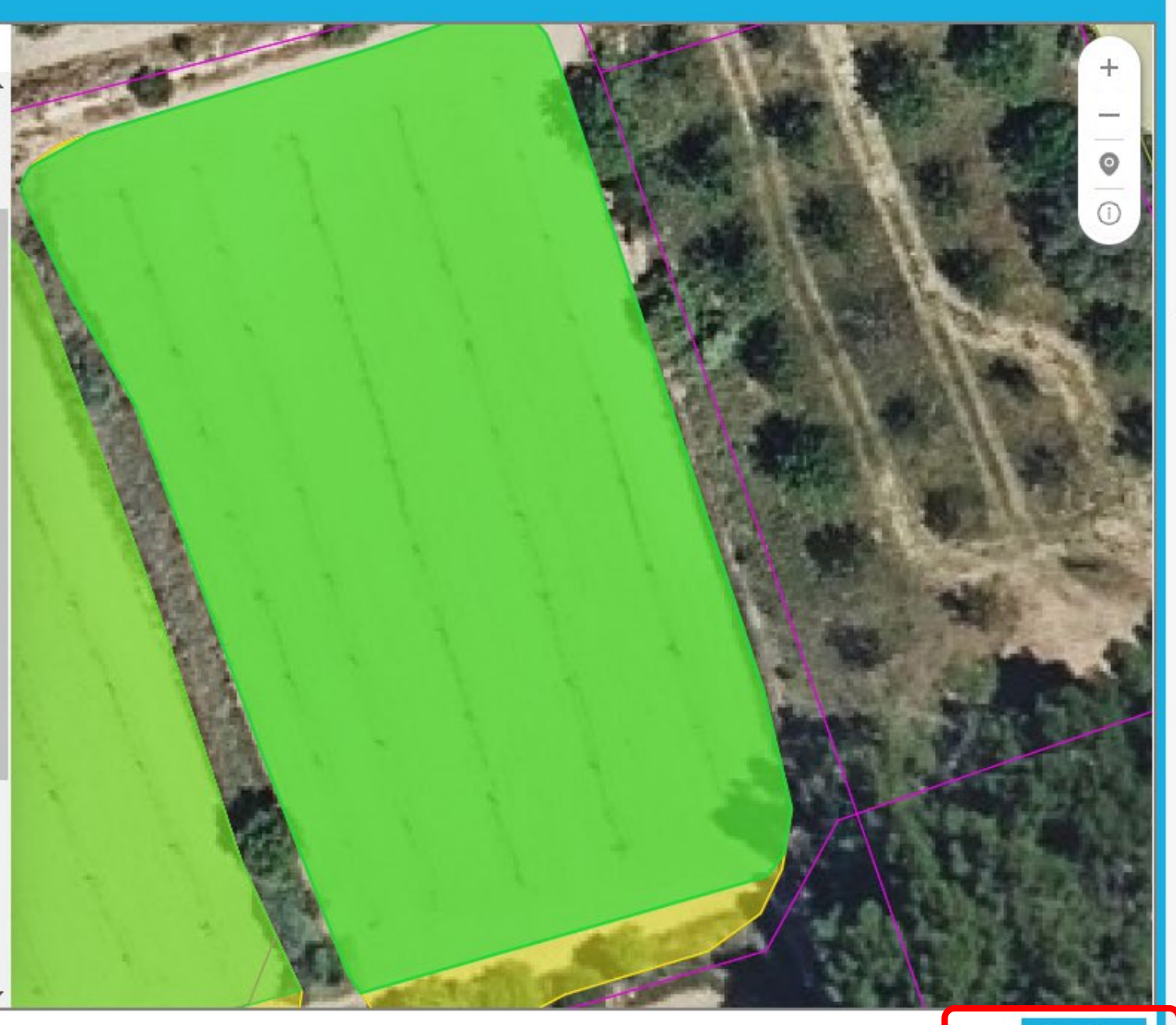

Autorizaciones de plantación

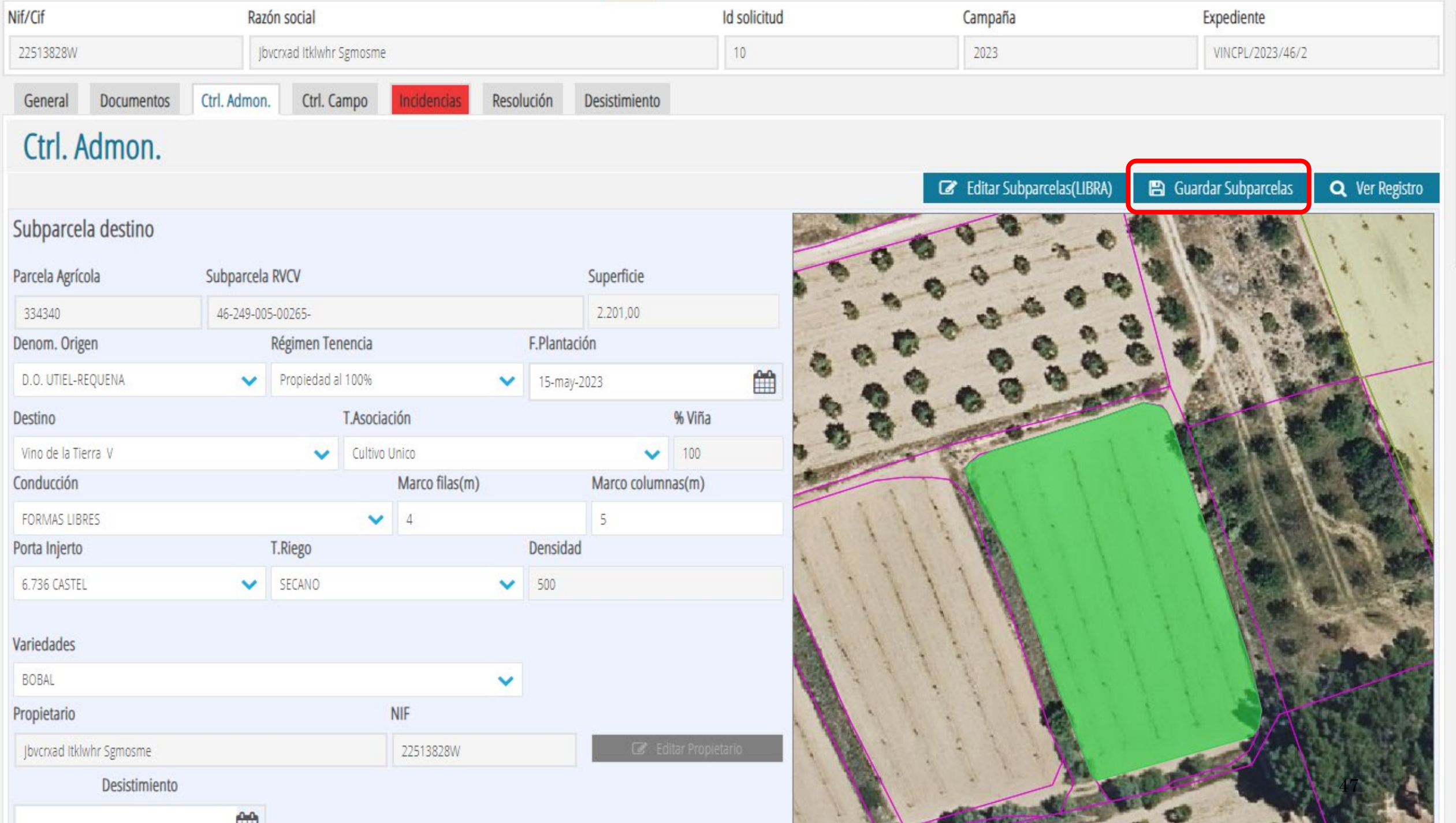

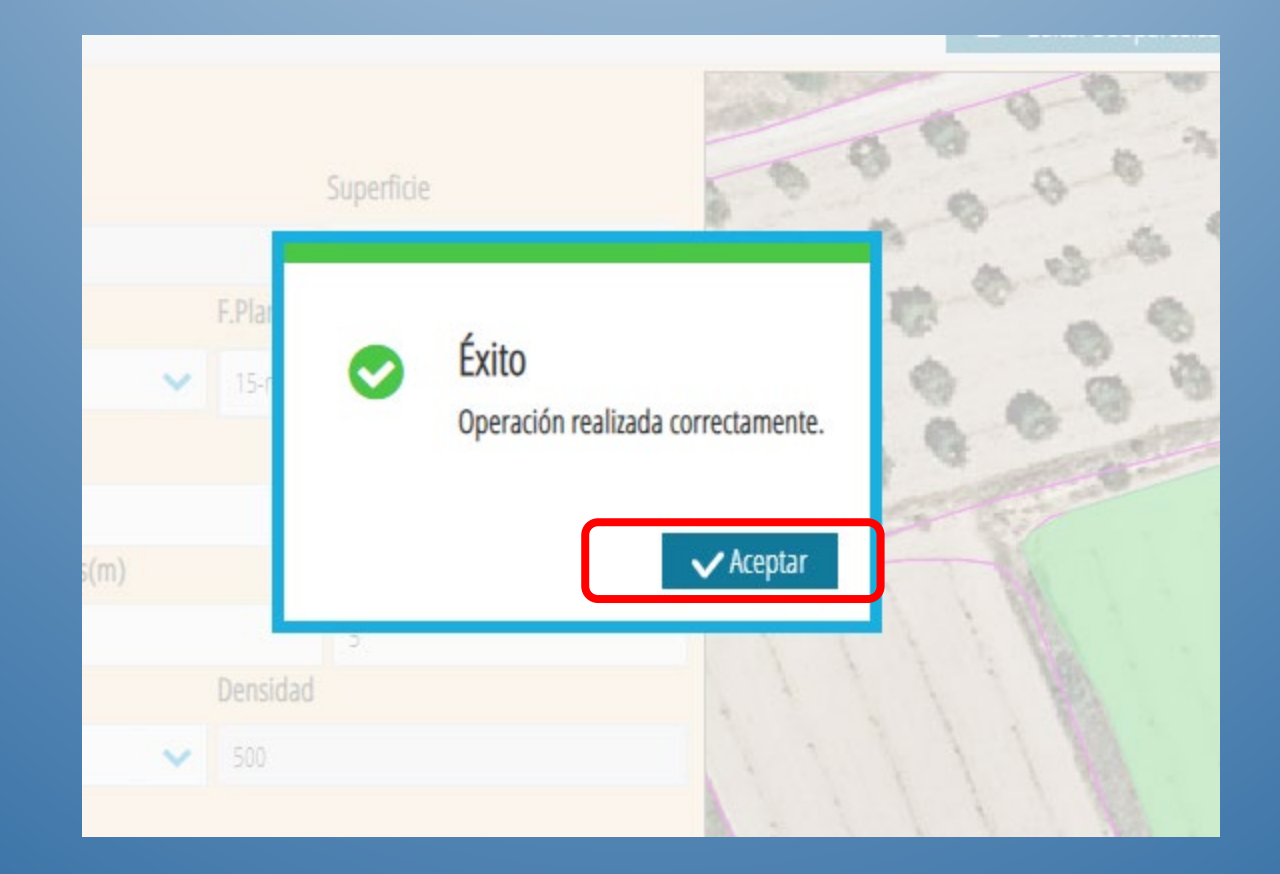

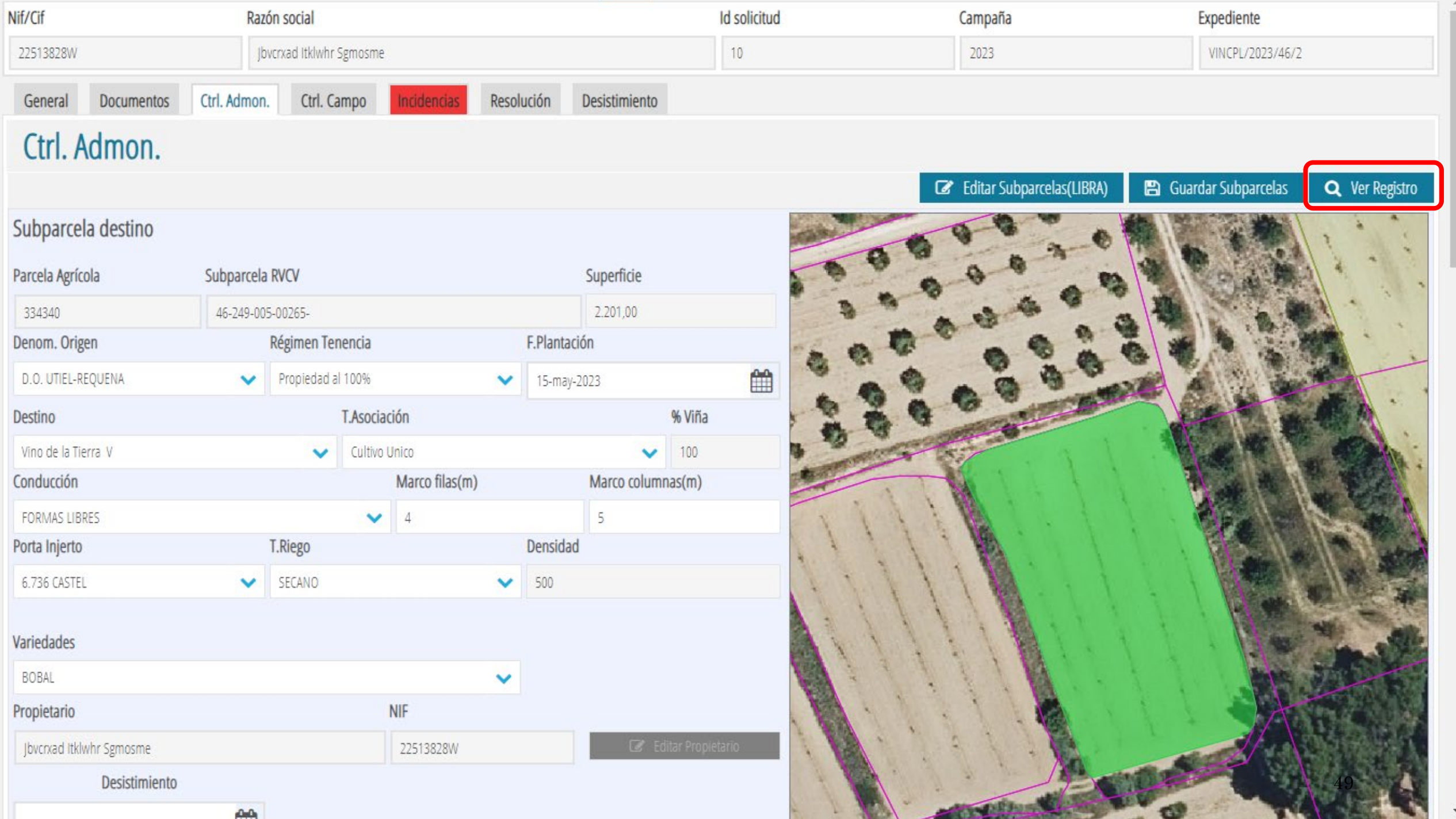

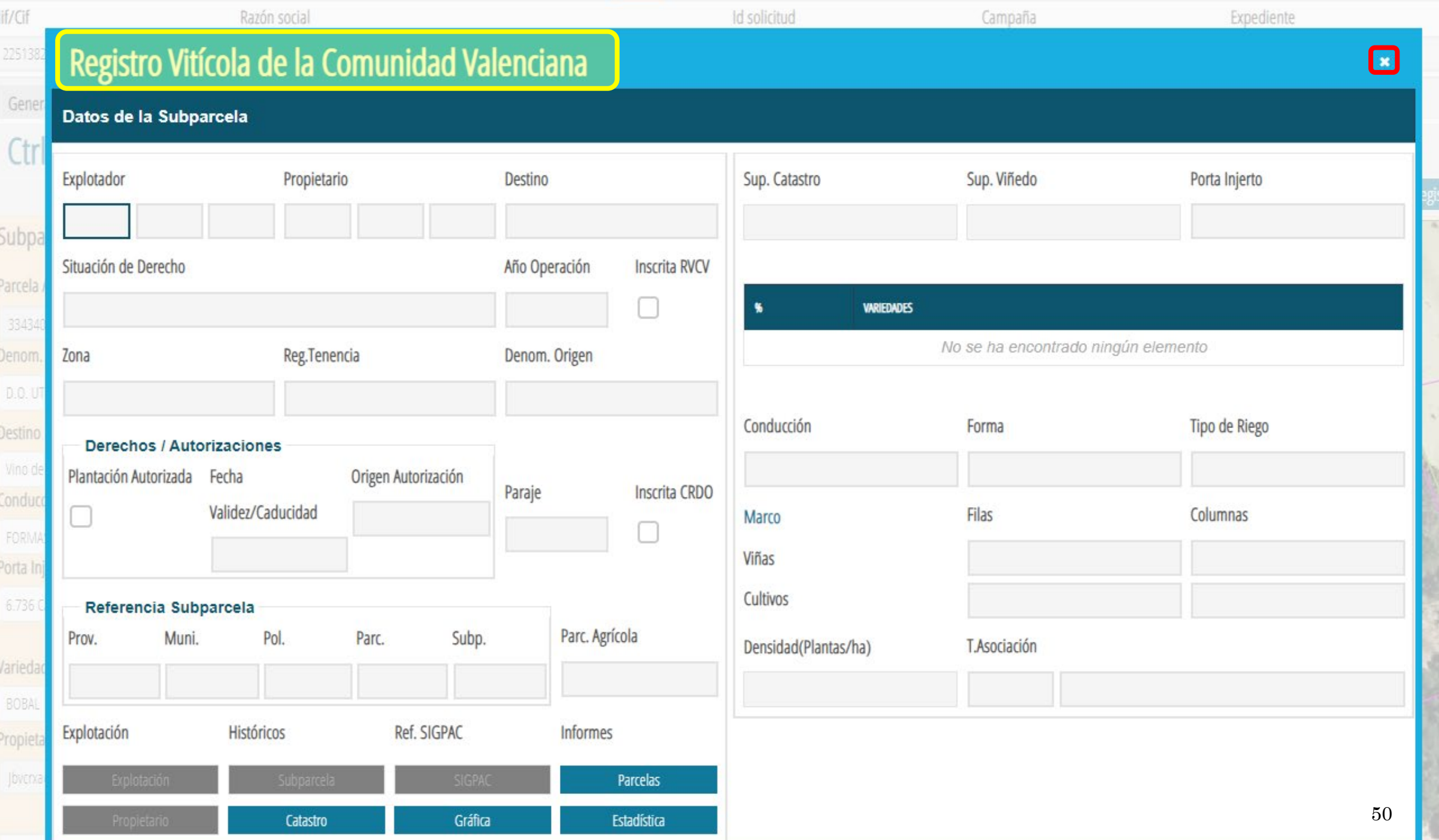

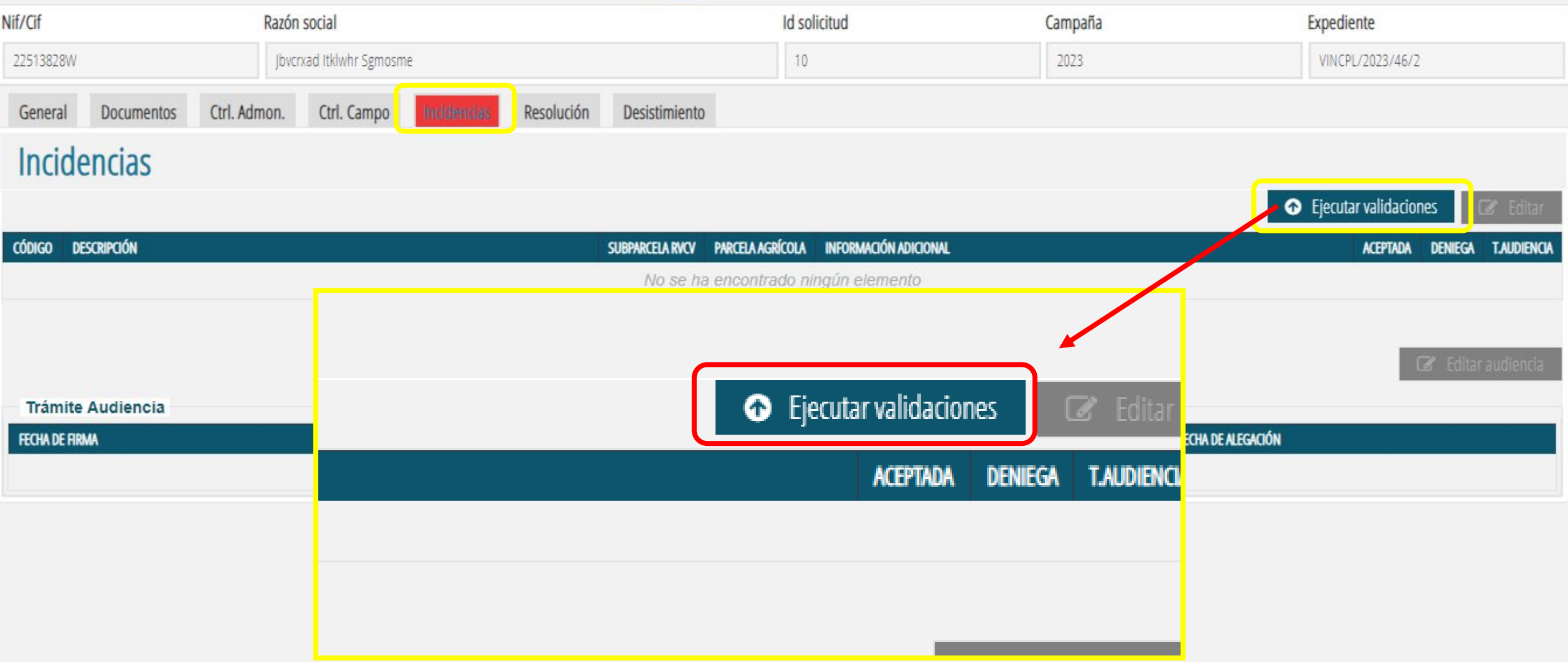

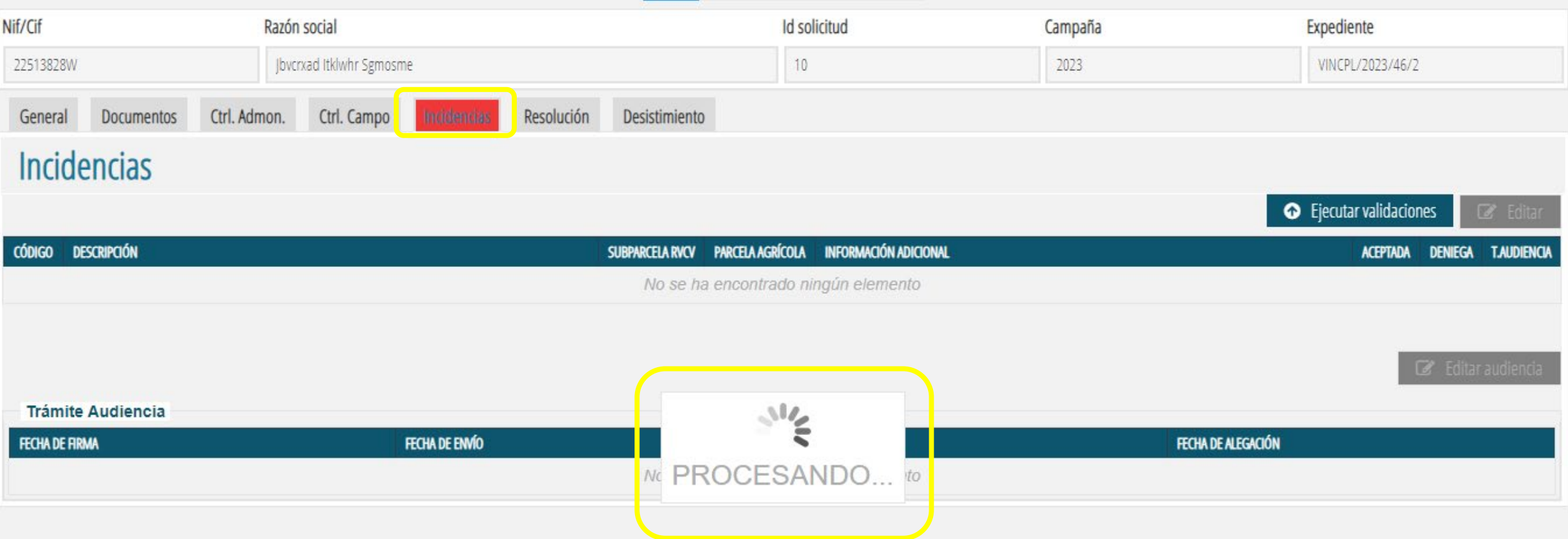
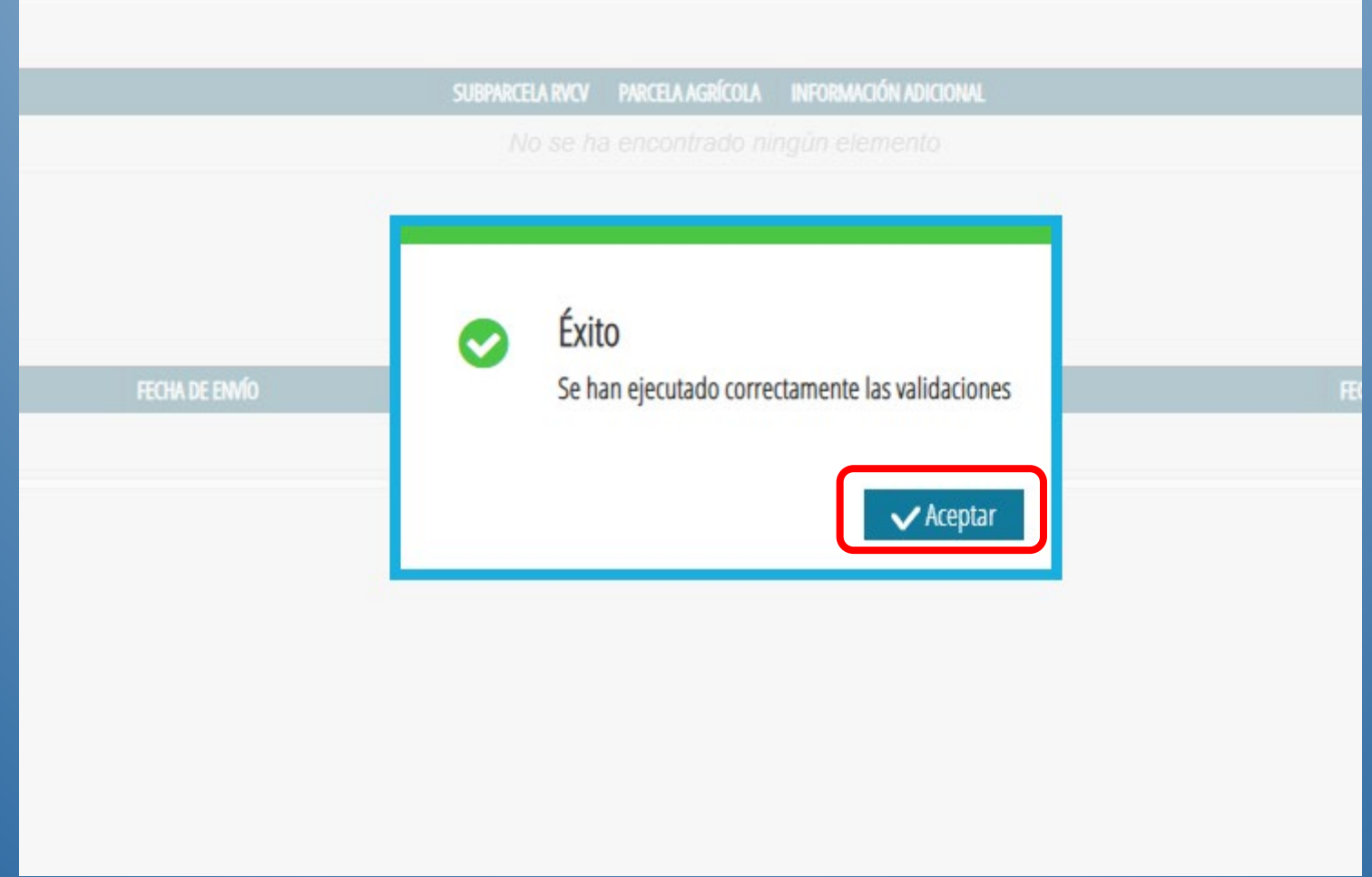

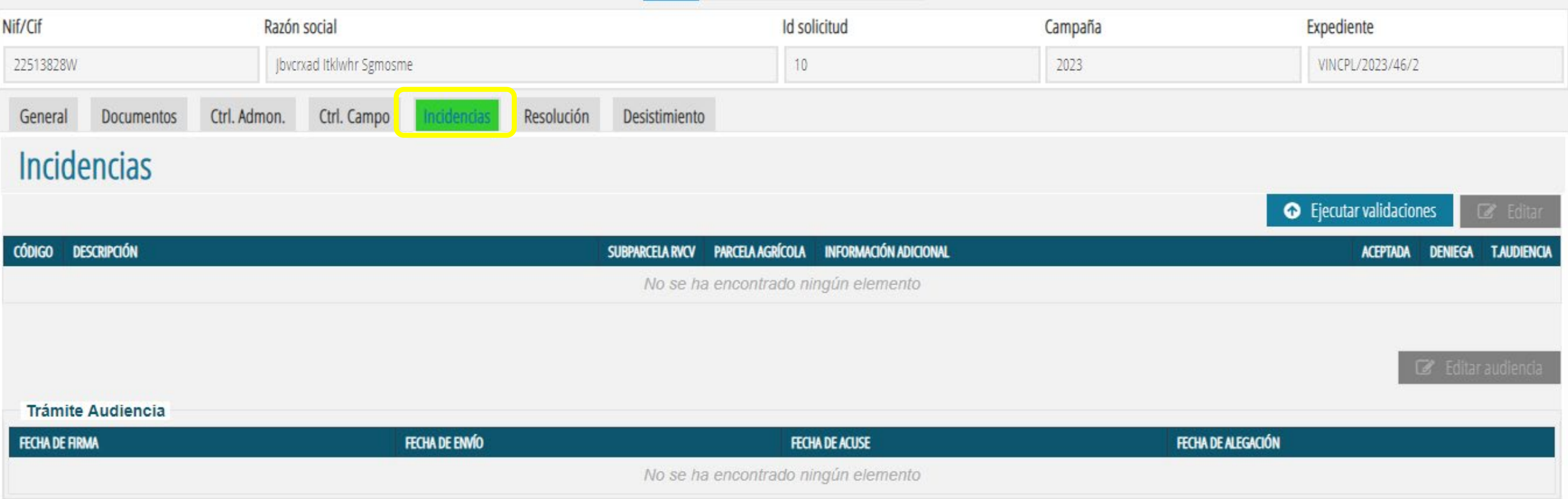

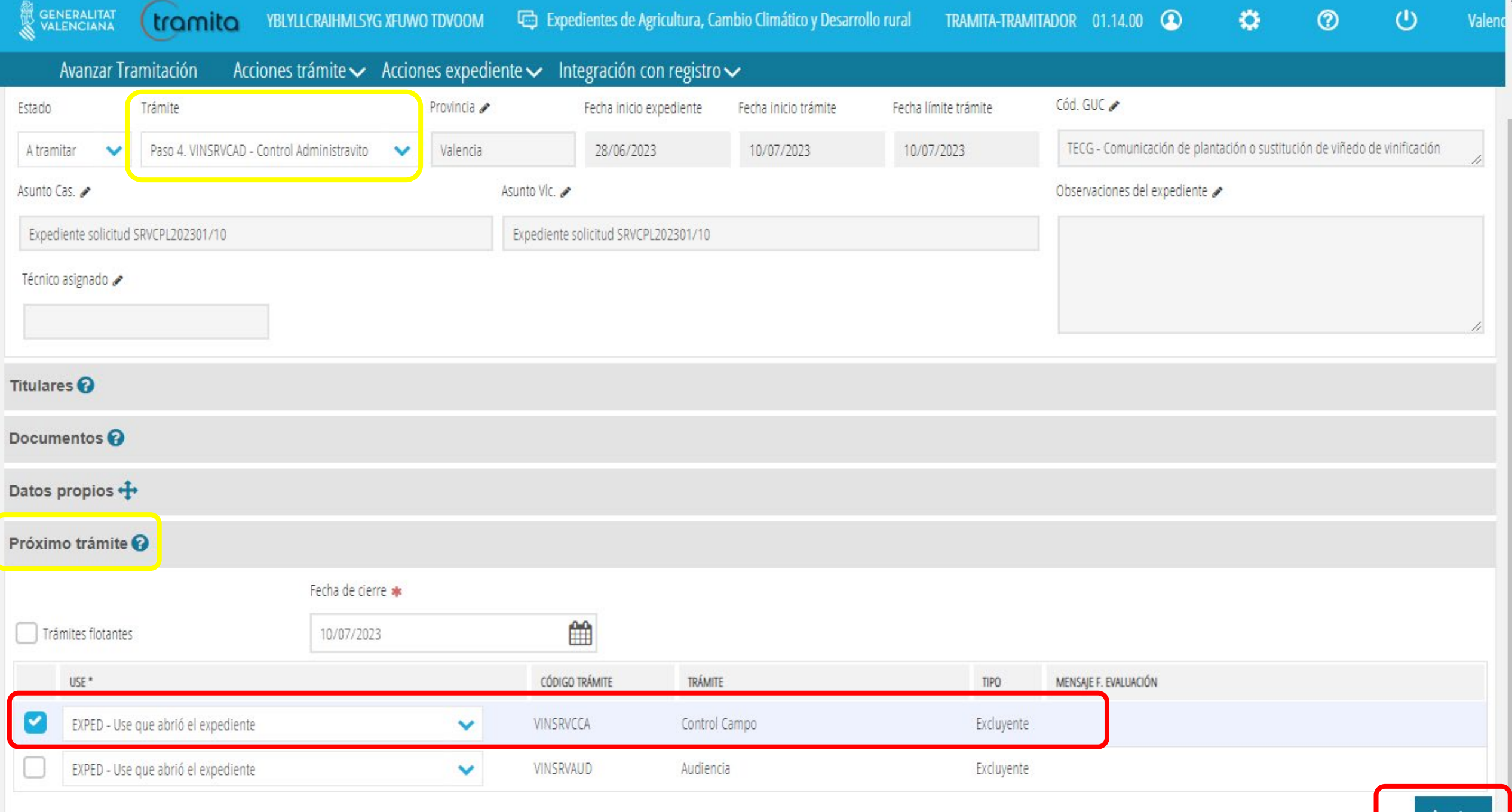

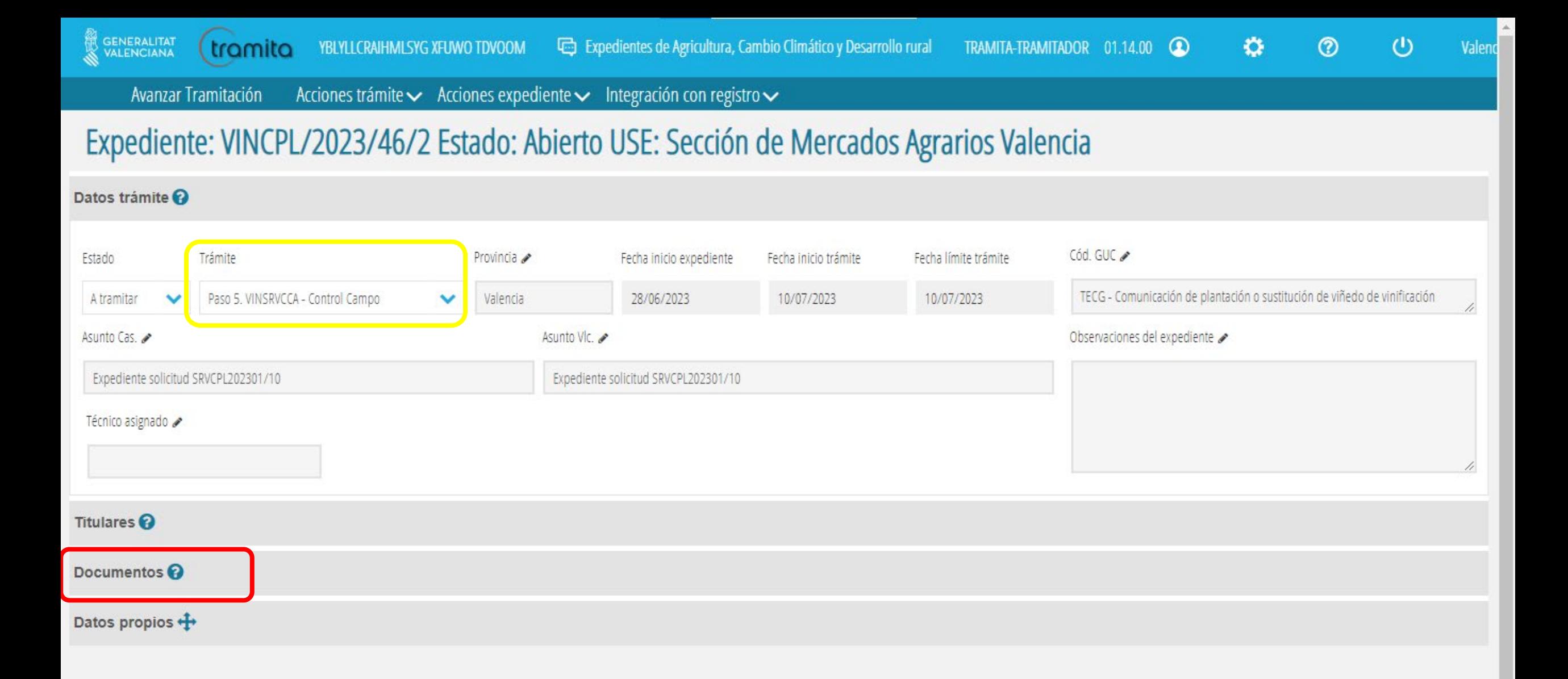

 $\overline{\mathbf v}$ 

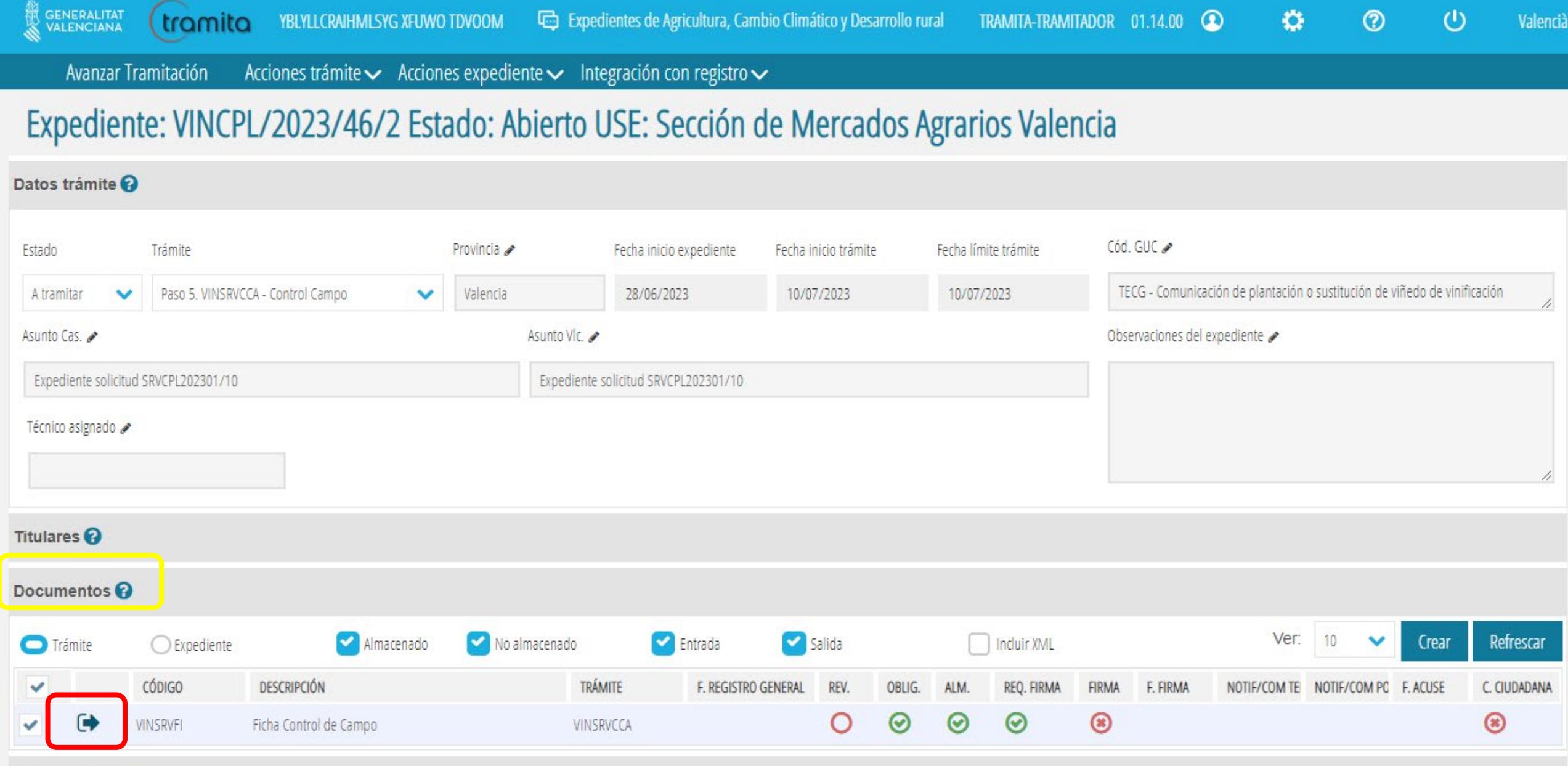

Datos propios +

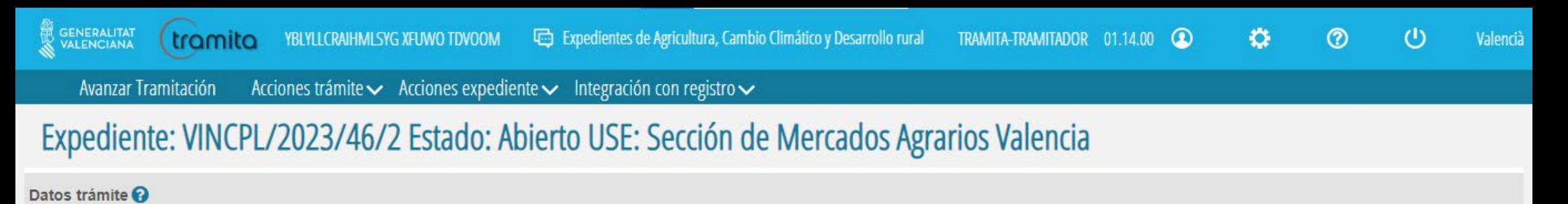

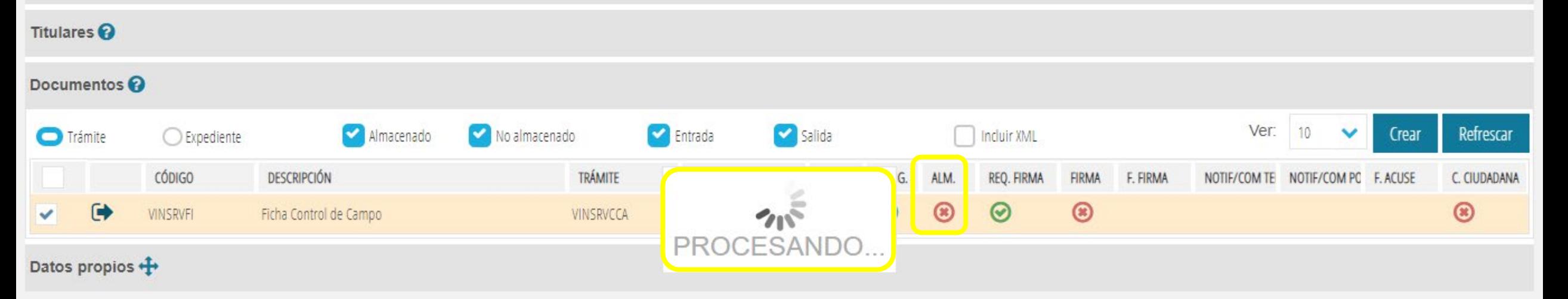

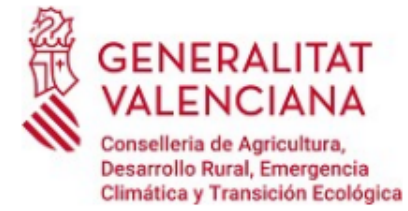

## FICHA DE CONTROL DE CAMPO DE COMUNICACIÓN DE PLANTACIÓN

CAMPAÑA: 2023

EXPEDIENTE Nº VINCPL/2023/46/2

**DATOS DEL EXPLOTADOR** 

NOMBRE, APELLIDOS/ RAZÓN SOCIAL: Jbvcrxad Itklwhr Sgmosme

DNI/ CIF: 22513828W

**TÉCNICO CONTROLADOR:** (rellenar a mano)

NOMBRE:

**APELLIDOS:** 

NIF:

**FECHA CONTROL:** (último control del expediente) (xx/xx/xxxx):

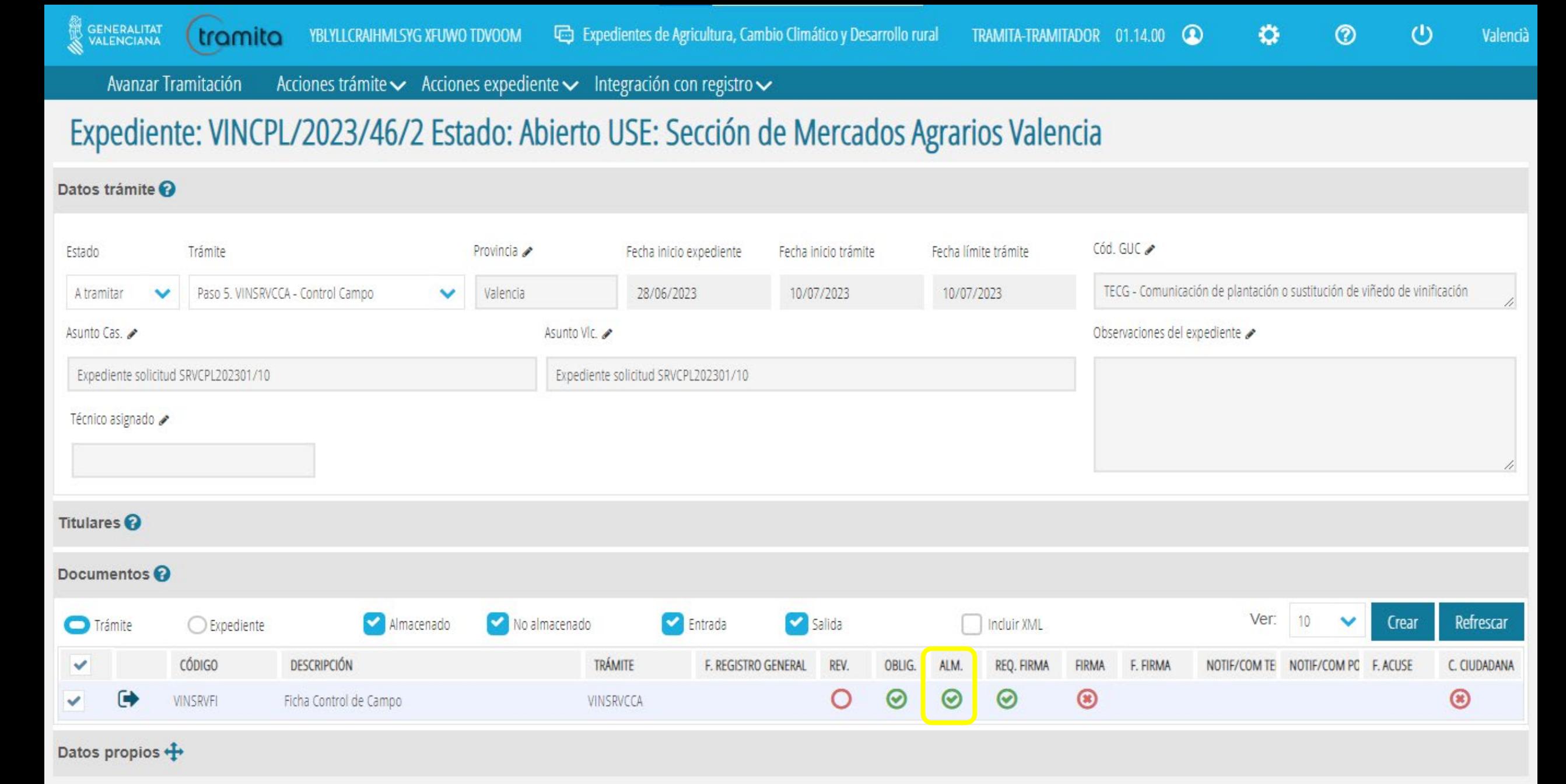

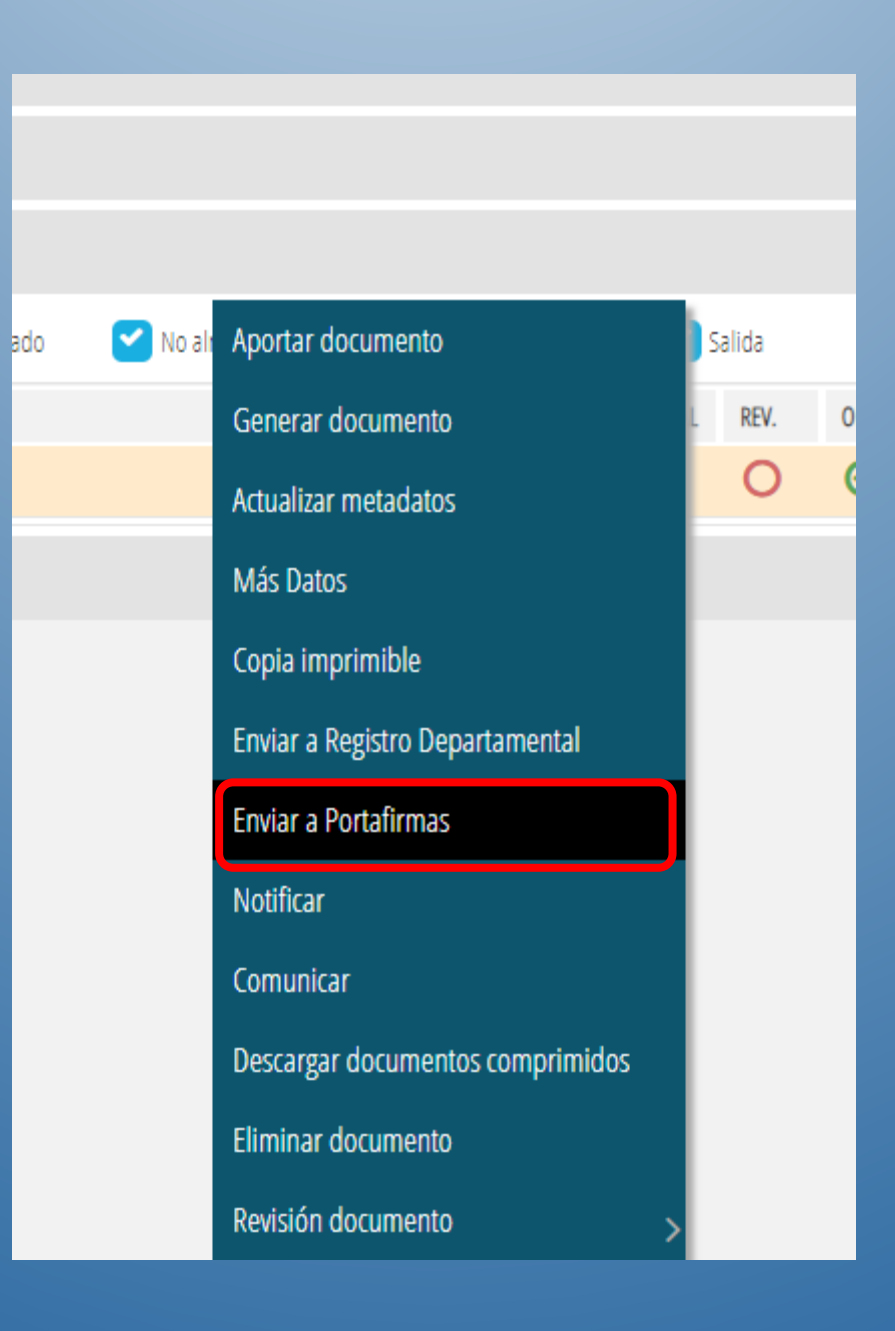

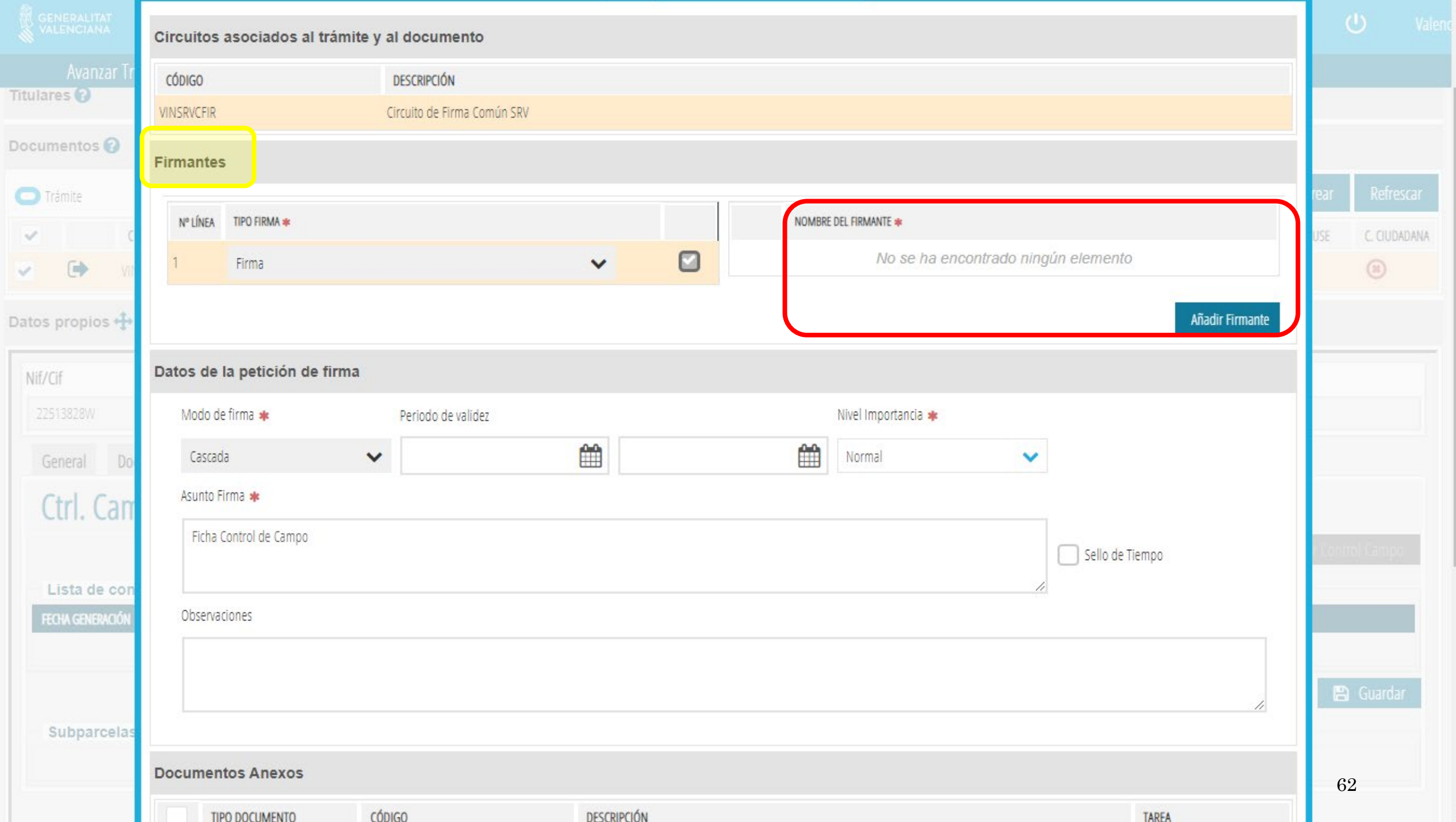

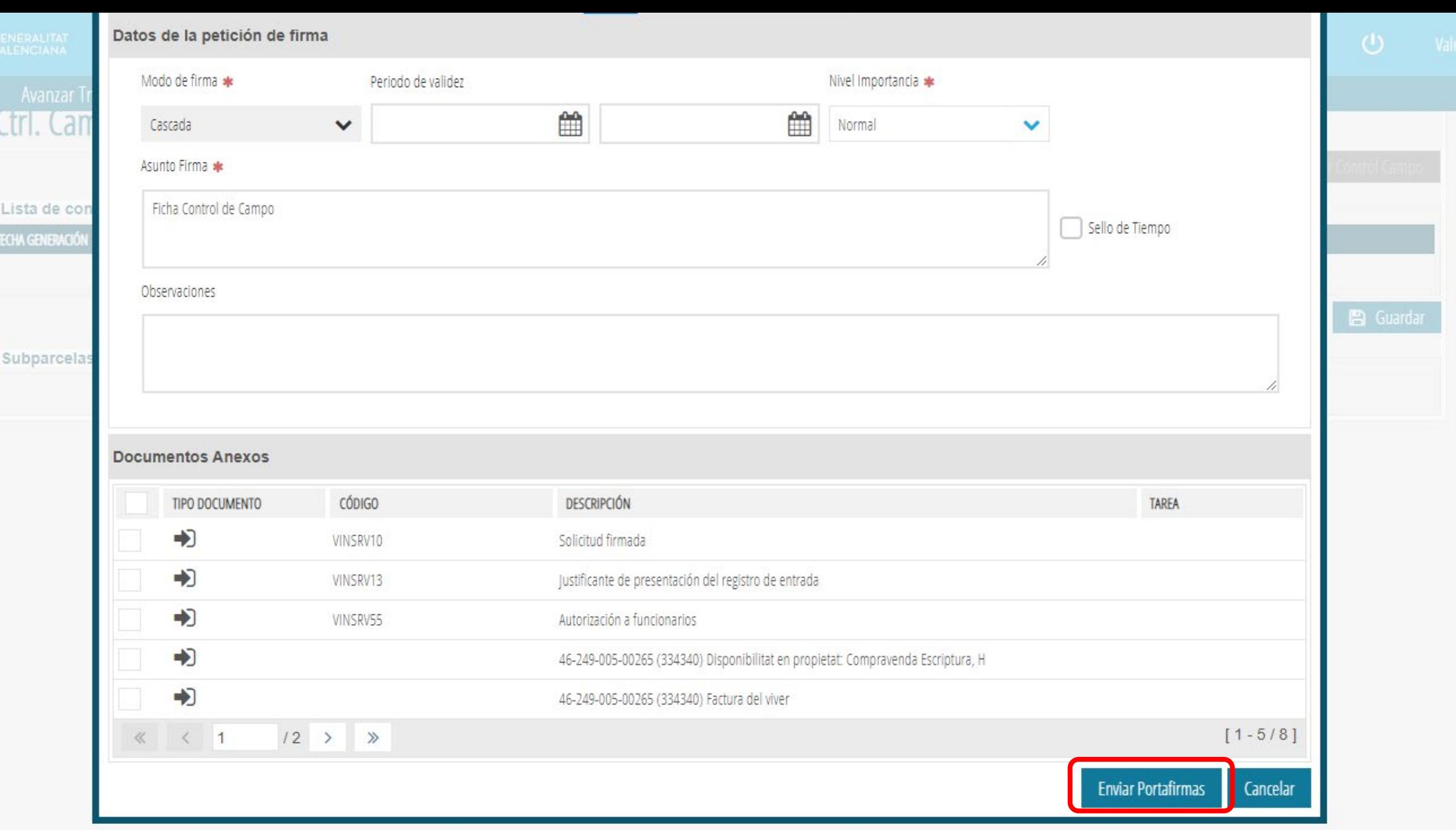

Ŀ

 $\blacktriangle$ 

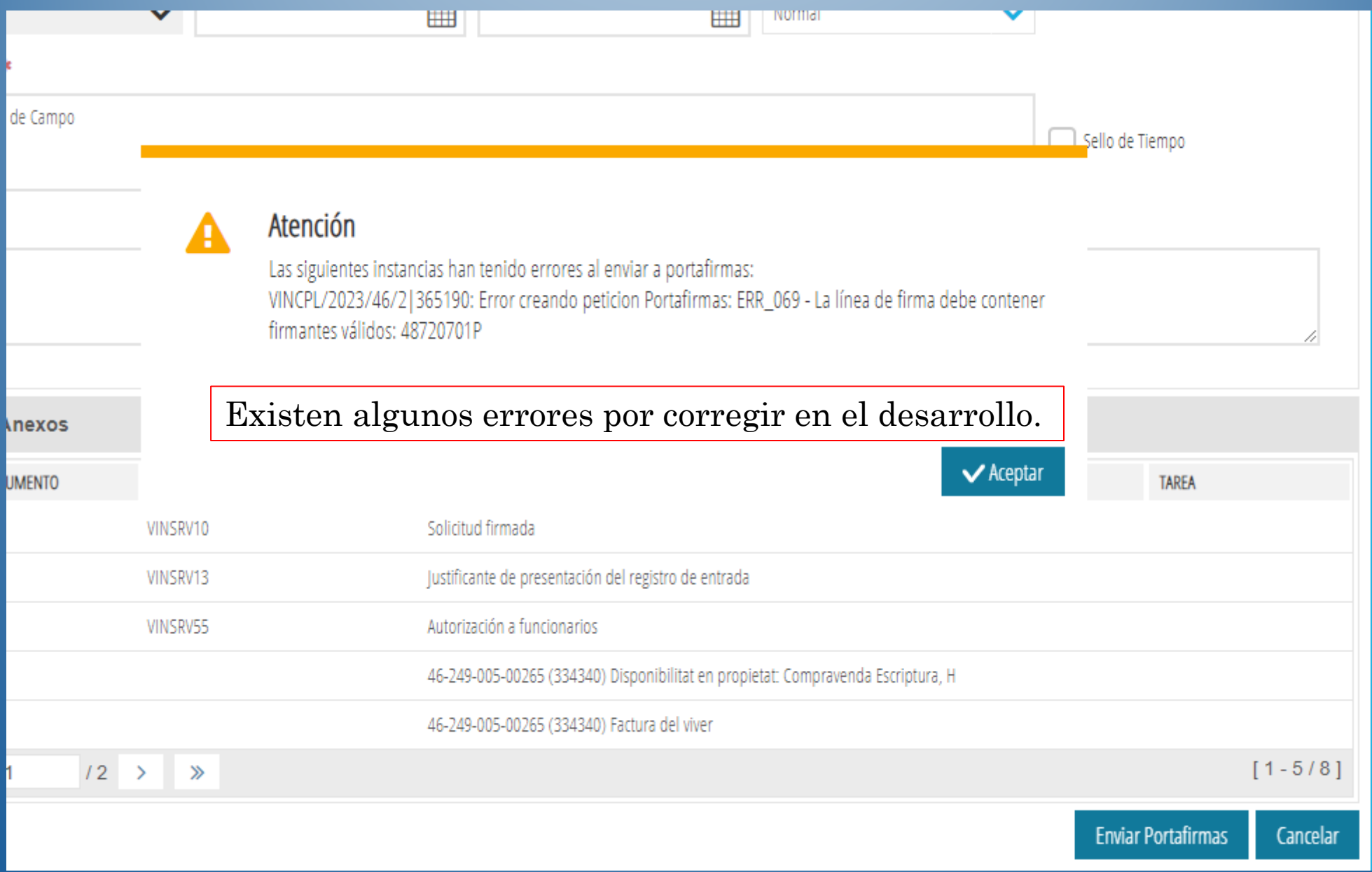

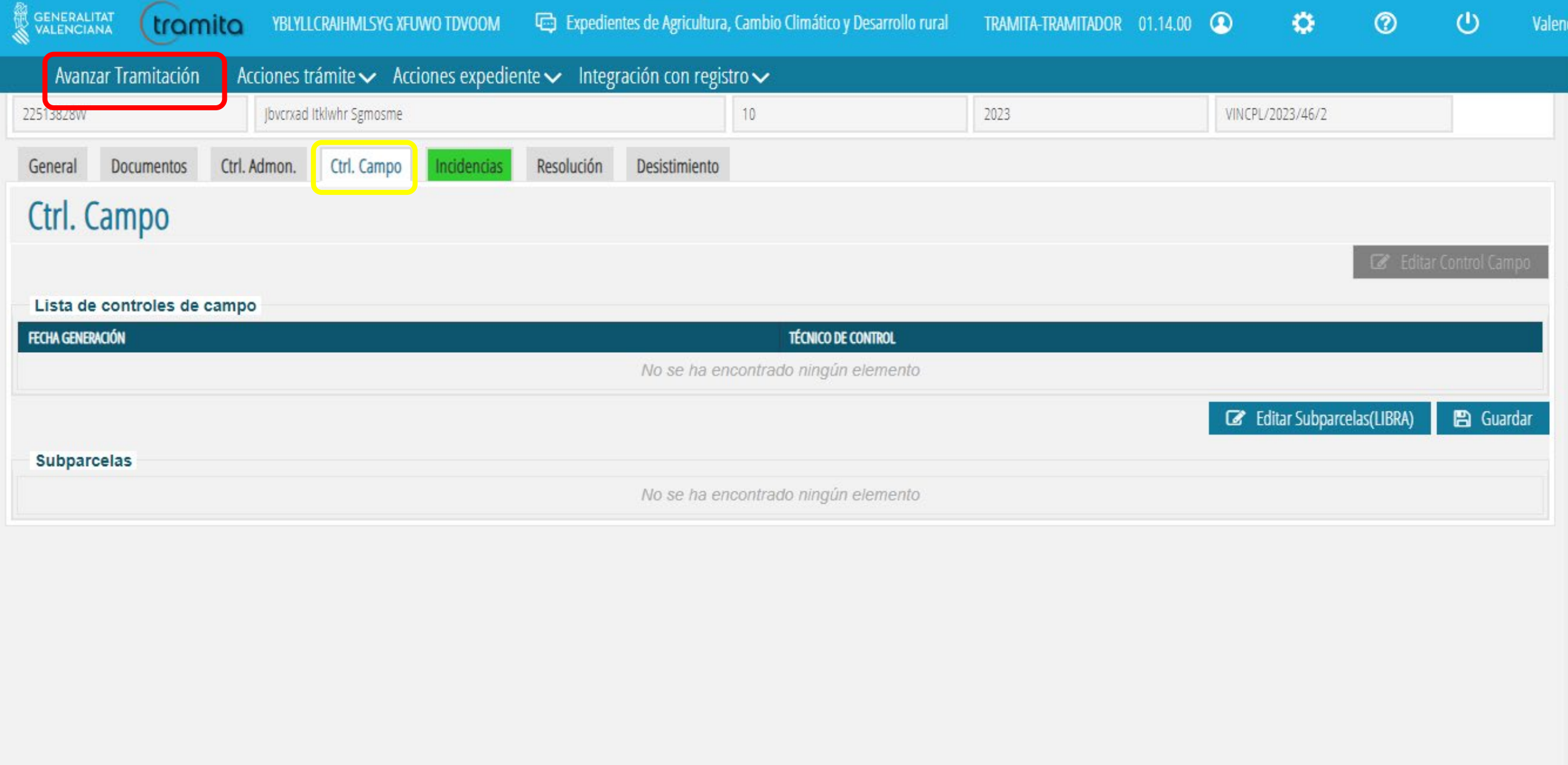

 $\overline{\mathbf v}$ 

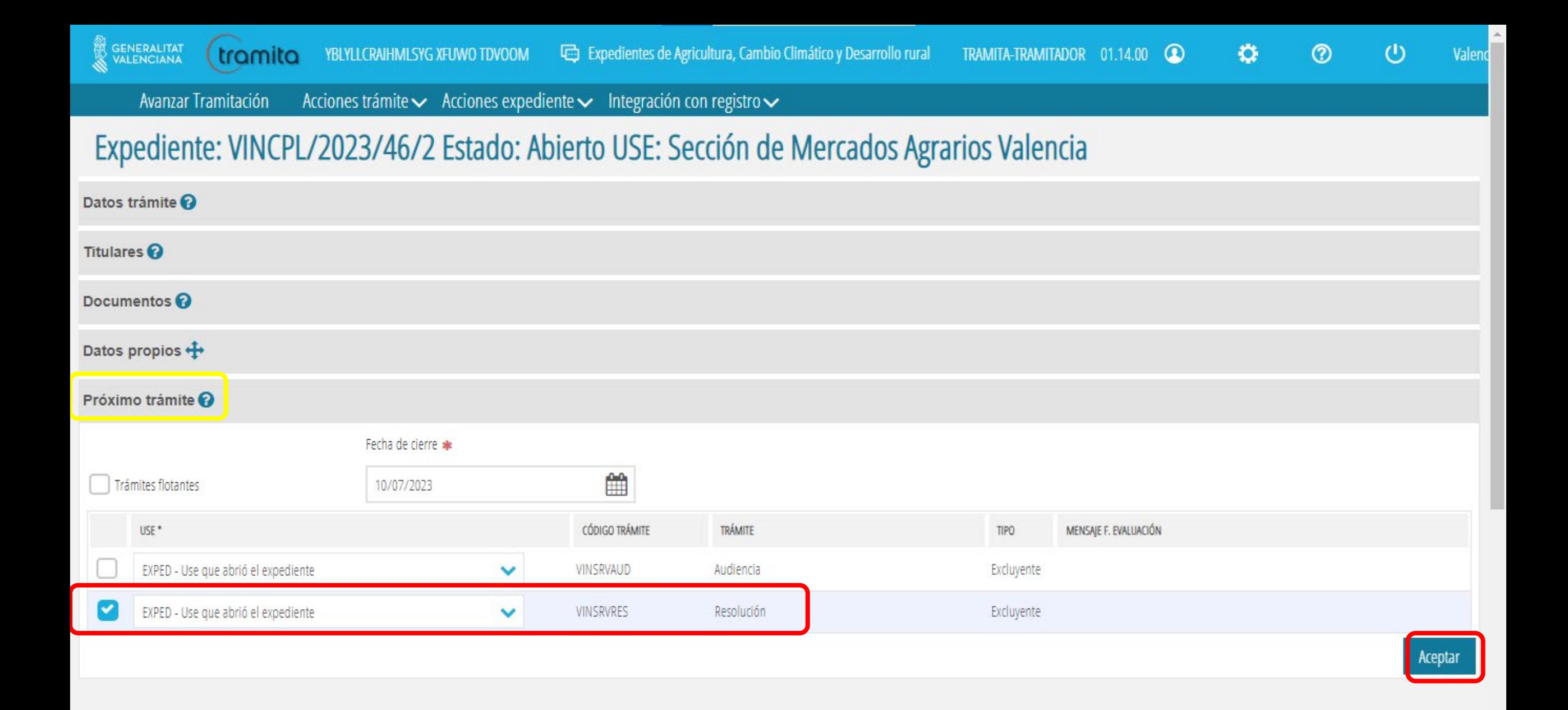

 $\overline{\mathbf v}$ 

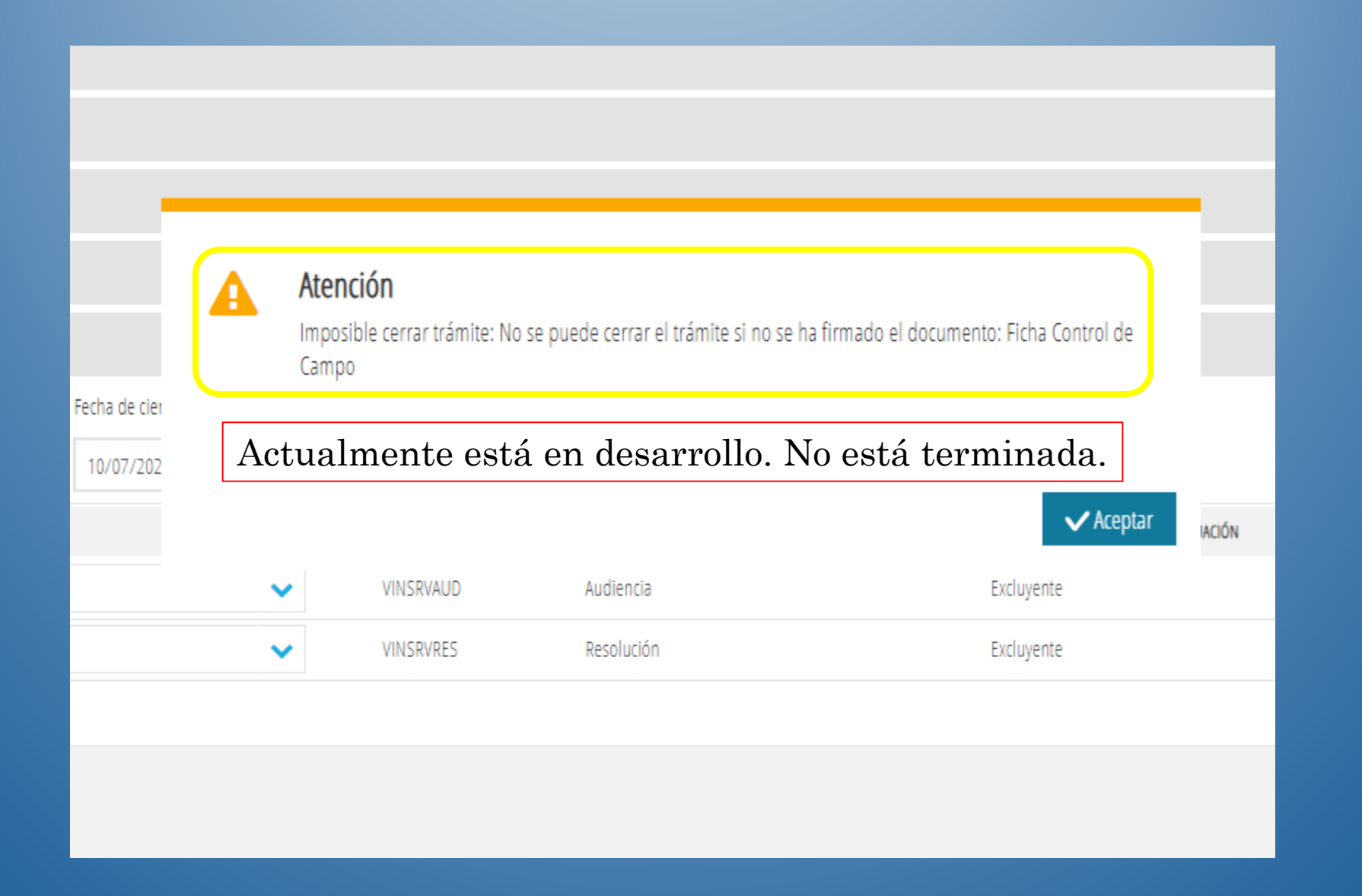

## Aplicación VINYA (Mart-e)

Capturas hechas paso a paso a través de la aplicación